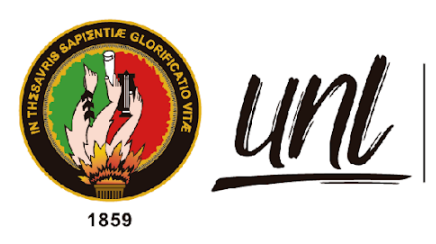

Universidad<br>**Nacional<br>de Loja** 

# **Universidad Nacional de Loja**

**Facultad de la Energía, las Industrias y los Recursos Naturales no** 

# **Renovables**

**Carrera de Ingeniería Electromecánica**

**Caracterización de curvas de carga para** 

**transformadores de distribución monofásicos de 10, 15 y** 

**25 kVA, pertenecientes a la Empresa Eléctrica Regional** 

**del Sur S. A.**

**Trabajo de Titulación previo a la obtención del Título de Ingeniero Electromecánico**

**AUTOR:** José Luis Taday Sánchez.

**DIRECTOR:** Ing. Jorge Enrique Carrión González, PhD.

Loja - Ecuador

2022

Educamos para Transformar

# **Certificación**

**Loja, 23 de agosto del 2022**

# <span id="page-1-0"></span>Ing. Jorge Enrique Carrión Gonzáles, PhD. **DIRECTOR DEL TRABAJO DE TITULACIÓN**

# **CERTIFICO:**

Que he revisado y orientado todo el proceso de elaboración del Trabajo de Titulación denominado: **Caracterización de curvas de carga para transformadores de distribución monofásicos de 10, 15 y 25 kVA, pertenecientes a la Empresa Eléctrica Regional del Sur S. A.,** previo a la obtención del título de **Ingeniero Electromecánico,** de la autoría del estudiante **José Luis Taday Sánchez** con **cédula de identidad** Nro.**1105201238,** una vez que el trabajo cumple con todos los requisitos exigidos por la Universidad Nacional de Loja, para el efecto, autorizo la presentación del mismo para su respectiva sustentación y defensa.

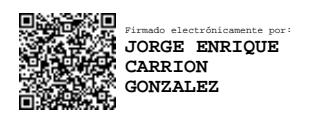

 Ing. Jorge Enrique Carrión González, PhD. **DIRECTOR DEL TRABAJO DE TITULACIÓN**

………….………………………………………

# **Autoría**

<span id="page-2-0"></span>Yo**, José Luis Taday Sánchez** declaro ser autor del presente Trabajo de Titulación y eximo expresamente a la Universidad Nacional de Loja y a sus representantes jurídicos de posibles reclamos o acciones legales por el contenido del mismo. Adicionalmente acepto y autorizo a la Universidad Nacional de Loja, la publicación de mi Trabajo de Titulación en el Repositorio Institucional – Biblioteca Virtual.

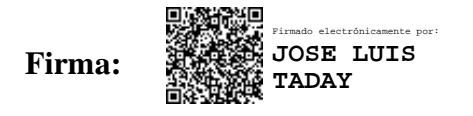

**Cédula:** 1105201238

**Fecha:** 23/08/2022

**Correo electrónico:** jose.taday@unl.edu.ec

**Teléfono:** 0994074922

# <span id="page-3-0"></span>**Carta de autorización por parte del autor, para consulta, reproducción parcial o total y/o publicación electrónica del texto completo, del Trabajo de Titulación.**

Yo, **José Luis Taday Sánchez,** declaro ser autor del Trabajo de Titulación denominado: **Caracterización de curvas de carga para transformadores de distribución monofásicos de 10, 15 y 25 kVA, pertenecientes a la Empresa Eléctrica Regional del Sur S. A.**, como requisito para optar el grado de: **Ingeniero Electromecánico**, autorizo al Sistema Bibliotecario de la Universidad Nacional de Loja para que, con fines académicos, muestre al mundo la producción intelectual de la Universidad, a través de la visibilidad de su contenido de la siguiente manera en el Repositorio Institucional. Los usuarios pueden consultar de este trabajo en el Repositorio Institucional, en las redes de información del país y del exterior, con los cuales tenga convenio la Universidad.

La Universidad Nacional de Loja, no se responsabiliza por el plagio o copia del trabajo de titulación que realice un tercero.

Para la constancia de esta autorización en la ciudad de Loja, los veintiocho días del mes de octubre del dos mil veintidós.

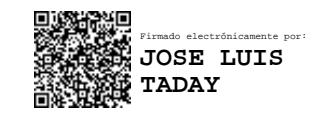

Firma:

José Luis Taday Sánchez C.I.: 1105201238 Dirección: Loja, Av. Chuquiribamba y Eduardo Puertas. Teléfono celular: 0994074922 Correo electrónico: [jose.taday@unl.edu.ec](mailto:jose.taday@unl.edu.ec)

# **DATOS COMPLEMENTARIOS:**

**Director del trabajo de titulación:** Ing. Jorge Enrique Carrión Gonzáles, PhD.

## **Dedicatoria**

<span id="page-4-0"></span>Dedicado a las dos personas más importantes de mi vida, mi amada madre Tania Sánchez y mi respetado padre Rodrigo Taday, por siempre confiar en mi esfuerzo y por brindarme su apoyo incondicional a lo largo de mi formación académica y personal. Gracias por ser mi ejemplo a seguir, por procurar por mi bienestar y por ser mi principal motivación para salir adelante. De igual forma, a mis hermanos Carlos Andrés y María del Carmen quienes mostraron su admiración por mi sacrificio y siempre se mantuvieron alentándome durante mi largo proceso de formación.

Dedico mi presente trabajo a mis abuelitos Nelson, Raquel, Jaime y Macrina; así como a mis tíos y mis primos; por brindarme su compresión e impulsarme a no desistir ante las adversidades.

*José Luis Taday Sánchez*

# **Agradecimiento**

<span id="page-5-0"></span>Agradezco primeramente a Dios y a la Virgen María por brindarme la oportunidad de cumplir uno de los objetivos más importante de mi vida, por iluminarme, protegerme, acompañarme y bendecirme en las decisiones que he tomado en mi vida.

Brindo un agradecimiento importante a la prestigiosa Universidad Nacional de Loja; a la Facultad de la Energía, las Industrias y los Recursos Naturales no Renovables, y a la carrera de Ingeniería Electromecánica por brindarme la oportunidad de cumplir mi formación profesional en esta institución.

De igual manera, a mi profesor y director de trabajo de titulación, el Dr. Jorge Enrique Carrión Gonzáles, por su compromiso y colaboración en cada proceso de mi investigación, de la misma forma por guiarme con su experiencia hacia un trabajo más consolidado.

Finalmente extiendo mi agradecimiento a toda la planta administrativa y docente que me han acompañado durante el transcurso de mi formación académica; porque sin sus conocimientos impartidos y su alto compromiso con la educación de calidad, no sería posible alcanzar mis objetivos propuestos.

# *José Luis Taday Sánchez*

<span id="page-6-0"></span>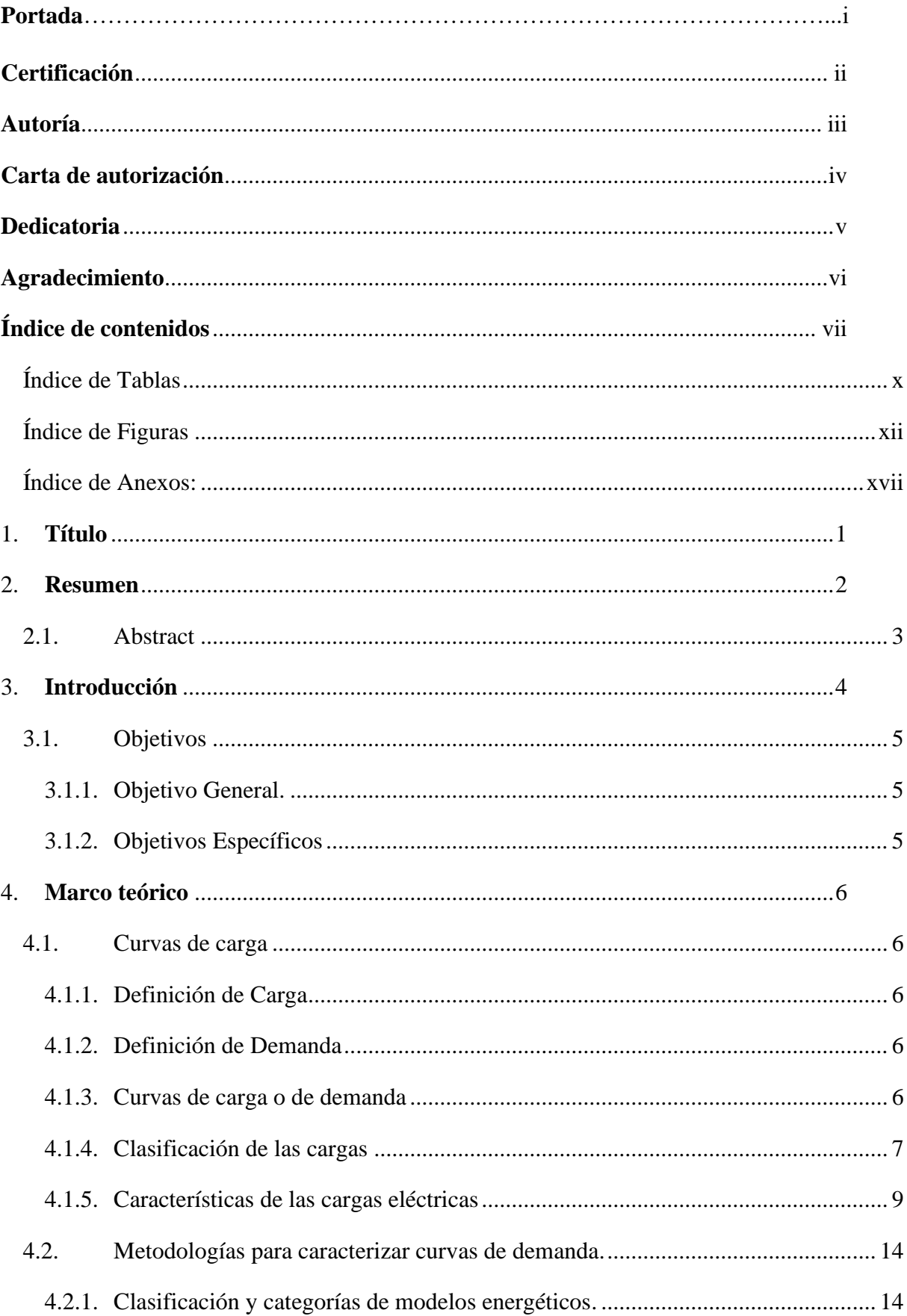

# Índice de contenidos

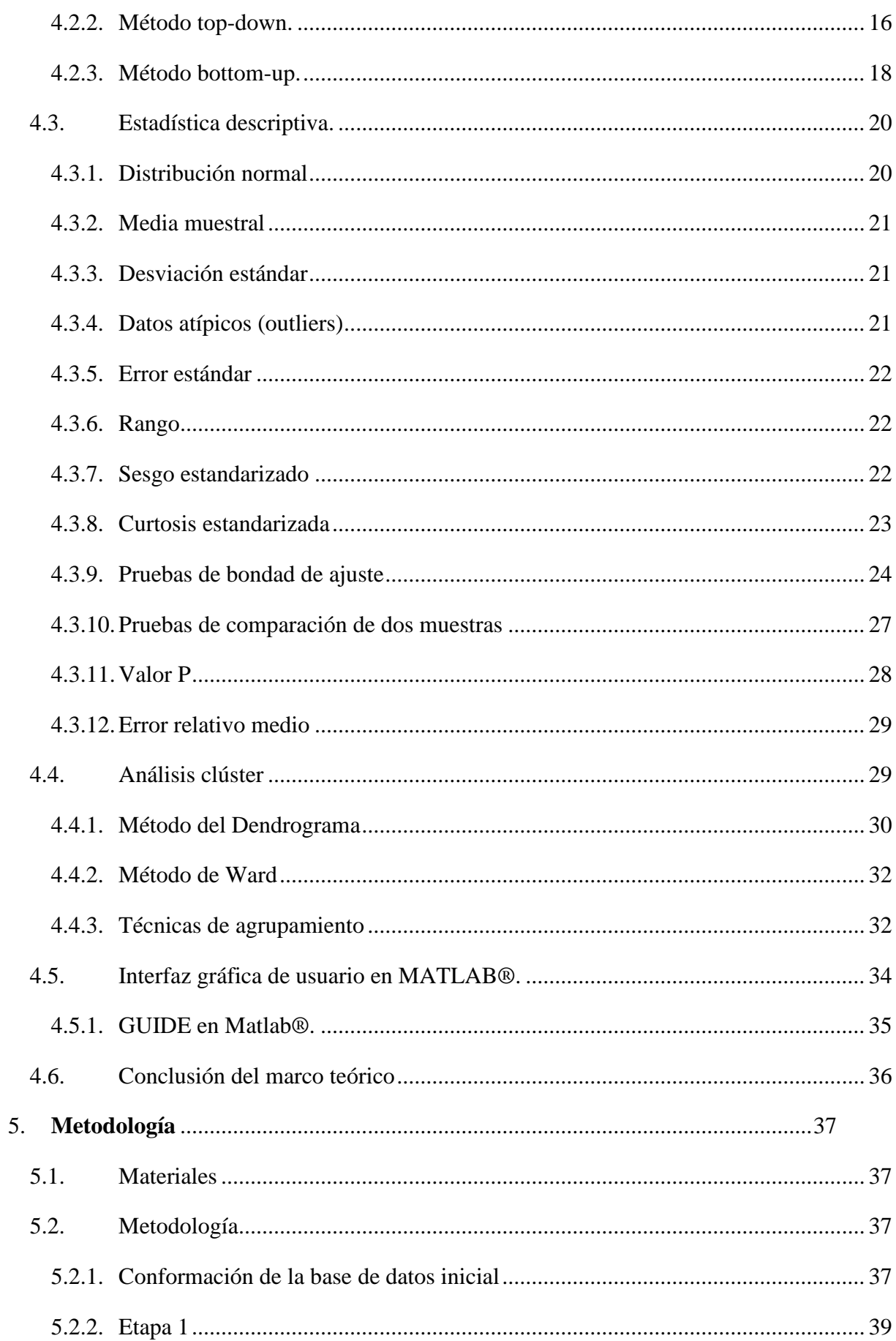

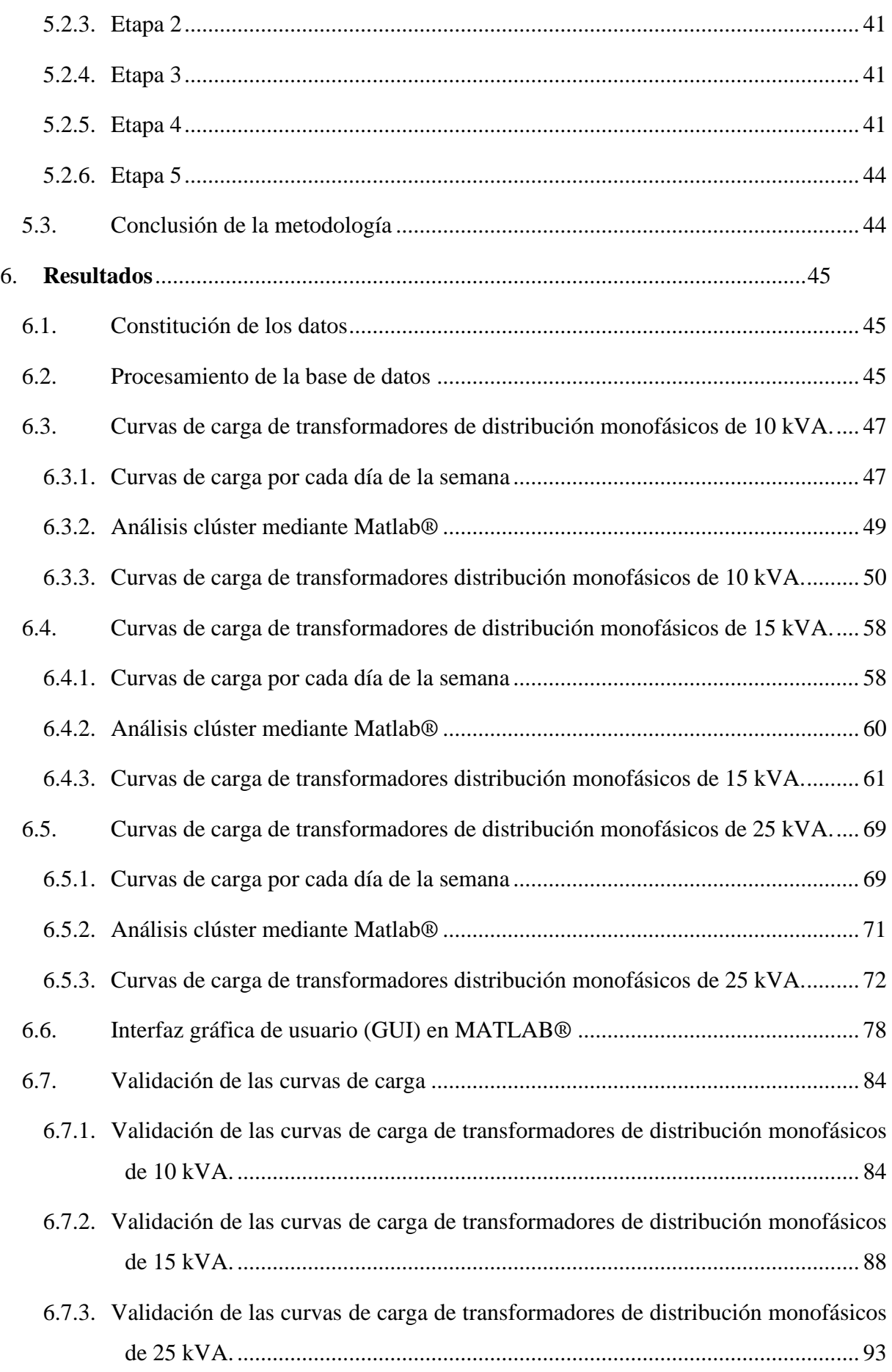

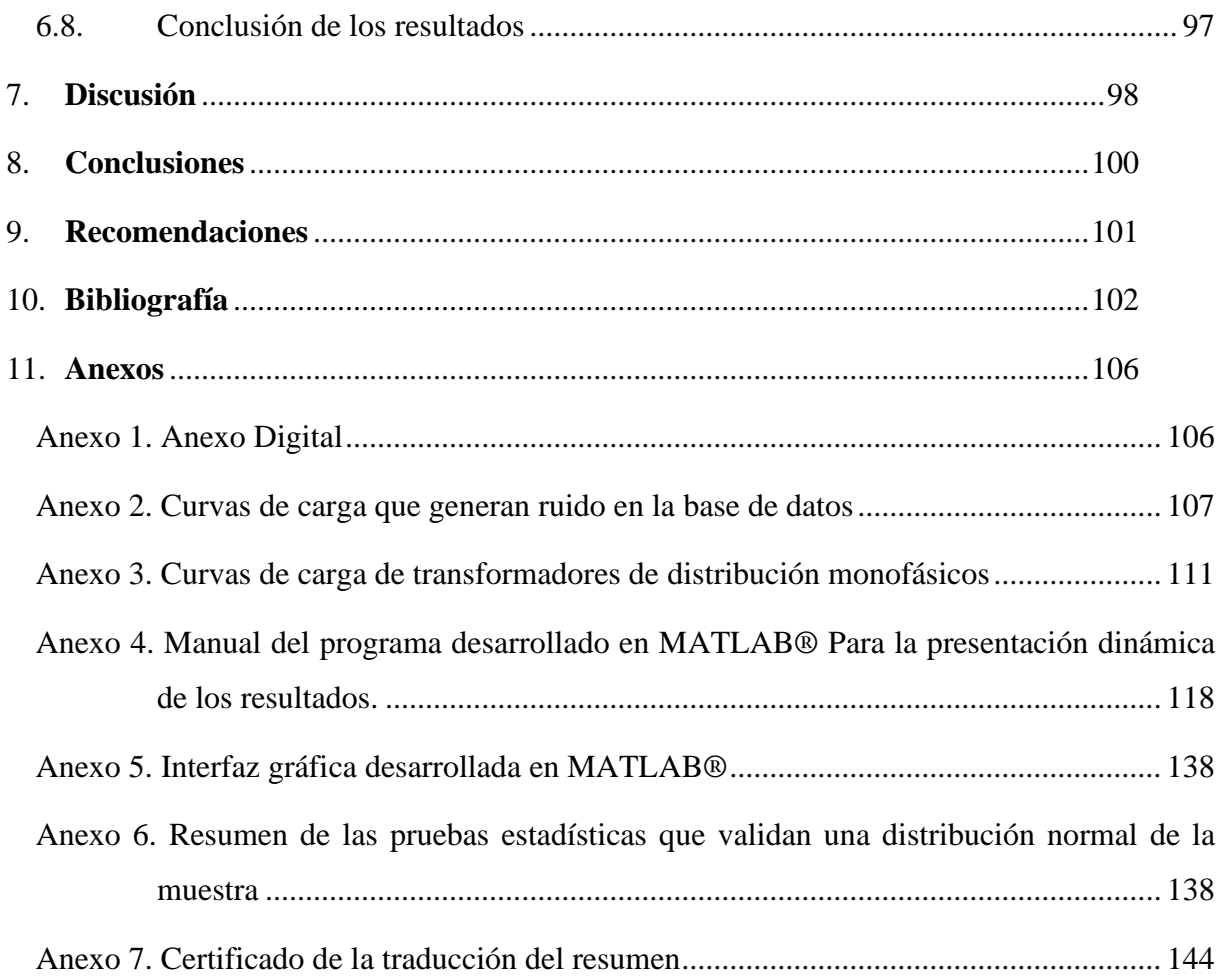

# <span id="page-9-0"></span>**Índice de Tablas:**

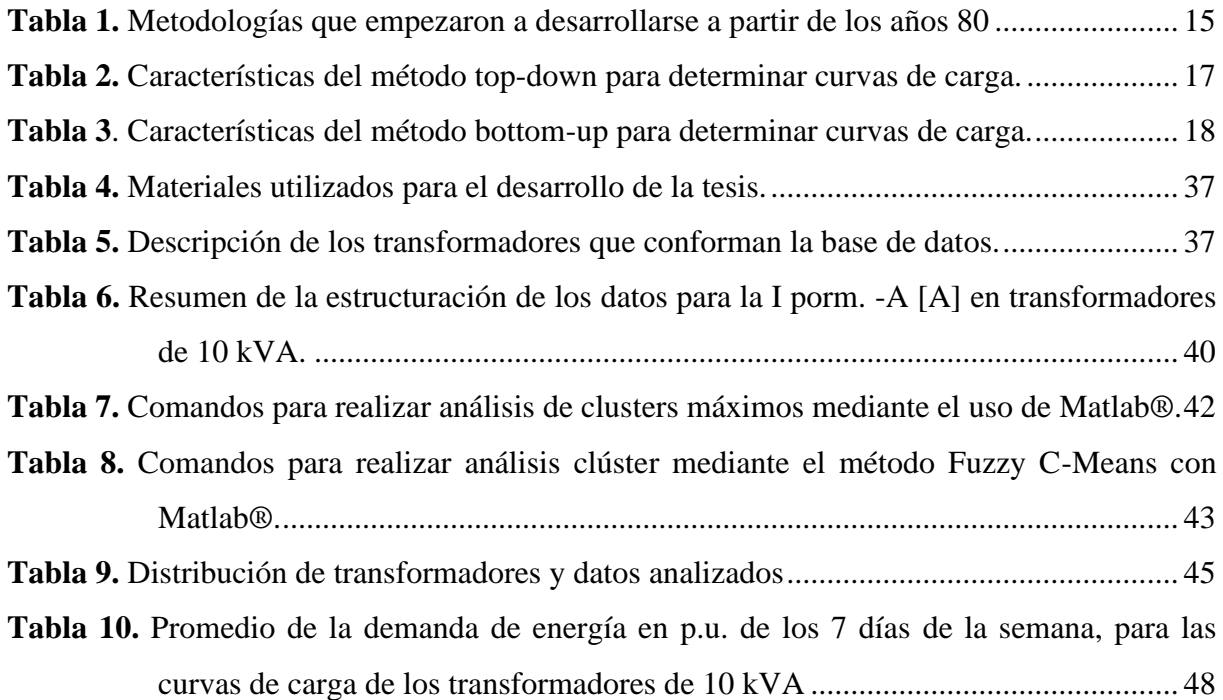

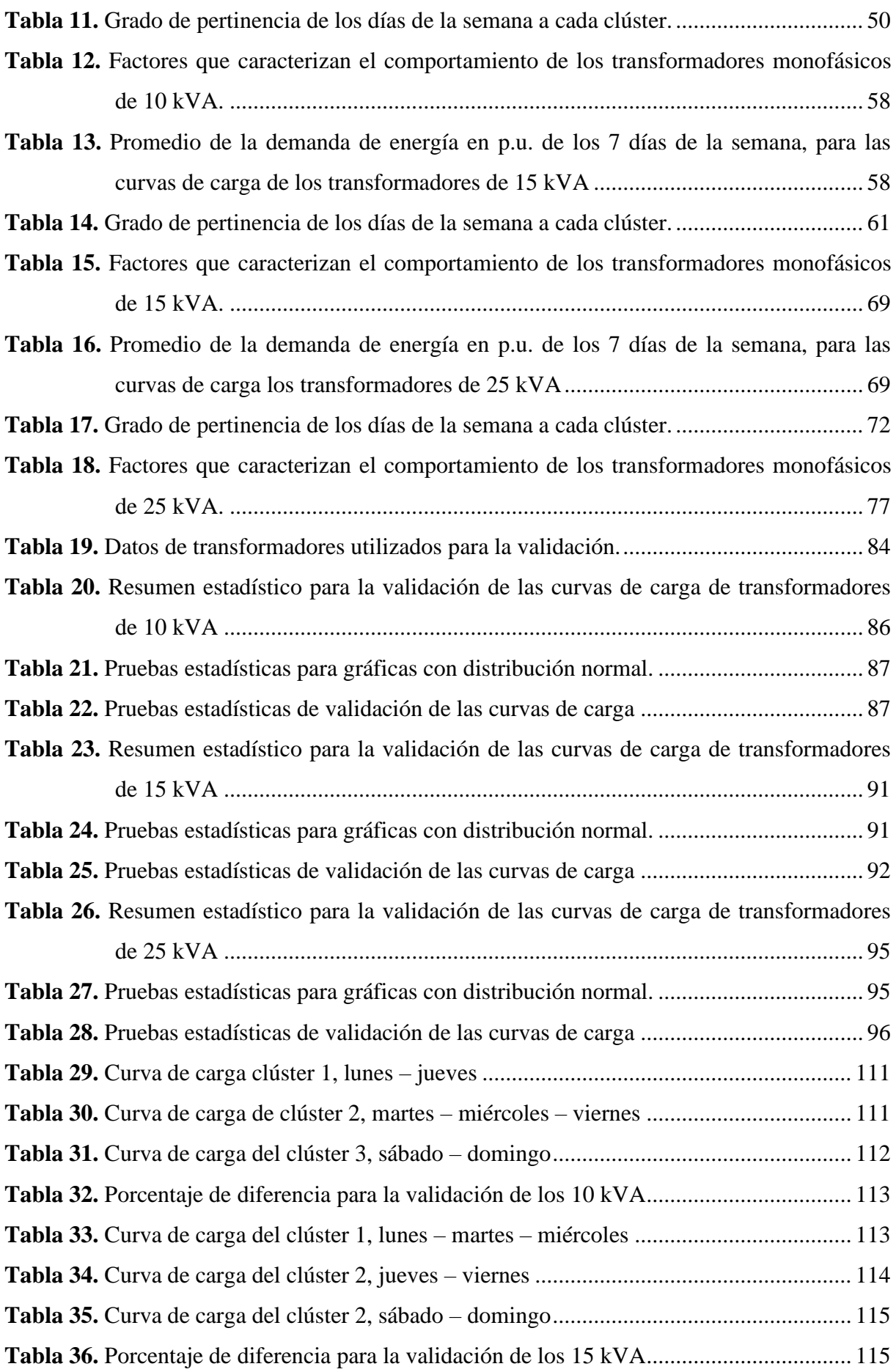

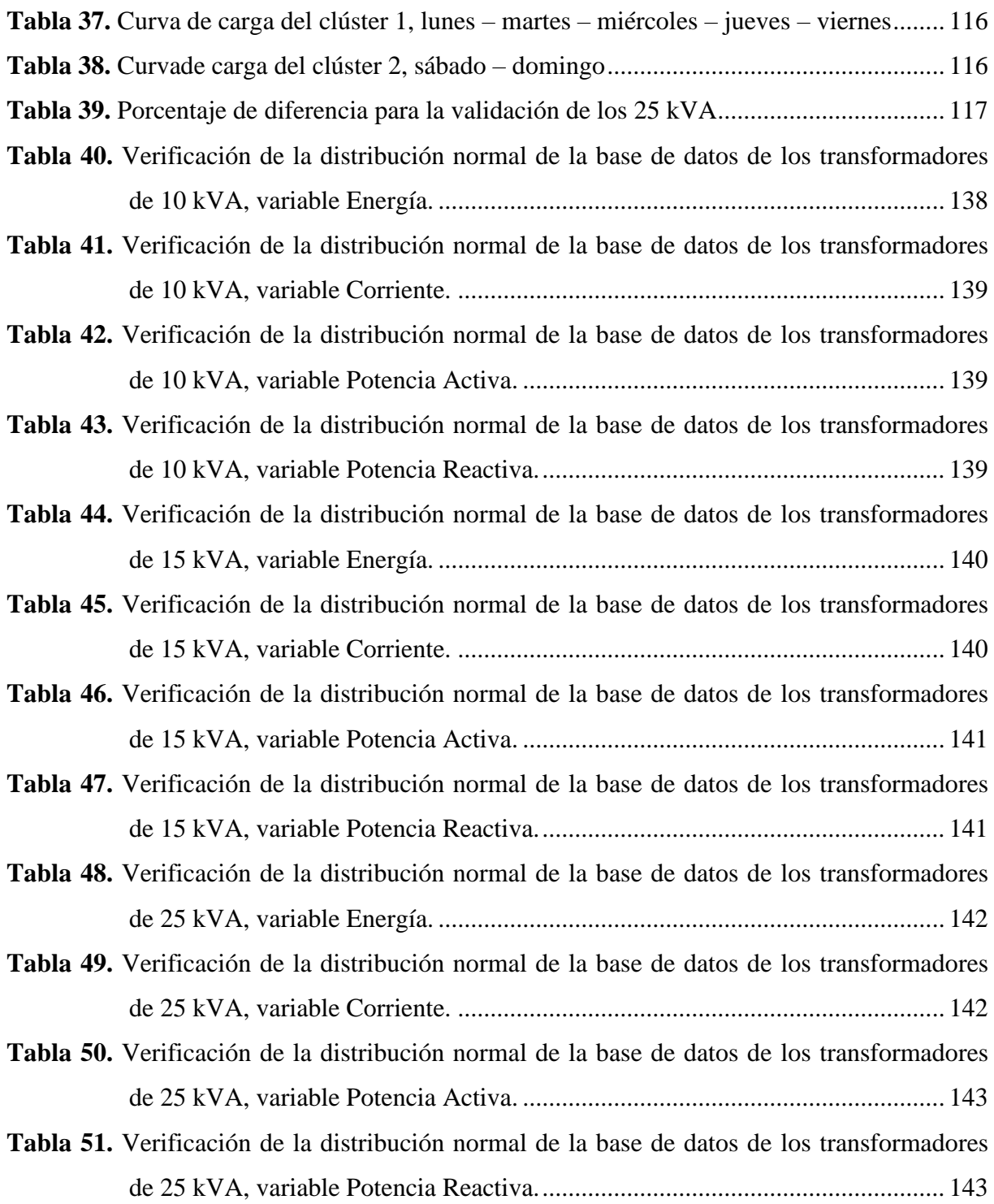

# <span id="page-11-0"></span>**Índice de Figuras:**

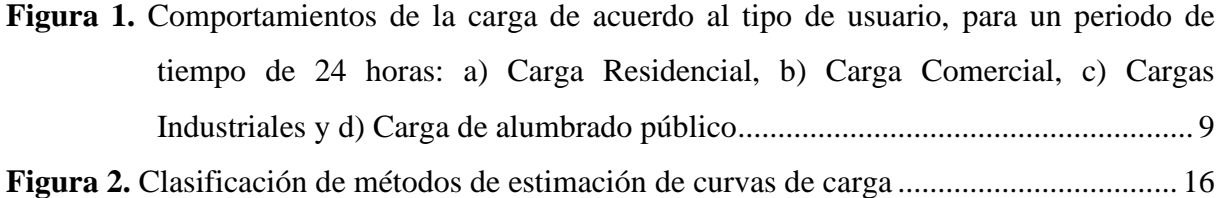

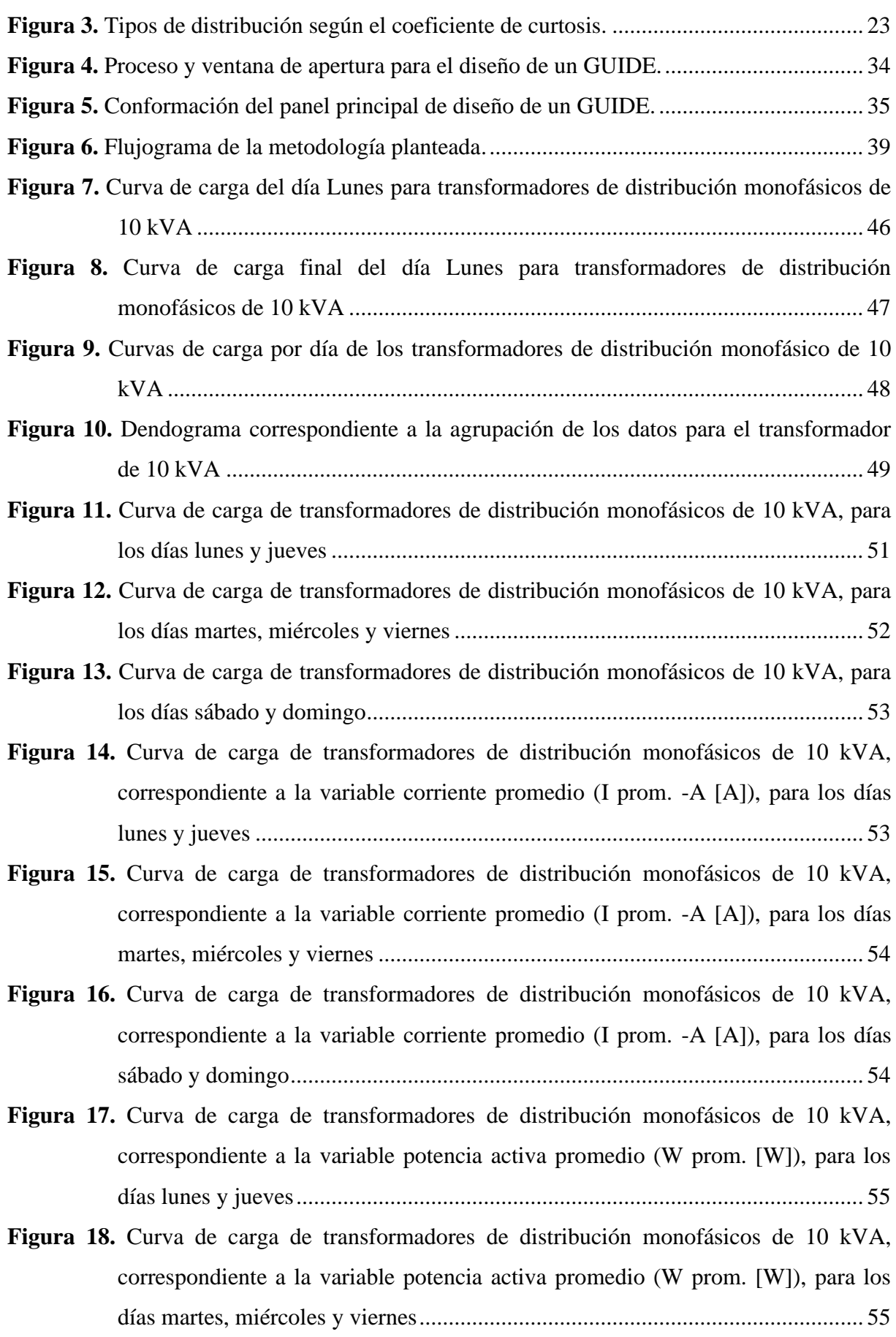

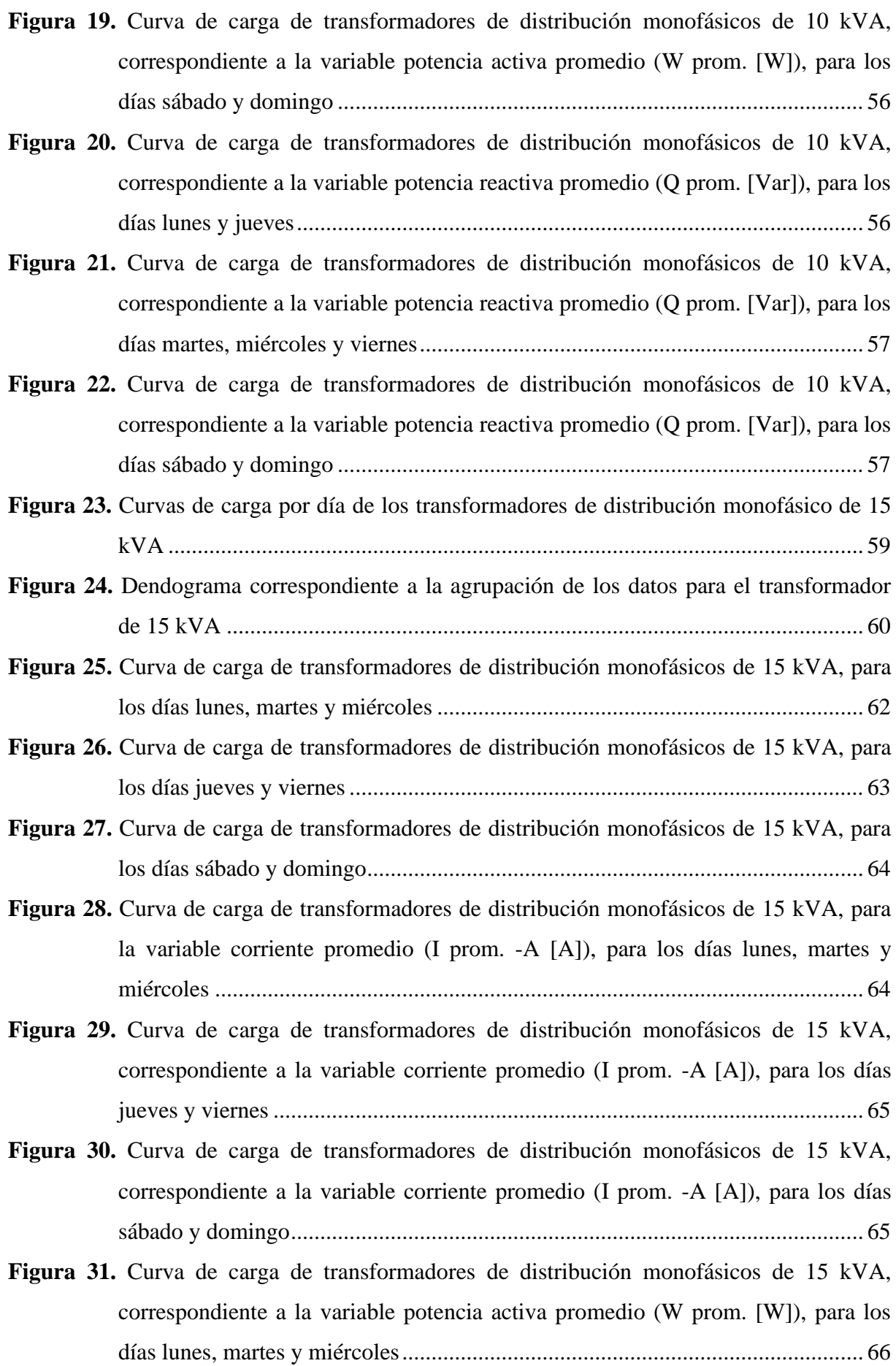

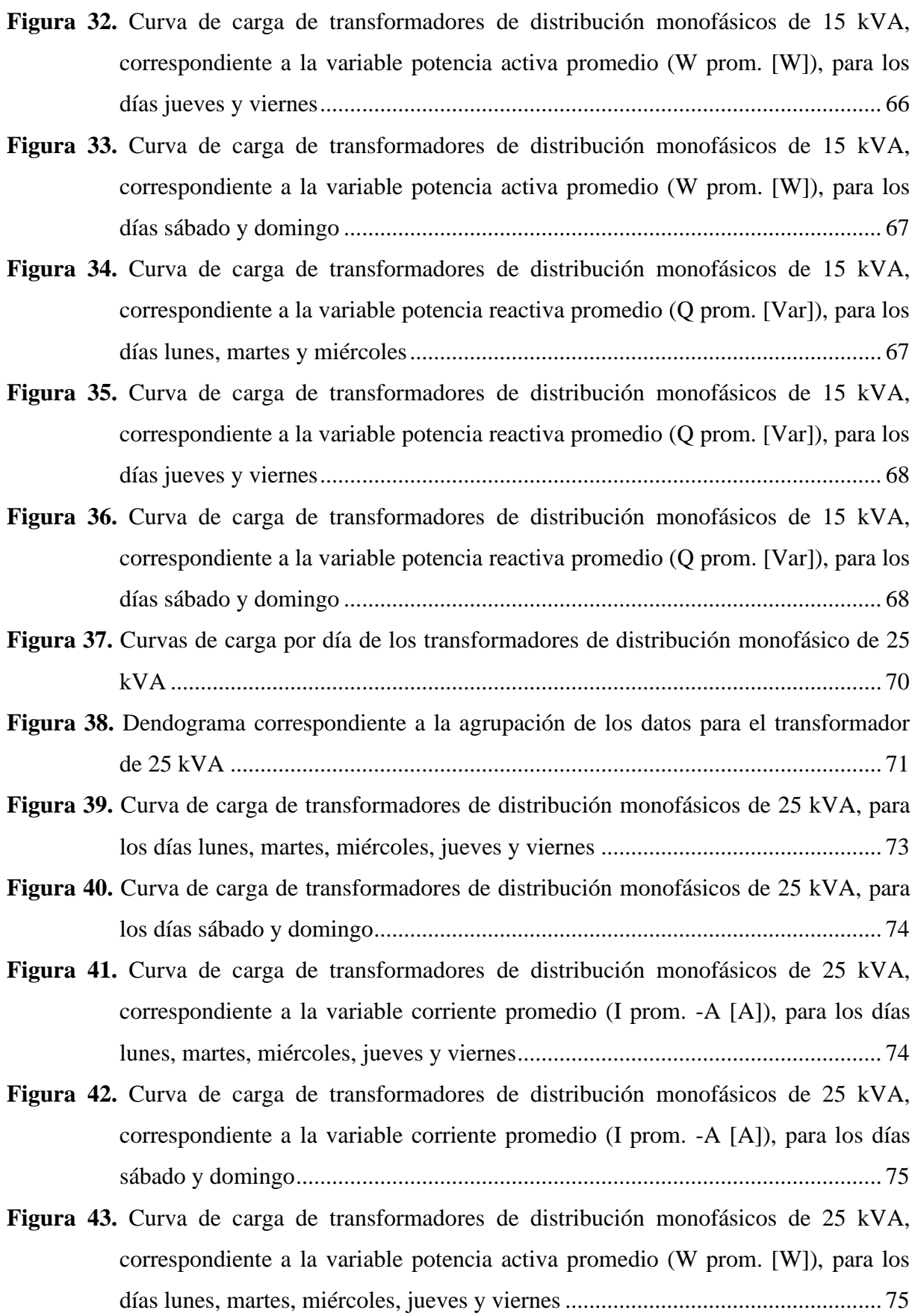

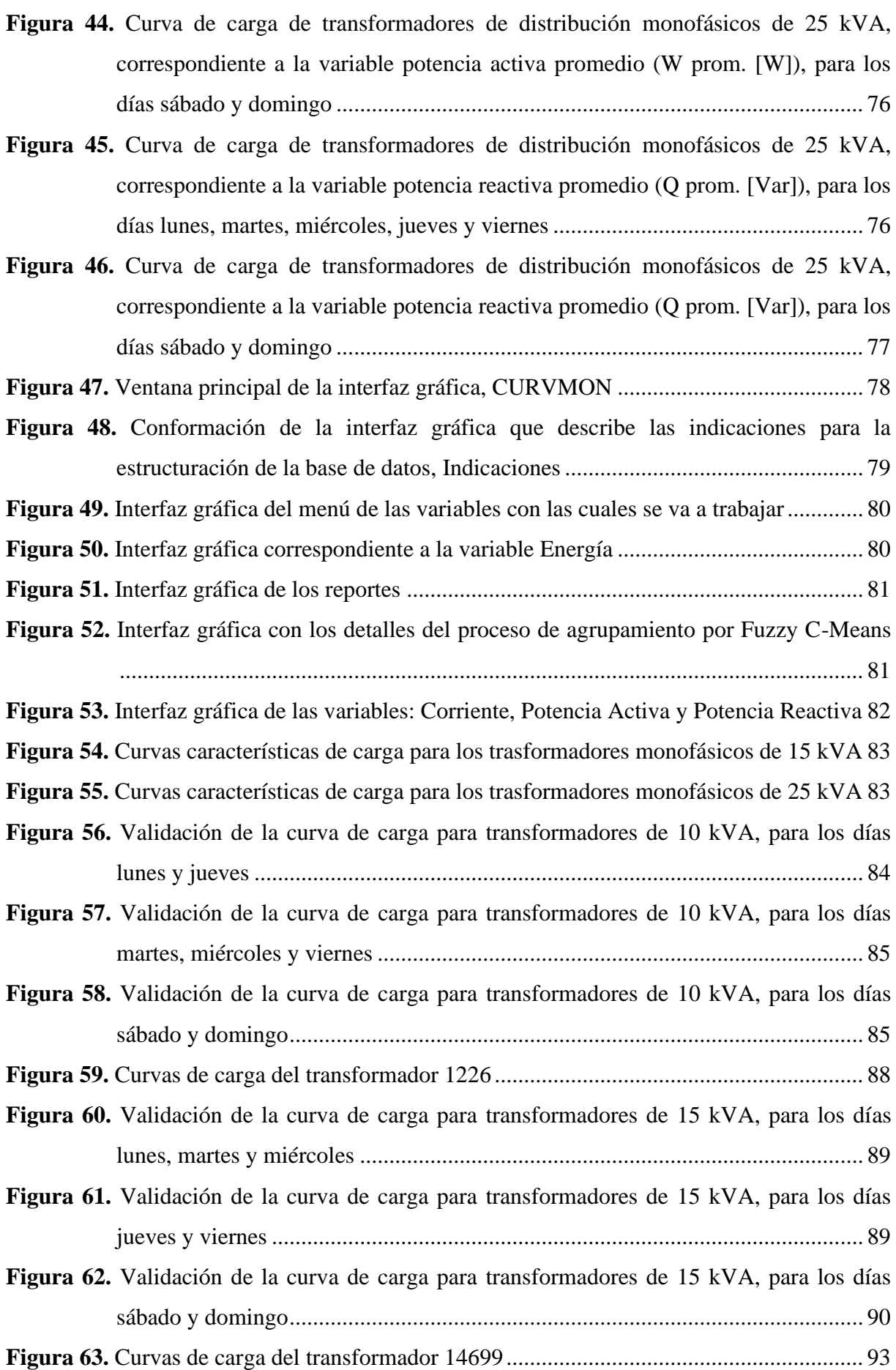

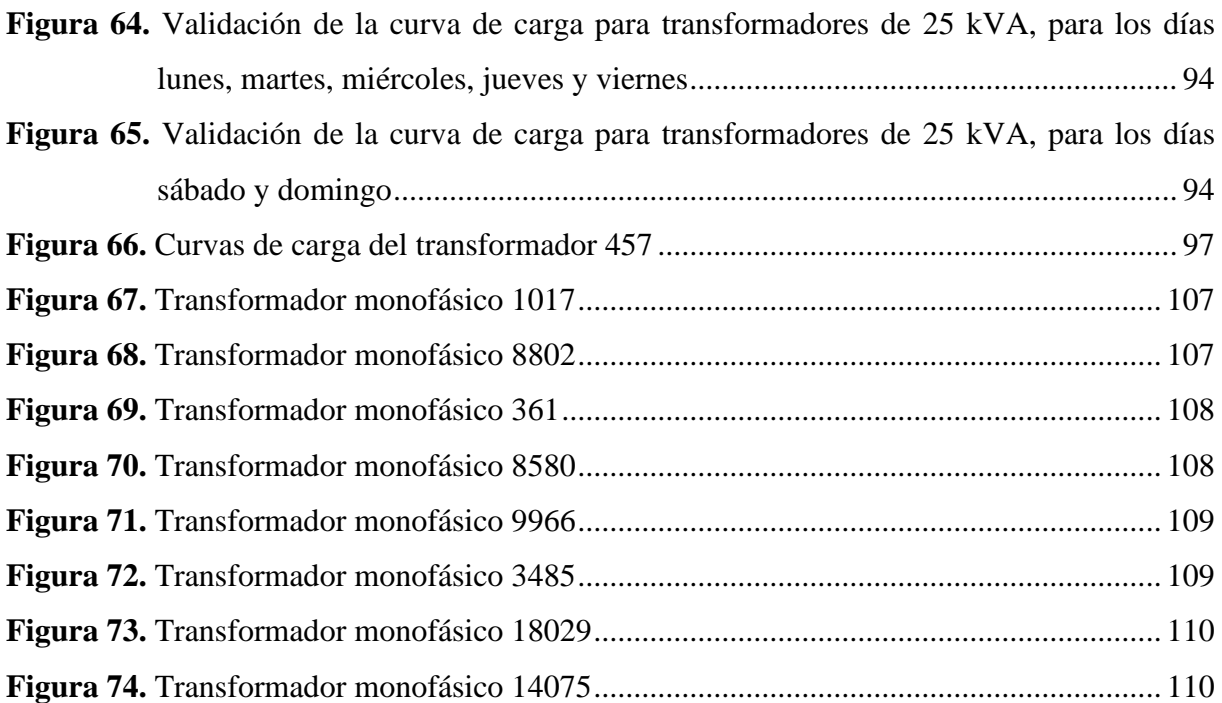

# <span id="page-16-0"></span>**Índice de Anexos:**

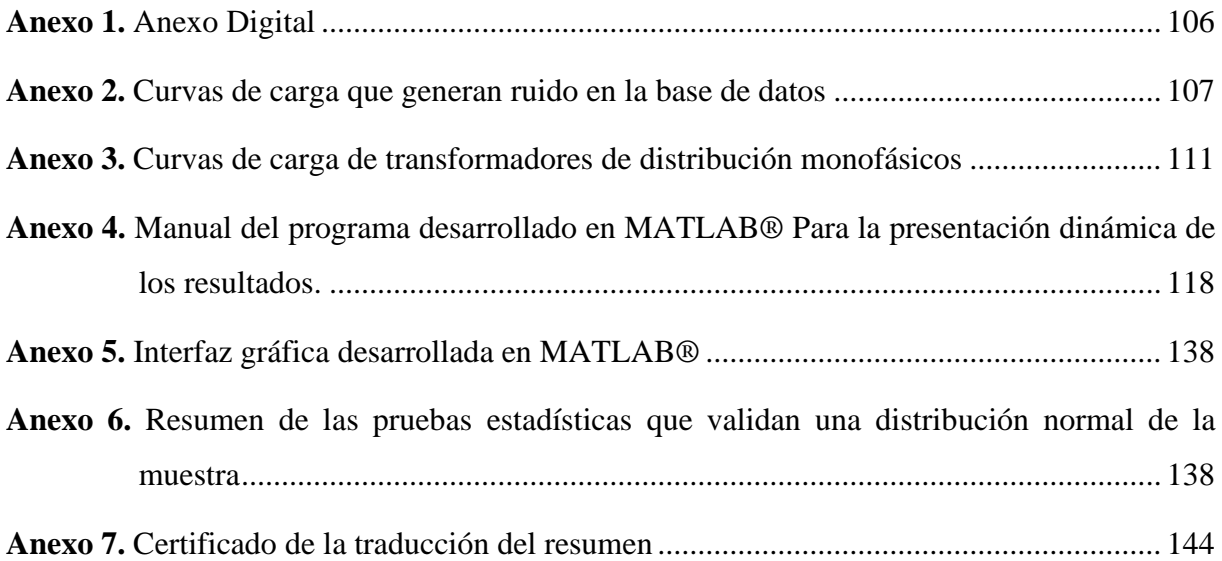

# **1. Título**

<span id="page-17-0"></span>**Caracterización de curvas de carga para transformadores de distribución monofásicos de 10, 15 y 25 kVA, pertenecientes a la Empresa Eléctrica Regional del Sur S. A**.

#### **2. Resumen**

<span id="page-18-0"></span>Existen dificultades al momento de determinar el comportamiento de las cargas demandantes en un periodo de tiempo; por lo tanto, la siguiente investigación tiene como propósito caracterizar curvas de carga de transformadores de distribución monofásicos utilizando mediciones de calidad de energía. Para ello, se trabajó con una base datos de 83 328 mediciones, las cuales estuvieron agrupados por hora, día, parámetro y capacidad; se procesó la base de datos mediante métodos estadísticos hasta que cumplan una distribución normal, para obtener las curvas generales características por cada día de la semana y se agruparon los resultados mediante la técnica Fuzzy C-Means, caracterizando curvas de carga de los transformadores de 10, 15 y 25 kVA pertenecientes a la Empresa Eléctrica Regional del Sur, cuya carga predominante es la residencial.

Para la validación se utilizaron mediciones de energía de un transformador por cada capacidad y se comprobó que no presentan una diferencia estadísticamente significativa con los resultados obtenidos de esta investigación, demostrando las curvas de carga obtenidas son representativas para los transformadores de distribución monofásicos. Las curvas de carga, tienen una demanda máxima a partir de las 18H00 hasta las 22H00 y en los otros intervalos de tiempo también se representa la demanda. Además, se desarrolló una interfaz gráfica denomina CURVMON, la cual, mediante bases de datos procesadas, genera los resultados obtenidos en la presente investigación.

**Palabras claves:** Curvas de carga, validación, demanda máxima, CURVMON.

#### <span id="page-19-0"></span>**2.1. Abstract**

There are difficulties for the determination of the behavior of demanding loads over a period of time; therefore, the following research has as objective to characterize load curves of single-phase distribution transformers using power quality measurements. For this, we worked with a database of 83,328 measurements, which were grouped by hour, day, parameter and capacity; the database was processed by statistical methods until they met a normal distribution, to obtain the general characteristic curves for each day of the week and the results were grouped using the Fuzzy C-Means technique, characterizing load curves of the 10, 15 and 25 kVA transformers belonging to Empresa Eléctrica Regional del Sur, whose predominant load is residential.

For the validation, energy measurements of a transformer for each capacity were used and it was verified that they don't present a statistically significant difference with the results obtained from this research, demonstrating the load curves obtained are representative for single-phase distribution transformers. The load curves have a maximum demand from 18H00 to 22H00 and in the other time intervals the demand is also represented. In addition, a graphical interface called CURVMON was developed, which, by means of processed databases, generates the results obtained in this research.

**Key words:** Measurements, load curves, validation, peak demand, CURVMON.

#### **3. Introducción**

<span id="page-20-0"></span>Toda máquina e instrumento que requiere de energía eléctrica para cumplir con su función designada, representa una carga demandante al sistema de distribución de energía; por otro lado, a la variación de un conjunto de cargas demandantes a través de un periodo de tiempo se la denomina como curva de carga. Al conocer la curva de carga de un centro de transformación, se pueden extraer elementos de interés que permiten realizar un análisis eficiente del despacho de energía, a nivel local, regional y nacional; además, ésta información permite cuantificar las pérdidas, gestionar de manera eficiente la distribución de energía, establecer tarifas de acuerdo a un periodo de horas al día, buscar estrategias que reduzcan el pico de la demanda y realizar un dimensionamiento óptimo de los transformadores (González Ramírez et al., 2011).

Existen dificultades al momento de determinar el requerimiento de energía eléctrica por parte de los usuarios, debido a que no se encuentra estandarizado o definido en los periodos de tiempo; además los usuarios conectados a cada centro de transformación son diversos y por la gran cantidad de transformadores que existen para las diferentes capacidades, se dificulta llevar a cabo un proceso censado del consumo de energía en tiempo real durante un largo periodo de tiempo, debido a que se obtendría un gran volumen de información y el costo del estudio sería muy elevado. Por lo tanto, es importante buscar una metodología que permita realizar el modelamiento de la demanda, haciendo uso de mediciones de calidad de energía para cuatro parámetros: energía, corriente, potencia activa y potencia reactiva (Gómez & Navas, 2016).

El trabajo de investigación está estructurado en tres capítulos, en el Capítulo I se describe toda la información técnica relacionada con carga y demanda eléctrica, los métodos y modelos que se pueden aplicar para caracterizar la demanda, así como la definición de la estadística descriptiva y sus diferentes métodos para obtener una base de datos que siga una distribución normal y pueda validar los resultados. En el Capítulo II se describen las 5 etapas que se emplearon en el proceso de investigación, así como la información complementaria para agrupar los datos mediante la técnica Fuzzy C-Means y crear una interfaz gráfica mediante Matlab®. Por último, en el Capítulo III, se abordó los resultados obtenidos de acuerdo a los objetivos propuestos.

Las curvas generales de carga de los transformadores de distribución monofásicos, cuya carga predominante es la residencial, presentaron una demanda máxima a partir de las

18H00 hasta las 22H00, un pequeño pico en horas de la mañana y en los otros intervalos de tiempo se presentó la demanda mínima. Los resultados fueron validados al compararlos con mediciones de un transformador por cada capacidad, de los cuales no presentaron una diferencia estadística significa. Por último, se desarrolló una interfaz gráfica denomina CURVMON, con la cual, mediante bases de datos procesadas, se genera curvas de carga como la de los resultados obtenidos en la presente investigación.

# <span id="page-21-1"></span><span id="page-21-0"></span>**3.1. Objetivos**

# *3.1.1. Objetivo General.*

Caracterizar curvas de carga de transformadores de distribución monofásicos utilizando mediciones de calidad de energía.

# <span id="page-21-2"></span>*3.1.2. Objetivos Específicos*

- Caracterizar curvas de carga de transformadores de distribución monofásicos de 10, 15 y 25 kVA pertenecientes a la Empresa Eléctrica Regional del Sur S.A.
- Validar la caracterización de las curvas de carga obtenidas.
- Presentar los resultados de forma dinámica a través de un software de uso específico.

# **4. Marco teórico**

# <span id="page-22-2"></span><span id="page-22-1"></span><span id="page-22-0"></span>**4.1. Curvas de carga**

#### **4.1.1. Definición de Carga**

Según Sierra Gil et al (2014) la carga es la demanda de energía eléctrica que un equipo conectado al sistema eléctrico, necesita para cumplir con su objetivo; es decir transformar la energía eléctrica en otro tipo de energía. Dependiendo del tipo de carga, varía la dificultad para definir el comportamiento de la carga en el tiempo para las redes de distribución; por ejemplo, las del sector residencial se componen de elementos de consumos moderados y de equipos con demandas elevadas.

#### <span id="page-22-3"></span>**4.1.2. Definición de Demanda**

Es un indicador que toma el valor medio de la cantidad de potencia eléctrica que requiere un consumidor o máquina, en un intervalo de tiempo para cumplir con su objetivo. La demanda es variable en el tiempo y se puede expresar en kVA, kW, kVAR, entre otros; esta variación origina el ciclo de carga o curva de carga (Ramirez Castaño, 2004).

#### <span id="page-22-4"></span>**4.1.3. Curvas de carga o de demanda**

La curva de carga es una representación gráfica que ofrece la información sobre el comportamiento de la carga y su solicitud al sistema de distribución, transmisión y sub transmisión. La gráfica muestra la evolución de la solicitud de energía o potencia que requiere una carga o un conjunto de cargas, y permite representar ciertos patrones y hábitos de consumo. Al eje de las abscisas le corresponde la variable tiempo y en el de las ordenadas la carga correspondiente al instante dado; el área de la gráfica representa la energía que se genera o consume en un lapso determinado.

Su construcción se la realiza con mediciones recogidas (lecturas de potencia) en un conjunto de consumidores, cuyas cargas tienen un comportamiento único durante un periodo de tiempo, ya sea de manera diaria, semanal, mensual o anual, dependiendo del objetivo que se busque con estas lecturas (Ramirez Castaño, 2004).

La agrupación de las demandas en un instante cualquiera define una curva más general que da las características de las cargas en el sistema; sean estas de procedencia residenciales, comerciales, industriales o la combinación de las mismas. Por lo tanto, se produce una tendencia predominante, la cual permite seleccionar de forma adecuada los equipos de transformación en lo que se refiere a la capacidad, límite de sobrecarga, tipo de enfriamiento para transformadores de subestaciones y límites de sobrecarga para transformadores de distribución (Abaide et al., 2017).

Con esta información, las empresas distribuidoras garantizan la continuidad de la prestación del servicio, debido a que se conoce el carácter de la modificación de las cargas eléctricas. De la misma forma otorga una mejor gestión para la interrupción de unidades del sistema, así como realizar las maniobras necesarias para modificar la red (Cervantes, 1995).

#### <span id="page-23-0"></span>**4.1.4. Clasificación de las cargas**

Existe varias categorías para clasificar una carga en un sistema de distribución, estas pueden ser de acuerdo a la confiabilidad y por el tipo de usuario.

#### *4.1.4.1. Por la confiabilidad.*

De acuerdo a los daños que pueden sufrir los usuarios por la interrupción del suministro eléctrico (Orellana Uguña & Pañi Uguña, 2015), las cargas se clasifican por su confiabilidad en:

- **Cargas Sensibles:** Sus daños son serios y perjudiciales para los consumidores.
- **Cargas Semisensibles:** Ante una interrupción no mayor a 10 minutos del suministro de energía, no causa grandes pérdidas o problemas.
- **Cargas Normales:** Puede tener un tiempo de interrupción desde 1 a 5 horas, sin causar ningún inconveniente.

#### *4.1.4.2. Por el tipo de usuario.*

De acuerdo a Ramírez Castaño (2004), por el tipo de usuario para el cual está destinado la energía eléctrica, las cargas tienen diferentes comportamientos durante un periodo de tiempo y se clasifican en:

• **Carga Residencial:** Comprende todas las edificaciones que se caracterizan por ser eminentemente resistivas y por poseer electrodomésticos con pequeñas cargas inductivas y capacitivas, tal y como se muestra en la f[igura 1,](#page-25-1) a. El comportamiento de la demanda depende del nivel de vida y los hábitos de los consumidores residenciales; así como su postura socioeconómica y por la organización de los abonados. Los factores que intervienen en la demanda residencial de acuerdo a Camacho Ortega (2017) son:

- ➢ *Factores Climáticos:* los cambios extremos de las condiciones climáticas de la región a la que se encuentren los usuarios, interfieren en el uso de los equipos eléctricos.
- ➢ *Factores Sociales:* se basa en el comportamiento social; por ejemplo, en los fines de semana, feriados o las altas horas de la noche. Los hábitos de las personas trascienden en la forma característica de la curva de carga.
- ➢ *Factores Económicos:* depende del poder económico adquisitivo que tiene cada usuario y al grupo social al que pertenece. Por lo tanto, una persona con mayores recursos económicos, posee una mejor calidad de vida y esto provoca que su demanda eléctrica sea alta. Dentro de éste mismo factor se resalta como el precio que oferta el mercado eléctrico, afecta el comportamiento de la carga.
- ➢ *Otros factores:* Son los factores que no están relacionados directamente con el consumo de energía y no son fáciles de predecir como pandemias, desastres naturales, entre otros.
- **Carga Comercial:** Comprende las edificaciones de centros comerciales, talleres y fábricas que por lo general se ubican en las zonas urbanas. Se caracteriza por ser cargas resistivas con componentes inductivos que disminuyen el factor de potencia, f[igura 1,](#page-25-1) b; e introducen armónicos. El comportamiento de la demanda depende de las horas de mayor flujo comercial y exigencia de las actividades económicas.
- **Carga Industrial:** Tiene un alto componente de carga inductiva y capacitiva, f[igura](#page-25-1)  [1,](#page-25-1) c; producto de la gran cantidad de motores instalados para la producción, lo cual conlleva a realizar una corrección del factor de potencia frecuentemente. Por otra parte, la gestión de las cargas en el sector industrial maneja varios niveles de tensión y el comportamiento de la demanda tiende a ser constante durante las jornadas de producción.
- **Carga de Alumbrado Público:** Comprende a todas las luminarias utilizadas para contribuir con la seguridad ciudadana en las horas con ausencia de luz natural, su característica es resistiva y su comportamiento es intermitente, f[igura 1,](#page-25-1) d.

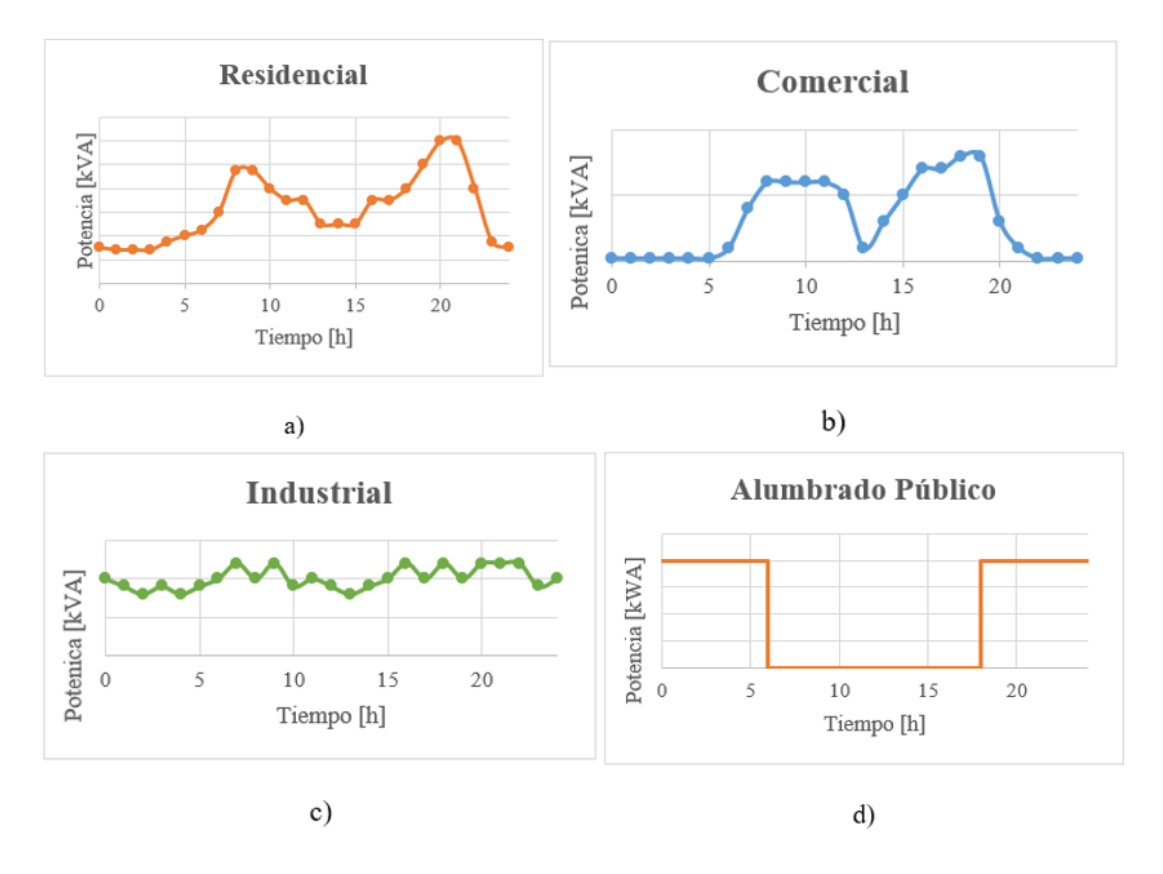

<span id="page-25-1"></span>**Figura 1.** Comportamientos de la carga de acuerdo al tipo de usuario, para un periodo de tiempo de 24 horas: a) Carga Residencial, b) Carga Comercial, c) Cargas Industriales y d) Carga de alumbrado público **Fuente:** Elaborado por el autor.

#### <span id="page-25-0"></span>**4.1.5. Características de las cargas eléctricas**

Las características de la carga, definen el comportamiento de los usuarios frente al sistema de distribución; el cual a su vez influyen en la gestión de los sistemas de transmisión y subtransmisión. Esto se lo realiza a través de factores, parámetros y relaciones típicas que se pueden obtener de una de carga en un periodo de tiempo, tales como:

### *4.1.5.1. Demanda Máxima (DM)*

Es el mayor valor de carga que existe en un intervalo de tiempo previamente establecido, que generalmente es en un día. La identificación de este valor permite conocer en donde se presenta la máxima caída de tensión en un sistema de distribución de energía eléctrica y con ello, cuando se presentan las mayores pérdidas de energía.

Cabe destacar que la demanda en un intervalo de tiempo, se puede expresar en valores por unidad (p.u.), al dividirla para la demanda máxima del sistema (Ramírez Castaño, 2004).

#### *4.1.5.2. Demanda Promedio (DP).*

Es la demanda media equivalente en un determinado periodo de tiempo, su unidad de medida suele ser el kW o kVA, y está dado por la ecuación:

$$
D_P = \frac{Energy(a \text{ en el periodo})}{Duración \text{ del periodo}} \qquad \qquad \text{Ec. (1)}
$$

# *4.1.5.3. Factor de Demanda (FD).*

El factor de demanda en un intervalo de tiempo t, es la razón entre la demanda máxima y la carga total instalada. La carga total instalada es la suma de todas las potencias nominales (de placa) de los aparatos instalados en un sistema de distribución. El factor de demanda indica el grado en el que la carga total instalada opera simultáneamente, es decir el grado que cada aparato contribuye a la máxima demanda de un grupo de cargas (Camacho Ortega, 2017) y está dado por la ecuación:

$$
F_D = \frac{Demanda M\'axima}{Carga total instal da} = \frac{DM}{CI} < 1
$$
\nEc. (2)

Este factor por lo general es menor que 1 y depende de las características del consumidor, en el caso que sea igual a 1, significa que todas las cargas con sus potencias nominales están operando al mismo tiempo (Ramírez Castaño, 2004).

#### *4.1.5.4. Factor de utilización (FU).*

Es la razón entre la demanda máxima y la capacidad nominal instalada en el sistema en un intervalo de tiempo; por ejemplo, para un cierto número de abonados la capacidad del sistema estada dado por la capacidad del centro de transformación (Ramírez Castaño, 2004). Este factor está dado por la siguiente ecuación:

$$
F_U = \frac{Demanda M\'axima}{Capacidad instalda} = \frac{DM}{PI} < 1
$$
\nEc. (3)

Este factor representa la fracción de la capacidad del sistema que se está utilizando en un periodo de carga dado y se lo puede aplicar a transformadores, alimentadores, subestaciones de distribución, entre otros (Cervantes, 1995).

Este factor indica la utilización máxima del equipo o la fracción de la capacidad del sistema que se está utilizando durante el pico de carga en el intervalo considerado (Orellana Uguña & Pañi Uguña, 2015).

#### *4.1.5.5. Factor de carga (FC).*

Es la razón entre la carga o demanda promedio de un periodo de tiempo establecido, con respecto a la demanda o carga máxima del mismo periodo de tiempo, debido a que para una misma carga si el periodo de tiempo es mayor, menor será el factor de carga (Bedoya Gallego, 2016). Señala el grado de variación de la carga con respecto al máximo valor registrado en un determinado tiempo y se define como:

$$
F_C = \frac{D_p}{DM} = \frac{D_p * t}{DM * t} = \frac{Energya \, absorption \, end}{DM * t}
$$
\nEc. (4)

Donde:

 $t =$  periodo de tiempo.

Para este caso el valor de la demanda máxima es instantáneo y el resultado obtenido es menor o igual a 1, pero mayor que 0. El factor de carga da una aproximación del aprovechamiento de la capacidad instalada, debido a que la curva de carga sufre variaciones en los picos y valles; de la misma forma permite seleccionar el tipo de refrigeración que se les asignarán a los centros de transformación (Ramírez Castaño, 2004).

#### *4.1.5.6. Factor de diversidad (FDiv).*

Cuando se alimentan varios usuarios cuya demanda máxima no coincide en el tiempo, se debe considerar la relación entre la suma de las demandas máximas individuales conectadas al sistema (demanda máxima no coincidente) y la máxima demanda del sistema como un todo, obtenidas en el mismo periodo de tiempo; porque, aunque los usuarios sean del mismo tipo tienen hábitos muy diferentes (Cervantes, 1995). Se expresa de la siguiente forma:

$$
F_{Div} = \frac{\sum DM \text{ individuals}}{DM \text{ del grupo de carga}} = \frac{DM \text{ no coincidence}}{DM \text{ coincidente}}
$$
 **Ec. (5)**

Para un grupo de consumidores, en los alimentadores a diferentes niveles del sistema (cables alimentadores, transformadores, subestaciones, etc.) permite estimar el tamaño de los componentes y si las demandas máximas individuales son coincidentes en el tiempo el factor de diversidad es unitario (Ramírez Castaño, 2004).

### *4.1.5.7. Factor de coincidencia (FCo).*

Es la relación de la demanda máxima coincidente de un mismo sistema con un todo y la demanda máxima no coincidente que integran ese sistema; es decir todos los valores deben ser tomados en el mismo punto de alimentación y para un mismo intervalo de tiempo. Al ser

el inverso del factor de diversidad, también permite seleccionar los equipos de la red (Orellana Uguña & Piña Uguña, 2015). Se define de la siguiente manera:

$$
F_{Co} = \frac{DM \ del \ grupo \ de \ carga}{\sum DM \ individual \ else} = \frac{1}{F_{Div}} < 1
$$
\nEc. (6)

#### *4.1.5.8. Factor de pérdidas (FP).*

Es la relación de las pérdidas de potencia promedio sobre las pérdidas de potencias en el pico de carga, a lo largo de un periodo de tiempo dado. Por lo general su valor es mayor al cuadrado del factor de carga, pero es menor al factor de carga y sirve para realizar un estudio técnico-económico al momento de tomar una decisión (Cervantes, 1995). Se expresa a través de la siguiente ecuación:

$$
F_P = \frac{Promedio de pérdidas}{Pérdidas en pico de carga} < 1 \quad \text{Ec. (7)}
$$

De acuerdo a Orellana Malavé & Ramón Pineda (2017) para transformadores de distribución el factor de pérdidas está definido por la siguiente ecuación:

$$
F_P = 0.15(F_C) + 0.85 * (F_C)^2
$$
 **Ec. (8)**

#### *4.1.5.9. Información obtenida de las curvas de carga.*

Para la gestión y generación de energía eléctrica, una vez identificado los factores que caracterizan la carga, es importante conocer la información que se puede obtener de la misma, tales como la demanda máxima y el factor de carga. De la misma forma se puede obtener la siguiente información:

- **Tiempo de utilización de la demanda máxima. –** Dimensión física que representa la sucesión a la que está conectada la demanda máxima, durante un periodo de un año. Se la interpreta como el cociente entre la energía servida durante un periodo de tiempo con respecto a la demanda máxima del mismo periodo de tiempo.
- **Demanda mínima (valle). –** Es el valor mínimo de potencia que se registra en un intervalo de tiempo relativamente corto, dentro de un periodo de tiempo determinado. Se toman usualmente el mismo intervalo y periodo que en la determinación de la demanda máxima (CONELEC, 2022).
- **Porcentaje de energía consumida en la punta (KP). -** Hace referencia a la energía consumida en el bloque horario de la demanda máxima. Si se desea conocer la energía

consumida por todos los clientes de un sector durante el bloque horario de pico, se debe multiplicar este factor por el consumo de todos los clientes anteriormente indicados (CONELEC, 2022). Por lo tanto, es la relación porcentual del cociente entre la energía de la demanda máxima con respecto a la energía total consumida durante un periodo de tiempo.

$$
KP = \frac{\sum_{i=1}^{N}Energia\ consumida\ en\ punta\ por\ el\ cliente}{\sum_{i=1}^{N}Energia\ total\ consumida\ por\ el\ cliente}
$$
 **Ec.** (9)

Donde:

N: Cantidad poblacional de clientes pertenecientes al dominio analizado.

• **Porcentaje de energía consumida en el valle (KV). –** Es el porcentaje de energía consumida en bloque horario donde se encuentra el valle. Al multiplicar este factor con el consumo de todos los clientes de un sector determinado, se puede conocer la cantidad de energía consumida durante el bloque horario del valle. Por lo tanto, es la relación porcentual del cociente entre la energía de la demanda mínima con respecto a la energía total consumida durante un periodo de tiempo.

$$
KV = \frac{\sum_{i=1}^{N}Energia\ consumida\ en\ el\ value\ por\ el\ cliente}{\sum_{i=1}^{N}Energia\ total\ consumida\ por\ el\ cliente}
$$
 **Ec.** (10)

• **Porcentaje de energía consumida en el resto (KR). –** Es la diferencia porcentual entre la energía total consumida en un periodo de tiempo y el porcentaje de energía máxima y mínima consumida. Si se desea conocer la cantidad de energía consumida durante el bloque horario del resto, se debe multiplicar este factor por el consumo de todos los clientes del sector a analizar.

$$
KR = \frac{\sum_{i=1}^{N}Energia\ consumida\ en\ resto\ por\ el\ cliente}{\sum_{i=1}^{N}Energia\ total\ consumida\ por\ el\ cliente}
$$
 **EC.** (11)

• **Demanda de potencia mínima. –** Es el valor de potencia base que requieren los usuarios por parte del sistema y empresa de distribución; esta varía de acuerdo a la diversidad de clientes, al ambiente, a las horas de utilización de la potencia máxima, los factores que caracterizan la curva de carga y a la tasa de crecimiento de la demanda.

## <span id="page-30-0"></span>**4.2. Metodologías para caracterizar curvas de demanda.**

#### <span id="page-30-1"></span>**4.2.1. Clasificación y categorías de modelos energéticos.**

Para expresar la información de manera simple y comprensible, se utilizan modelos que contribuyen en la organización y testeo de hipótesis de dicha información. Estos modelos utilizan enfoques distintos y una amplia gama de herramientas, su clasificación principal es la siguiente (Ryan O., 2008):

#### *4.2.1.1. Clasificación según el propósito/objetivo del modelo.*

De acuerdo a estos criterios puede clasificarse en las siguientes categorías generales:

- **Modelos de Demanda**. Su función principal es pronosticar la demanda, como ejemplo de este modelo tenemos el MEDEE-S (modele d'evaluation de la demande en energie, o en español "modelo de evaluación de la demanda de energía").
- **Modelos de Oferta. –** Su objetivo principal es predecir y planificar la oferta, como ejemplo de este modelo tenemos el MARKAL (MARKet and ALlocation o en español "mercado y asignación"), EFOM-ENV (Energy Flow and Optimization Model – ENVironment o en español "Modelo de Optimización y Flujo de Energía – Medio ambiente") y el WASP (Wien Automatic System Planning Package o en español "paquete de planificación del sistema automático").
- **Modelo de Sistemas. –** Analiza el sistema energético en su totalidad (oferta y demanda), algunos ejemplos de esta metodología son el LEAP (Long-range Energy Alternatives Planning o en español "planificación de alternativas energéticas a largo plazo"), ENPEP (Energy and Power Evaluation Program o en español "programa de evaluación de energía y potencia") y NEMS (National Energy Modeling System o en español "sistema nacional de modelado energético").

#### *4.2.1.2. Clasificación según cobertura espacial*

Para un contexto de políticas públicas y planificación nacional se aplican modelos energéticos; primeramente, en un contexto nacional como el MARKAL, LEAP y MEDEE-S y seguidamente a nivel global como el POLES (Prospective Outlook on Long-term Energy Systems o en español "perspectivas prospectivas de los sistemas energéticos a largo plazo"). Pero cabe destacar, que también existen modelos regionales como el PRIMES ( Price-Induced Market Equilibrium System o en español "sistema de equilibrio de mercado inducido por el precio") y pueden definirse modelos de manera más específica (Ryan O., 2008).

# *4.2.1.3. Clasificación Según Enfoque de Modelación.*

Los principales enfoques de modelación se describen a continuación (Ryan O., 2008):

- **Optimización. –** Utiliza programación lineal para determinar la demanda de causas externas. Su horizonte de evaluación se optimiza cuando se seleccionan y analiza las tecnologías basadas en sus costos relativos.
- **Modelo de Simulación y Equilibrio Parcial. –** Define el comportamiento de los consumidores y productores, bajo distintos tipos de señales y restricciones. Su método se basa en distintos cálculos iterativos de los precios de equilibrio de mercado, para encontrar el comportamiento de la demanda y la oferta.
- **Modelo de Uso Final o Contabilidad. –** En este modelo se captura el impacto de los patrones de consumo de distintos sistemas y artefactos, en diferentes sectores de uso individual como el residencial, comercial, industrial y la agricultura; por lo que requiere un alto detalle del uso final de la energía. En este modelo se considera que la energía se requiere de acuerdo a los servicios que se presta en cada sector y no se la considera como un bien de consumo final por parte de los usuarios. En este modelo se pueden introducir nuevas tecnologías o en el caso de existir, se utiliza series de tiempo adecuadas sobre el consumo y otras variables.
- **Modelo de Desarrollo Reciente. –** Gracias a los avances informáticos, esta área tiene una fuerte investigación, debido a la implementación de algoritmos más complejos. Las principales metodologías se describen en la t[abla 1.](#page-31-0)

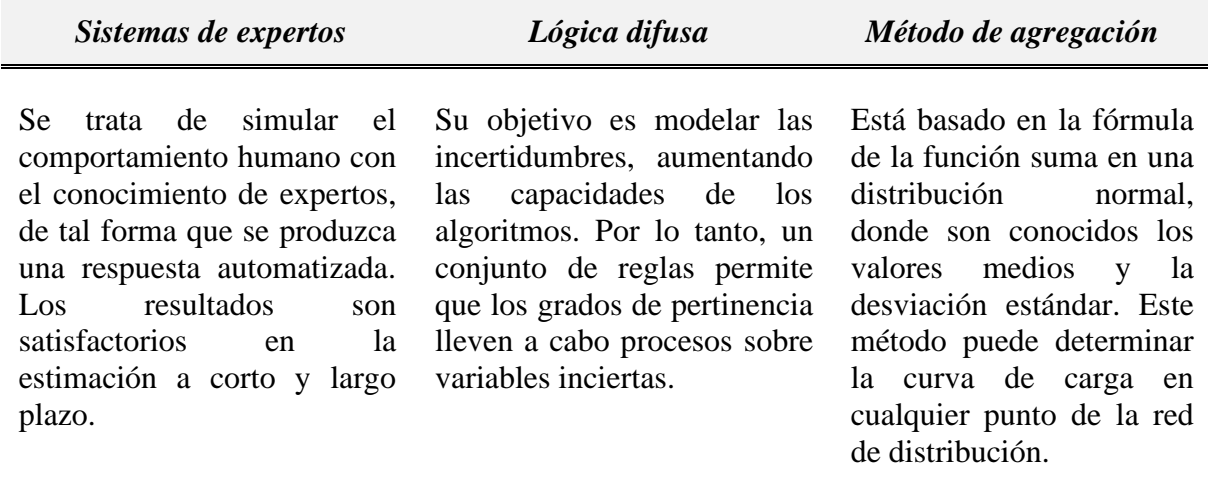

<span id="page-31-0"></span>**Tabla 1.** Metodologías que empezaron a desarrollarse a partir de los años 80

**Fuente:** (Ryan O., 2008)

# *4.2.1.4. Clasificación "bottom-up" (de abajo hacia arriba) versus "top-down" (de arriba hacia abajo)*

De acuerdo a la posición jerárquica de la información sobre el sector residencial, existen dos categorías para clasificar los métodos de estimación de curvas de carga; el topdown y bottom-up; las cuales comprenden los siguientes métodos:

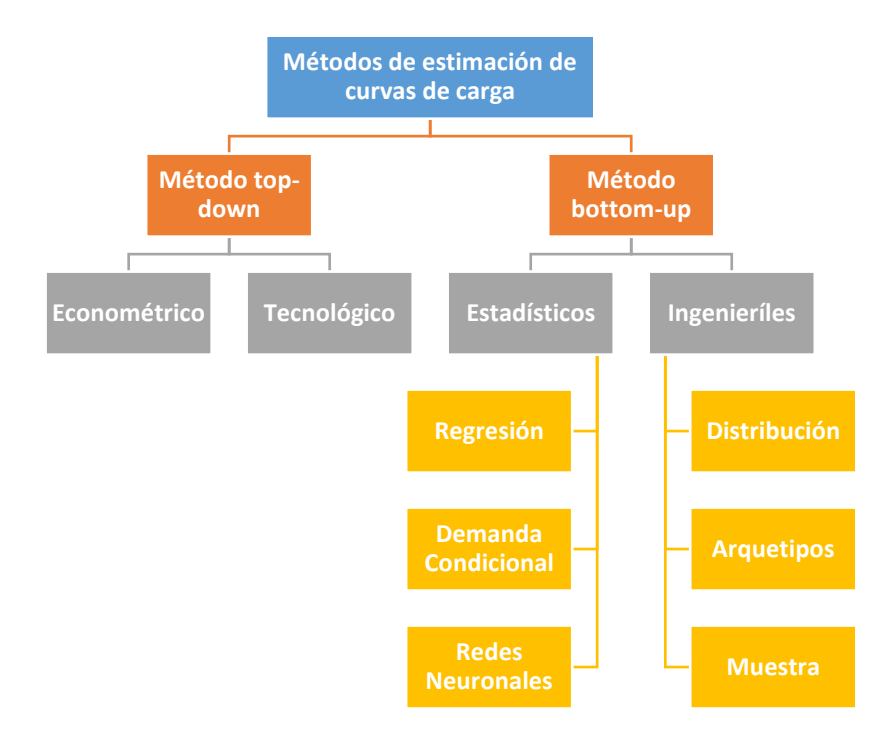

**Figura 2.** Clasificación de métodos de estimación de curvas de carga **Fuente:** Instituto Costarricense de Electricidad, 2019

#### <span id="page-32-1"></span><span id="page-32-0"></span>**4.2.2. Método top-down.**

Se desagrega la demanda a partir de información histórica, las políticas, variables económicas, demográficas y tecnológicas; en donde se comprende el comportamiento de los consumidores a partir de precios y variaciones en la oferta de la energía eléctrica. Para ello se considera al sector residencial como un sumidero de energía y no distingue el uso final de la energía (Instituto Costarricense de Electricidad, 2019), otorgándole la ventaja de requerir escasa información de las cargas individuales.

Se aplica una aproximación matemática y regresión sobre los factores que afectan el consumo eléctrico usando mediciones históricas, y determinan sus tendencias mediante proyecciones. Se clasifica en:

• **Econométricos. –** Está relacionado con el precio de la electricidad, poder adquisitivo de los usuarios, los dispositivos eléctricos y el ingreso de las viviendas. Su análisis se basa en la regresión de datos históricos y va tomando rigidez con la economía.

Proyecta los elementos claves de un sistema a través de series de tiempo; pero sus correlaciones se basan de proyecciones empíricas y no procura identificar las variables que alternan el sistema (Instituto Costarricense de Electricidad, 2019).

- **Tecnológicos.** Se relaciona con las características de los sectores, como las características de consumo que tienen los equipos de cada vivienda.
- **Modelos de Equilibrio General Computable (CGE).** Utiliza mecanismos de mercado como la estructura Neo-Clásica que describe el comportamiento de los sectores involucrados, para asignar los recursos a múltiples sectores. Se considera que las interacciones de los sectores permiten analizar efectos directos e indirectos. Las variables y factores productivos pueden ser actualizadas para realizar simulaciones a mediano y largo plazo. Este modelo intenta representar la realidad energética real a nivel macroeconómico (Instituto Costarricense de Electricidad, 2019).

Dentro de las principales características del método top-down de acuerdo al Instituto Costarricense de Electricidad (2019) son:

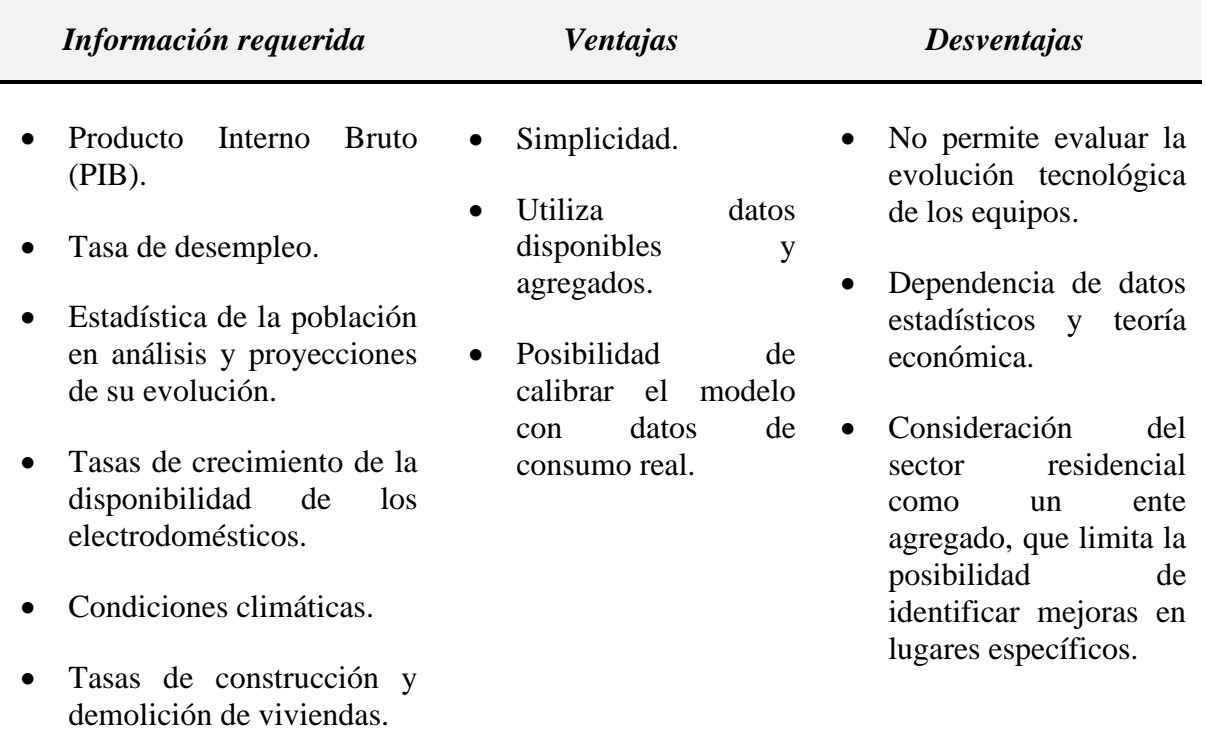

<span id="page-33-0"></span>**Tabla 2.** Características del método top-down para determinar curvas de carga.

**Fuente:** (Instituto Costarricense de Electricidad, 2019). **Elaborado por:** El autor.

### <span id="page-34-0"></span>**4.2.3. Método bottom-up.**

Agrega información específica de las viviendas y curvas de demanda de cada uno de los equipos, hacia diversos escenarios generales de resolución como local, regional y nacional. Dentro de las principales características del método bottom-up de acuerdo al Instituto Costarricense de Electricidad (2019) son:

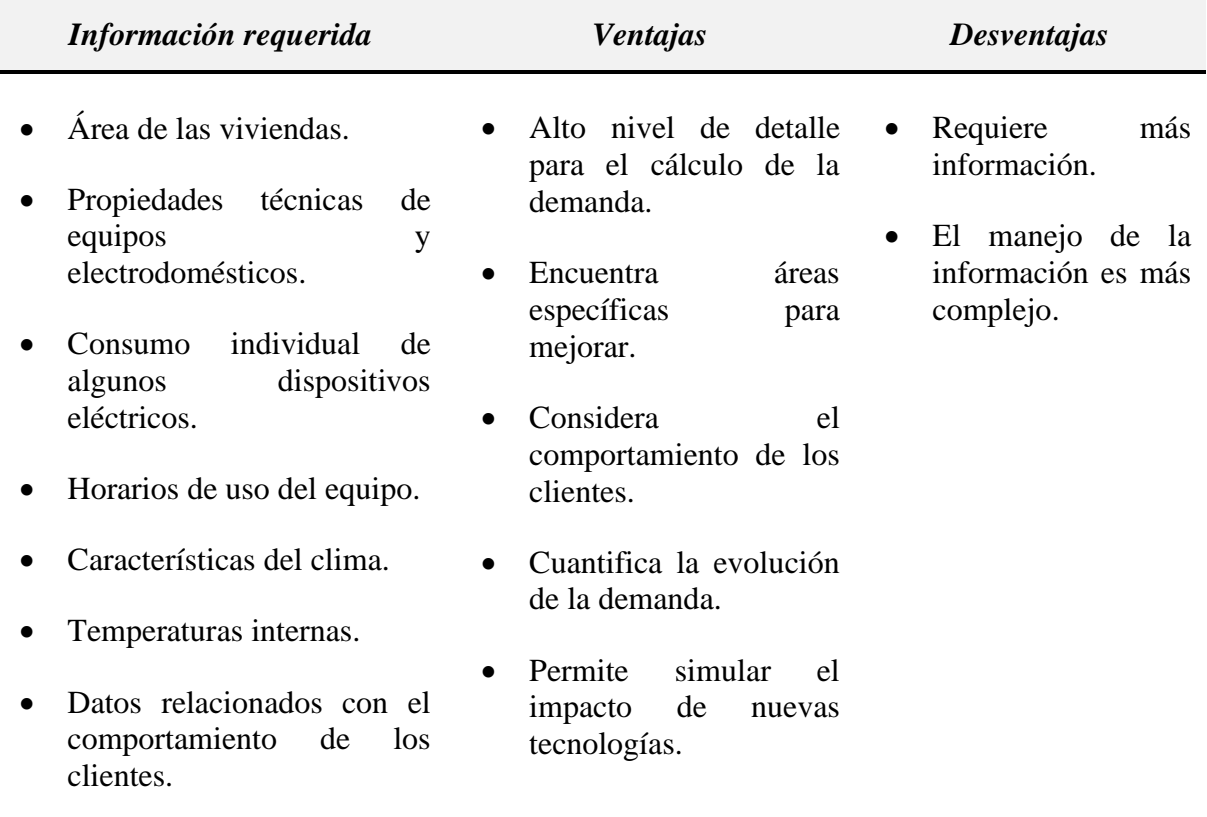

<span id="page-34-1"></span>**Tabla 3.** Características del método bottom-up para determinar curvas de carga.

Fuente: (Instituto Costarricense de Electricidad, 2019). **Elaborado por:** El autor.

De acuerdo al Instituto Costarricense de Electricidad (2019) los métodos de tipo botón-up son los siguientes:

# *4.2.3.1. Ingenieriles*

No utiliza información histórica de consumo, debido a que el modelado se basa en las características y clasificaciones del consumo; esto les permite tener una mayor flexibilidad al momento de introducir nuevas tecnologías en sus cálculos, pero solo presenta una suposición del comportamiento de los clientes (Instituto Costarricense de Electricidad, 2019). Estos métodos se subcategorizan en:

- **Distribuciones. –** Las variables que utiliza para el cálculo son: la posesión, uso, clasificación y eficiencia de dispositivos eléctricos; es decir agrega todos los usos finales de los dispositivos ya sea a nivel regional o nacional.
- **Arquetipos.** Se clasifica a los consumidores con las mismas características; para que de esta manera adquieran una identidad propia y obtener descripciones de los mismos. Por lo tanto, para obtener resultados se extrae la característica más representativa y se la compara con cada clasificación.
- **Muestras.** Requiere una gran cantidad de mediciones, para extrapolar los datos muestreados de un grupo de viviendas; esto permite obtener resultados más precisos y permite determinar las zonas de mayor consumo eléctrico.

# *4.2.3.2. Híbridos*

Utiliza las características de los métodos estadísticos e ingenieriles; cuya fusión depende de la aplicación y la información disponible. Esta combinación de dos o más métodos, permite orientar la metodología hacia una aplicación específica y de esta manera obtener datos más exactos debido al aprovechamiento eficiente de la información (Instituto Costarricense de Electricidad, 2019).

# *4.2.3.3. Estadístico*

Utiliza información del cobro histórico de las empresas distribuidoras, la información socioeconómica de las viviendas o mediciones directas realizadas en cualquier punto del sistema de distribución. Emplea técnicas de regresión y correlación entre el consumo eléctrico y las características de las viviendas (Instituto Costarricense de Electricidad, 2019). Este método describe el comportamiento de los clientes sin que se requiera información específica y para su ejecución se puede hacer uso de las siguientes técnicas:

- **Análisis de la demanda condicional (CDA, por sus siglas en ingles).** Los datos a considerar son los de uso de los dispositivos eléctricos en los hogares y a través de la regresión matemática los correlaciona a la curva agregada, por lo que requiere una gran cantidad de datos. Muchas metodologías basadas en análisis de demanda condicional, han introducido el uso de mediciones en sus cálculos, obteniendo modelos más aproximados a la realidad.
- **Red Neuronal.** Son un modelo computacional basado en estructuras paralelas interconectadas entre sí, a la cual se entrena de forma iterativa y a través del uso de
patrones; por lo tanto, tiene la capacidad de modelar las curvas de carga con todos los usos finales de la energía conectados entre sí y muestra la variación de manera autónoma (Ryan O., 2008). Su principal desventaja es el requerimiento de los datos suficientes que permitan entrenar las redes y logre asimilar el modelo subyacente. Se la utiliza para estimaciones a corto plazo y de acuerdo al Instituto Costarricense de Electricidad (2019) no es muy utilizado en la caracterización de las curvas de consumo, sobre todo en las estimaciones a largo plazo.

• **Regresión. -** Analizando la curva agregada de cada vivienda obtiene los parámetros de cada curva, que modelan el consumo energético del lugar. Los parámetros para el método de regresión se establecen tomando en cuenta la razón por la cual se quiere realizar la estimación de la curva de carga. Este método se evalúa con bondad de ajuste y necesita poca información; además se pueden eliminar variables que tienen un bajo impacto y obtener modelos simplificados.

Este tipo de métodos son aplicables para empresas distribuidoras de bajos recursos y permite realizar una buena estimación de las curvas de demanda en cualquier punto del sistema. De acuerdo a Aislan et al. (2015) éste método no requiere de un software sofisticado ni de robustos equipos de cómputo, dado que emplearon un número mínimo de datos de energía (kWh) en el año 2015, en el estado de São Paulo (Brasil).

## **4.3. Estadística descriptiva.**

Es el estudio de las técnicas que permite obtener conclusiones confiables a partir de los datos obtenidos en experimentos e investigaciones; por medio de la recopilación, organización y presentación de los datos para su análisis e interpretación mediante el empleo de diversos métodos gráficos, tabulares, numéricos, entre otros (Rodriguez Ojeda, 2007).

### **4.3.1. Distribución normal**

Es un modelo teórico que aproxima el valor de una variable aleatoria a una situación ideal. Es la distribución de probabilidad más importante y más utilizada en la práctica, debido a que verifica si una población tiene un comportamiento normal (Suitberto, 2019) y aparece con más frecuencia en los fenómenos reales que ocurren dentro de la naturaleza, la industria y la investigación.

De acuerdo a Díaz S. & Fernández S. (2001) la distribución de una variable normal está completamente determinada por dos parámetros:

- La media. indica la posición de la campana.
- La desviación estándar. determina el grado de apuntamiento de la curva. La gráfica de la distribución es una curva conocida como campana de Gauss.

#### **4.3.2. Media muestral**

También conocida como media aritmética, valor de tendencia central o promedio; es la sumatoria de todos los números de la muestra, dividido entre la cantidad total de números que hay (Navidi, 2006). Este valor tiende a localizarse en el punto central dentro del conjunto de datos ordenados según el valor. La media muestral se expresa de la siguiente manera:

$$
\bar{X} = \frac{1}{n} * \sum_{i=1}^{n} X_i
$$
 **Ec.** (12)

Donde:

 $\bar{X}$ : Media muestral.

*n*: Es el número de datos.

Xi: Corresponde a un valor del conjunto de datos.

## **4.3.3. Desviación estándar**

Es la medida del grado de dispersión que tiene una muestra; si mayor es el grado de dispersión, más se alejan los valores de la media. Se expresa como la raíz cuadrada de las medidas cuantificadas de las distancias de los datos con respecto al valor medio muestral (Rodriguez Ojeda, 2007). Para una población la desviación estándar se expresa a través del símbolo sigma (σ), mientras que para una muestra se la expresa a través de la letra *s* (Mendoza Aguirre, 2019). La desviación estándar se expresa de la siguiente manera:

$$
s = \sqrt{\frac{\sum_{i=1}^{n} (X_i - \bar{X})^2}{n}}
$$
 **Ec.** (13)

#### **4.3.4. Datos atípicos (outliers)**

Son las variables discordantes que se presentan en el estudio de las características de los datos y pueden tomar valores extremos que difieren del comportamiento del resto de la muestra, y pueden generar resultados anómalos. Estos se pueden producir por errores en la recolección de datos, errores por parte de los instrumentos de recolección, por introducir en la

muestra individuos que no pertenecen a la población y por una variación discrepante natural del objeto de estudio que es de interés para el investigador (Hernández Vargas, 2015).

Existen varios métodos para detectar los valores atípicos como las pruebas de normalidad, diagrama de cajas, los métodos basados en distribuciones o el rango intercuartílico, en donde una observación se considera atípica si está fuera de los límites y se fija normalmente a 1.5 o 3 (Abellana Sangra & Farran Codina, 2015).

#### **4.3.5. Error estándar**

Es la desviación típica resultante de la obtención de las medias de distintas muestras aleatorias de la población. Se produce por el efecto de la variabilidad de los valores que obtenemos de la media en cada muestra, es decir la desviación típica de la media se conoce como error estándar. Una causa para que se de origen al error estándar es la variabilidad de los datos al repetir una prueba en las mismas condiciones (Botella Rocamora et al., 2014). Se expresa de la siguiente forma:

$$
E = \frac{s}{\sqrt{n}} \qquad \qquad \text{Ec. (14)}
$$

#### **4.3.6. Rango**

Es una medida dada por la diferencia entre el máximo y mínimo valor de la variable; en la cual se distribuyen todos los datos de la muestra o población. Si el valor del rango es diferente de cero, indica que existe variabilidad en los datos (Matos Uribe et al., 2020). El rango se expresa de la siguiente manera:

$$
Range = Data\; mayor - Data\; menor \qquad \qquad EC. (15)
$$

#### **4.3.7. Sesgo estandarizado**

El sesgo o coeficiente de asimetría es la tendencia que tiene los datos en la distribución, sean estos a la izquierda o a la derecha. Para la determinación del coeficiente de asimetría se hace uso de la media aritmética y la moda con la desviación estándar; para ello la base de datos debe ser unimodal y moderada (Posada Hernández, 2016). El coeficiente de Pearson varía entre -3 y 3, y se expresa de la siguiente manera:

$$
Ap = \frac{\bar{X} - Moda}{s}
$$
 **Ec.** (16)

El coeficiente del sesgo puede ser:

- *Positivo:* La distribución tiene sesgo positivo (se extiende a la derecha).
- *Cero:* La distribución es simétrica.
- *Negativo:* La distribución tiene sesgo negativo (se extiende a la izquierda).

## **4.3.8. Curtosis estandarizada**

Es una medida que trata de describir el grado de que tan elevada o plana es la curva de la distribución de unos datos, considerando como referencia a la distribución normal, para ellos los valores deben estar dentro del rango -2 y +2. Permite analizar la concentración de los datos alrededor de los valores medios de la muestra y se calcula con el coeficiente de Fisher (Posada Hernández, 2016) de la siguiente manera:

$$
g_2 = \frac{\sum (X_i - \bar{X})^4}{n * s^4} - 3
$$
 **Ec.** (17)

Dependiendo del coeficiente obtenido se obtienen los siguientes resultados, f[igura 3:](#page-39-0) 

- *Distribución mesocúrtica. –* El coeficiente presenta un valor igual a cero. Tienen un apuntamiento como la distribución normal
- *Distribución leptocúrtica.* El coeficiente presenta un valor mayor a cero. No tienen muchos datos dispersos en las colas.
- *Distribución platicúrtica. -* El coeficiente presenta un valor menor a cero. Son aplanadas, por disponer de datos más dispersos hacia las colas.

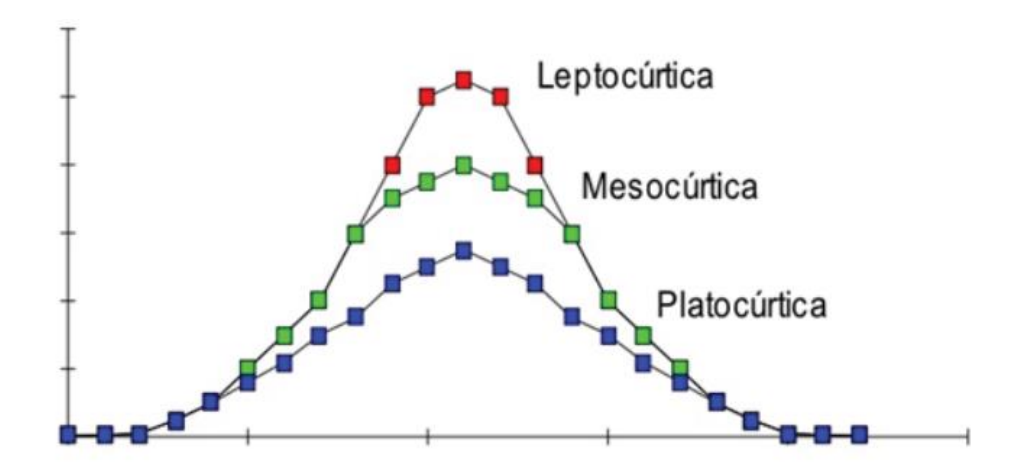

<span id="page-39-0"></span>**Figura 3.** Tipos de distribución según el coeficiente de curtosis.

**Fuente:** (Posada Hernández, 2016)

## *4.3.8.1. Asimetría*

De acuerdo a Salazar (2018) es una medida de forma de una distribución que permite identificar y describir la manera como los datos tienden a reunirse de acuerdo con la frecuencia con que se hallen dentro de la distribución. Permite identificar las características de la distribución de datos sin necesidad de generar el gráfico.

## *4.3.8.2. Percentiles*

Son valores que fraccionan la distribución de los datos en cien partes iguales, dividiendo los datos en 99 percentiles. Cada conjunto de percentiles corresponde a un cuartil, es decir los 25 percentiles corresponde al cuartil inferior, los 50 percentiles la mediana y los 75 percentiles al cuartil superior (Posada Hernández, 2016).

### **4.3.9. Pruebas de bondad de ajuste**

Son pruebas que permiten verificar si una población que proviene de una determinada muestra, tiene una distribución especificada o supuesta, es decir si discrepan entre los valores observados y los valores esperados en el modelo de estudio. Las pruebas que se pueden aplicar son la prueba de Chi-Cuadrado, la prueba de Kolmogorov-Smirnov y la prueba de Anderson Darling, para las cuales se hace uso de la hipótesis nula que realiza una suposición de la muestra (Mendoza Aguirre, 2019).

#### *4.3.9.1. Hipótesis nula H0*

La hipótesis nula (*H0*) en la mayoría de situaciones establece que el efecto que indica la muestra es atribuible solamente variaciones que tiene la muestra y por eso la muestra no representa el efecto que se produce en toda la población. Se plantea como una desigualdad, la cual facilita tener una distribución de probabilidad de referencia específica (Navidi, 2006).

Entre las pruebas estadísticas el objetivo principal es suponer que la hipótesis nula es verdadera, en donde después de los procesos estadísticos se comprobará si la hipótesis se acepta o rechaza. Como contra parte tenemos la hipótesis alternativa (HA) cuya suposición difiere de la hipótesis nula, se acepta esta hipótesis al rechazar la hipótesis nula, caso contrario se rechaza (Botella Rocamora et al., 2014).

# *4.3.9.2. Prueba Chi-Cuadrado (* )

Estudia la relación entre una variable categórica, que define dos o más grupos, y una variable de diferente categoría, es decir valora si existe una relación entre variables categóricas. Para ello se debe establecer dependencia entre la frecuencia relativa de las

posibles respuestas de las variables categóricas y los valores que toman otras variables (Botella Rocamora et al., 2014).

Para el uso de esta herramienta estadística se hace uso de la hipótesis nula, la cual está conformada por los *valores esperados* y los datos obtenidos por la investigación se denominan como *valores observados*. En la medida en que los valores observados se asemejen a los valores esperados se estaría apuntando a una independencia de las variables, por lo tanto, la H<sup>0</sup> se acepta. Caso contrario se estaría apuntando a una dependencia de las variables (Navidi, 2006). La prueba se expresa de la siguiente forma:

$$
\chi^2 = \sum_{i=1}^n \frac{(O_i - E_i)^2}{E_i}
$$
 EC. (18)

Donde:

 $O_i$ : Valores o número de frecuencias observadas.

 $E_i$ : Valores o número de frecuencias esperadas.

: número de valores o categorías.

Mientras mayor sea el valor de  $\chi^2$ , mayor será la evidencia en contra de la H<sub>0</sub>, es decir disminuye la semejanza entre la frecuencia observada y la frecuencia esperada (Navidi, 2006).

## 4.3.9.3. Prueba de Kolmogorov-Smirnov  $(D_N)$

Es una prueba estadística para variables aleatorias continuas, que nos ayuda a determinar si los datos provienen de una población que tiene una distribución teórica especificada, es decir, comprueba si los datos de una muestra proceden de una determinada distribución o modelo de probabilidad (Escobar Saés, 2017). La expresión de esta prueba estadística es la siguiente:

$$
D_N = Sup_x |F(X) - S_N(X)|
$$
 **EC.** (19)

Donde:

 $F(X)$ : Función de distribución del modelo propuesto.

 $S_N(X)$ : Función de distribución empírica asociada a la muestra.

El análisis de las hipótesis viene dado por:

- **H0:** En donde los datos de la muestra se ajustan a la distribución dada por F (x) frente a la hipótesis alternativa.
- **H1:** Los datos de la muestra no se ajustan a la distribución dada por F (x).

Se rechazará la hipótesis nula en favor de la alternativa cuando el valor-P asociado al valor que tome la D<sub>N</sub> sea inferior a 0.05.

#### *4.3.9.4. Prueba de Anderson Darling*

Es una prueba estadística que se la utiliza para probar si los datos de la muestra proceden de los datos de una distribución absolutamente continua. Esta prueba satisface la normalidad para una prueba t, además compara la distribución de la probabilidad acumulada empírica (resultados de los datos) con la distribución de probabilidad acumulada teórica (definida en  $H_0$ ) (Flores Tapia & Flores Cevallos, 2021) por lo tanto, las hipótesis se definen de la siguiente manera:

- **H0:** Las variables aleatorias en un estudio siguen una distribución normal.
- **H1:** Las variables en un estudio no siguen una distribución normal.

La prueba de Anderson Darling se expresa de la siguiente manera:

$$
A^2 = -N - s \qquad \qquad \text{Ec. (20)}
$$

Donde:

- N: Número de casos.
- s: Desviación estándar.

De la misma forma se puede expresar de la siguiente manera:

$$
A^{2} = -\sum_{i=1}^{N} \frac{(2i-1)}{n} [ln F(Y_{i}) + \ln (1 - F(Y_{n+1-i}))
$$
 **Ec.** (21)

Donde:

 $F(Y_i)$ : es la función de la distribución atípica.

Si se utiliza *p valor* para probar si los datos provienen de la distribución elegida, este debe ser mayor al nivel de significancia elegido (por lo general 0.05 o 0.01) para aceptar la hipótesis nula de que los datos provienen de esa distribución (Mendoza Aguirre, 2019).

#### **4.3.10. Pruebas de comparación de dos muestras**

### *4.3.10.1. Prueba t de Student*

Es una prueba estadística utilizada para calcular los intervalos de confianza en una muestra n<30, cuya distribución es normal. En la comparación de las medias de muestras, la prueba se la realiza para determinar si la diferencia entre las dos medias es igual a cero contra la hipótesis alternativa de que la diferencia no es igual a cero. Cuando el valor P calculado no es menor que 0.05, la hipótesis nula no es rechazada (Navidi, 2006).

La prueba t de Student es una distribución con las siguientes características (Botella Rocamora et al., 2014):

- Forma de campana.
- La máxima probabilidad se concentra alrededor del valor 0 (que es su media, moda y mediana) y disminuye a medida que nos alejamos de este valor central.
- Su forma se define por un parámetro g llamado grados de libertad, y que modula la mayor o menor variabilidad de los valores de esta distribución.

Los resultados de esta prueba estadística se encuentran dentro de 0 a 1 y su expresión matemática es la siguiente:

$$
t = \frac{\bar{X} - \mu}{\frac{S}{\sqrt{N}}}
$$
 Ec. (22)

Donde:

 $\bar{X}$ : Es la media muestral.

 $\mu$ : Es la media poblacional.

s: Representa la desviación estándar.

N: Número de datos.

#### *4.3.10.2. Prueba F para igualdad de varianzas.*

Es una prueba estadística que prueba una hipótesis nula, en la cual las dos poblaciones tienen varianzas iguales provenientes de poblaciones normales. Esta distribución está regida por dos parámetros que indican los tamaños muestrales y el grado de libertad; además la prueba F se usa para probar una hipótesis específica acerca de la desviación estándar de una población determinada. En este caso, la prueba es construida para determinar si la razón de la

desviación estándar es igual a 1 contra la hipótesis de que no lo es. Cuando el valor de P obtenido no es menor que 0.05, no se puede rechazar la hipótesis nula (Botella Rocamora et al., 2014).

### *4.3.10.3. Coeficiente de correlación intraclase*

Existen diferentes procesos para comparar la fiabilidad de las mediciones, como la prueba estadística del coeficiente de correlación intraclase, la cual trabaja con muestras que no precisamente sigan una distribución normal y cuyo grado de correlación es aceptable si este es mayor a 0.7; de la misma forma si el valor de significancia que se obtiene en el cálculo de este coeficiente es menor a la significancia (0.05) nos indica que se rechaza la hipótesis nula por lo tanto si existe una relación. Esta prueba no presenta problemas al momento de realizar el cálculo con muestras pequeñas y utiliza varios valores para mejorar la precisión (Molinero, 2001).

#### *4.3.10.4. Coeficiente de correlación de Spearman*

Es una prueba no paramétrica que trabaja con muestras que no precisamente sigan una distribución normal y posean un amplio número de datos en la muestra, en este caso si el valor de significancia es menor a 0.05 nos indica que se rechaza la hipótesis nula; por lo tanto, si existe una relación entre los datos de la muestra. Esta prueba estadística se aplica para la asociación de variables ordinales y cuyas muestras sean menores a 30. Los valores que toma el coeficiente varían entre 0 y 1, el cual una mayor a proximidad a la unidad significa una alta correlación. Gonzales Ramírez et al (2011) utilizó esta prueba estadística para comprobar la simetría ente una curva calculada y otra medida.

### **4.3.11. Valor P**

Es la probabilidad de error que se está dispuesto a asumir en caso de rechazar a la hipótesis nula, con los datos que se disponen. Por otra parte, proporciona un resultado más informativo con respecto al resultado del contraste, cuantificando el riesgo de equivocación que se asumirá en caso de rechazar la hipótesis nula H0; además, los valores bajos del P-valor se corresponden con datos que no apoyan la hipótesis nula (Botella Rocamora et al., 2014).

El valor de p, mide la factibilidad de la hipótesis nula, debido a que si su valor es lo suficiente mente pequeño se puede rechazar la suposición H0, siendo verdadera la H1. De acuerdo a Mendoza Aguirre (2019) el nivel de significancia (α) de 0.05 funciona adecuadamente, es decir se sume un riesgo del 5% y la interpretación de los datos puede darse de la siguiente manera:

- Valor- $P \le \alpha$ : Los datos no siguen una distribución normal (Rechaza H0).
- Valor- $P > \alpha$ : No se puede concluir que los datos no siguen una distribución normal (No puede rechazar H0).

## **4.3.12. Error relativo medio**

Durante el desarrollo de las prácticas experimentales es preciso identificar el error entre valores hallados y los valores reales; el cual dependiendo del tipo de investigación se determinará si es considerable o despreciable. El erro relativo presenta una perspectiva general de la validación de los resultados de una investigación (Molinero, 2001); se calcula mediante:

$$
E_{relative\,medio} = \frac{\sum_{i=N}^{i=N} \frac{|Valor\,descado - Valor\,obtenido|}{Valor\,descado}}{N} * 100\% \qquad \text{Ec. (23)}
$$

Donde:

N: Número de resultados.

## **4.4. Análisis clúster**

Son un conjunto de procedimientos que permiten clasificar una gran cantidad de datos, los cuales se encuentran contenidos y se intenta organizarlos en grupos relativamente homogéneos o mejor conocidos como clusters. Este método estándar permite reducir una compleja cantidad de información a un conjunto pequeño de grupos, en donde los miembros comparten características similares siendo muy adecuada para extraer información de un conjunto de datos.

Las técnicas de agrupamiento se clasifican en dos categorías: el clúster jerárquico que tienen por objetivo agrupar clusters para formar uno nuevo o bien separar alguno ya existente para dar origen a otros dos, y el no jerárquico que tienen por objetivo realizar una sola partición de los individuos en varios grupos (Camacho Ortega, 2017). El clúster jerárquico se clasifica a su vez en los procedimientos de:

- Aglomeración, que comienza el estudio con tantos grupos o individuos haya en el mismo, formando grupos de forma ascendente.
- Divisivos, que empieza con un conglomerado general y lo va dividiendo en grupos más pequeños.

En donde, dentro de los procedimientos de aglomeración podemos encontrar métodos como método de encadenamiento simple, método de encadenamiento completo, método de Ward, entre otros (Castro Heredia et al., 2012).

De acuerdo a la investigación de Camacho Ortega (2017) los aspectos a tomar en cuenta para realizar el análisis clúster son:

- Prestar atención de los datos atípicos en la selección de los individuos objeto de estudio.
- Seleccionar variables o datos relevantes que describen y caracterizan la muestra.
- Elegir el criterio para agrupar los individuos en conglomerados y la ejecución del algoritmo.
- Identificar las agrupaciones resultantes mediante una representación gráfica de los conglomerados obtenidos, como el dendrograma o árbol lógico.
- De acuerdo a la distancia óptima establecer el punto de corte para determinar el nivel de agrupación.

#### **4.4.1. Método del Dendrograma**

Es un método que pertenece a la técnica jerárquica divisiva, en donde a partir de un conglomerado, que contiene todos los elementos o individuos, se subdivide en observaciones diferentes, construyéndose de esta forma conglomerados más pequeños. Esta representación gráfica permite apreciar claramente las relaciones de agrupación entre los datos, en donde el investigador establecerá el punto de corte en la distancia óptima para identificar el número de conglomerados. Los criterios que conforman un conglomerado y permite avanzar al siguiente nivel son, (Camacho Ortega, 2017):

• La distancia euclidiana entre los pares de objetos, el cual se calcula a través de la siguiente ecuación:

$$
d_{st}^2 = (x_s - x_t)(x_s - x_t)'
$$
 **EC.** (24)

Donde:

 $x_s$  y  $x_t$ : Son los vectores constituidos por los datos.

• La distancia entre pares de objetos con respecto a la métrica de Minkowski, en donde el exponente  $p = 1$ , es decir:

$$
d_{st} = \sum_{j=1}^{n} |X_{sj} - X_{tj}|
$$
 **Ec.** (25)

• Distancia promedio, teniendo en cuenta los grupos de datos *s* y *t*, se toma en cuenta el promedio de las distancias de todos los pares de datos, es decir:

$$
d_A(s,t) = \frac{1}{n^{(s)}n^{(t)}} \sum_{i=1}^{n^{(s)}} \sum_{j=1}^{n^{(t)}} d(x_i^s, x_j^t)
$$
 **Ec.** (26)

Donde:

 $d_A(s,t)$ : Average distance.

 $n^{(s)}n^{(t)}$ : Número de datos en *s* y *t*.

• Se considera que el incremento de la suma de distancias al cuadrado de los centros de los clusters, al ser unidos debe ser mínima, es decir:

$$
d_W(s,t) = \frac{n^{(s)}n^{(t)}}{n^{(s)} + n^{(t)}} d^2(\bar{x}^{(s)}, \bar{x}^{(t)})
$$
 **Ec.** (27)

En el caso que se considere la vinculación de Ward, es decir, la suma de los cuadrados incrementales, se hace uso de la siguiente ecuación:

$$
d(s,t) = \sqrt{\frac{2n_s n_t}{(n_s + n_t)}} ||\bar{x}_s, \bar{x}_t||_2
$$
 **EC.** (28)

Donde.

 $\|\bar{x}_s, \bar{x}_t\|_2$ : Es la distancia Euclídea.

 $\bar{x}_s$  y  $\bar{x}_t$ : Centroides de los clusters *s* y *t*.

y : Número de elementos en los clusters *s* y *t*.

• Además, se calcula el coeficiente de correlación lineal que nos ayuda a evaluar la calidad de los enlaces calculados, a través de la siguiente ecuación:

$$
c = \frac{\sum_{i < j} (Y_{ij} - y)(Z_{ij} - z)}{\sqrt{\sum_{i < j} (Y_{ij} - y)^2 \sum_{i < j} (Z_{ij} - z)^2}} \qquad \qquad \text{Ec. (29)}
$$

Donde:

: Distancia entre los objetos *i* y *j* en Y.

: Distancia entre los objetos correlacionados *i* y *j*.

y y z: Son la medida de fidelidad de las observaciones de Y.

#### **4.4.2. Método de Ward**

Consiste en establecer grupos procurando que la suma de los cuadrados de la desviación estándar de los datos, sea mínima con respecto a la media de cada variable en el mismo intervalo de tiempo, es decir:

$$
E_k = \sum_{i=1}^{n_k} \sum_{j=1}^n (x_{ij}^k - m_j^k)^2 = \sum_{i=1}^{n_k} \sum_{j=1}^n (x_{ij}^k)^2 - n_k \sum_{j=1}^n (m_j^k)^2
$$
 **Ec.** (30)

Donde:

 $x_{ij}^k$ : Es el valor de la j-ésima variable sobre el i-ésimo individuo del k-ésimo clúster.

 $n_k$ : Número de individuos.

 $m_j^k$ : Centroide del clúster k, con componentes.

 $E_k$ : Es la distancia euclídea al cuadrado entre cada individuo del clúster k a su centroide.

Teniendo como principales características una alta eficiencia, tiende a crear clusters de pequeños tamaños y trabaja con la matriz de distancias (Castro Heredia et al., 2012).

#### **4.4.3. Técnicas de agrupamiento**

Para identificar si los clusters comparten datos y así formar una curva típica, se deben conocer las técnicas que se van a aplicar; en donde los principales algoritmos que se pueden utilizar se dividen en tres grupos: técnicas estadísticas, técnicas de lógica difusa y técnicas de redes neuronales (Camacho Ortega, 2017).

#### *4.4.3.1. Técnicas difusas*

Estas técnicas son de tipo probabilística que permiten que cada punto de datos pertenezca a múltiples clusters con diferentes grados de membresía, asigna un grado de probabilidad a cada dato para pertenecer a un clúster determinado (Camacho Ortega, 2017).

En esta técnica se emplea el método Fuzzy C-Means (FCM), la cual es una técnica de agrupación que consiste en que un conjunto de datos se agrupa en N grupos con cada punto de

datos, en el conjunto de datos que pertenece a cada grupo hasta cierto punto. Por ejemplo, un punto de datos que se encuentra cerca del centro de un grupo tendrá un alto grado de pertenencia a ese grupo, y otro punto de datos que se encuentra lejos del centro de un grupo tendrá un bajo grado de pertenencia a ese grupo. La matriz de pertinencia se la denomina U, cuyos valores oscilan entre 0 y 1, siendo uno el mayor grado de pertinencia (MathWorks®, 2016). Esta técnica se basa en la minimización de la función objetivo siguiente (Camacho Ortega, 2017):

$$
J_m = \sum_{i=1}^{D} \sum_{j=1}^{N} \mu_{ij}^{m} ||X_i - C_j||^2
$$
 **Ec. (31)**

Donde:

D: Número de puntos de datos.

N: Número de grupos.

m: Exponente de la matriz de partición difusa para controlar el grado de superposición borrosa, con  $m > 1$ .

 $X_i$ : i-ésimo punto de datos.

# $C_j$ : j-ésimo clúster.

 $\mu_{ij}^m$ : Grado de pertenencia de  $X_i$  en el j-ésimo grupo. Para un punto de datos dado, la suma de los valores de pertenencia para todos los clústeres es uno.

De acuerdo a Camacho Ortega (2017), los pasos que realiza la técnica de Fuzzy C-Means durante la agrupación son los siguientes:

- 1. Inicia con valores aleatorios de pertenencia al clúster  $\mu_{ij}$ .
- 2. Calcula los centros de clúster con la siguiente ecuación:

$$
\mu_{ij} = \frac{1}{\sum_{k=1}^{N} \left( \frac{||X_i - C_j||}{||X_i - C_k||} \right)^2}
$$
 **Ec.** (32)

3. Actualiza  $\mu_{ij}$  con la siguiente ecuación:

$$
P_{med} = \frac{1}{T} I_m * V_m * cos \varphi
$$
 **Ec.** (33)

- 4. Calcula la función objetivo,  $J_m$ .
- 5. Se repiten los pasos del dos al cuatro hasta que  $J_m$  mejore en menos de un umbral o hasta que se cumplan el número de iteraciones especificadas.

## **4.5. Interfaz gráfica de usuario en MATLAB®.**

Es un entorno de programación visual que ayuda a ejecutar programas que necesitan un ingreso continuo de datos. En donde su desarrollo en MATLAB® genera dos archivos: *.m*, el cual contiene el código correspondiente a los controles de entrada, y el .*fg* el cual es un archivo que contiene a los elementos gráficos que se incluirán en el entorno virtual. Interacciona con los usuarios mediante información digital a través de un entrono gráfico, con elementos que ejecutan acciones como menús, iconos, botones, entre otros (Barragán Guerrero, 2010).

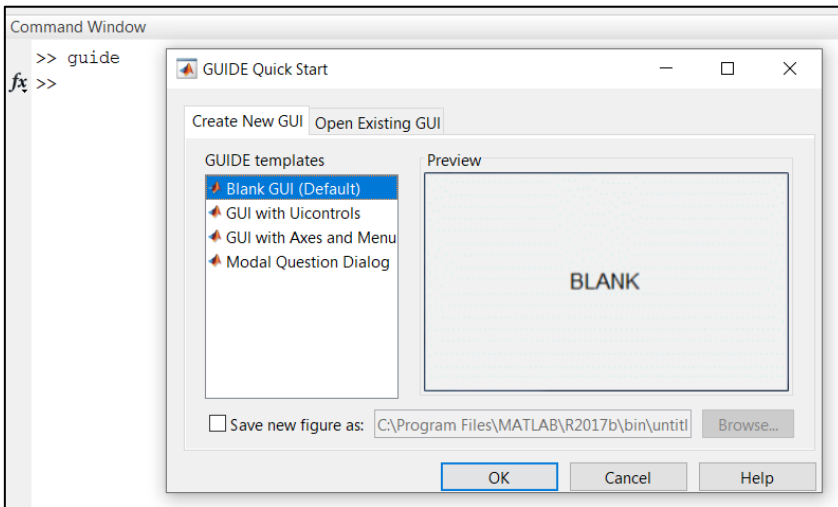

**Figura 4.** Proceso y ventana de apertura para el diseño de un GUIDE.

<span id="page-50-0"></span> Para acceder a las herramientas de diseño que proporciona GUIDE, primero se debe acceder a una nueva ventana GUI (f[igura 4\)](#page-50-0) ejecutando el comando >>guide en la ventana de comando de MATLAB®; la ventana GUI que se invoca está compuesta por dos secciones: la creación de un nuevo GUI y la que abre un GUI existente.

 Al realizar un nuevo diseño en el formato por defecto, se despliega una ventana conformada por grupos de elementos como se muestra en la f[igura 5](#page-51-0), (Barragán Guerrero, 2010) los cuales contienen:

• Barra de herramientas: contiene elementos como alinear objetos, editor de menú, editor de orden de etiqueta, editor del M-file, propiedades, navegador, grabar y ejecutar.

- Área de diseño.
- Paleta de componentes: cuadro de lista, botón de pulsación, texto estático, texto editable, ejes, cuadro de verificación botón de radio, panel, agrupador de botones de radio, tabla, deslizador, lista despegable, alternador y control ActiveX.

Mediante todos estos elementos, se puede llevar a cabo el diseño de la interfaz gráfica arrastrando los elementos que se crea conveniente al área de diseño. En cada elemento se pueden editar sus campos como texto, color, tamaño, alineación, entre otros; para ello se debe hacer doble clic en cualquier componente y modificar sus propiedades, además se puede cambiar el nombrado, disponibilidad, visibilidad, control, representación, posición, estilo y apariencia (Camacho Ortega, 2017).

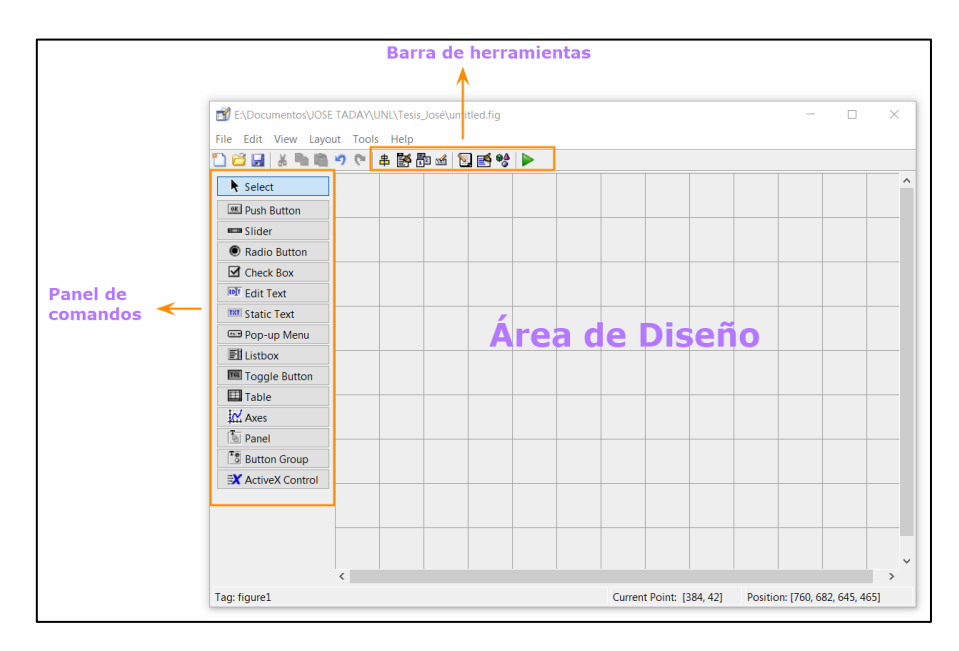

**Figura 5.** Conformación del panel principal de diseño de un GUIDE.

# <span id="page-51-0"></span>**4.5.1. GUIDE en Matlab®.**

En el archivo correspondiente a los controles de entrada (*.m*) se establecen las funciones de los controles básicos de entrada (Camacho Ortega, 2017), el cual está compuesto por:

- Comentarios predefinidos por la GUI.
- OpeningFcn (Función de Apertura): realiza tareas iniciales antes de que el usuario tenga acceso a la GUI.
- OutputFcn (Función de Salida): retorna a la salida de la línea de comando después de que OpeningFcn retorna al control y antes de que el control retorne a línea de comandos.

• Callback, muestra las funciones de los componentes y desde la ventana figura se puede controlar su comportamiento, se muestra como respuesta a un evento particular de un componente. Esta función hace que el estilo de programación sea estructurado, orientado a componentes y conducido por eventos desencadenantes sobre algún componente de la aplicación.

Como lo especifica Camacho Ortega (2017) los argumentos de entrada estándar para cada tipo de función son los siguientes:

- hObject: Identifica el componente creado, se usa para obtener las propiedades relevantes que muestra la función "callback", para después usarlas y cambiarlas si es necesario.
- eventdata: Describe los gestos del usuario, tales como pulsaciones de teclas o los movimientos de la rueda de desplazamiento, controlando las funciones de los gráficos.
- handles: Crea una estructura de control que contiene todos los objetos en el área de diseño. Para acceder a cada objeto se utiliza la sintaxis: handles.nombre\_objeto.

## **4.6. Conclusión del marco teórico**

En el presente capítulo, se describe la información técnica relacionada a los diversos métodos y modelos que existen para llevar a cabo la caracterización de las curvas de demanda; los cuales varían de acuerdo a su comportamiento, costos, ventajas, desventajas y requerimiento de información. Por lo tanto, utilizando mediciones de calidad de energía y estadística descriptiva, se procesará la base de datos para caracterizar curvas de demanda, las mismas se validarán mediante las pruebas estadísticas de t de studen, prueba F, coeficiente de correlación intraclase y coeficiente de correlación de Spearman. Además, se describen los elementos a considerar para el desarrollo de una interfaz gráfica en Matlab®, cuyo algoritmo incluirá técnicas de agrupamiento.

## **5. Metodología**

## **5.1. Materiales**

 En la t[abla 4 s](#page-53-0)e presentan los recursos empleados para la ejecución del proyecto de tesis.

<span id="page-53-0"></span>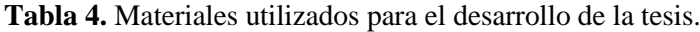

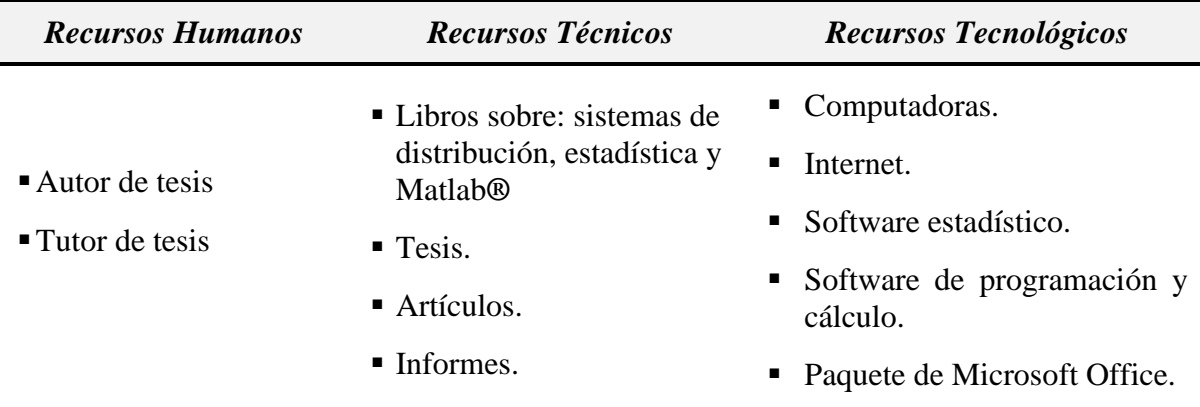

**Elaborado por:** El Autor.

## **5.2. Metodología**

## **5.2.1. Conformación de la base de datos inicial**

 La base de datos es una muestra de tipo no probabilística y está conformada por las mediciones de calidad de energía, realizadas durante siete días en intervalos de 10 minutos; mediciones realizadas a 62 transformadores de distribución monofásicos del sector residencial de la ciudad de Loja, incluido transformadores con usuarios residenciales que cuentan con cocinas de inducción, tal y como se muestra en la t[abla 5.](#page-53-1) 

<span id="page-53-1"></span>**Tabla 5.** Descripción de los transformadores que conforman la base de datos.

| <b>ALIMENTADOR</b> | $N^{\bullet}DE$<br><b>TRANSFORMADOR</b> | <b>CAPACIDAD</b> | <b>MES DE</b><br><b>MEDICIÓN</b> | $\tilde{A} \tilde{N} O$ | $N^{\bullet}$ DE<br><b>USUARIOS</b> |
|--------------------|-----------------------------------------|------------------|----------------------------------|-------------------------|-------------------------------------|
| 1800190T11         | 1017                                    | 10               |                                  | 2013                    | 23                                  |
| 1800190T14         | 1226                                    | 10               | <b>ENERO</b>                     | 2013                    | 20                                  |
| 1800020T16         | 8802                                    | 10               | <b>ABRIL</b>                     | 2013                    | 8                                   |
| 1800210T12         | 361                                     | 10               | <b>OCTUBRE</b>                   | 2013                    | 16                                  |
| 1800200T12         | 8580                                    | 10               | <b>NOVIEMBRE</b>                 | 2013                    | 35                                  |
| 1800130T12         | 6041                                    | 10               | <b>DICIEMBRE</b>                 | 2013                    | 15                                  |
| 1800090T11         | 10221                                   | 10               | <b>MAYO</b>                      | 2015                    | 27                                  |
| 1800210T12         | 9481                                    | 10               | <b>JUNIO</b>                     | 2015                    | 14                                  |
| 1800210T12         | 10782                                   | 10               |                                  | 2015                    | 11                                  |
| 1800010T11         | 5105                                    | 10               | <b>SEPTIEMBRE</b>                | 2015                    | 26                                  |
| 1800050T13         | 9056                                    | 10               | <b>DICIEMBRE</b>                 | 2015                    | 7                                   |

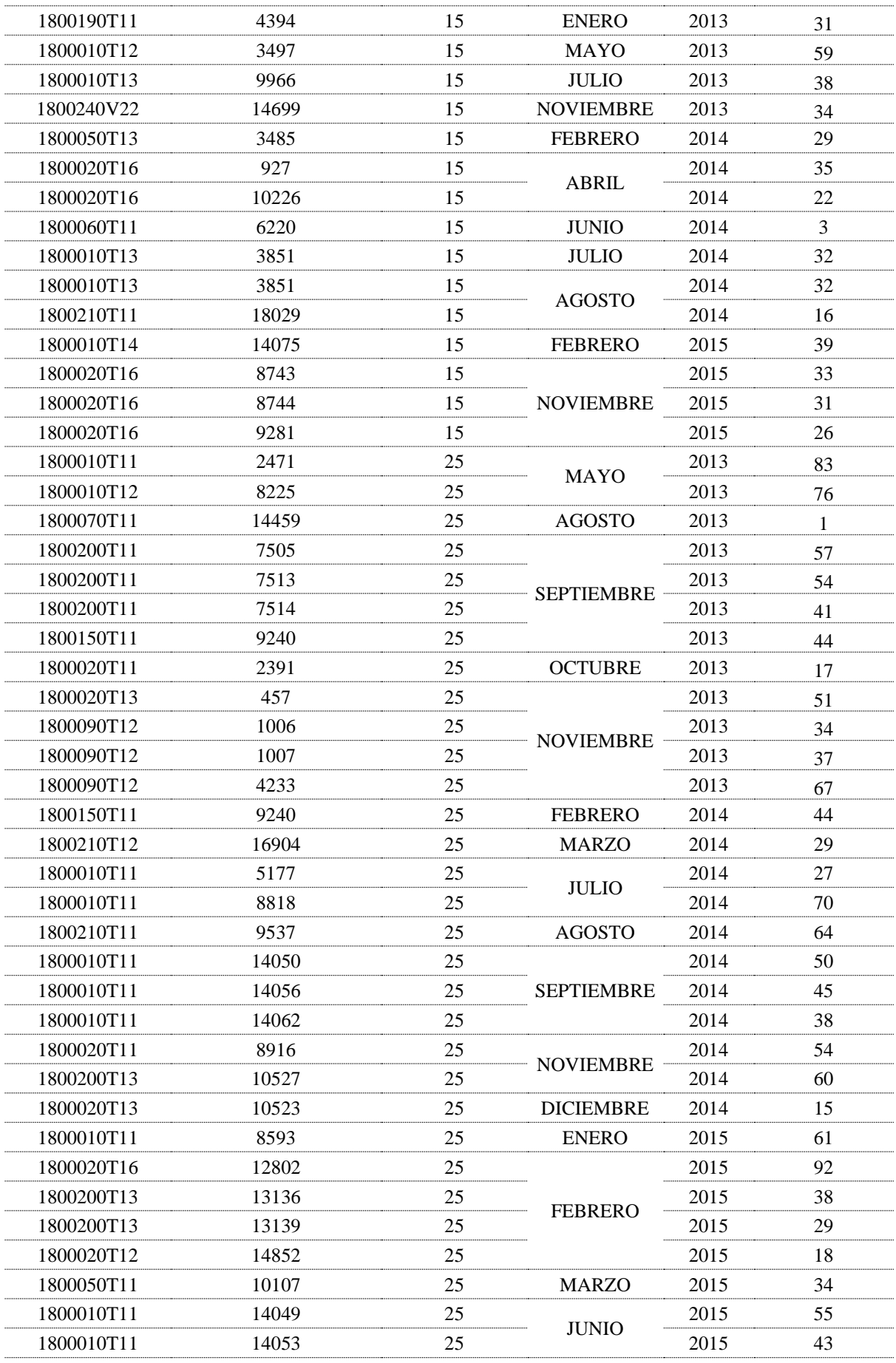

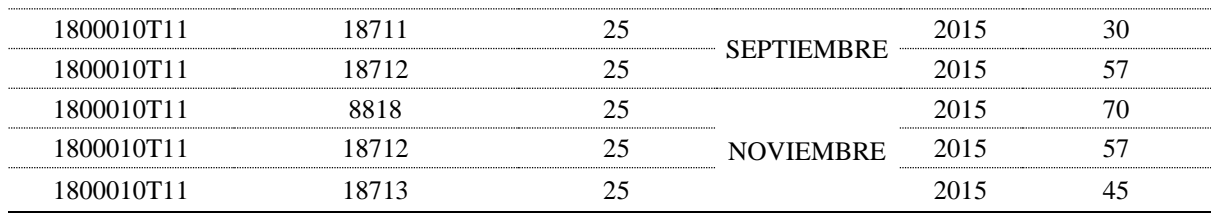

**Fuente:** Base de datos, Anexo 1. **Elaborado por:** El Autor.

Para el desarrollo de la presente investigación se llevaron a cabo las siguientes etapas:

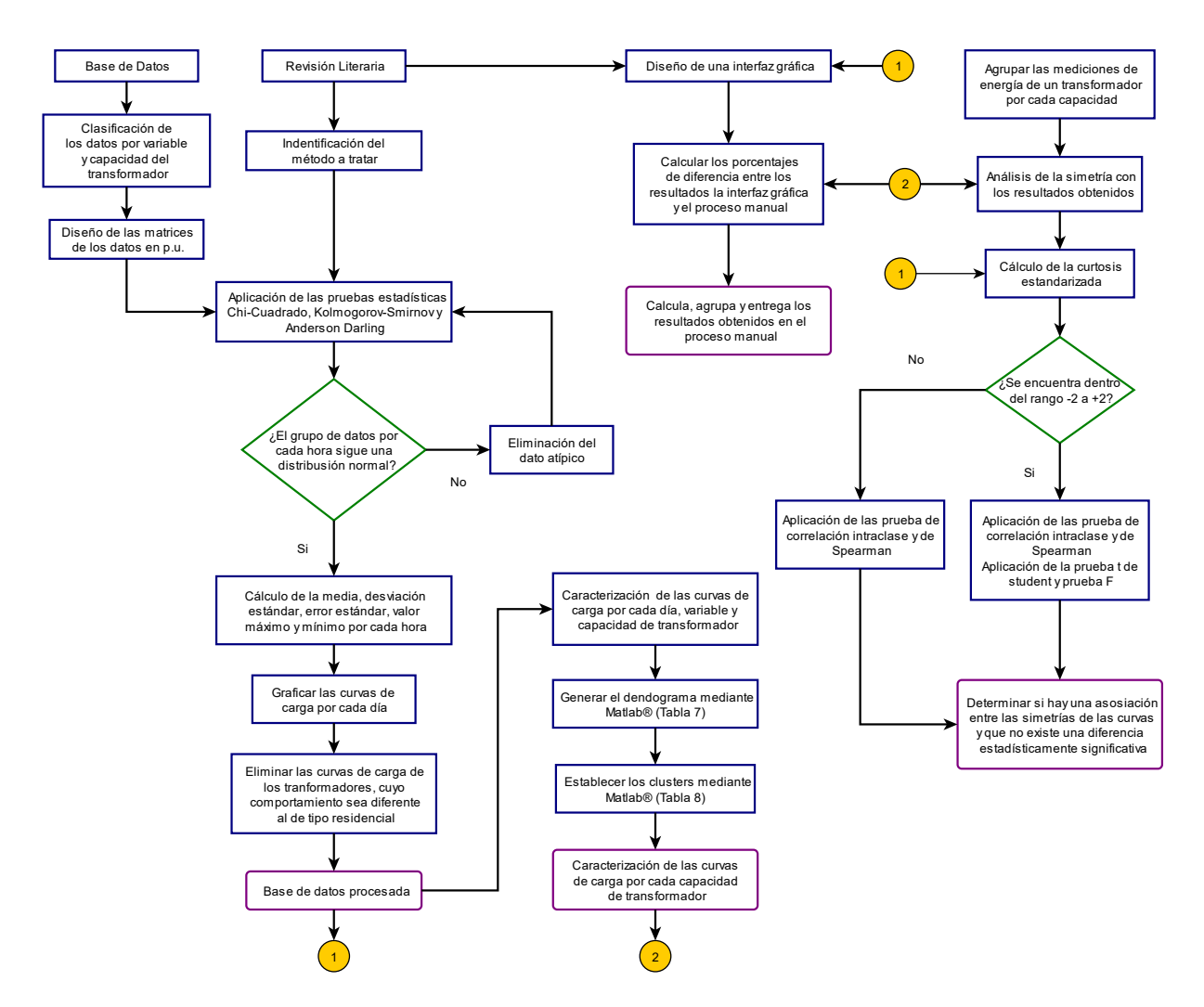

**Figura 6.** Flujograma de la metodología planteada.

# **5.2.2. Etapa 1**

1. Se clasificó las mediciones de los transformadores de acuerdo a su capacidad (10, 15 y 25 kVA) y se seleccionaron las mediciones correspondientes a corriente (I prom. -A [A]), potencia activa (W prom. [W]), energía (Wh prom. [Wh]) y potencia reactiva (Q prom. [Var]), tanto para la fase A como para la fase B de cada transformador; son los parámetros que nos proporciona el equipo FLUKE 1744 (Curipoma Quizhpe, 2016).

2. Seguidamente se obtuvo el promedio de las mediciones por cada hora de las 24 horas del día, en los 7 días a la semana; además se llevaron las mediciones a valor por unidad, para ello se utiliza la ecuación 21.

$$
p.u. = \frac{Medición promedio o medición cada 10 min.}{Medición máxima durante el día} \qquad \qquad \text{Ec. (34)}
$$

3. Al conjunto de datos se los agrupó de acuerdo a cada variable y capacidad de transformación, estructurándose una matriz en las filas con las mediciones por las 24 hora del día de los 7 días a la semana y en cada columna se ubican las mediciones por cada transformador; debidamente clasificado de acuerdo a cada fase, tal y como se muestra en la t[abla 6.](#page-56-0) 

| <b>Tiempo</b> |       |          | <b>FASE A</b> |          |          | <b>FASE B</b> |          |
|---------------|-------|----------|---------------|----------|----------|---------------|----------|
|               |       |          | 10 kVA        |          |          | <b>10 kVA</b> |          |
|               |       | 1017     | 1226          | .        | 1017     | 1226          | $\cdot$  |
|               | 1:00  | 0.2652   | 0.3047        | .        | 0.4618   | 0.4464        | $\cdots$ |
|               | 2:00  | 0.2305   | 0.3030        | .        | 0.4575   | 0.3825        | .        |
|               | 3:00  | 0.1766   | 0.3115        | .        | 0.4544   | 0.4120        | $\ddots$ |
|               | 4:00  | 0.3494   | 0.2805        | .        | 0.5154   | 0.4154        | .        |
|               | 5:00  | 0.3426   | 0.2721        | .        | 0.5456   | 0.4238        | $\cdot$  |
|               | 6:00  | 0.3507   | 0.3747        | .        | 0.5175   | 0.6003        | .        |
|               | 7:00  | 0.4077   | 0.5175        | $\cdots$ | 0.5223   | 0.5482        | $\cdots$ |
|               | 8:00  | 0.3947   | 0.3535        | .        | 0.5382   | 0.4066        | .        |
|               | 9:00  | 0.5415   | 0.3980        | $\cdots$ | 0.7118   | 0.5383        | $\cdots$ |
| <b>LUNES</b>  | 10:00 | 0.7546   | 0.6104        | .        | 0.8758   | 0.7458        | .        |
|               | 11:00 | 0.8562   | 0.7098        | .        | 0.8631   | 0.6558        | $\cdots$ |
|               | 12:00 | 0.7348   | 0.4101        | .        | 0.8328   | 0.2675        | $\cdots$ |
|               | 13:00 | 0.5316   | 0.3397        | .        | 0.7261   | 0.2999        | $\cdots$ |
|               | 14:00 | 0.4591   | 0.6000        | .        | 0.4889   | 0.2448        | .        |
|               | 15:00 | 0.4294   | 0.3485        | .        | 0.5287   | 0.2945        | $\cdots$ |
|               | 16:00 | 0.3730   | 0.3542        | .        | 0.5048   | 0.4400        | $\cdots$ |
|               | 17:00 | 0.3897   | 0.5532        | $\cdots$ | 0.4618   | 0.6288        | $\cdots$ |
|               | 18:00 | 0.3562   | 0.5700        | .        | 0.5472   | 0.6495        | $\cdots$ |
|               | 19:00 | 0.3780   | 0.4566        | $\cdots$ | 0.4889   | 0.3879        | .        |
|               | .     | $\cdots$ | $\cdots$      | $\cdots$ | $\cdots$ | $\cdots$      | $\cdots$ |

<span id="page-56-0"></span>**Tabla 6.** Resumen de la estructuración de los datos para la I porm. -A [A] en transformadores de 10 kVA.

**Fuente:** Base de datos, Anexo 1. **Elaborado por:** El autor.

> 4. A continuación, en base a la t[abla 6,](#page-56-0) se estructuró una nueva matriz en donde se intercambia los datos de las columnas con los datos de la fila, es decir en las columnas

constaron las mediciones por cada hora de las 24 horas del día, de los 7 días a la semana y en las filas constaron con las mediciones por cada transformador.

## **5.2.3. Etapa 2**

- 5. Para conformar la base de datos se comprobó que el conjunto de mediciones por cada hora sigue una distribución normal, para ello se aplican las pruebas estadísticas de Chi-Cuadrado (χ2), Kolmogorov-Smirnov (DN) y Anderson Darling; en donde el Valor P más pequeño de las pruebas realizadas fue mayor a 0.05 para no rechazar la hipótesis de que los datos provienen de una distribución normal con un 95% de confianza, para ello se utilizó el software Statgraphics Centurion XVI.I.
- 6. Dado el caso en que el conjunto de datos por cada hora no cumpla con una distribución normal, se procedió a realizar la eliminación del valor atípico y nuevamente se repitieron las pruebas estadísticas, hasta que el conjunto de datos cumpla con la condición. Por lo tanto, la base de datos procesada está estructurada por el conjunto de mediciones con una distribución normal.

## **5.2.4. Etapa 3**

7. Con la base de datos establecida después de la depuración, se realizó el cálculo del promedio de los datos por cada hora; de la misma forma se calculó la desviación estándar, el error estándar, el valor máximo y mínimo por cada hora. Con el valor promedio calculado se procedió a realizar la caracterización de la curva de carga para cada día tanto para la fase A y para la fase B, para cada variable y para los transformadores con capacidades de 10, 15 y 25 kVA. Por otro lado, al existir ruido en la simetría de los resultados obtenidos, por inspección visual se procedió a identificar las curvas de carga por cada capacidad de transformador, cuyo comportamiento no corresponda a una curva de carga de tipo residencial, para eliminarlas de la base de datos final.

## **5.2.5. Etapa 4**

8. Después de haber obtenido las curvas generales de carga de los transformadores monofásicos por cada variable, capacidad y día de la semana, se generó el dendograma mediante el software Matlab®; para ello, previamente se cargan los datos correspondientes a cada semana, seguidamente se le asignan los datos a una variable (*X*) y luego se sigue la siguiente estructura de código:

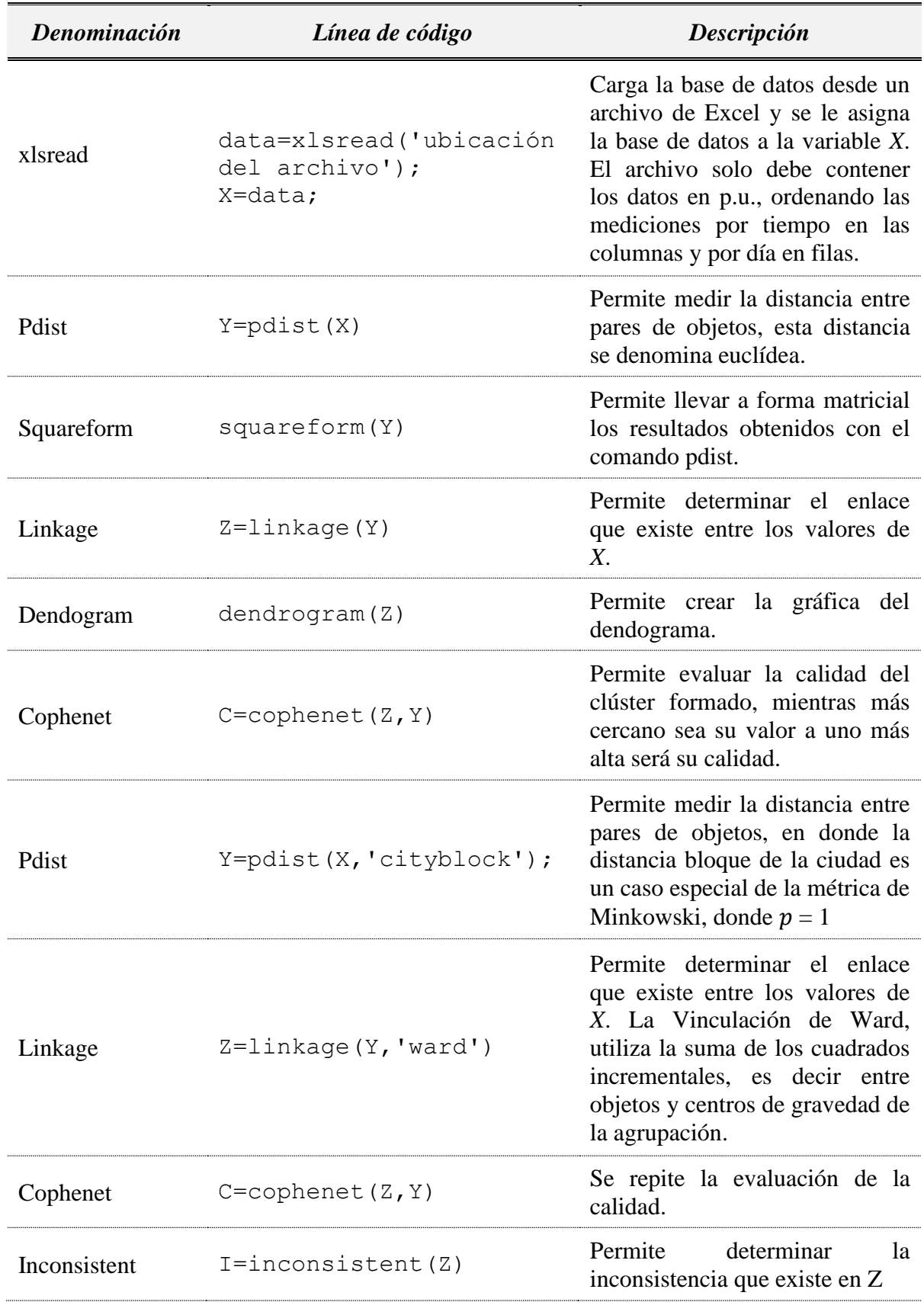

<span id="page-58-0"></span>**Tabla 7.** Comandos para realizar análisis de clusters máximos mediante el uso de Matlab®.

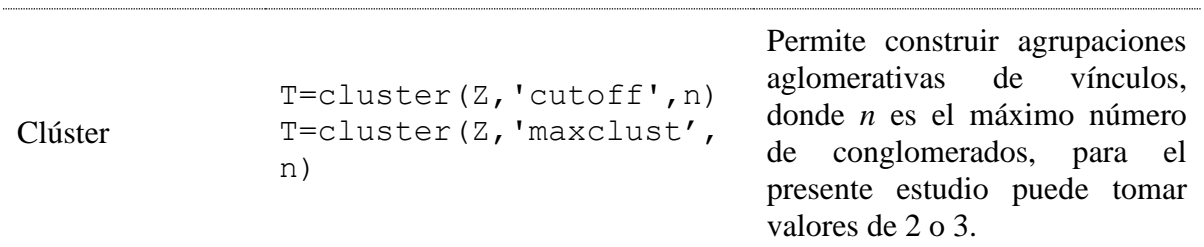

Fuente: (Camacho Ortega, 2017). **Elaborado por:** El Autor.

> 9. Al determinar de manera visual el número de agrupaciones apropiadas; en un script se procede a aplicar los comandos para el análisis del clúster mediante el método Fuzzy C-Means con la siguiente estructura de código:

<span id="page-59-0"></span>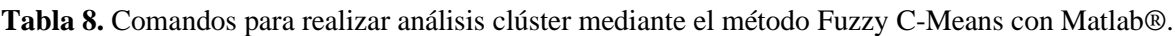

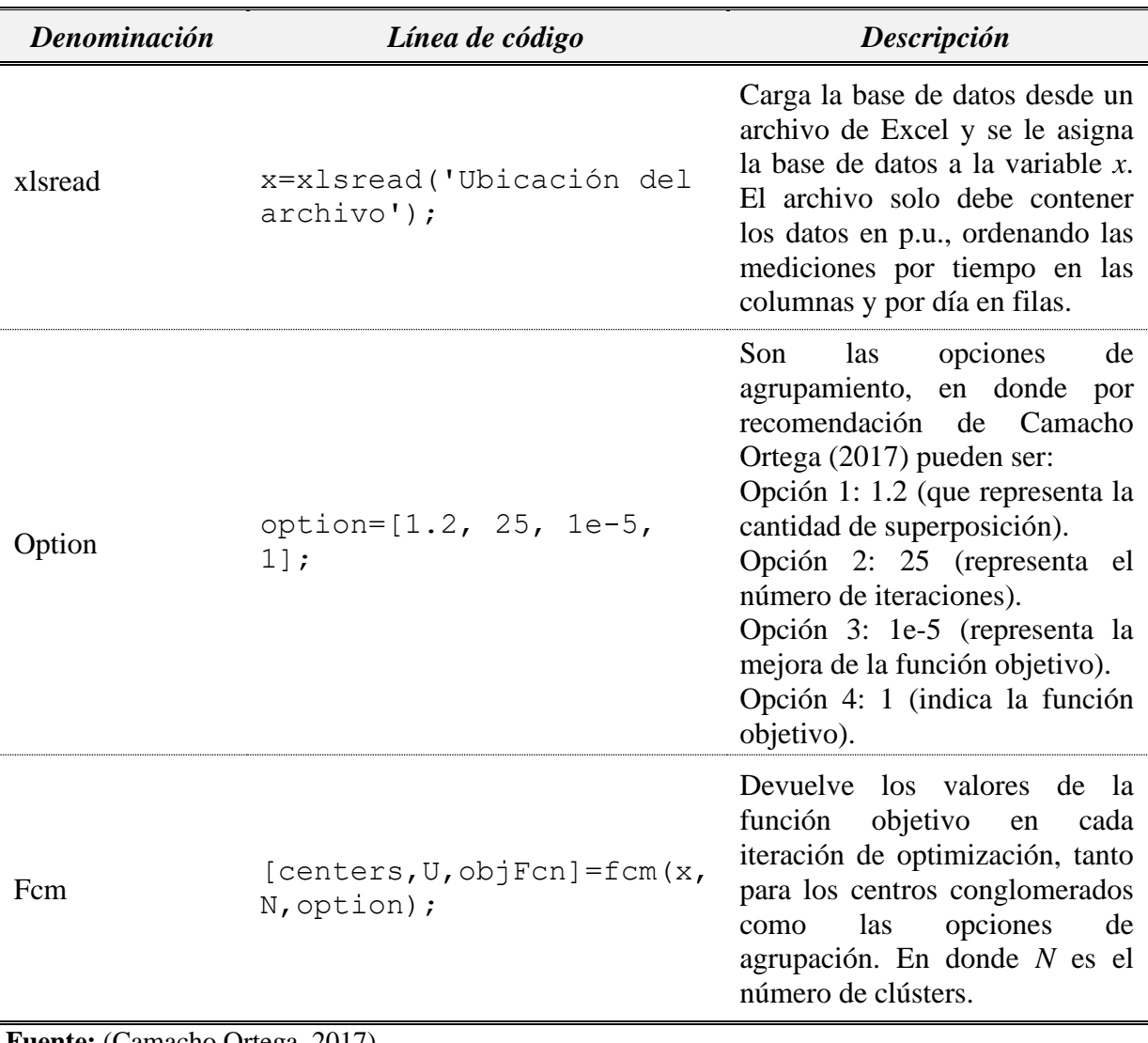

**Fuente:** (Camacho Ortega, 2017). **Elaborado por:** El Autor.

### **5.2.6. Etapa 5**

- 10. Una vez obtenida la base de datos depurada y los clusters que caracterizarán las curvas generales de carga, se procede a diseñar una interfaz gráfica cuyo algoritmo hace los cálculos correspondientes para la representación gráfica de las curvas obtenidas y accede a los resultados de forma interactiva y de fácil entendimiento. Esta herramienta importa datos en formato .xls y genera reportes de acuerdo a la variable de interés, en donde se puede visualizar las curvas de carga y el detalle del agrupamiento de las curvas.
- 11. Para llevar a cabo el proceso de validación de la interfaz gráfica; se compararon los resultados que arrojó el sistema de cálculo desarrollado con los resultados de la presente investigación y se calculó el porcentaje de variación.
- 12. Para validar las curvas de carga, se utilizan las mediciones de energía para un transformador de 10, 15 y 25 kVA, cuya carga predominante sea residencial. Las mediciones se agruparon con los clusters obtenidos en la presente investigación y se realizó un análisis de la simetría de las curvas, con su respectivo porcentaje de error relativo. Por otro lado, con el valor de la curtosis estandarizada se determinó en qué casos aplicar las pruebas estadísticas de t de Student y la prueba F, para validar estadísticamente si no existe una diferencia significativa (Sierra Gil et al., 2014). De la misma forma, cumplan con una distribución normal o no, se aplicó el análisis del coeficiente de correlación intraclase y coeficiente de correlación de Spearman, para determinar si las simetrías comparten una asociación estadísticamente significativa (González Ramírez et al., 2011).

## **5.3. Conclusión de la metodología**

El proceso de investigación estará estructurado en 5 etapas; en los cuales se organizará, clasificará y procesara una base de datos con mediciones de calidad de energía para 62 transformadores de distribución monofásicos, cuya carga predominante es de tipo residencial; además los resultados serán agrupados aplicando métodos clusters de tipo jerárquico a través del software Matlab® y por último los resultados serán validados a través de las pruebas estadísticas de t de Student, la prueba F, coeficiente de correlación intraclase y coeficiente de correlación de Spearman; haciendo un análisis de las simetrías obtenidas con sus respetivos porcentajes de error.

### **6. Resultados**

#### **6.1. Constitución de los datos**

La base de datos está conformada por mediciones de calidad de energía realizadas en transformadores de distribución monofásicos de 10, 15 y 25 kVA en los años 2013, 2014 y 2015, las mismas fueron facilitadas por la Empresa Eléctrica Regional del Sur S. A.; quienes para obtener las mediciones emplearon el equipo FLUKE 1744, el cual censaba los parámetros cada 10 minutos de las 24 horas del día, de los 7 días a la semana por cada transformador monofásico.

 Se analizaron las mediciones de 62 transformadores de distribución monofásicos del sector residencial (compuesto con usuarios comerciales con cargas no influyentes) pertenecientes al cantón Loja, tal y como se muestra en la t[abla 9,](#page-61-0) incluyendo transformadores que cuentan con usuarios que poseen cocinas de inducción.

| Capacidades de los<br>transformadores<br>(kVA) | <b>Total de</b><br>transformadores | <b>Datos</b><br>analizados por<br>$la$ fase $A \, y \, B$ | Número de<br>usuarios<br>residenciales residenciales | Número de<br>usuarios no |
|------------------------------------------------|------------------------------------|-----------------------------------------------------------|------------------------------------------------------|--------------------------|
|                                                |                                    | 14784                                                     | 188                                                  |                          |
| ۱5                                             | ۱5                                 | 20160                                                     | 440                                                  | 20                       |
| つう                                             | 36                                 | 48384                                                     | 1602                                                 |                          |
| <b>TOTAL</b>                                   |                                    | 83328                                                     | 2230                                                 | 1 Q                      |

<span id="page-61-0"></span>**Tabla 9.** Distribución de transformadores y datos analizados

**Fuente:** Base de datos, Anexo 1. **Elaborado por:** El Autor

### **6.2. Procesamiento de la base de datos**

De acuerdo a la metodología planteada, al dar cumplimiento de la etapa uno se obtuvo los documentos correspondientes a la agrupación de los datos, como se muestra en el [Anexo](#page-122-0) [1.](#page-122-0) Seguidamente, de acuerdo a la etapa dos se depuró la base de datos con las pruebas estadísticas de Chi-Cuadrado  $(\chi^2)$ , Kolmogorov-Smirnov (D<sub>N</sub>) y Anderson Darling; eliminando los datos atípicos para que el conjunto de datos siga una distribución normal por cada hora de las 24 horas de día, de los 7 días a la semana [\(Anexo](#page-154-0) 6); para después proceder al cálculo del promedio, desviación estándar, error estándar, valores máximos y mínimos, por cada variable y capacidad de transformación, tanto para la fase A y B.

De acuerdo a Aislan et al. (2015) para el análisis de las curvas de carga de los transformadores de distribución monofásicos se tomaron en cuenta los datos de mediciones de energía (Wh prom. [Wh]). En donde con la base de datos ya depurada en valores p.u., se identificó si la curva de carga generada presentó algún ruido en su simetría, por ejemplo, como se muestra en la f[igura 7.](#page-62-0) 

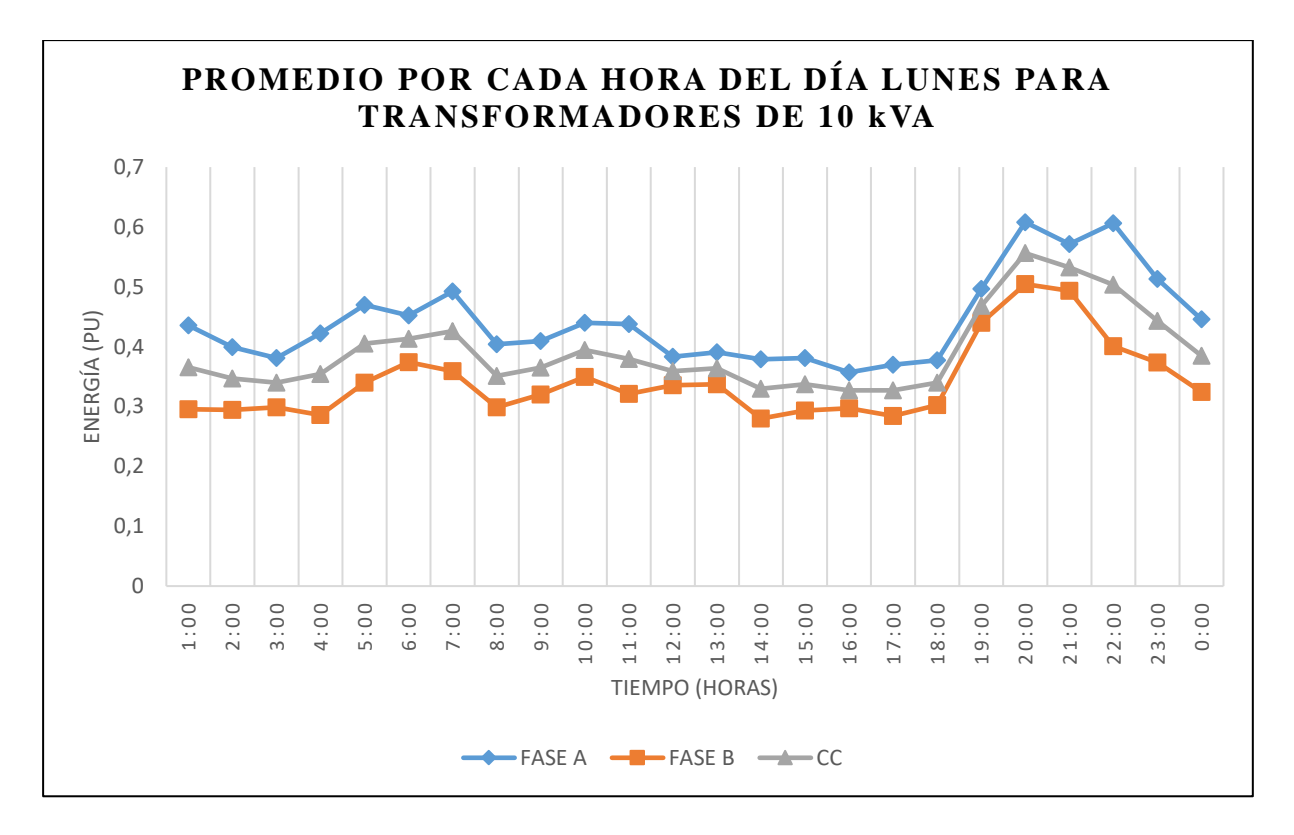

<span id="page-62-0"></span>**Figura 7.** Curva de carga del día Lunes para transformadores de distribución monofásicos de 10 kVA

 En la f[igura 7 s](#page-62-0)e representa el promedio por hora de los datos por unidad de energía, tanto para la fase A como para la fase B y el promedio entre las dos fases (curva CC de la f[igura 7\)](#page-62-0); por consiguiente, de acuerdo a la etapa tres de la metodología planteada, mediante observación gráfica y directa se identificó que existe un comportamiento anormal a las 06H00, 10H00, 11H00, 21H00 y 22H00. Por lo tanto, se procedió a representar las curvas de carga por cada transformador, obteniendo de esta forma las curvas de carga que no corresponden a usuarios residenciales como se muestra en el [Anexo 2.](#page-123-0)

Este procedimiento se lo realizó con todos los trasformadores que componían la base inicial de datos, para las capacidades de 10 y 15 kVA, debido a que fueron las únicas curvas finales que presentaban estos tipos de comportamiento atípico. Por lo tanto, los datos pertenecientes a estos transformadores con otro tipo de carga predominante diferente a la residencial, se eliminaron por cada hora de las 24 horas del día de los 7 días a la semana, dando como resultado la base de datos final como se muestra en el [Anexo](#page-122-0) 1, la cual se

utilizará para la caracterización de las curvas de carga de los transformadores de distribución monofásicos.

## **6.3. Curvas de carga de transformadores de distribución monofásicos de 10 kVA.**

## **6.3.1. Curvas de carga por cada día de la semana**

 Con la base de datos final, se procedió a realizar la representación gráfica de la curva de carga en valor p.u. por cada día de la semana, por ejemplo, como se muestra en la f[igura 8.](#page-63-0) Cada gráfico cuenta con la representación de los datos por hora tanto para la fase A y B; se aplicó este mismo procedimiento para las 4 variables (corriente promedio [A], potencia activa [W], energía [Wh] y potencia reactiva [VAr]) y para las capacidades de transformación de 10, 15 y 25 kVA, como se muestran en el [Anexo 1.](#page-122-0)

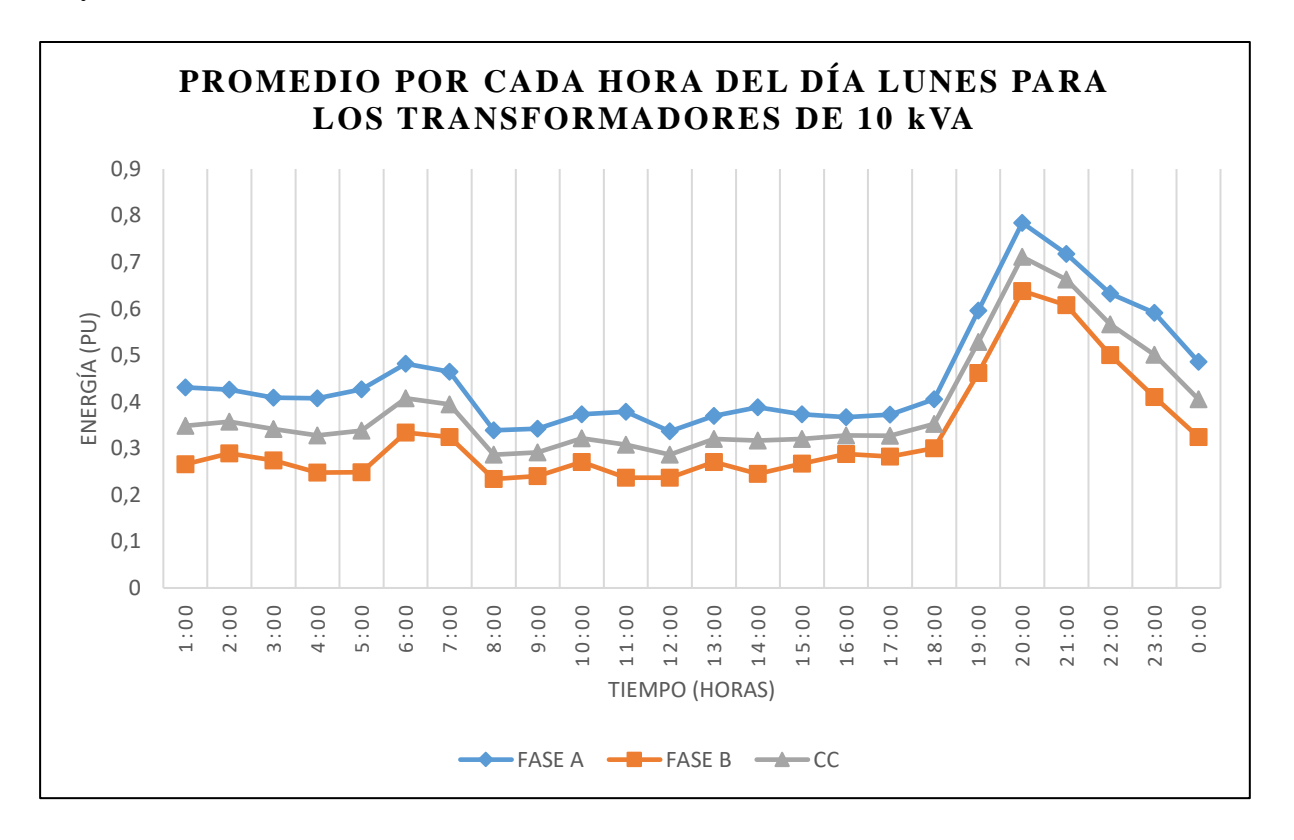

<span id="page-63-0"></span>**Figura 8.** Curva de carga final del día Lunes para transformadores de distribución monofásicos de 10 kVA

 Además, se representa las curvas de carga de los 7 días de la semana para transformadores de distribución monofásico de 10 kVA como se muestra en la f[igura 9,](#page-64-0) haciendo uso de los datos de la t[abla 10.](#page-64-1) A continuación, para una mejor interpretación de los resultados se llevó a cabo la aplicación del análisis por clúster con la finalidad de agrupar los días de la semana que comparten el mismo comportamiento de demanda de energía.

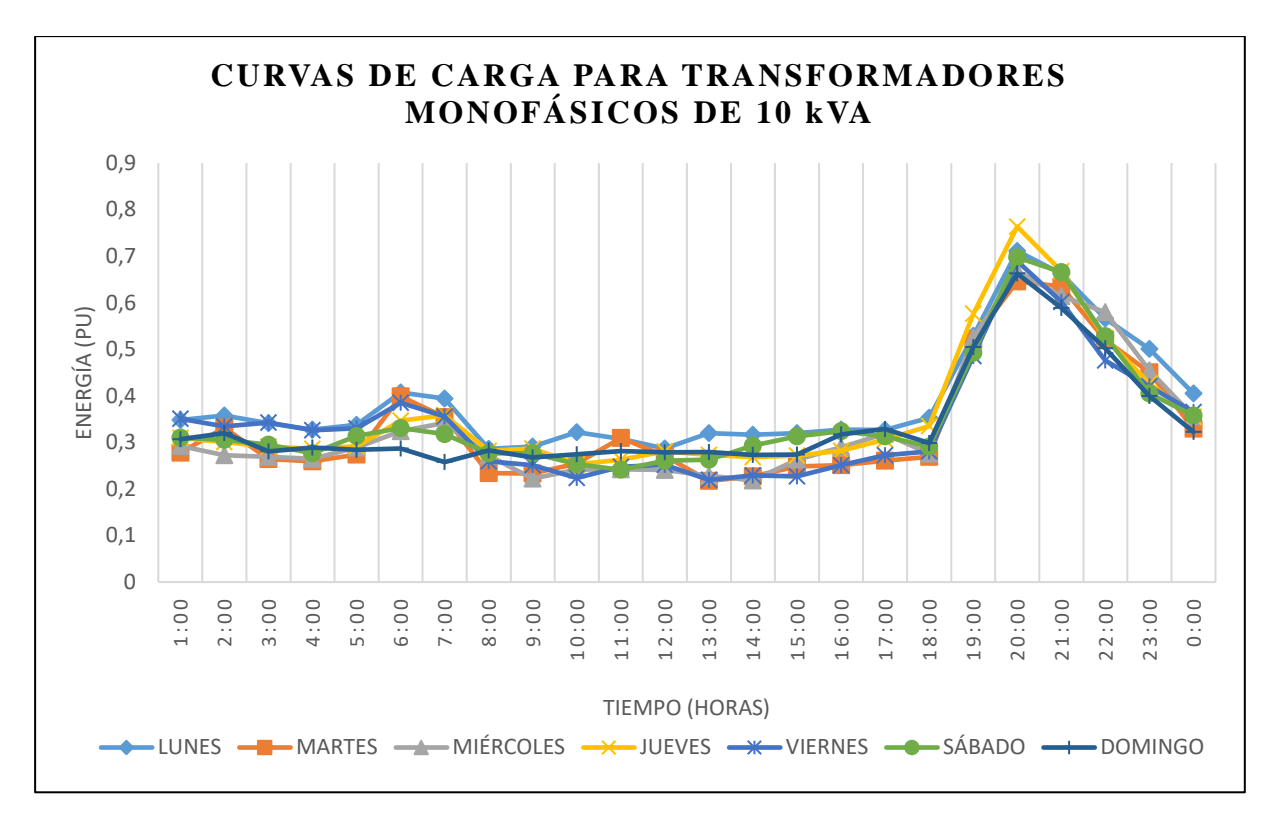

<span id="page-64-0"></span>**Figura 9.** Curvas de carga por día de los transformadores de distribución monofásico de 10 kVA

<span id="page-64-1"></span>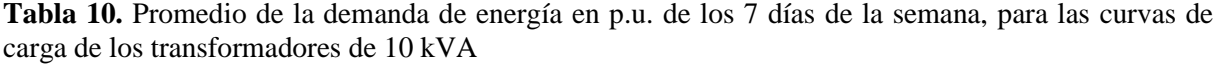

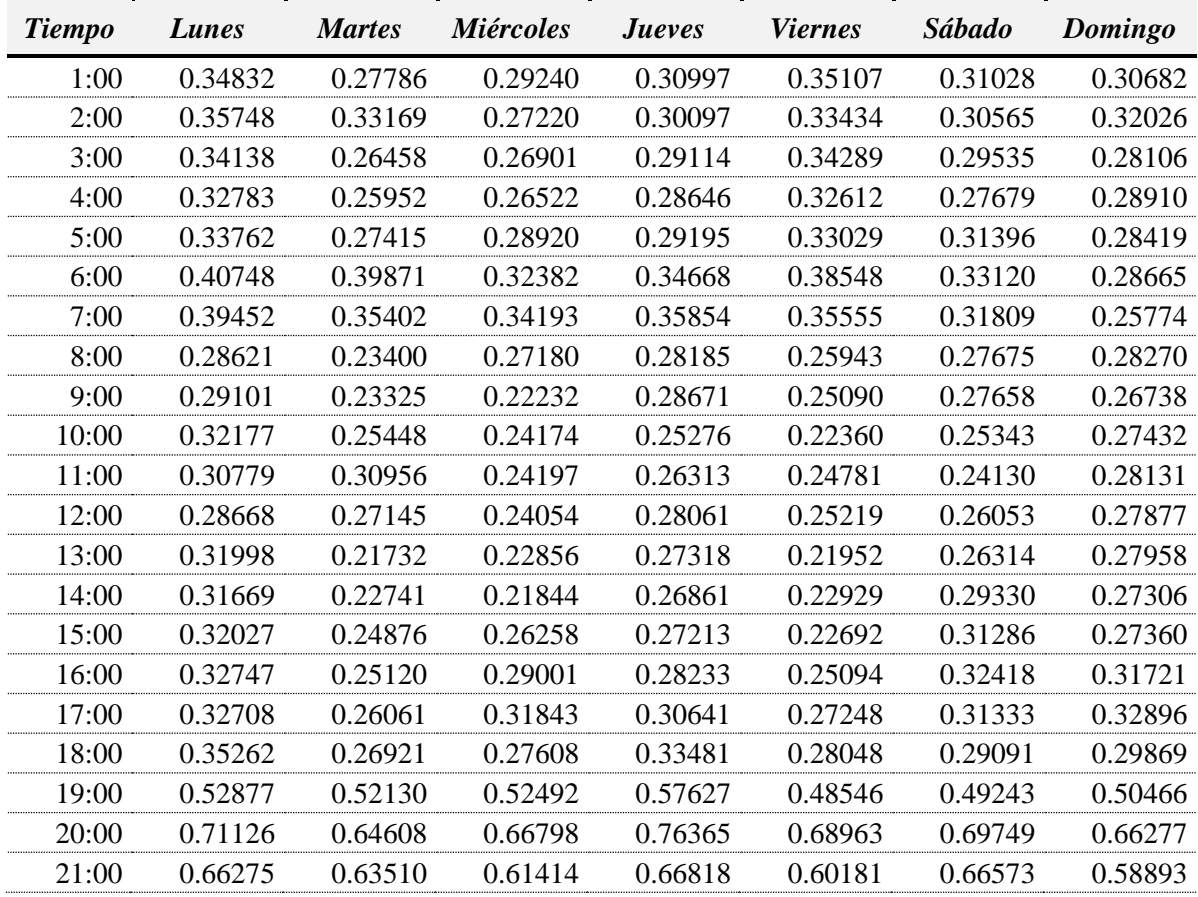

| 22:00 | () 56611 | 709<br>.52 <sup>r</sup> | 58016   | 0.52413 | 0.47621 | $282^{\circ}$ |  |
|-------|----------|-------------------------|---------|---------|---------|---------------|--|
| 23:00 | 0 50063  | () 45044                | 0.45470 | (142641 | 0.42024 | () 4()544     |  |
| 0:00  | 0.40505  | 0.32954                 | 035581  | 35502   | 36521   | `5786-        |  |

**Fuente:** Base de datos, Anexo 1. **Elaborado por:** El Autor.

#### **6.3.2. Análisis clúster mediante Matlab®**

 Para dar cumplimiento a la etapa cuatro de la metodología planteada, se procedió a realizar en primer lugar el análisis clúster del grupo de datos de la t[abla 10,](#page-64-1) en donde al aplicar las líneas de comandos de la t[abla 7 e](#page-58-0)n el software Matlab®, se obtuvo el dendograma de la f[igura 10;](#page-65-0) en el cual al observar las distancias que existen entre los diferentes números de clusters, se tomó la decisión de hacer el corte en un punto ubicado en una de las distancias de agrupamiento más amplia (0.167) – (0.187), el cual es 0.18, con la finalidad de obtener un número menor de grupos. Dando como resultado, por el número de líneas verticales cortadas, la agrupación de 3 clusters.

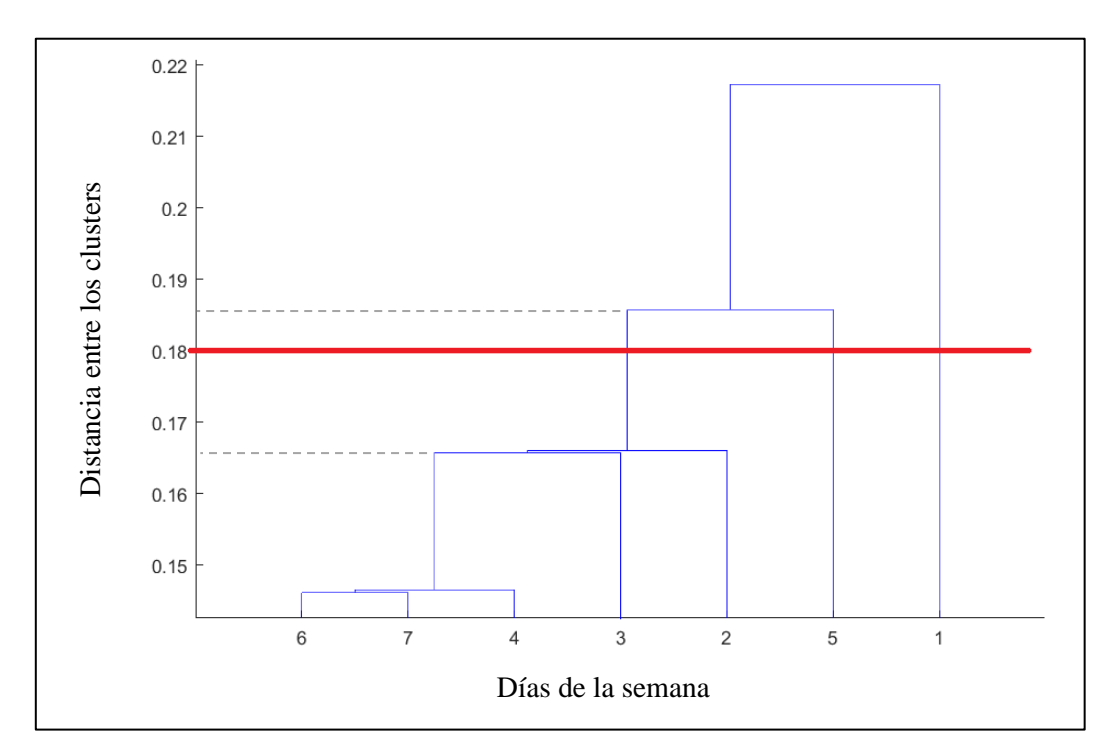

<span id="page-65-0"></span>**Figura 10.** Dendograma correspondiente a la agrupación de los datos para el transformador de 10 kVA

 De la misma forma, se procedió a realizar el análisis clúster mediante el método de Fuzzy C-Means con el software Matlab®, siguiendo los comandos de la t[abla 8.](#page-59-0) Obteniendo como resultados la matriz U con los grados de pertinencia mostrados en la t[abla 11,](#page-66-0) cuya interpretación para la agrupación de los datos se la realizó de la siguiente forma:

- El Clúster 1 estará conformado por los datos de los días lunes y jueves.
- El Clúster 2 estará conformado por los datos de los días martes, miércoles y viernes.
- El Clúster 3 estará conformado por los datos de los días sábado y domingo.

| <b>Grupo</b> | Lunes   | <b>Martes</b> | <i>Miércoles</i> | <i>Jueves</i> | <i>Viernes</i> | <i>Sábado</i> | Domingo |
|--------------|---------|---------------|------------------|---------------|----------------|---------------|---------|
| CLUSTER 1    | 0.99974 | 0.00010       | 0.00076          | 0.96956       | 0.00139        | 0.00035       | 0.00001 |
| CLUSTER 2    | 0.00008 | 0.99948       | 0.97969          | 0.00936       | 0.99438        | 0.00031       | 0.00008 |
| CLUSTER 3    | 0.00018 | 0.00041       | 0.01956          | 0.02108       | 0.00422        | 0.99933       | 0.99991 |

<span id="page-66-0"></span>**Tabla 11.** Grado de pertinencia de los días de la semana a cada clúster.

**Fuente:** Base de datos[, Anexo](#page-122-0) 1

**Elaborado por:** El Autor.

#### **6.3.3. Curvas de carga de transformadores distribución monofásicos de 10 kVA.**

Finalmente, se obtiene la caracterización de las curvas de carga para transformadores de distribución monofásicos de 10 kVA pertenecientes a la Empresa Eléctrica Regional del Sur. S. A., en valor p.u. con sus respectivos límites inferior y superior.

 La curva de carga que se representa en la f[igura 11,](#page-67-0) corresponde a los días lunes y jueves, en la cual por inspección visual se determina que la demanda máxima se encuentra entre el horario de 18H00 a 22H00 y el total de la suma de los valores p.u. en ese periodo de tiempo es de 2.8443; por otro lado, la demanda mínima está comprendida entre los horarios de 01H00 a 04H00 y de 09H00 a 17H00, y el total de la suma de los valores p.u. es de 3.9341. Considerando que la suma total de los valores p.u. de la energía consumida en un periodo de 24 horas es de 8.9744 se obtienen los porcentajes de: energía consumida en la punta (KP), energía consumida en el valle (KV) y energía consumida en el resto (KR), haciendo uso de las ecuaciones 9, 10 y 11, respectivamente.

$$
KP = \frac{2.8443}{8.9744} = 31.69\%
$$

$$
KV = \frac{3.9341}{8.9744} = 43.84\%
$$

$$
KR = \frac{2.196}{8.9744} = 24.47\%
$$

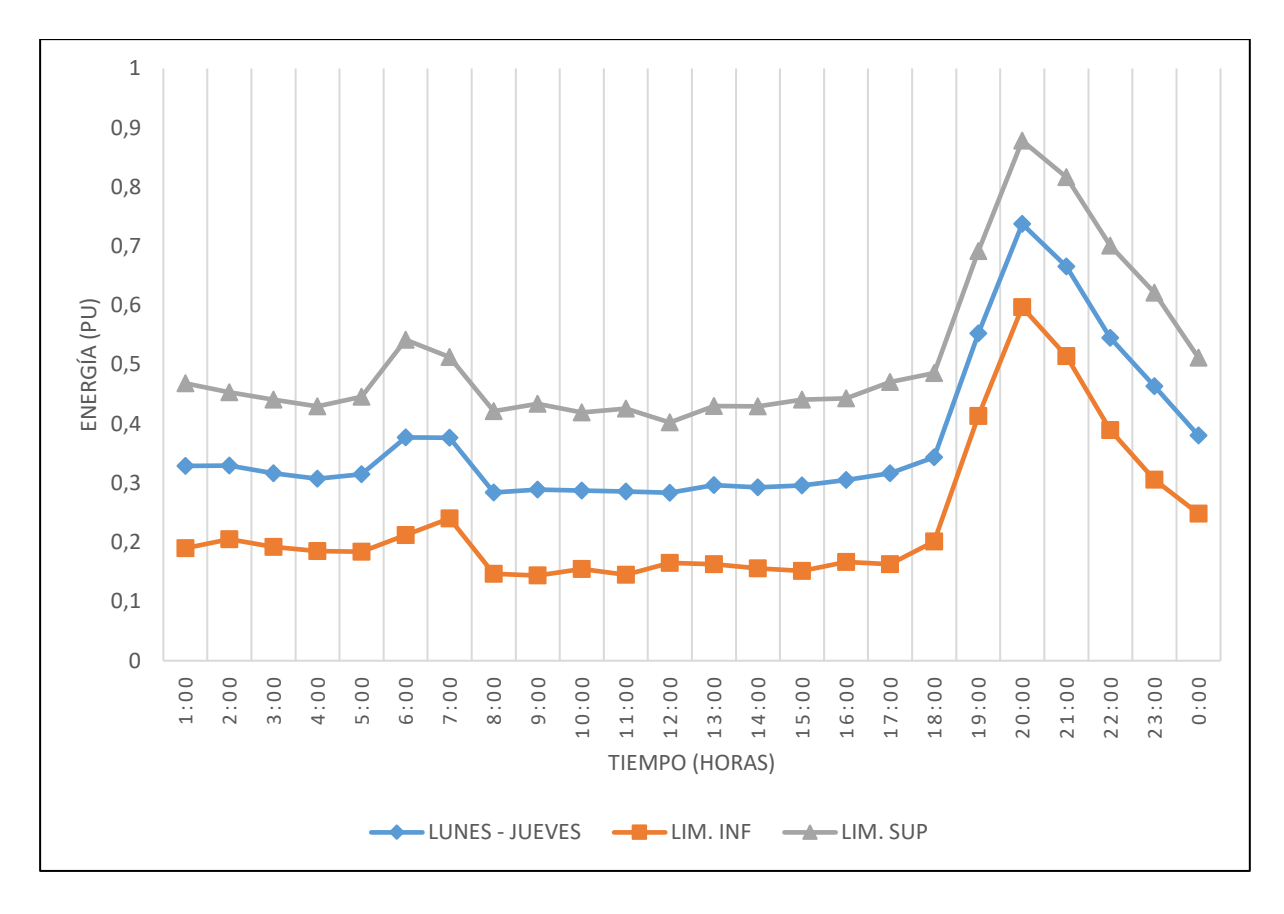

<span id="page-67-0"></span>**Figura 11.** Curva de carga de transformadores de distribución monofásicos de 10 kVA, para los días lunes y jueves

 La curva de carga que se representa en la f[igura 12,](#page-68-0) corresponde a los días martes, miércoles y viernes, en la cual por inspección visual se determina que la demanda máxima se encuentra entre el horario de 18H00 a 22H00 y el total de la suma de los valores p.u. en ese periodo de tiempo es de 2.5962; por otro lado, la demanda mínima está comprendida entre los horarios de 01H00 a 04H00 y de 09H00 a 17H00, y el total de la suma de los valores p.u. es de 3.4331. Considerando que la suma total de los valores p.u. de la energía consumida en un periodo de 24 horas es de 8.09405 se obtienen los porcentajes de: energía consumida en la punta (KP), energía consumida en el valle (KV) y energía consumida en el resto (KR), haciendo uso de las ecuaciones 9, 10 y 11, respectivamente.

$$
KP = \frac{2.002}{8.09405} = 24.73\%
$$
  

$$
KV = \frac{3.4331}{8.09405} = 42.42\%
$$
  

$$
KR = \frac{2.65895}{8.09405} = 32.85\%
$$

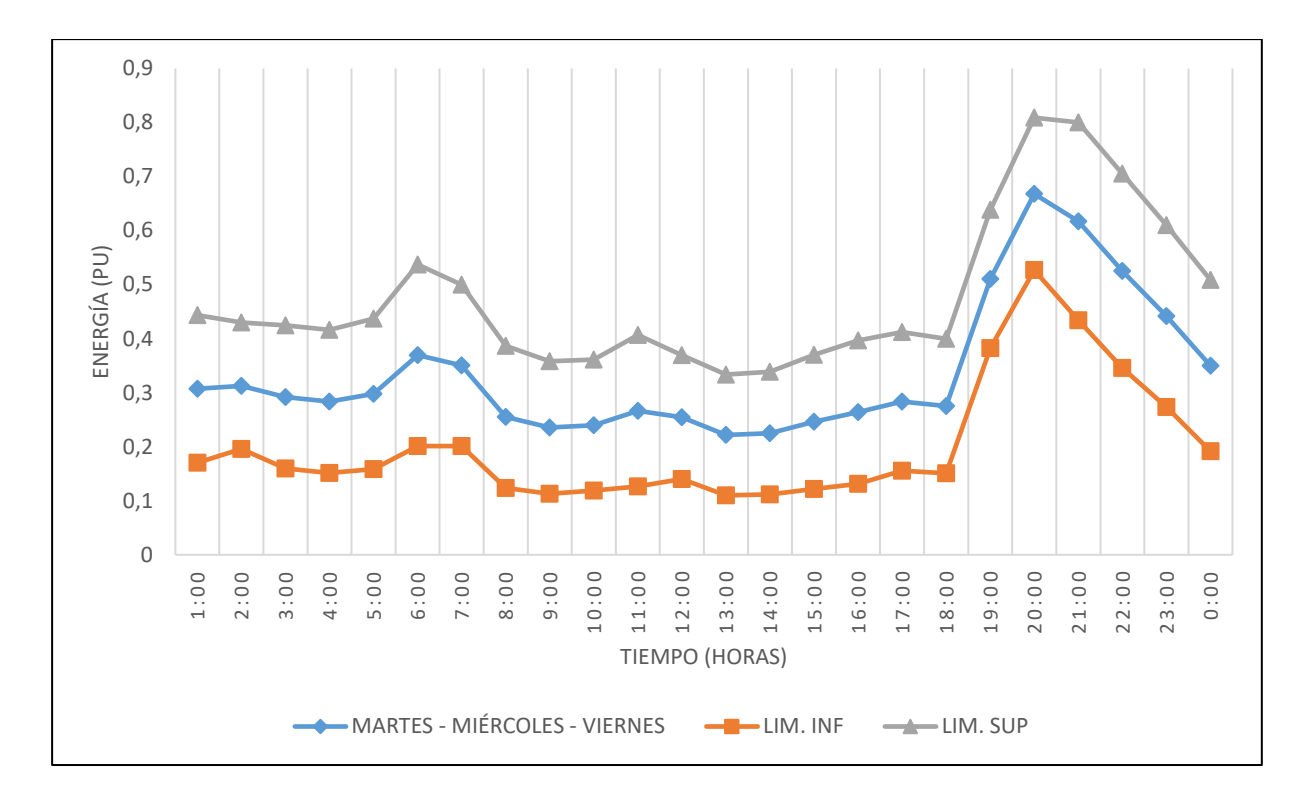

<span id="page-68-0"></span>**Figura 12.** Curva de carga de transformadores de distribución monofásicos de 10 kVA, para los días martes, miércoles y viernes

 La curva de carga que se representa en la f[igura 13](#page-69-0), corresponde a los días sábado y domingo, en la cual por inspección visual se determina que la demanda máxima se encuentra entre el horario de 18H00 a 22H00 y el total de la suma de los valores p.u. en ese periodo de tiempo es de 2.6159; por otro lado, la demanda mínima está comprendida entre el horario de 01H00 a 17H00, y el total de la suma de los valores p.u. es de 4.9247. Considerando que la suma total de los valores p.u. de la energía consumida en un periodo de 24 horas es de 8.2836 se obtienen los porcentajes de: energía consumida en la punta (KP), energía consumida en el valle (KV) y energía consumida en el resto (KR), haciendo uso de las ecuaciones 9, 10 y 11, respectivamente.

$$
KP = \frac{2.6159}{8.2836} = 31.58\%
$$
  

$$
KV = \frac{4.9247}{8.2836} = 59.45\%
$$
  

$$
KR = \frac{0.74295}{8.2836} = 8.97\%
$$

Además, se obtuvo las curvas de carga de los transformadores de distribución monofásicos de 10 kVA, con respecto a las variables de: corriente, potencia activa y potencia reactiva.

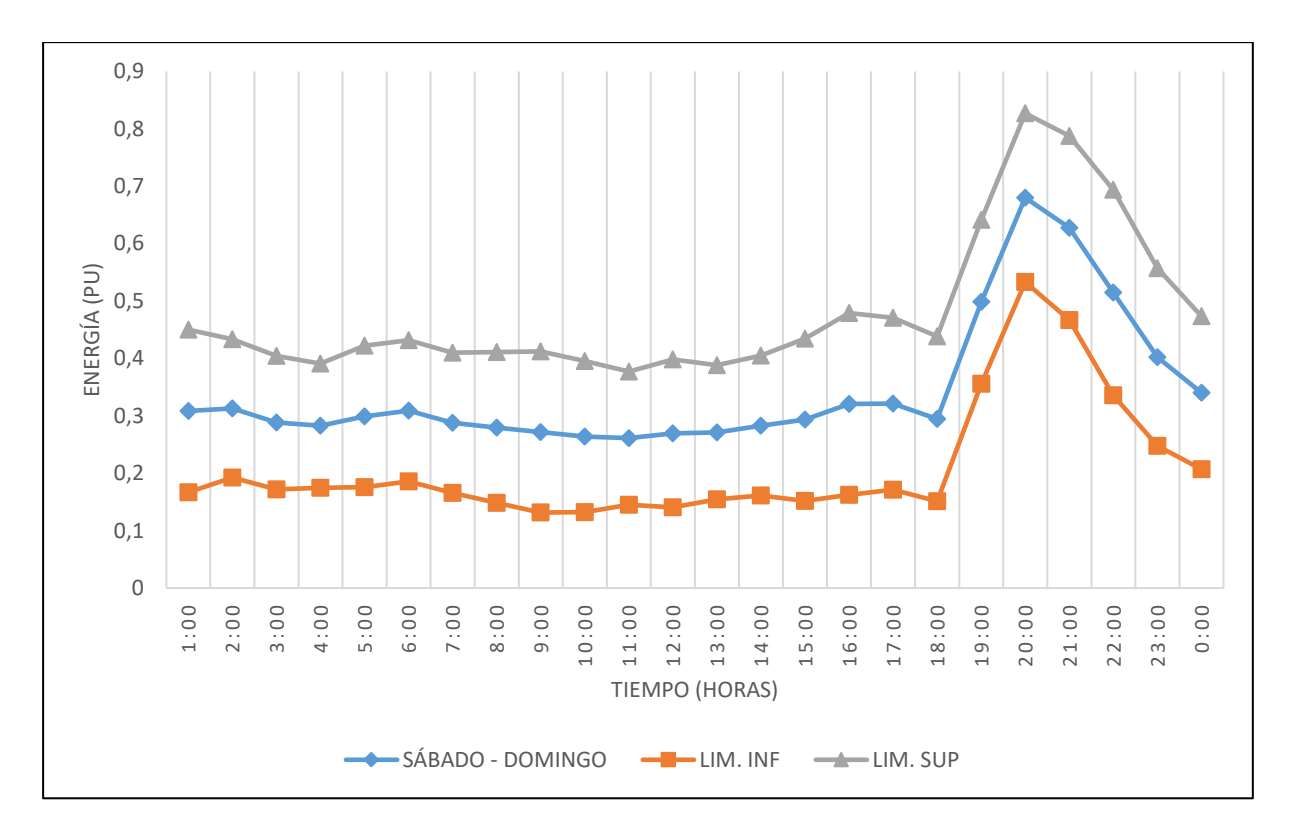

<span id="page-69-0"></span>**Figura 13.** Curva de carga de transformadores de distribución monofásicos de 10 kVA, para los días sábado y domingo

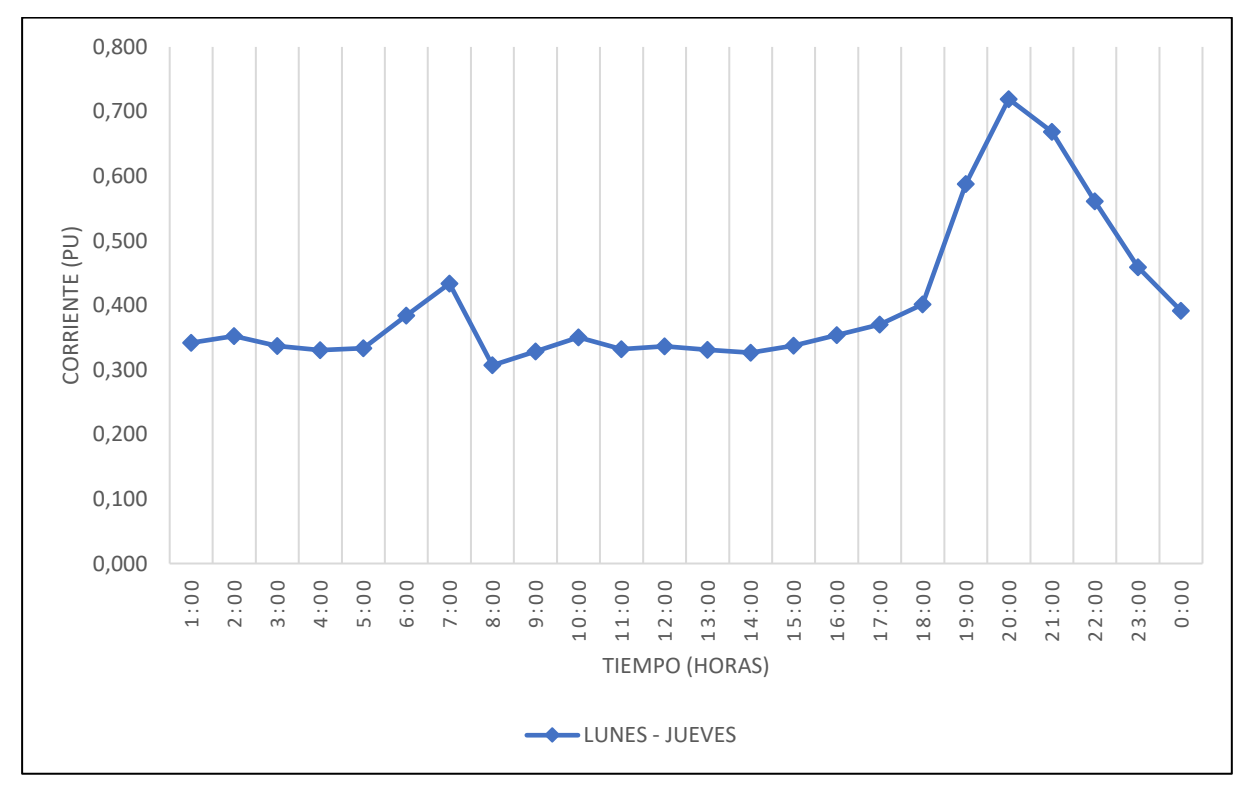

*6.3.3.1. Curvas de carga de las mediciones de corriente promedio (I prom. [A]).*

**Figura 14.** Curva de carga de transformadores de distribución monofásicos de 10 kVA, correspondiente a la variable corriente promedio (I prom. -A [A]), para los días lunes y jueves

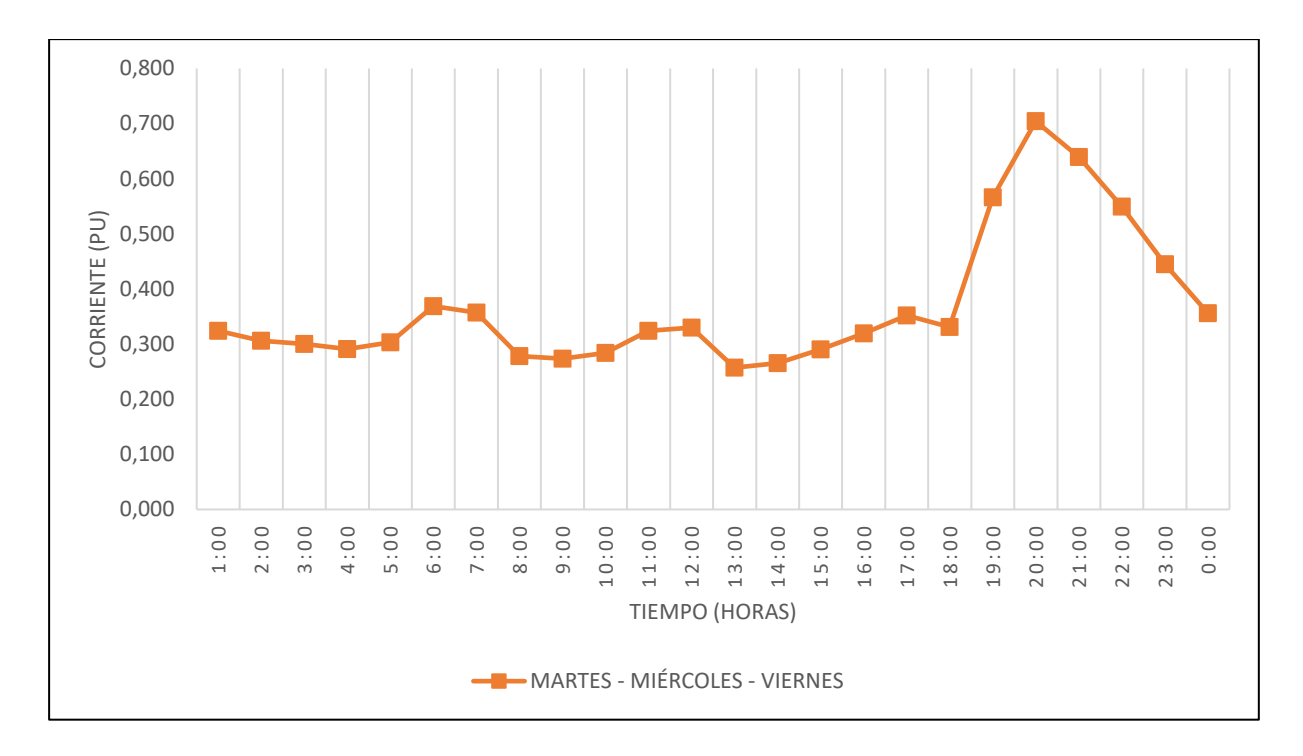

**Figura 15.** Curva de carga de transformadores de distribución monofásicos de 10 kVA, correspondiente a la variable corriente promedio (I prom. -A [A]), para los días martes, miércoles y viernes

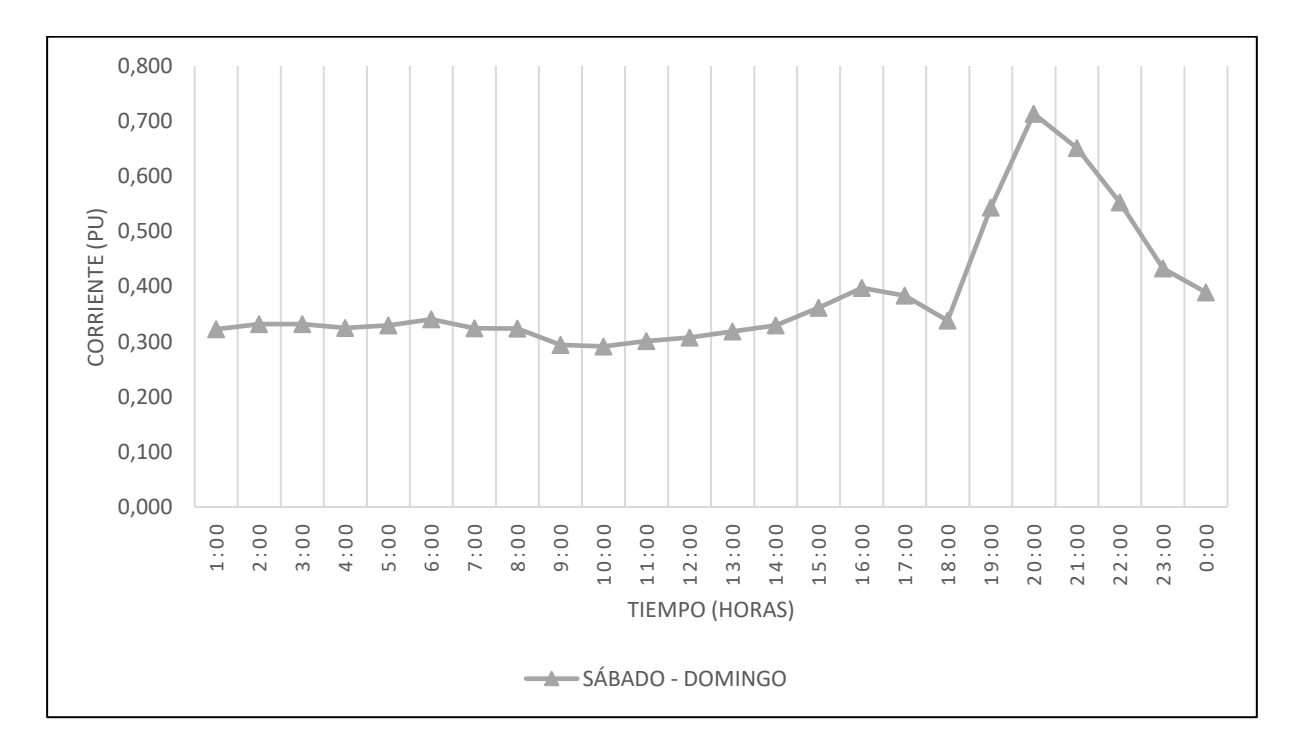

**Figura 16.** Curva de carga de transformadores de distribución monofásicos de 10 kVA, correspondiente a la variable corriente promedio (I prom. -A [A]), para los días sábado y domingo

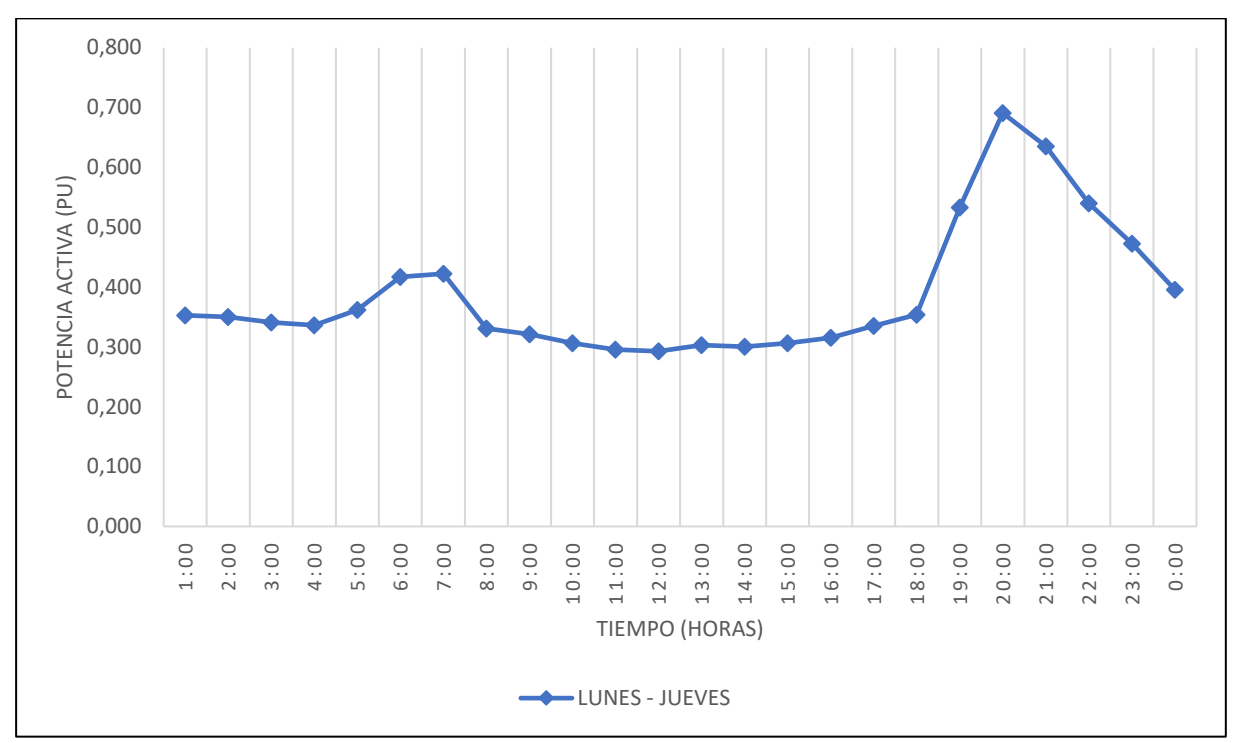

*6.3.3.2. Curvas de carga de las mediciones de potencia activa promedio (W prom. [W]).*

**Figura 17.** Curva de carga de transformadores de distribución monofásicos de 10 kVA, correspondiente a la variable potencia activa promedio (W prom. [W]), para los días lunes y jueves

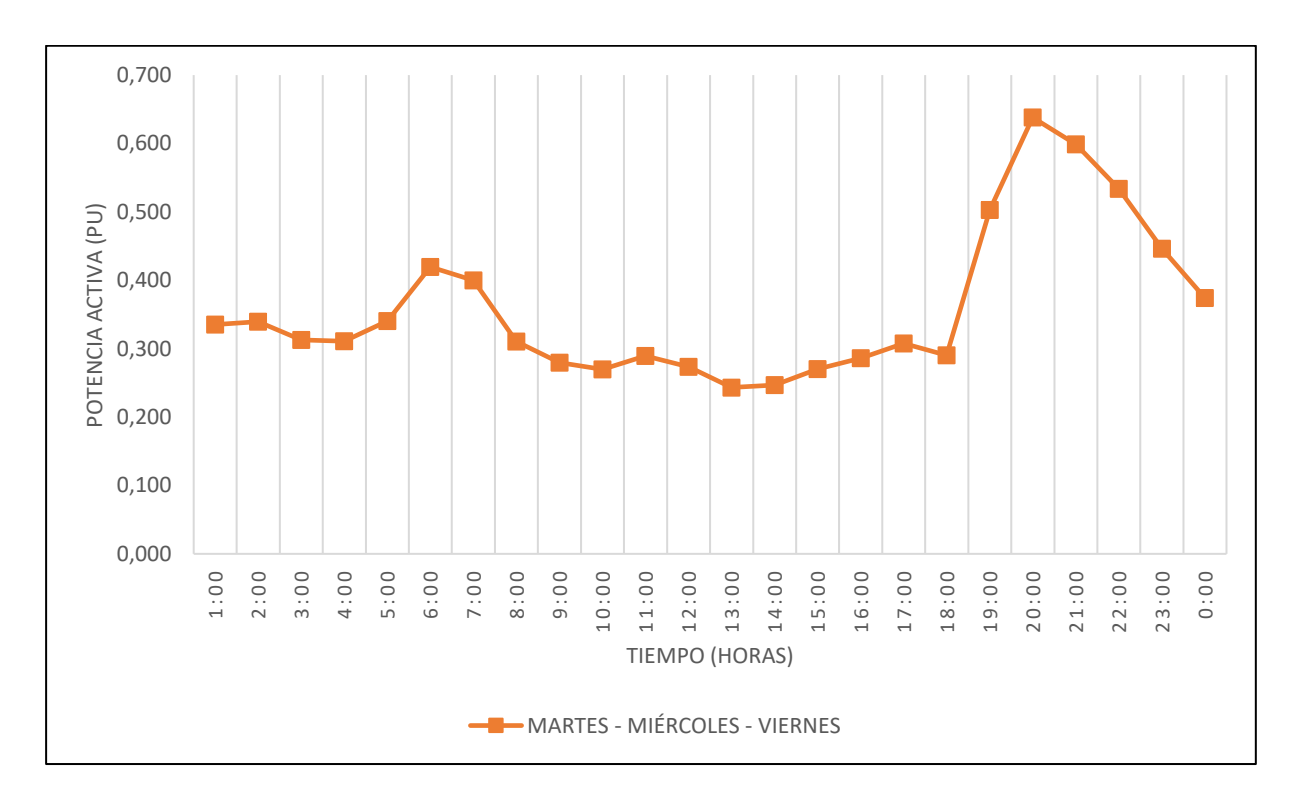

**Figura 18.** Curva de carga de transformadores de distribución monofásicos de 10 kVA, correspondiente a la variable potencia activa promedio (W prom. [W]), para los días martes, miércoles y viernes
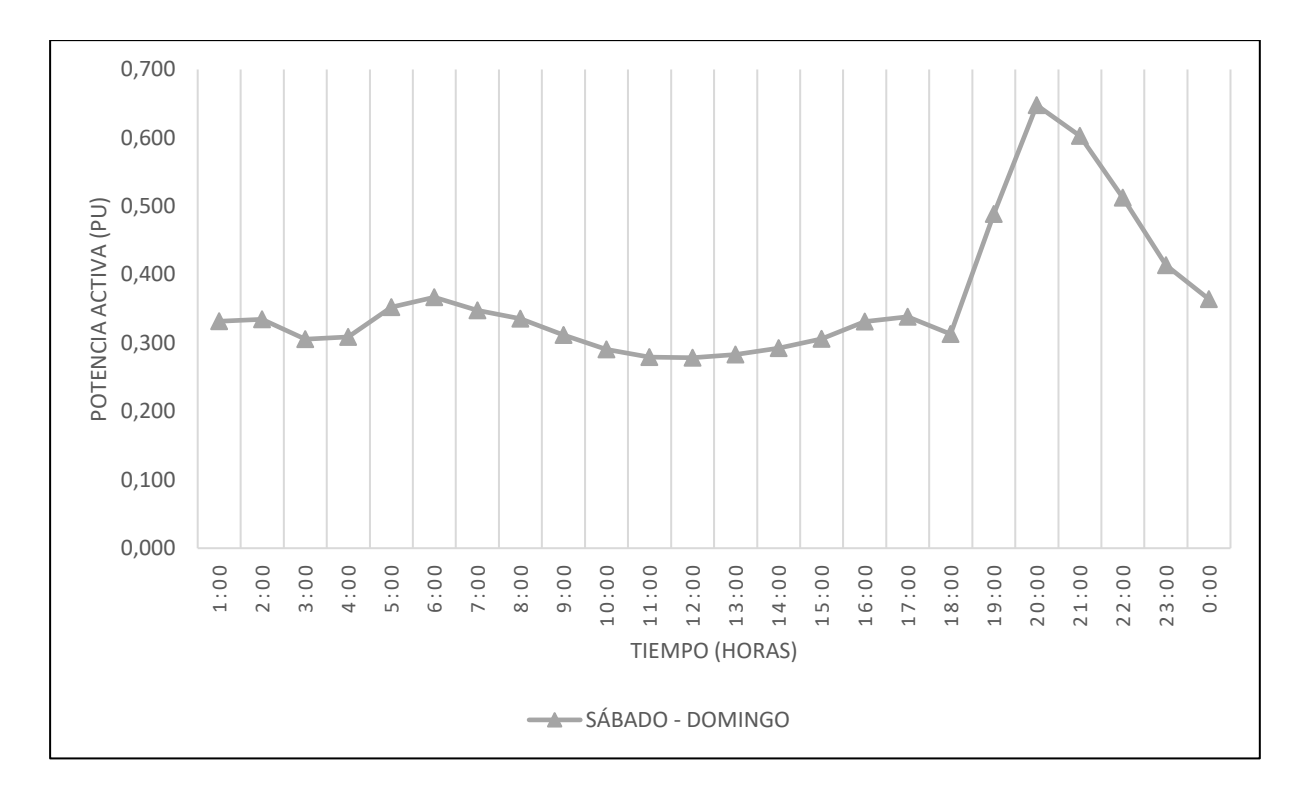

**Figura 19.** Curva de carga de transformadores de distribución monofásicos de 10 kVA, correspondiente a la variable potencia activa promedio (W prom. [W]), para los días sábado y domingo

*6.3.3.3. Curvas de carga de las mediciones de potencia reactiva promedio (Q prom. [Var]).*

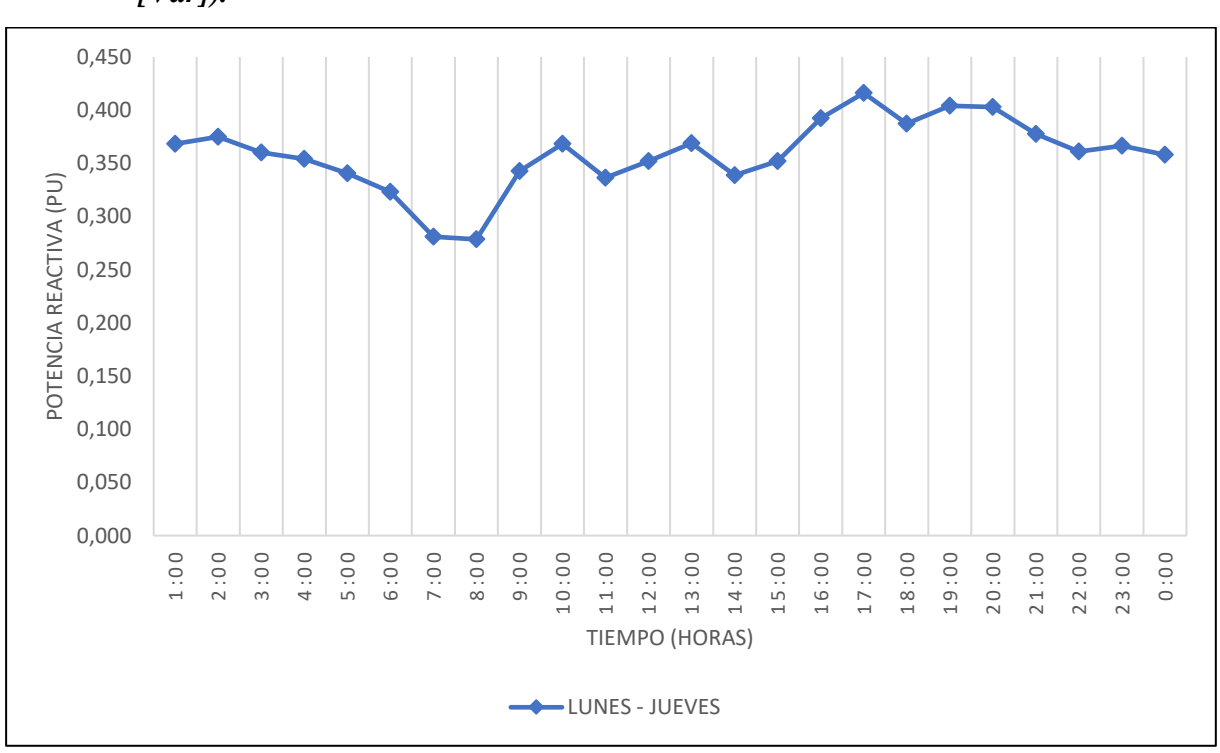

**Figura 20.** Curva de carga de transformadores de distribución monofásicos de 10 kVA, correspondiente a la variable potencia reactiva promedio (Q prom. [Var]), para los días lunes y jueves

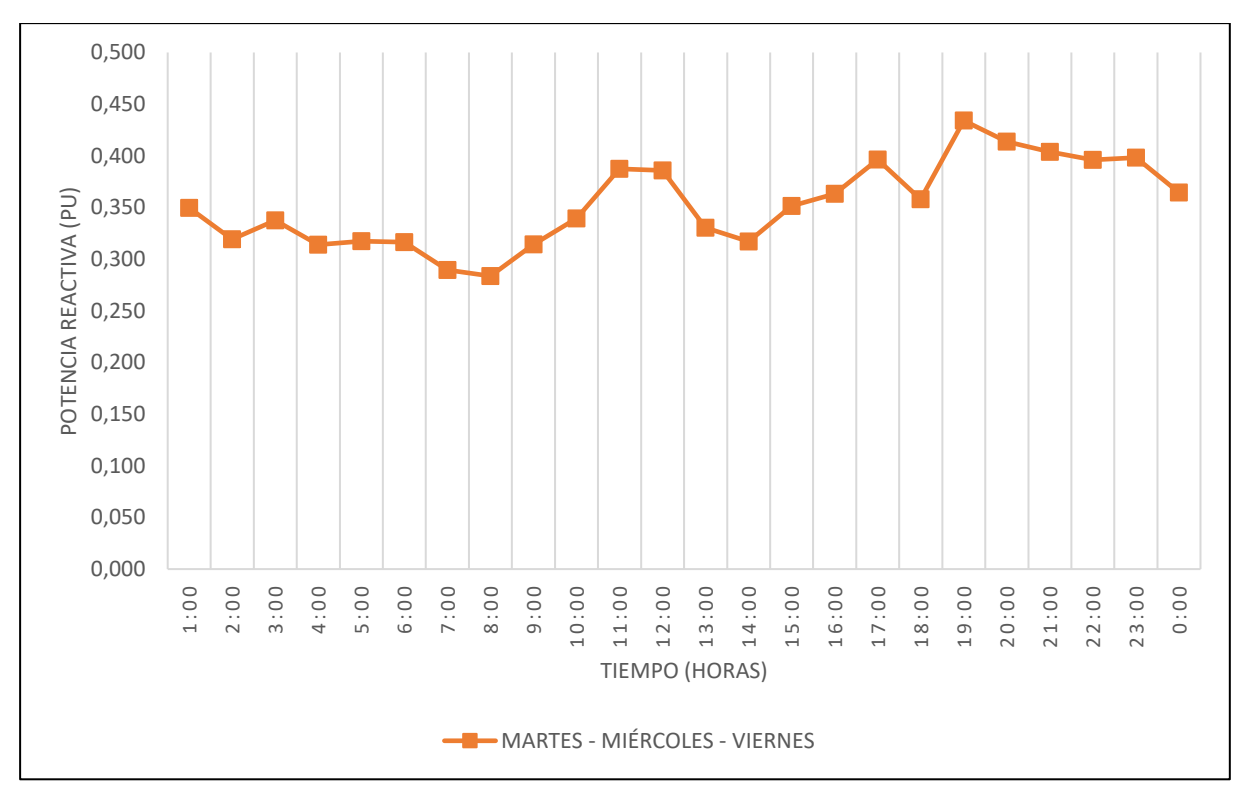

**Figura 21.** Curva de carga de transformadores de distribución monofásicos de 10 kVA, correspondiente a la variable potencia reactiva promedio (Q prom. [Var]), para los días martes, miércoles y viernes

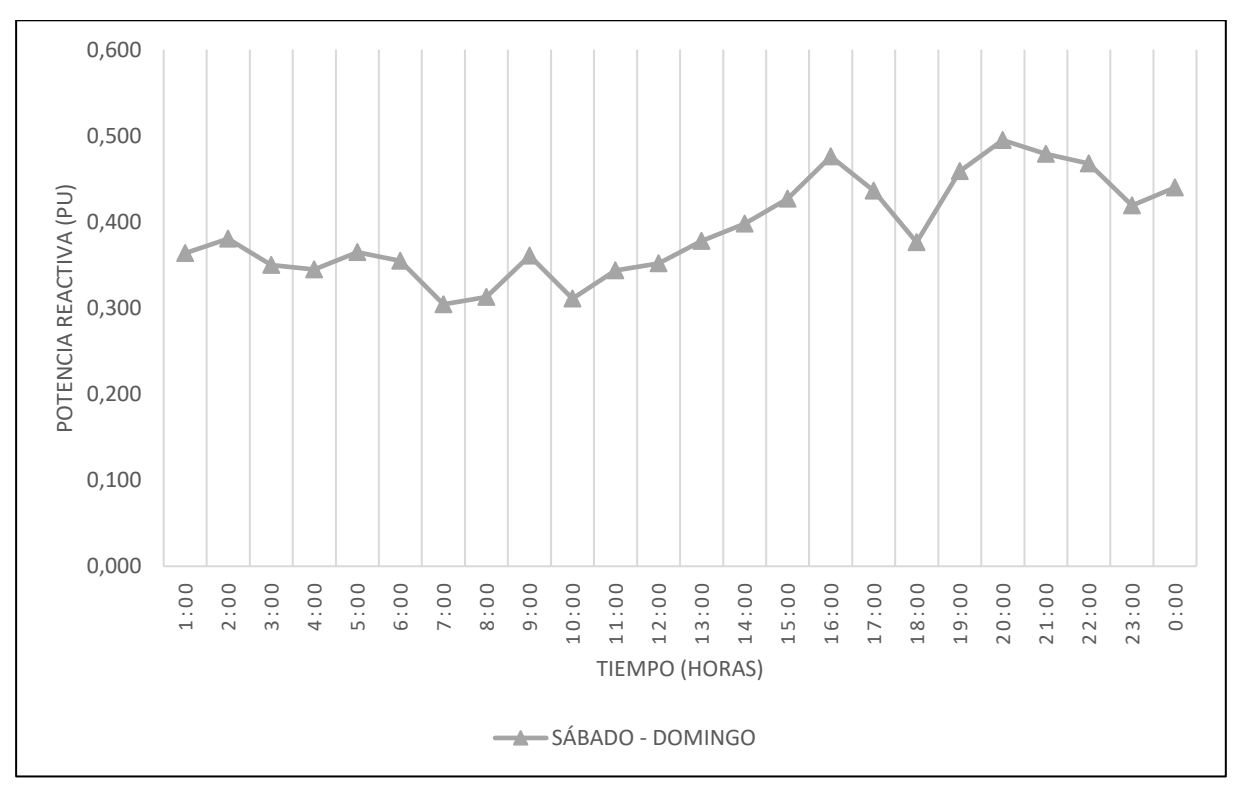

**Figura 22.** Curva de carga de transformadores de distribución monofásicos de 10 kVA, correspondiente a la variable potencia reactiva promedio (Q prom. [Var]), para los días sábado y domingo

## *6.3.3.4. Factores que caracterizan el comportamiento de las cargas.*

 Con los valores máximos de las mediciones de potencia activa por día del [Anexo 1,](#page-122-0) se determinó los factores que caracterizan el comportamiento de las cargas haciendo uso de las ecuaciones (1) – (6) y (8), expresando los resultados obtenidos en la tabla 12.

<span id="page-74-0"></span>**Tabla 12.** Factores que caracterizan el comportamiento de los transformadores monofásicos de 10 kVA.

| Factores que caracterizan el<br>comportamiento de las cargas | Curva de lunes-<br>jueves | Curva de martes-<br>miércoles-viernes | Curva de sábado-<br>domingo |
|--------------------------------------------------------------|---------------------------|---------------------------------------|-----------------------------|
| Demanda Máxima (DM):                                         | $9.115$ [kW]              | 11.899 [kW]                           | 8.390 [kW]                  |
| Demanda Promedio (DP):                                       | 3.408 [ $kW$ ]            | $4.026$ [kW]                          | 2.898 [kW]                  |
| Factor de Demanda (FD):                                      | 9.115/CI [kW]             | 11.899/CI [kW]                        | 8.390/CI [kW]               |
| Factor de Utilización (FU):                                  | 0.607                     | 0.408                                 | 0.470                       |
| Factor de Carga (FC):                                        | 0.374                     | 0.338                                 | 0.345                       |
| Factor de Diversidad (Fdiv):                                 | 2.631                     | 2.589                                 | 2.852                       |
| Factor de Coincidencia (Co):                                 | 0.380                     | 0.386                                 | 0.351                       |
| Factor de pérdidas (FP):                                     | 0.175                     | 0.148                                 | 0.153                       |

**Fuente:** [Anexo](#page-122-0) 1. **Elaborado por:** El Autor.

## **6.4. Curvas de carga de transformadores de distribución monofásicos de 15 kVA.**

# **6.4.1. Curvas de carga por cada día de la semana**

 Se agruparon las curvas de carga de los 7 días de la semana para los transformadores de distribución monofásico de 15 kVA como se muestra en la f[igura 23,](#page-75-0) haciendo uso de los datos de la t[abla 13.](#page-74-1) A continuación, para una mejor interpretación de los resultados se llevó a cabo la aplicación del análisis por clúster con la finalidad de agrupar los días de la semana que comparten el mismo comportamiento de demanda de energía.

<span id="page-74-1"></span>**Tabla 13.** Promedio de la demanda de energía en p.u. de los 7 días de la semana, para las curvas de carga de los transformadores de 15 kVA

| <b>Tiempo</b> | Lunes   | <b>Martes</b> | <i>Miércoles</i> | <i>Jueves</i> | <i>Viernes</i> | <b>Sábado</b> | Domingo |
|---------------|---------|---------------|------------------|---------------|----------------|---------------|---------|
| 01:00         | 0.34605 | 0.33921       | 0.36311          | 0.33436       | 0.30881        | 0.32350       | 0.34302 |
| 02:00         | 0.30378 | 0.30440       | 0.30595          | 0.28843       | 0.27223        | 0.30423       | 0.30146 |
| 03:00         | 0.30465 | 0.28714       | 0.28876          | 0.28062       | 0.26109        | 0.31116       | 0.28600 |
| 04:00         | 0.28774 | 0.27102       | 0.27537          | 0.24473       | 0.25927        | 0.28770       | 0.26675 |
| 0.5:00        | 0.29970 | 0.29049       | 0.27907          | 0.24658       | 0.26723        | 0.27770       | 0.27061 |
| 06:00         | 0.34426 | 0.31172       | 0.31751          | 0.28096       | 0.29128        | 0.27151       | 0.28959 |
| 07:00         | 0.44234 | 0.37259       | 0.39323          | 0.34415       | 0.37269        | 0.27538       | 0.28204 |

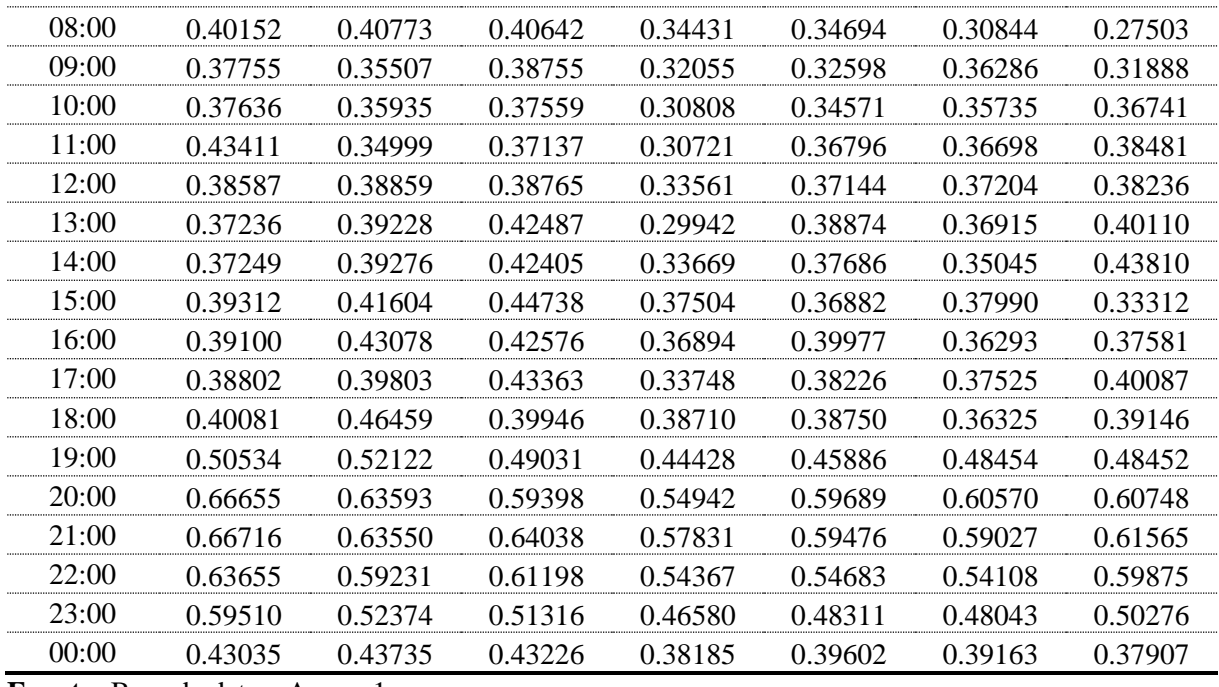

**Fuente:** Base de datos, Anexo 1. **Elaborado por:** El Autor.

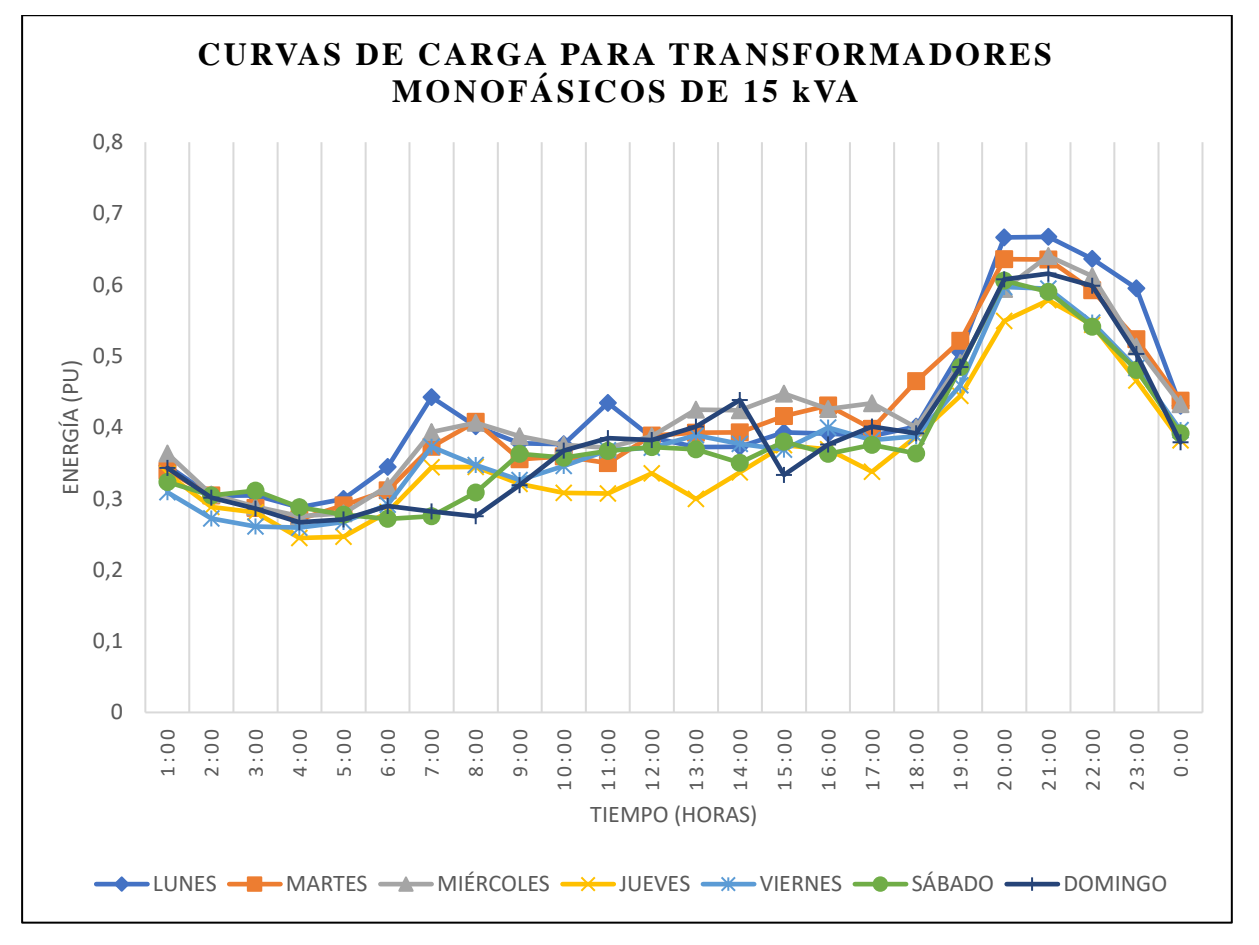

<span id="page-75-0"></span>**Figura 23.** Curvas de carga por día de los transformadores de distribución monofásico de 15 kVA

#### **6.4.2. Análisis clúster mediante Matlab®**

 Dando cumplimiento a la etapa cuatro de la metodología planteada se procedió a realizar en primer lugar el análisis clúster del grupo de datos de la t[abla 13,](#page-74-1) en donde al aplicar las líneas de comandos de la t[abla 7](#page-58-0) en el software Matlab®, se obtuvo el dendograma de la f[igura 24;](#page-76-0) en el cual, al observar las distancias que existen entre los diferentes números de clusters, se tomó la decisión de hacer el corte en un punto ubicado en una de las distancias de agrupamiento más amplia (0.175) – (0.159), el cual es 0.17, con la finalidad de obtener un número menor de grupos. Dando como resultado, por el número de líneas verticales cortadas, la agrupación de 3 clusters.

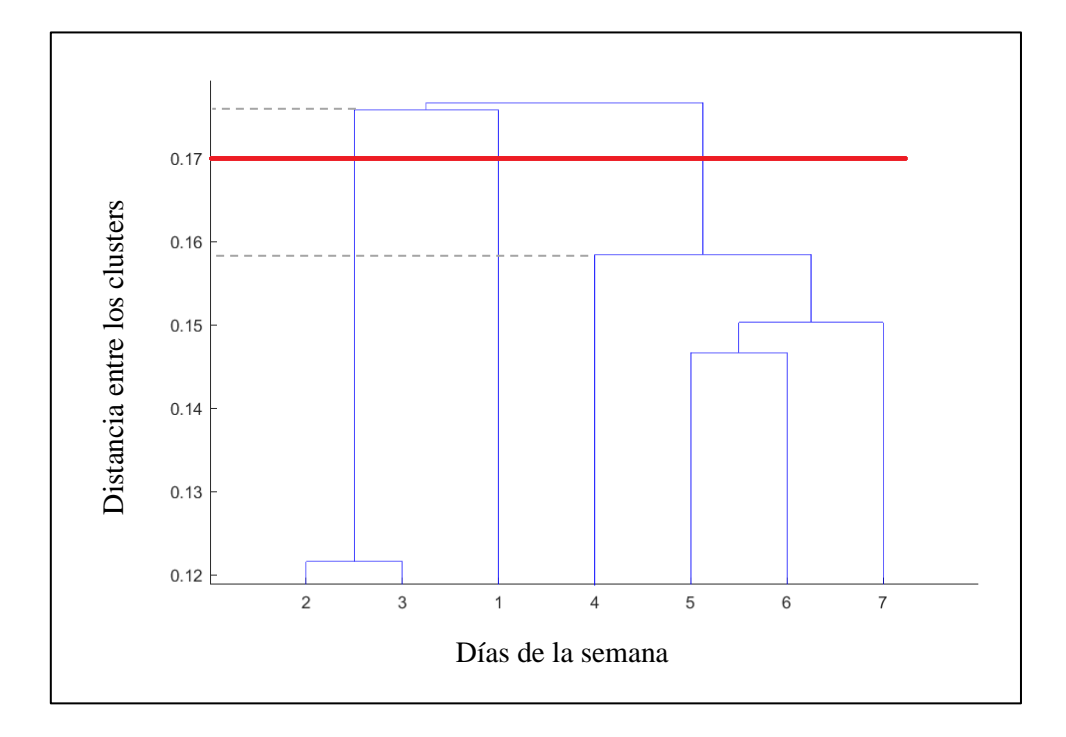

<span id="page-76-0"></span>**Figura 24.** Dendograma correspondiente a la agrupación de los datos para el transformador de 15 kVA

 De la misma forma, se procedió a realizar el análisis clúster mediante el método de Fuzzy C-Means con el software Matlab®, siguiendo los comandos de la t[abla 8.](#page-59-0) Obteniendo como resultados la matriz U con los grados de pertinencia mostrados en la t[abla 14,](#page-77-0) cuya interpretación para la agrupación de los datos se la realizó de la siguiente forma:

- El Clúster 1 estará conformado por los datos de los días lunes, martes y miércoles
- El Clúster 2 estará conformado por los datos de los días jueves y viernes.
- El Clúster 3 estará conformado por los datos de los días sábado y domingo.

| Grupo       | Lunes   | <b>Martes</b> | <i>Miércoles</i> | <i>Jueves</i> | <i>Viernes</i> | <i>Sábado</i> | Domingo |
|-------------|---------|---------------|------------------|---------------|----------------|---------------|---------|
| CLUSTER 1:  | 0.99978 | 0.99989       | 0.99991          | 0.00000       | 0.00021        | 0.00001       | 0.00001 |
| CLUSTER 2:  | 0.00010 | 0.00007       | 0.00004          | 0.99990       | 0.99571        | 0.00166       | 0.00008 |
| CLUSTER $3$ | 0.00012 | 0.00005       | 0.00005          | 0.00010       | 0.00408        | 0.99833       | 0.99991 |

<span id="page-77-0"></span>**Tabla 14.** Grado de pertinencia de los días de la semana a cada clúster.

**Fuente:** Base de datos, Anexo 1

**Elaborado por:** El Autor.

## <span id="page-77-1"></span>**6.4.3. Curvas de carga de transformadores distribución monofásicos de 15 kVA.**

Finalmente, se obtiene la caracterización de las curvas de carga para transformadores de distribución monofásicos de 15 kVA pertenecientes a la Empresa Eléctrica Regional del Sur. S. A., en valor p.u. con sus respectivos límites inferior y superior.

 La curva de carga que se representa en la f[igura 25,](#page-78-0) corresponde a los días lunes, martes y miércoles; en la cual por inspección visual se determina que la demanda máxima se encuentra entre el horario de 18H00 a 22H00 y el total de la suma de los valores p.u. en ese periodo de tiempo es de 2.8592; por otro lado, la demanda mínima está comprendida entre los horarios de 01H00 a 05H00 y de 10H00 a 17H00, y el total de la suma de los valores p.u. es de 4.599. Considerando que la suma total de los valores p.u. de la energía consumida en un periodo de 24 horas es de 9.9205 se obtienen los porcentajes de: energía consumida en la punta (KP), energía consumida en el valle (KV) y energía consumida en el resto (KR), haciendo uso de las ecuaciones 9, 10 y 11, respectivamente.

$$
KP = \frac{2.8592}{9.9205} = 28.82\%
$$
  

$$
KV = \frac{4.599}{9.9205} = 46.36\%
$$
  

$$
KR = \frac{2.4623}{9.9205} = 24.82\%
$$

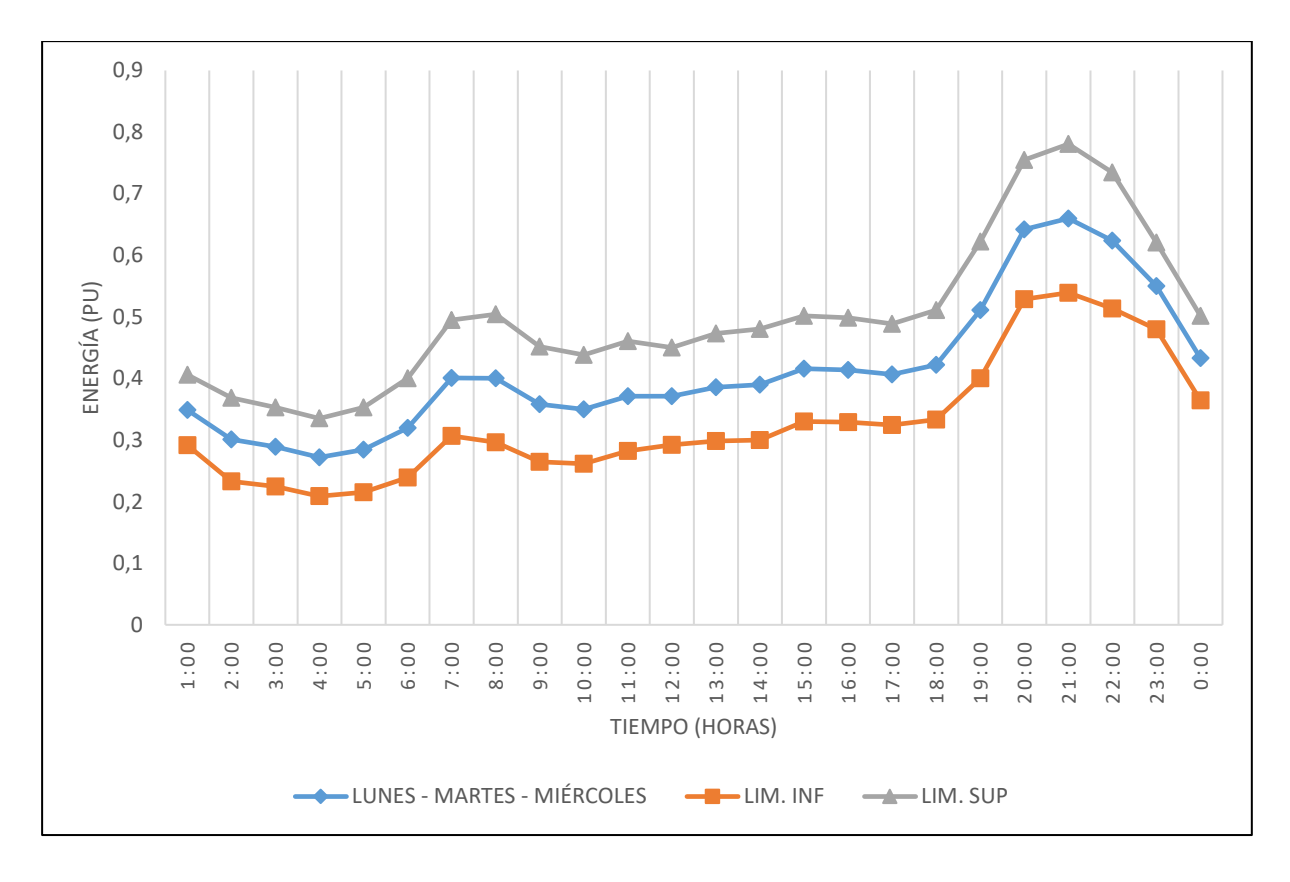

<span id="page-78-0"></span>**Figura 25.** Curva de carga de transformadores de distribución monofásicos de 15 kVA, para los días lunes, martes y miércoles

 La curva de carga que se representa en la f[igura 26,](#page-79-0) corresponde a los días jueves y viernes, en la cual por inspección visual se determina que la demanda máxima se encuentra entre el horario de 18H00 a 22H00 y el total de la suma de los valores p.u. en ese periodo de tiempo es de 2.5688; por otro lado, la demanda mínima está comprendida entre el horario de 01H00 a 06H00, el total de la suma de los valores p.u. es de 1.6366 y la energía consumida por el resto del día está entre las 07H00 a 17H00, 23H00 y 24H00 el total de la suma de los valores p.u. es de 4.6569. Considerando que la suma total de los valores p.u. de la energía consumida en un periodo de 24 horas es de 8.8623 se obtienen los porcentajes de: energía consumida en la punta (KP), energía consumida en el valle (KV) y energía consumida en el resto (KR), haciendo uso de las ecuaciones 9, 10 y 11, respectivamente.

$$
KP = \frac{2.5688}{8.8623} = 28.99\%
$$
  

$$
KV = \frac{1.6366}{8.8623} = 18.47\%
$$
  

$$
KR = \frac{4.6569}{8.8623} = 52.54\%
$$

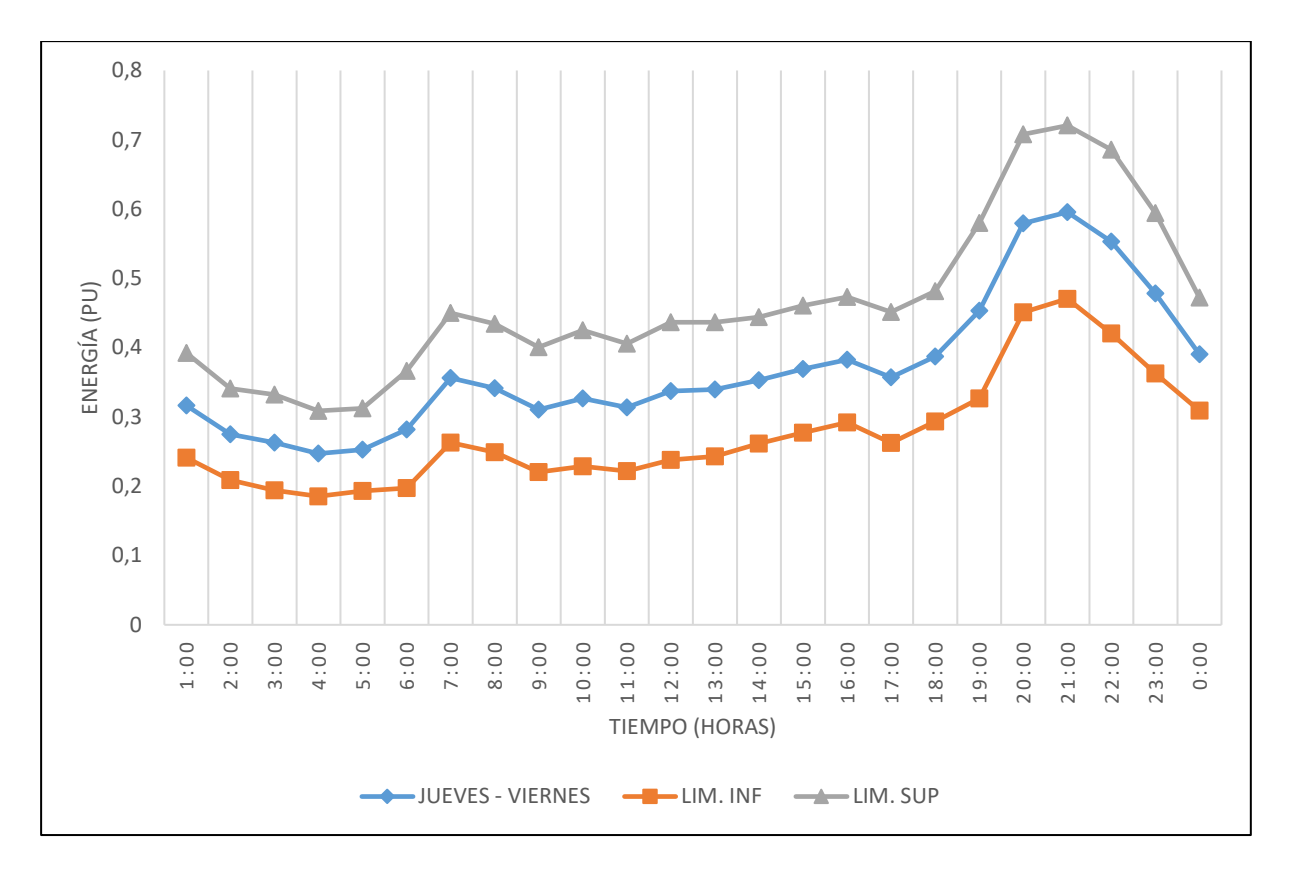

<span id="page-79-0"></span>**Figura 26.** Curva de carga de transformadores de distribución monofásicos de 15 kVA, para los días jueves y viernes

 La curva de carga que se representa en la f[igura 27,](#page-80-0) corresponde a los días sábado y domingo, en la cual por inspección visual se determina que la demanda máxima se encuentra entre el horario de 18H00 a 22H00 y el total de la suma de los valores p.u. en ese periodo de tiempo es de 2.6509; por otro lado, la demanda mínima está comprendida entre el horario de 01H00 a 17H00, el total de la suma de los valores p.u. es de 5.53024. Considerando que la suma total de los valores p.u. de la energía consumida en un periodo de 24 horas es de 9.0626 se obtienen los porcentajes de: energía consumida en la punta (KP), energía consumida en el valle (KV) y energía consumida en el resto (KR) haciendo uso de las ecuaciones 9, 10 y 11, respectivamente.

$$
KP = \frac{2.6509}{9.0626} = 29.25\%
$$

$$
KV = \frac{5.5302}{9.0626} = 61.02\%
$$

$$
KR = \frac{0.8815}{9.0626} = 9.73\%
$$

Además, se obtuvo las curvas de carga de los transformadores de distribución monofásicos de 15 kVA, con respecto a las variables de: corriente, potencia activa y potencia reactiva.

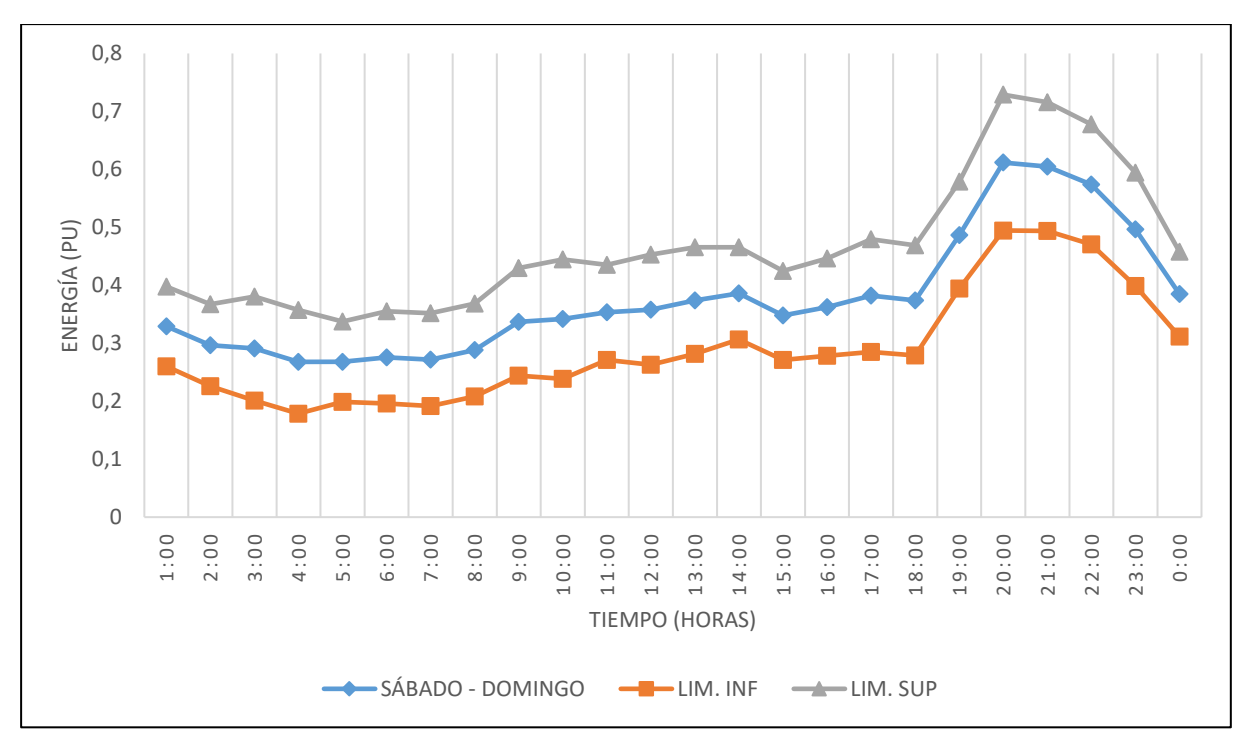

<span id="page-80-0"></span>**Figura 27.** Curva de carga de transformadores de distribución monofásicos de 15 kVA, para los días sábado y domingo

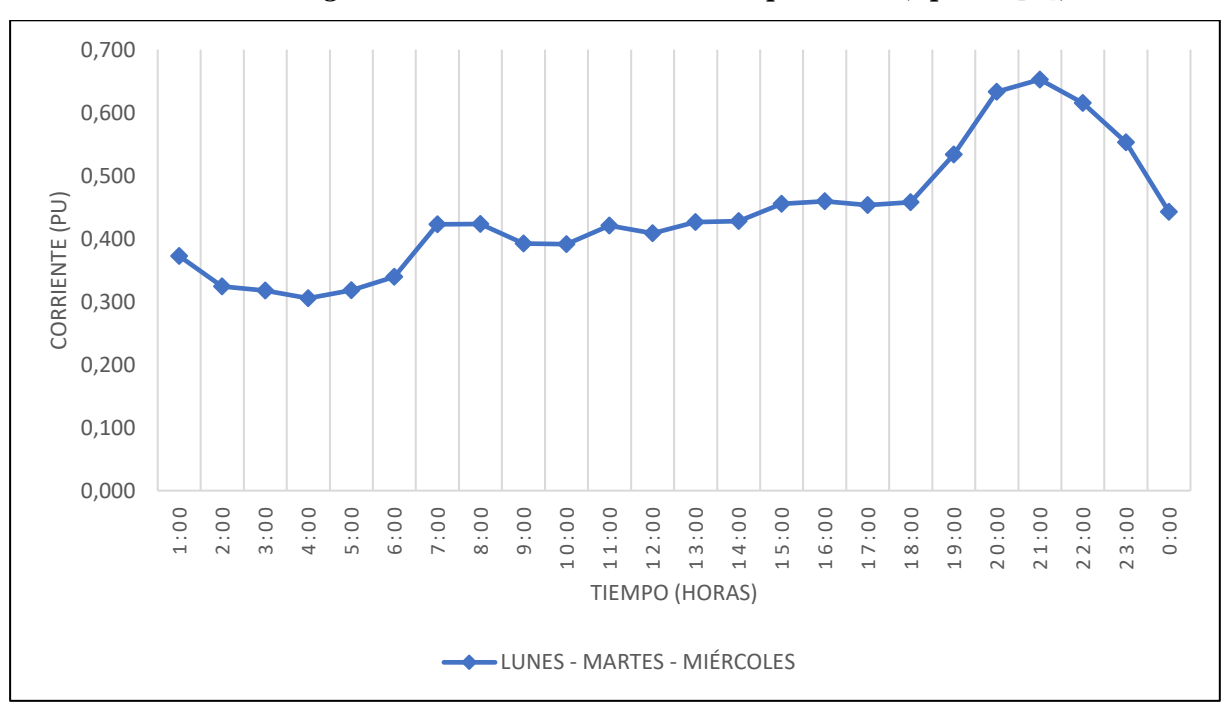

*6.4.3.1. Curvas de carga de las mediciones de corriente promedio (I prom. [A]).*

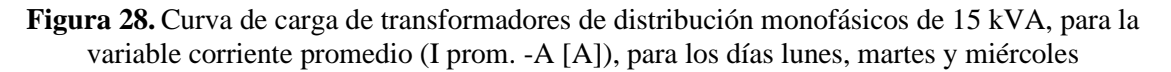

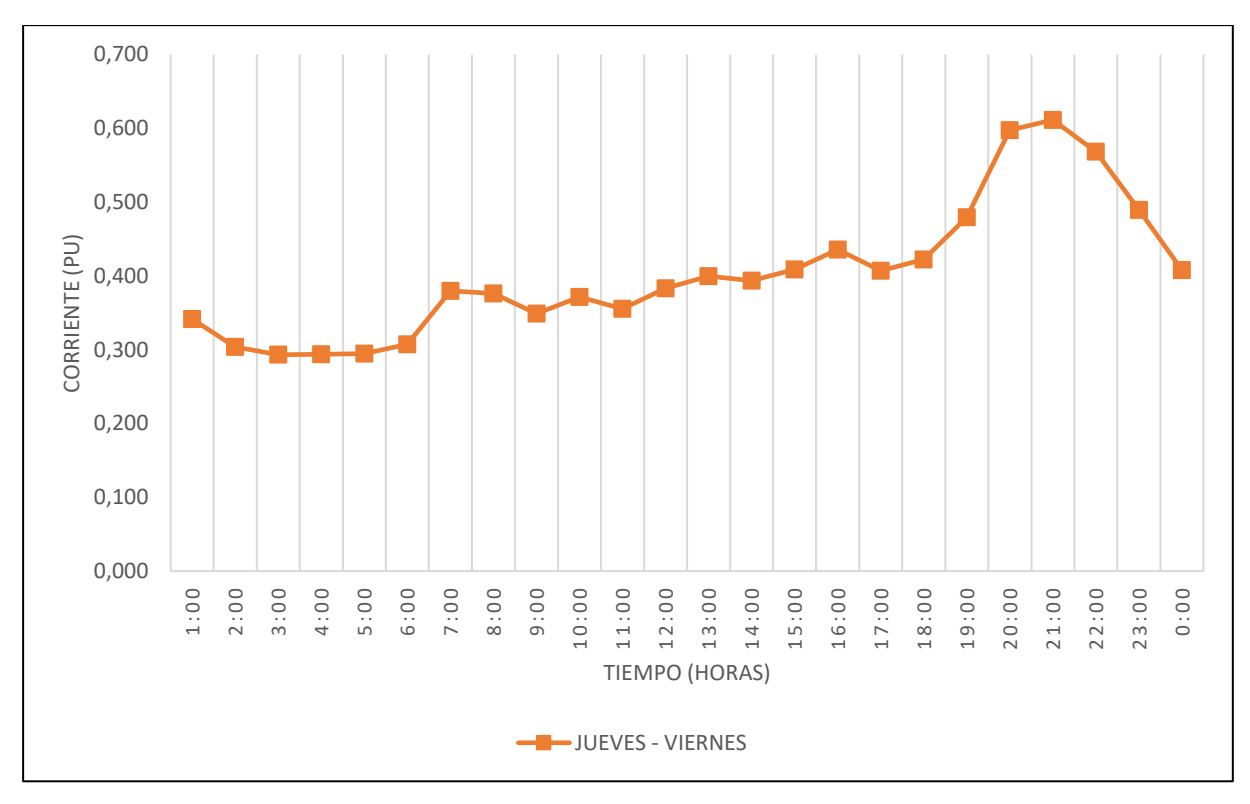

**Figura 29.** Curva de carga de transformadores de distribución monofásicos de 15 kVA, correspondiente a la variable corriente promedio (I prom. -A [A]), para los días jueves y viernes

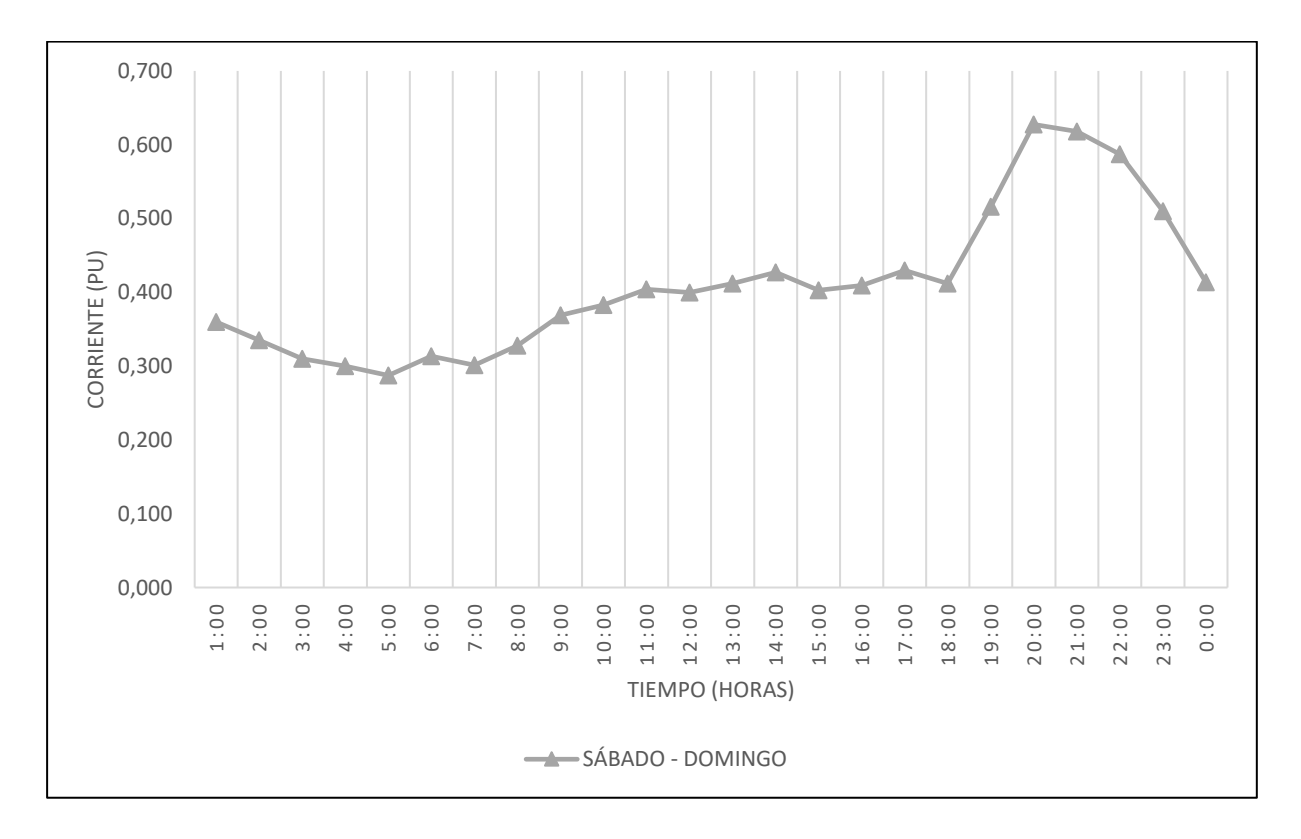

**Figura 30.** Curva de carga de transformadores de distribución monofásicos de 15 kVA, correspondiente a la variable corriente promedio (I prom. -A [A]), para los días sábado y domingo

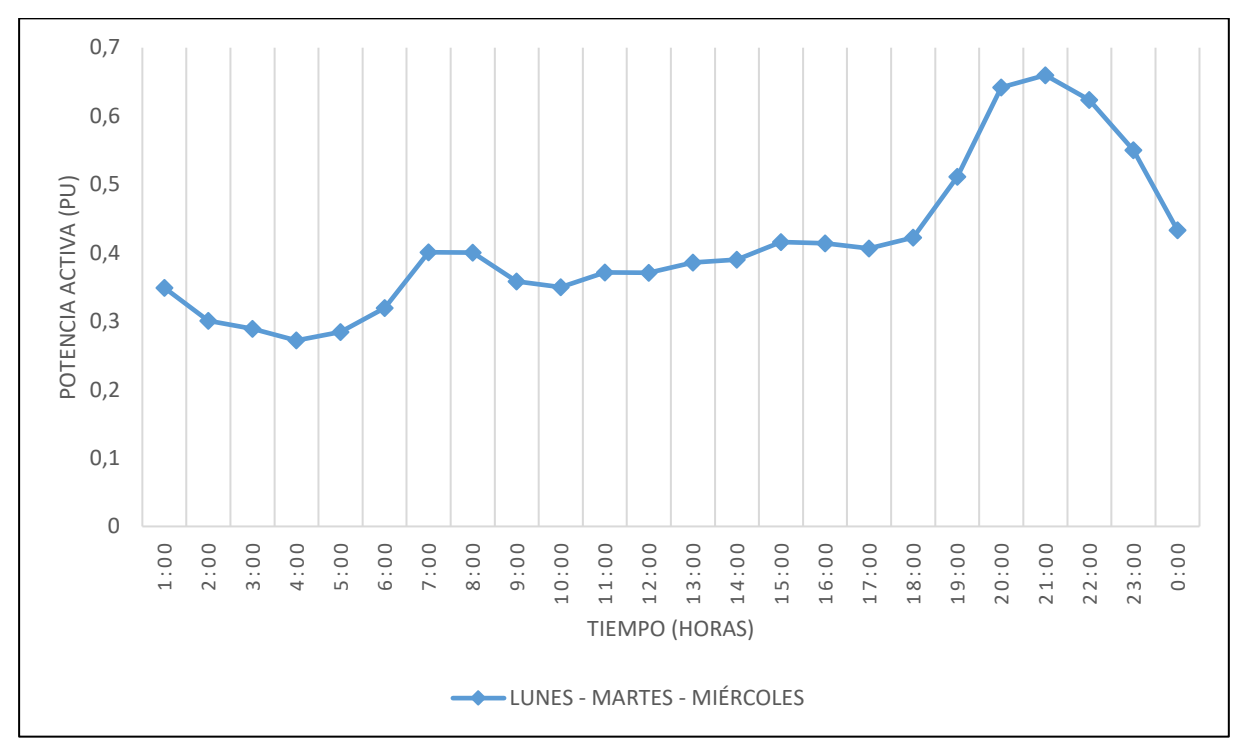

*6.4.3.2. Curvas de carga de las mediciones de potencia activa promedio (W prom. [W]).*

**Figura 31.** Curva de carga de transformadores de distribución monofásicos de 15 kVA, correspondiente a la variable potencia activa promedio (W prom. [W]), para los días lunes, martes y miércoles

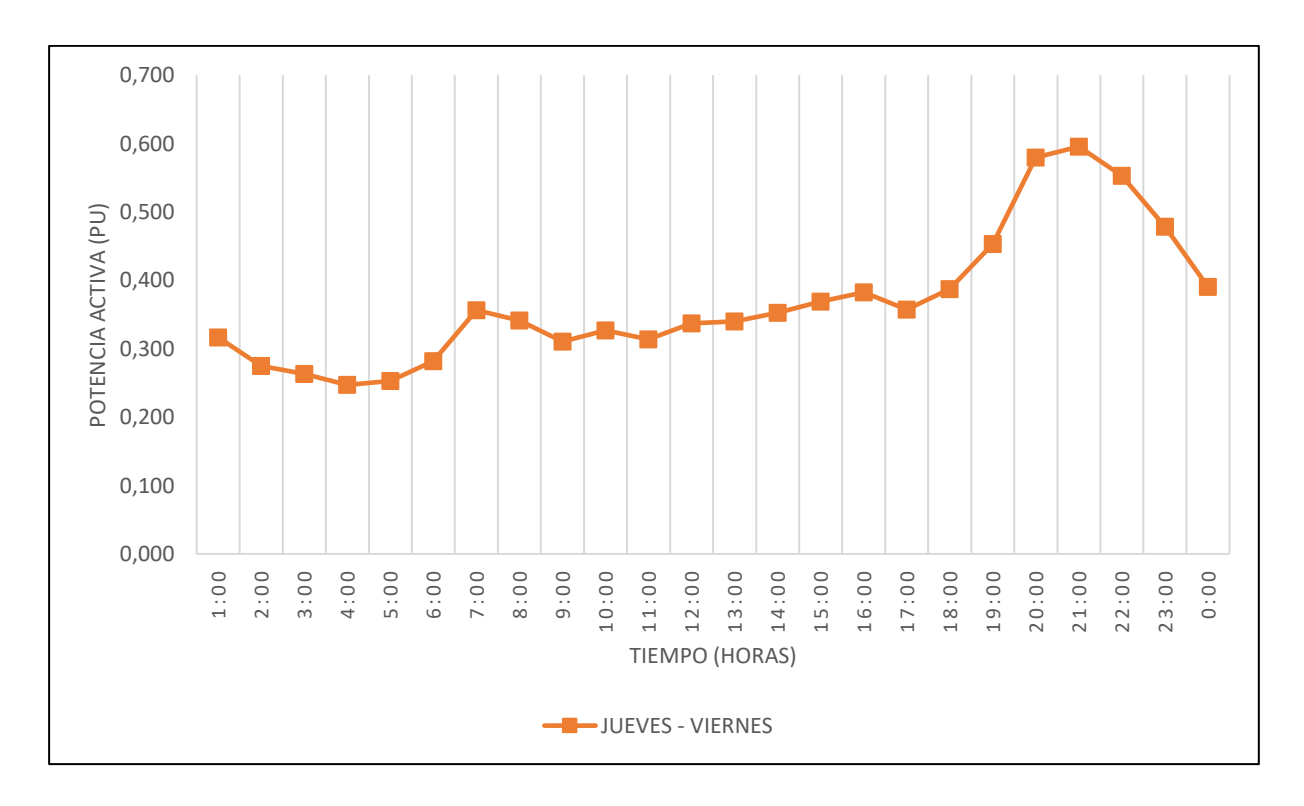

**Figura 32.** Curva de carga de transformadores de distribución monofásicos de 15 kVA, correspondiente a la variable potencia activa promedio (W prom. [W]), para los días jueves y viernes

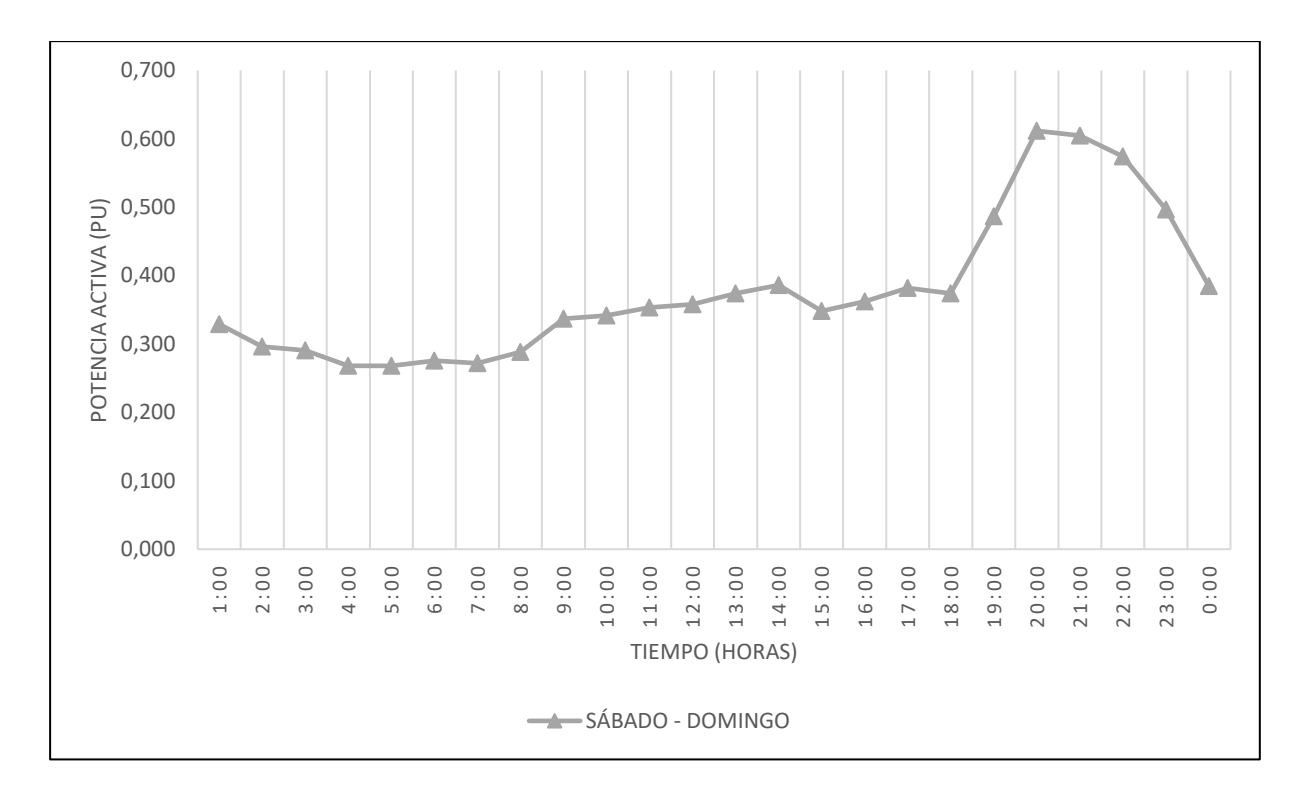

**Figura 33.** Curva de carga de transformadores de distribución monofásicos de 15 kVA, correspondiente a la variable potencia activa promedio (W prom. [W]), para los días sábado y domingo

*6.4.3.3. Curvas de carga de las mediciones de potencia reactiva promedio (Q prom. [Var]).*

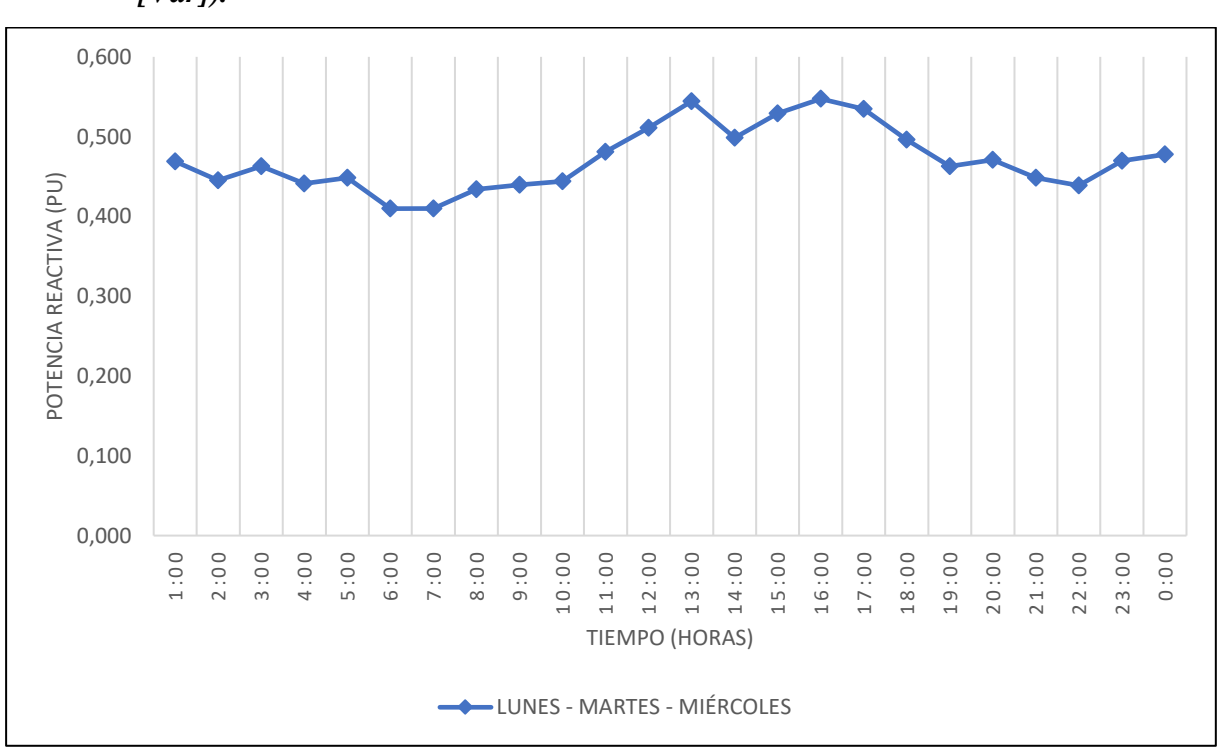

**Figura 34.** Curva de carga de transformadores de distribución monofásicos de 15 kVA, correspondiente a la variable potencia reactiva promedio (Q prom. [Var]), para los días lunes, martes y miércoles

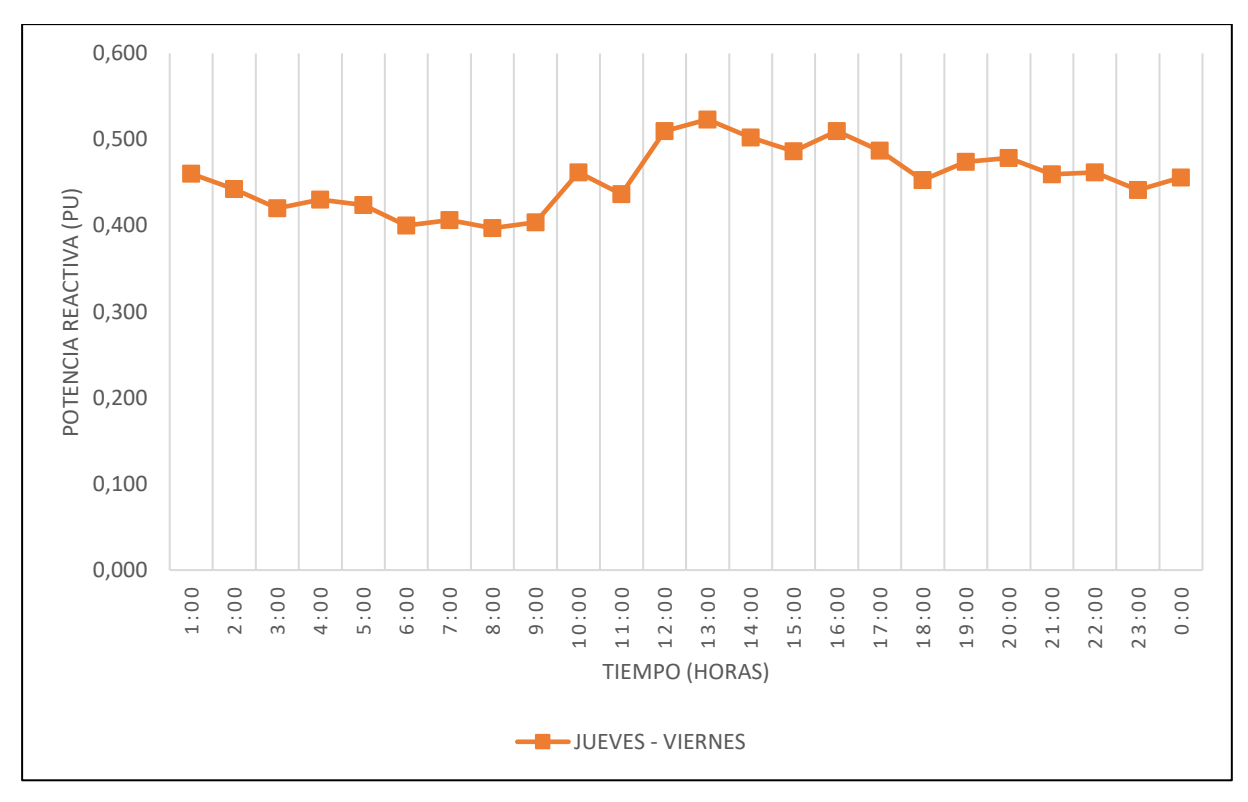

**Figura 35.** Curva de carga de transformadores de distribución monofásicos de 15 kVA, correspondiente a la variable potencia reactiva promedio (Q prom. [Var]), para los días jueves y viernes

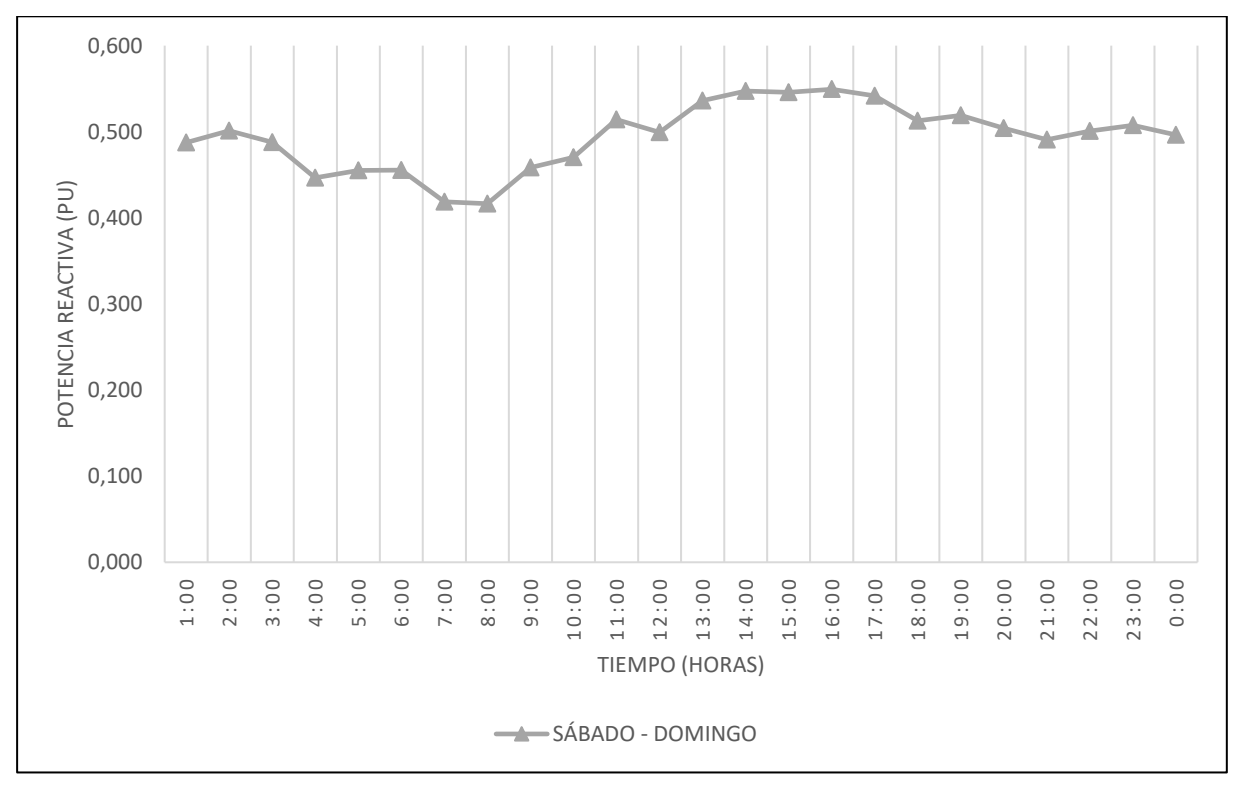

**Figura 36.** Curva de carga de transformadores de distribución monofásicos de 15 kVA, correspondiente a la variable potencia reactiva promedio (Q prom. [Var]), para los días sábado y domingo

## *6.4.3.4. Factores que caracterizan el comportamiento de las cargas.*

 Con los valores máximos de las mediciones de potencia activa por día del [Anexo 1,](#page-122-0) se determinó los factores que caracterizan el comportamiento de las cargas haciendo uso de las ecuaciones (1) – (6) y (8), expresando los resultados obtenidos en la tabla 15.

<span id="page-85-0"></span>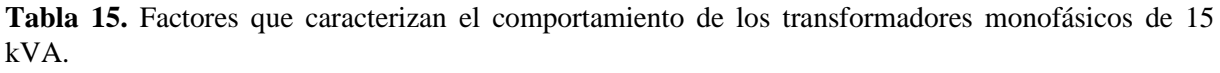

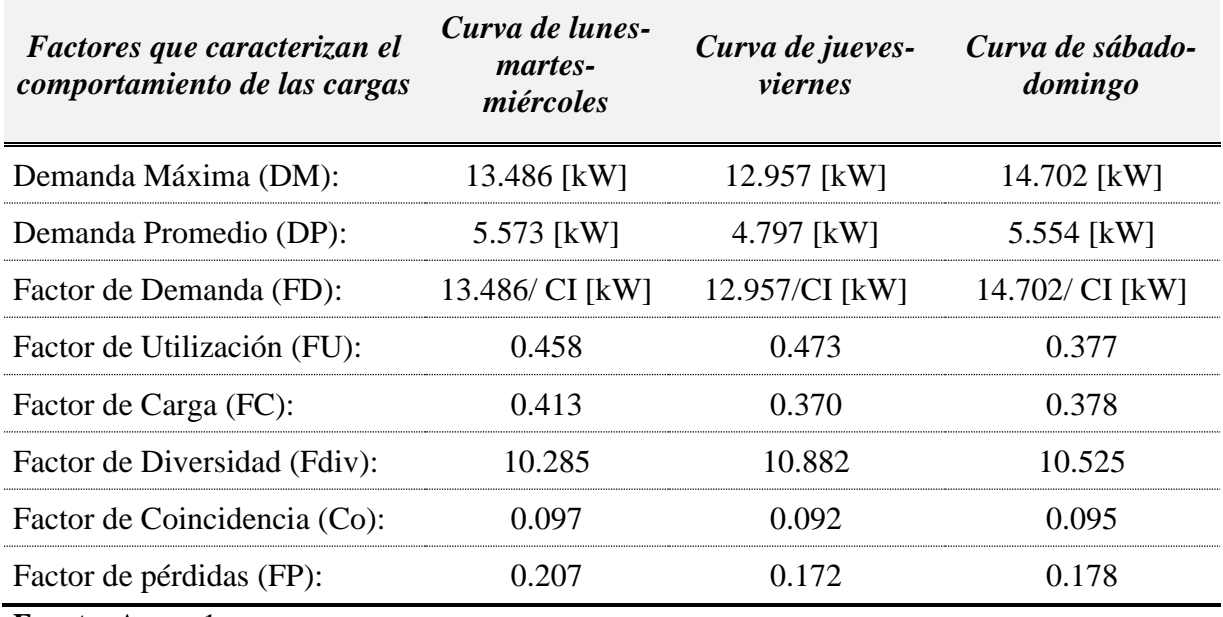

**Fuente:** [Anexo](#page-122-0) 1. **Elaborado por:** El Autor.

### **6.5. Curvas de carga de transformadores de distribución monofásicos de 25 kVA.**

# **6.5.1. Curvas de carga por cada día de la semana**

 Finalmente se representó las curvas de carga de los 7 días de la semana para los transformadores de distribución monofásico de 25 kVA como se muestra en la f[igura 37,](#page-86-0) haciendo uso de los datos de la t[abla 16.](#page-85-1) A continuación, para una mejor interpretación de los resultados se llevó a cabo la aplicación del análisis por clúster con la finalidad de agrupar los días de la semana que comparten el mismo comportamiento de demanda de energía.

<span id="page-85-1"></span>**Tabla 16.** Promedio de la demanda de energía en p.u. de los 7 días de la semana, para las curvas de carga los transformadores de 25 kVA

| <i>Tiempo</i> | Lunes   | <b>Martes</b> | <i>Miércoles</i> | <i>Jueves</i> | <i>Viernes</i> | <i>Sábado</i> | Domingo |
|---------------|---------|---------------|------------------|---------------|----------------|---------------|---------|
| 01:00         | 0.38649 | 0.35760       | 0.37345          | 0.37223       | 0.38641        | 0.40782       | 0.41312 |
| 02:00         | 0.34641 | 0.32650       | 0.32766          | 0.32269       | 0.32273        | 0.35372       | 0.37701 |
| 03:00         | 0.33763 | 0.30555       | 0.31516          | 0.31624       | 0.32391        | 0.33209       | 0.34854 |
| 04:00         | 0.32142 | 0.29238       | 0.30173          | 0.30616       | 0.31326        | 0.32725       | 0.33877 |

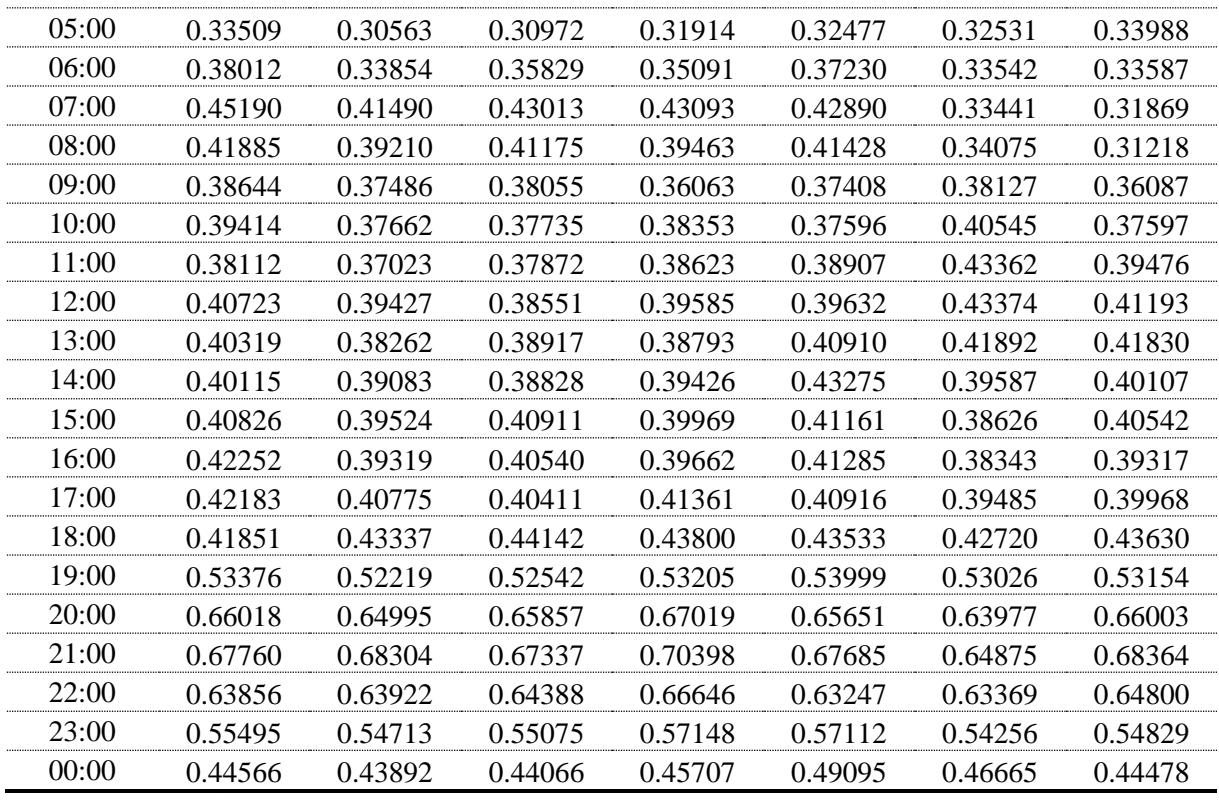

**Fuente:** Base de datos, Anexo 1. **Elaborado por:** El Autor.

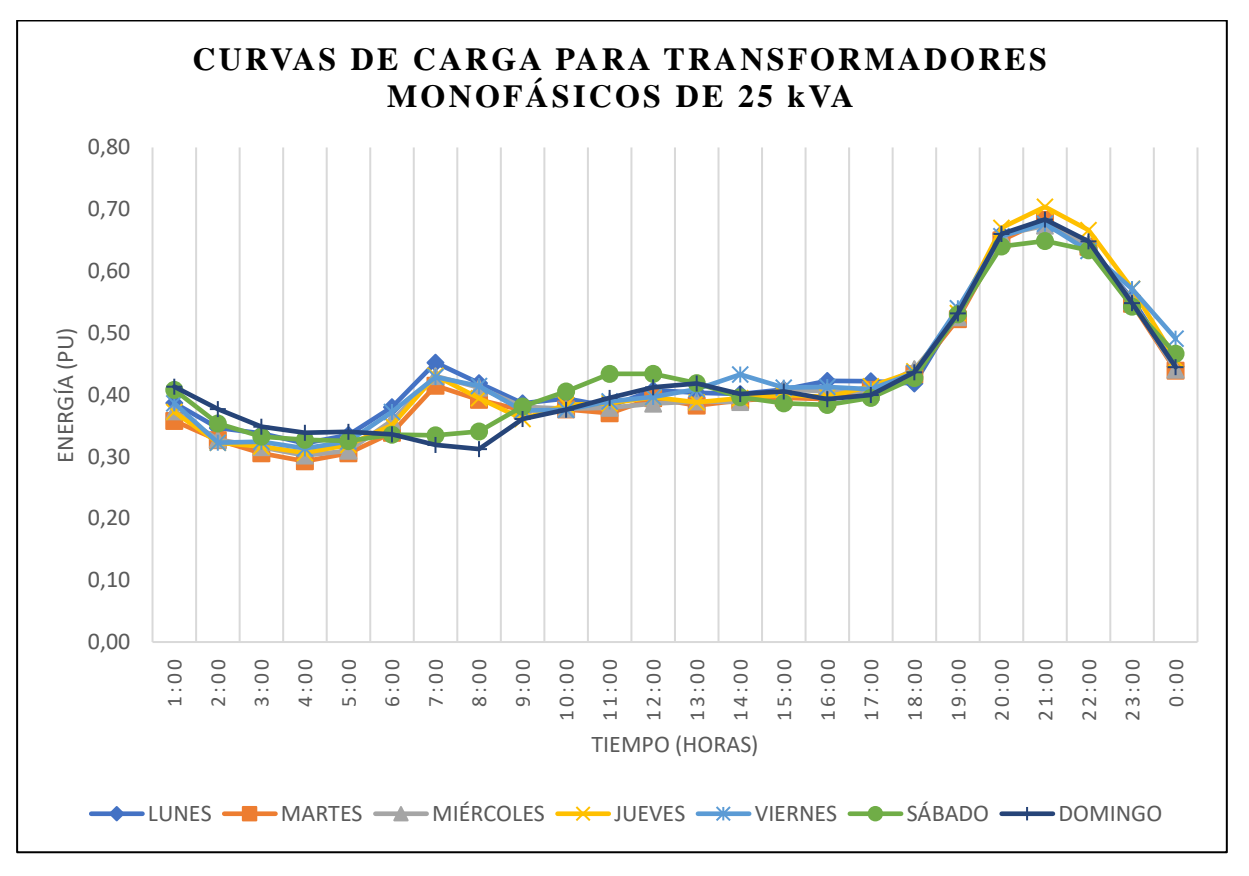

<span id="page-86-0"></span>**Figura 37.** Curvas de carga por día de los transformadores de distribución monofásico de 25 kVA

#### **6.5.2. Análisis clúster mediante Matlab®**

 Dando cumplimiento a la etapa cuatro de la metodología planteada, se procedió a realizar en primer lugar el análisis clúster del grupo de datos de la t[abla 16,](#page-85-1) en donde al aplicar las líneas de comandos de la t[abla 7 e](#page-58-0)n el software Matlab®, se obtuvo el dendograma de la f[igura 38;](#page-87-0) en el cual al observar las distancias que existen entre los diferentes números de clusters, se tomó la decisión de hacer el corte en un punto ubicado en una de las distancias de agrupamiento más amplia (0.09) – (0.154), el cual es 0.125, con la finalidad de obtener un número menor de grupos. Dando como resultado, por el número de líneas verticales cortadas, la agrupación de 3 clusters.

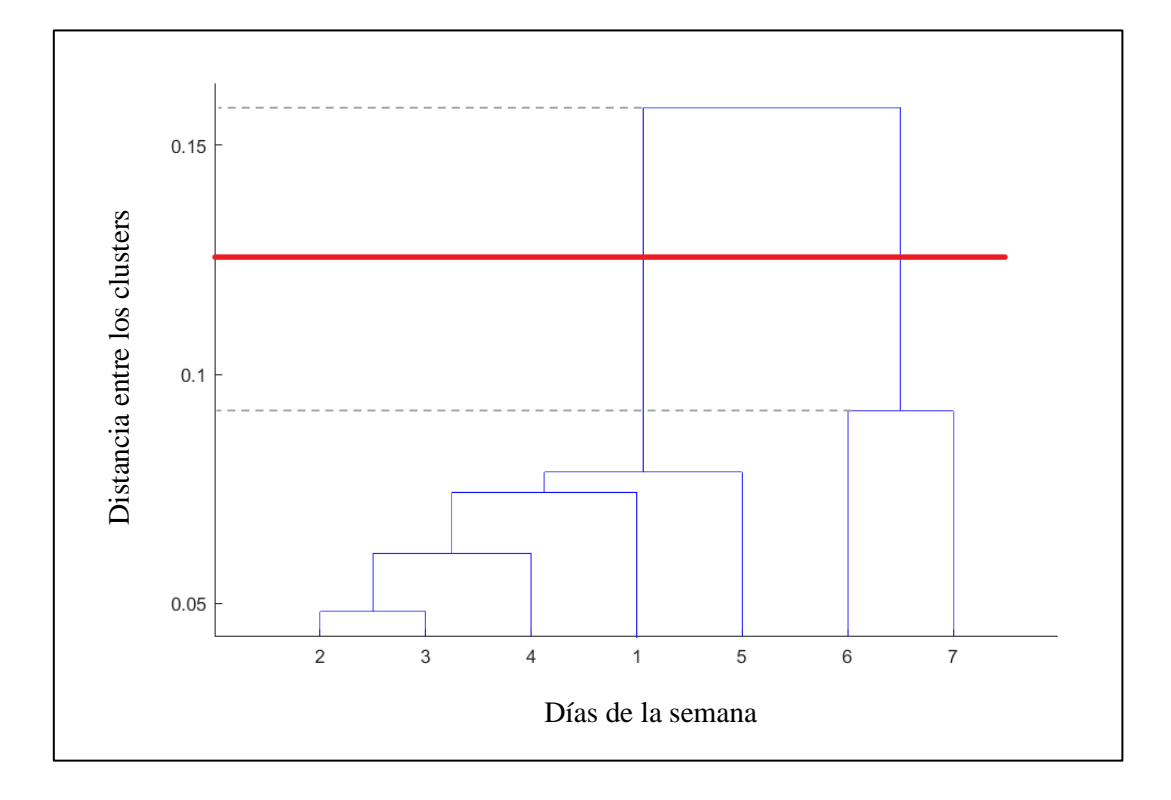

<span id="page-87-0"></span>**Figura 38.** Dendograma correspondiente a la agrupación de los datos para el transformador de 25 kVA

De la misma forma, se procedió a realizar el análisis clúster mediante el método de Fuzzy C-Means con el software Matlab®, siguiendo los comandos de la t[abla 8.](#page-59-0) Obteniendo como resultados la matriz U con los grados de pertinencia mostrados en la t[abla 17,](#page-88-0) cuya interpretación para la agrupación de los datos se la realizó de la siguiente forma:

- El Clúster 1 estará conformado por los datos de los días lunes, martes, miércoles, jueves y viernes.
- El Clúster 2 estará conformado por los datos de los días sábado y domingo.

| Grupo                  | Lunes   | <b>Martes</b> | <i>Miércoles</i> | <i>Jueves</i> | <i>Viernes</i> | Sábado  | Domingo |
|------------------------|---------|---------------|------------------|---------------|----------------|---------|---------|
| CLISTER 1 <sup>1</sup> | 0.99998 | 0.99997       | 1.00000          | 1.00000       | 0.99997        | 0.00000 | 0.00000 |
| CLUSTER $2^{\circ}$    | 0.00002 | 0.00003       | 0.00000          | 0.00000       | 0.00003        | 1 00000 | 1.00000 |

<span id="page-88-0"></span>**Tabla 17.** Grado de pertinencia de los días de la semana a cada clúster.

**Fuente:** Base de datos, Anexo 1 **Elaborado por:** El Autor.

#### **6.5.3. Curvas de carga de transformadores distribución monofásicos de 25 kVA.**

Finalmente, se obtiene la caracterización de las curvas de carga para transformadores de distribución monofásicos de 25 kVA pertenecientes a la Empresa Eléctrica Regional del Sur. S. A., en valor p.u. con sus respectivos límites inferior y superior.

 La curva de carga que se representa en la f[igura 39,](#page-89-0) corresponde a los días lunes, martes, miércoles, jueves y viernes; en la cual por inspección visual se determina que la demanda máxima se encuentra entre el horario de 18H00 a 22H00 y el total de la suma de los valores p.u. en ese periodo de tiempo es de 2.9502; por otro lado, la demanda mínima está comprendida entre los horarios de 01H00 a 04H00 y de 09H00 a 17H00, y el total de la suma de los valores p.u. es de 4.8829. Considerando que la suma total de los valores p.u. de la energía consumida en un periodo de 24 horas es de 10.3634 se obtienen los porcentajes de: energía consumida en la punta (KP), energía consumida en el valle (KV) y energía consumida en el resto (KR), haciendo uso de las ecuaciones 9, 10 y 11, respectivamente.

$$
KP = \frac{2.9502}{10.3634} = 28.47\%
$$
  

$$
KV = \frac{4.8829}{10.3634} = 47.12\%
$$
  

$$
KR = \frac{2.5297}{10.3634} = 24.41\%
$$

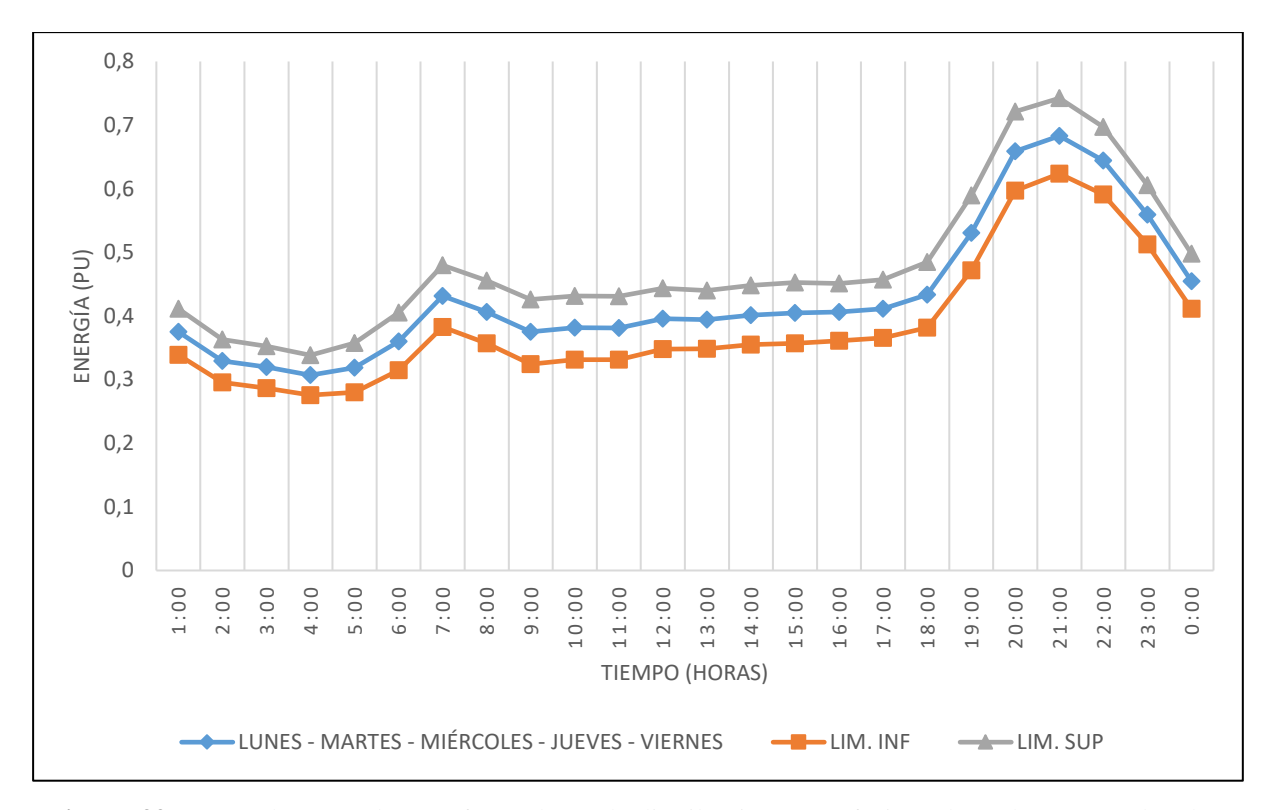

<span id="page-89-0"></span>**Figura 39.** Curva de carga de transformadores de distribución monofásicos de 25 kVA, para los días lunes, martes, miércoles, jueves y viernes

 La curva de carga que se representa en la f[igura 40,](#page-90-0) corresponde a los días sábado y domingo, en la cual por inspección visual se determina que la demanda máxima se encuentra entre el horario de 18H00 a 22H00, y el total de la suma de los valores p.u. en ese periodo de tiempo es de 2.9196; por otro lado, demanda mínima está comprendido entre el horario de 01H00 a 17H00, y el total de la suma de los valores p.u. es de 6.3677. Considerando que la suma total de los valores p.u. de la energía consumida en un periodo de 24 horas es de 10.2884 se obtienen los siguientes porcentajes de: energía consumida en la punta (KP), energía consumida en el valle (KV) y energía consumida en el resto (KR) haciendo uso de las ecuaciones 9, 10 y 11, respectivamente.

$$
KP = \frac{2.9196}{10.2884} = 28.38\%
$$
  

$$
KV = \frac{6.3677}{10.2884} = 61.89\%
$$
  

$$
KR = \frac{1.0011}{8.2836} = 9.73\%
$$

Además, se obtuvo las curvas de carga de los transformadores de distribución monofásicos de 25 kVA con respecto a las otras variables de: corriente, potencia activa y potencia reactiva.

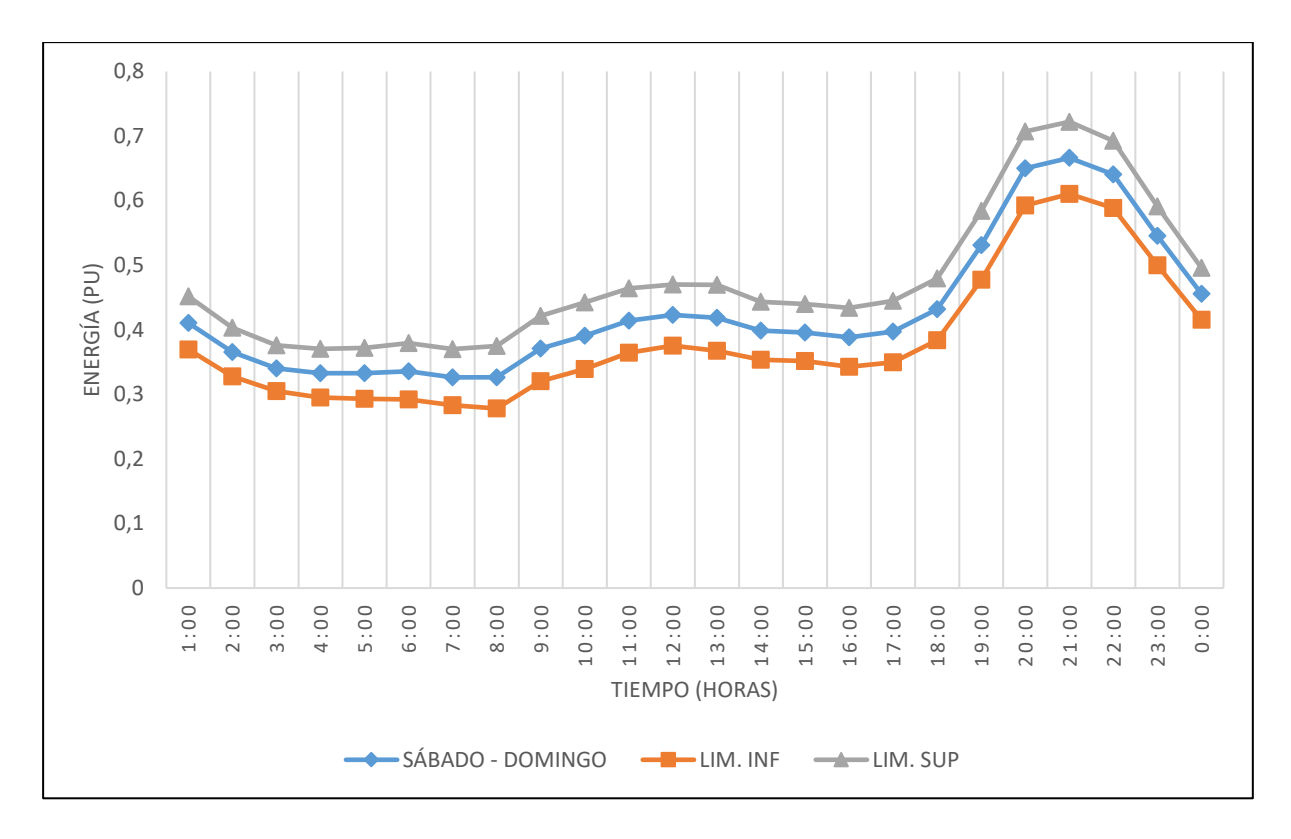

<span id="page-90-0"></span>**Figura 40.** Curva de carga de transformadores de distribución monofásicos de 25 kVA, para los días sábado y domingo

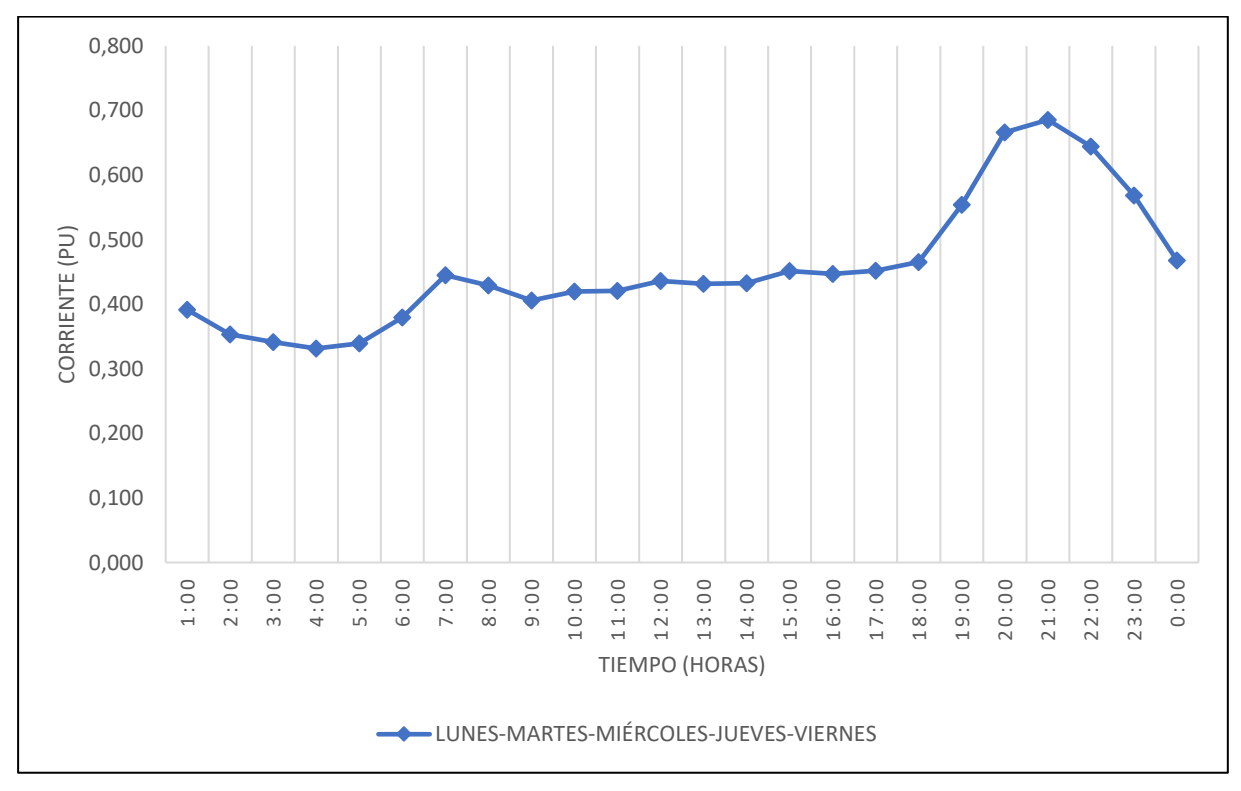

*6.5.3.1. Curvas de carga de las mediciones de corriente promedio (I prom. [A]).*

**Figura 41.** Curva de carga de transformadores de distribución monofásicos de 25 kVA, correspondiente a la variable corriente promedio (I prom. -A [A]), para los días lunes, martes, miércoles, jueves y viernes

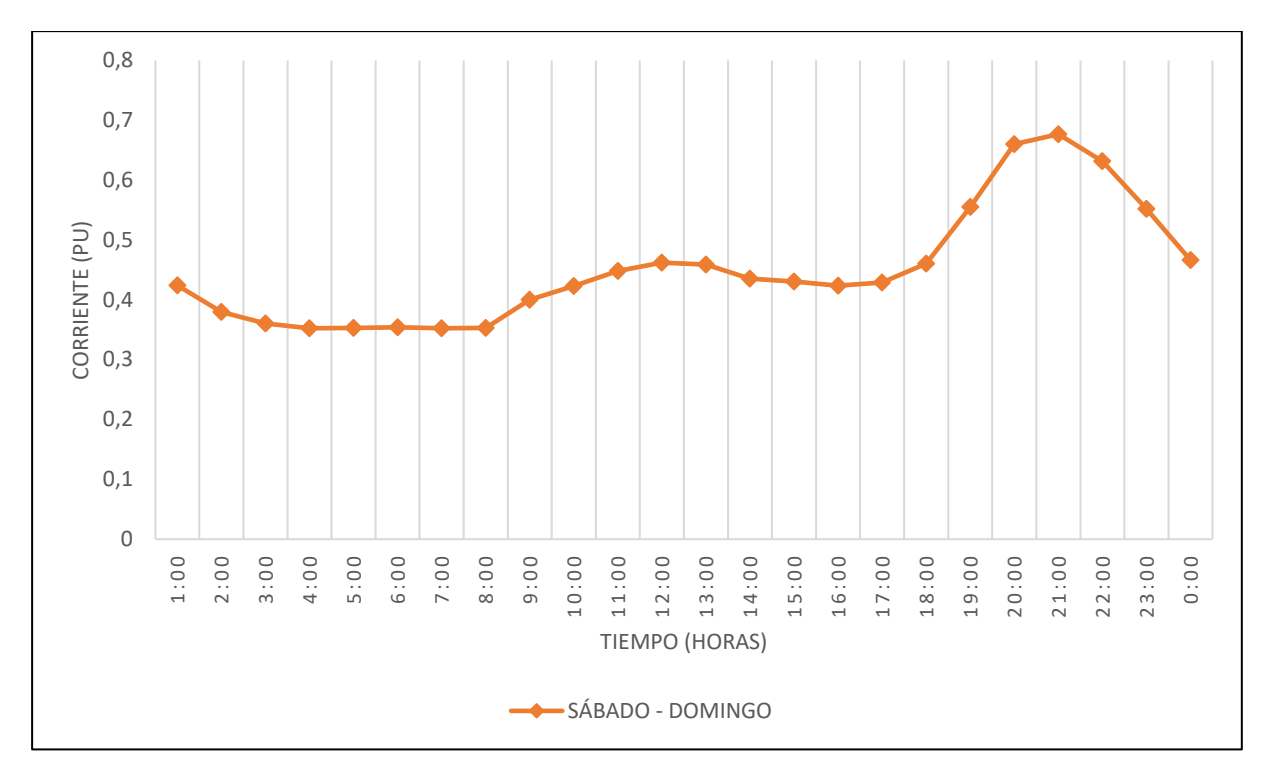

**Figura 42.** Curva de carga de transformadores de distribución monofásicos de 25 kVA, correspondiente a la variable corriente promedio (I prom. -A [A]), para los días sábado y domingo

*6.5.3.2. Curvas de carga de las mediciones de potencia activa promedio (W prom. [W]).*

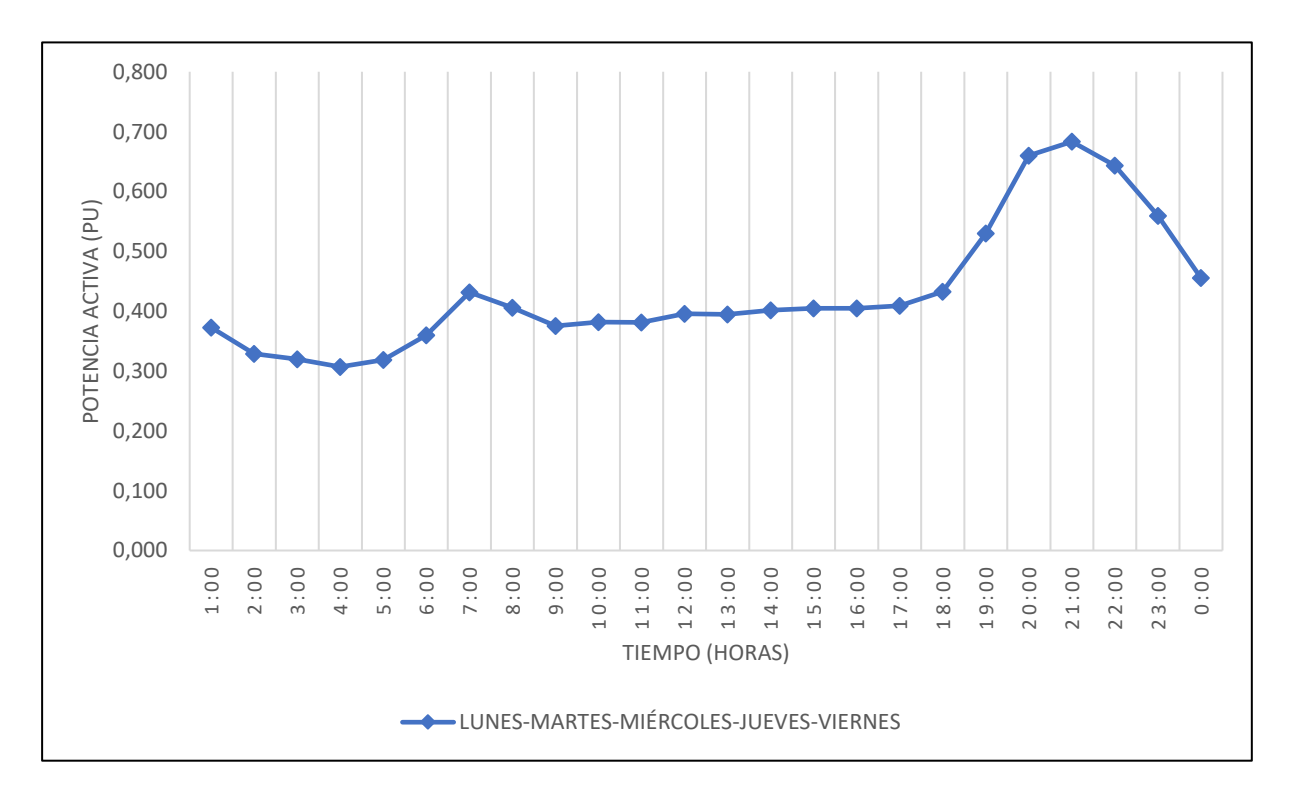

**Figura 43.** Curva de carga de transformadores de distribución monofásicos de 25 kVA, correspondiente a la variable potencia activa promedio (W prom. [W]), para los días lunes, martes, miércoles, jueves y viernes

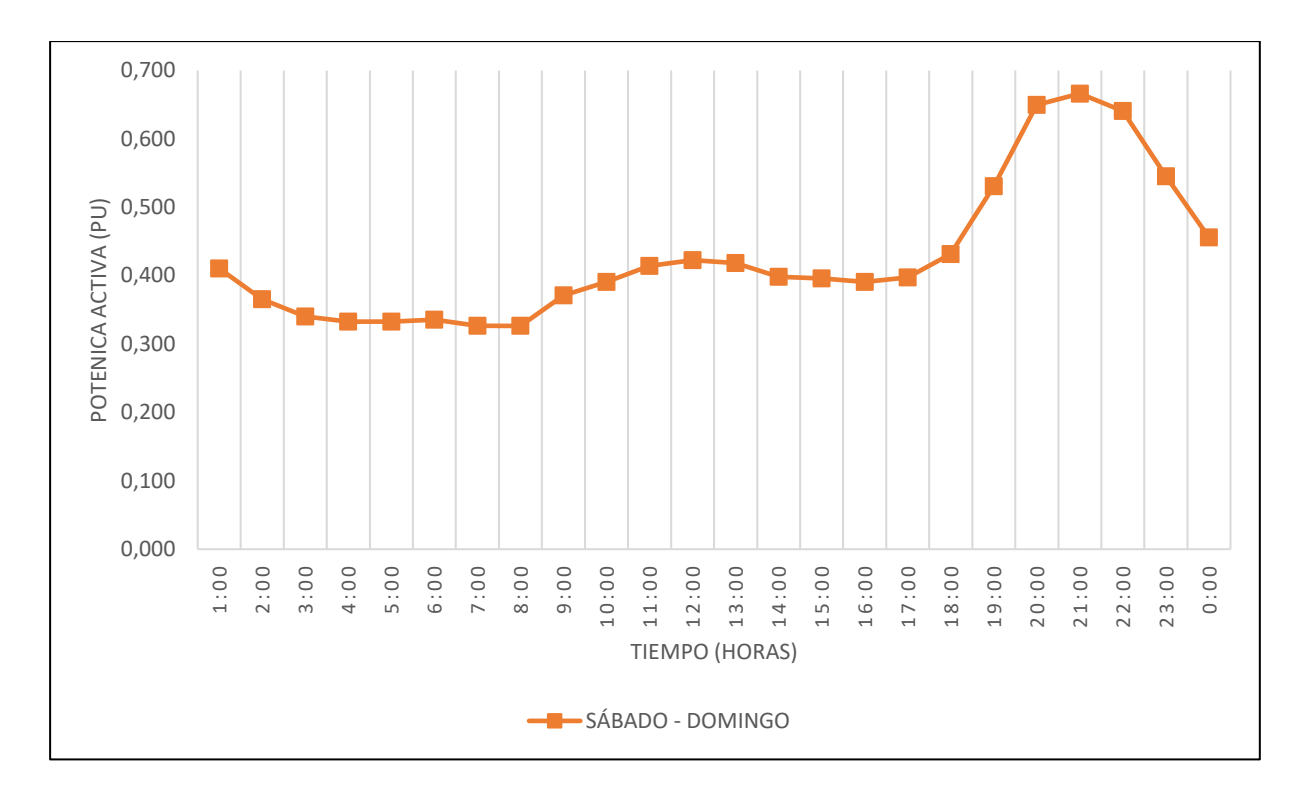

**Figura 44.** Curva de carga de transformadores de distribución monofásicos de 25 kVA, correspondiente a la variable potencia activa promedio (W prom. [W]), para los días sábado y domingo

*6.5.3.3. Curvas de carga de las mediciones de potencia reactiva promedio (Q prom. [Var]).*

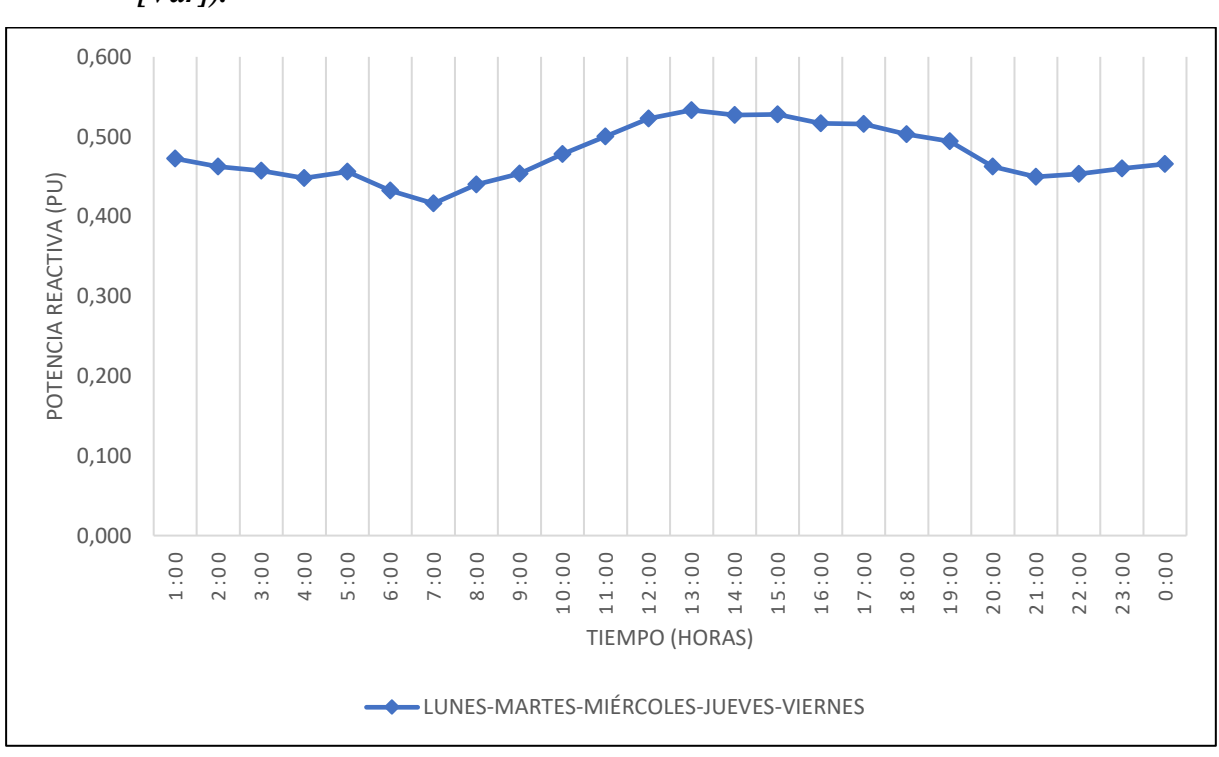

**Figura 45.** Curva de carga de transformadores de distribución monofásicos de 25 kVA, correspondiente a la variable potencia reactiva promedio (Q prom. [Var]), para los días lunes, martes, miércoles, jueves y viernes

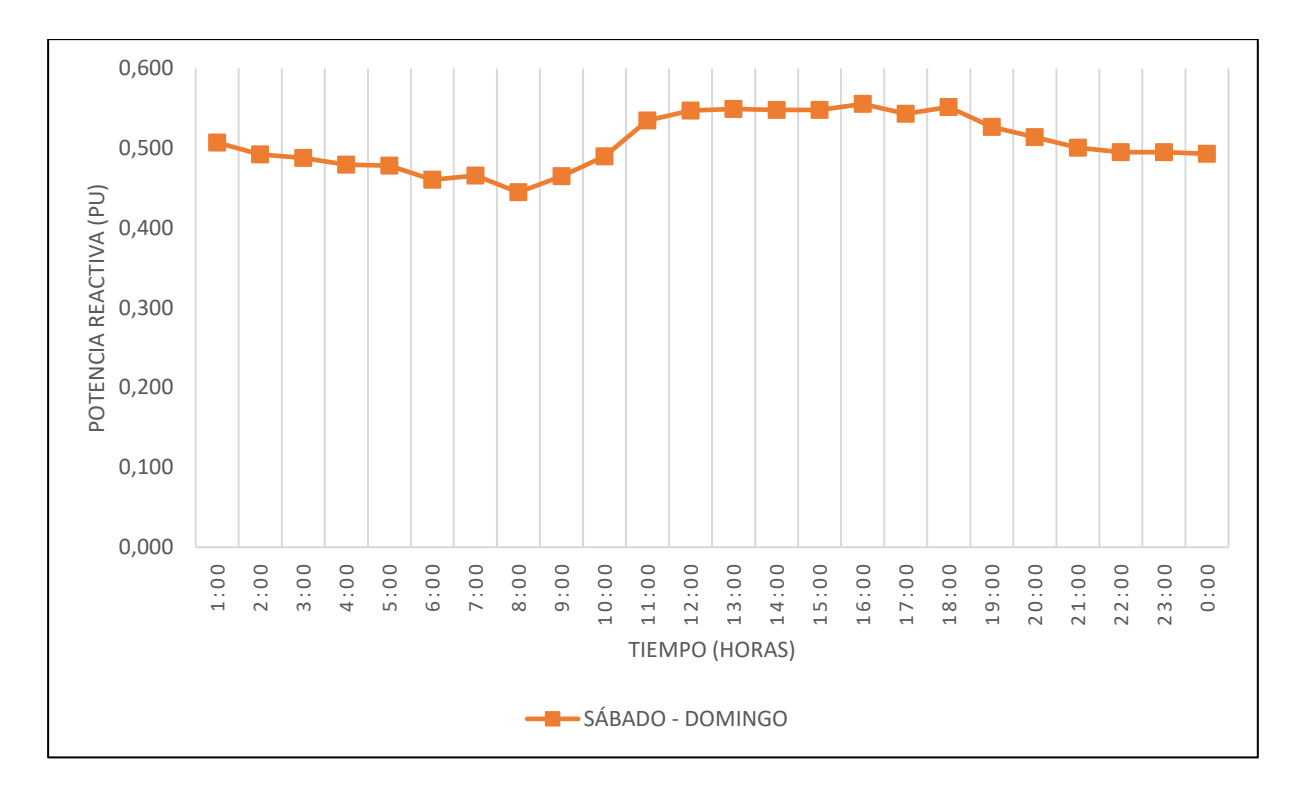

**Figura 46.** Curva de carga de transformadores de distribución monofásicos de 25 kVA, correspondiente a la variable potencia reactiva promedio (Q prom. [Var]), para los días sábado y domingo

## *6.5.3.4. Factores que caracterizan el comportamiento de las cargas.*

 Con los valores máximos de las mediciones de potencia activa por día del anexo 1, se determinó los factores que caracterizan el comportamiento de las cargas haciendo uso de las ecuaciones  $(1) - (6)$  y  $(8)$ , expresando los resultados obtenidos en la tabla 18.

<span id="page-93-0"></span>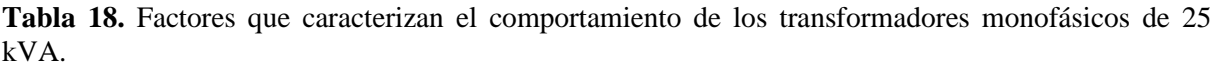

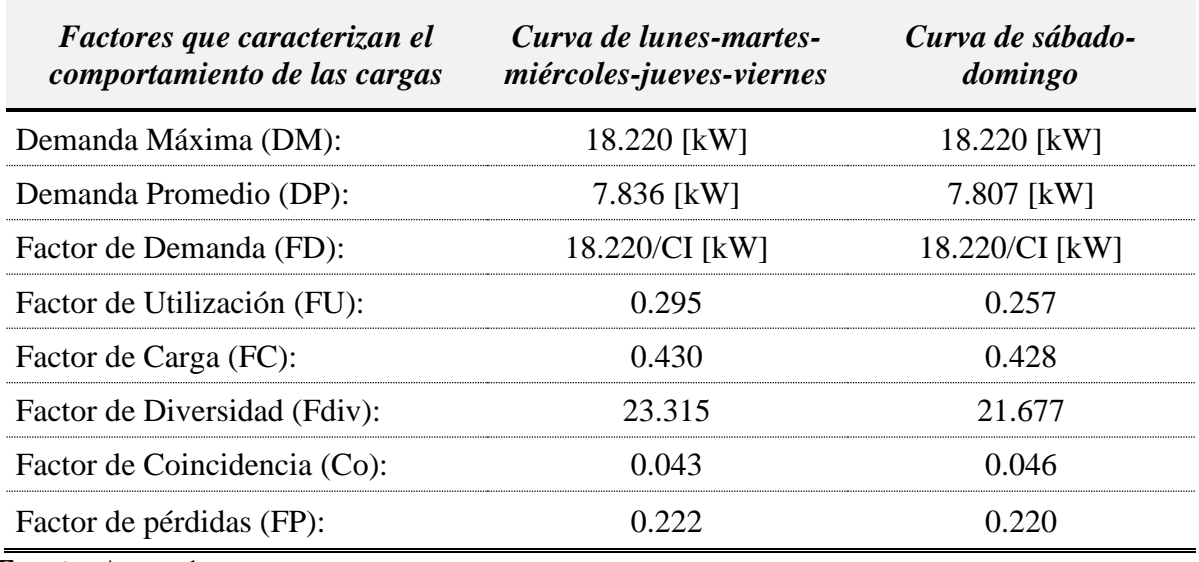

**Fuente:** [Anexo](#page-122-0) 1. **Elaborado por:** El Autor.

# **6.6. Interfaz gráfica de usuario (GUI) en MATLAB®**

Para conocer de manera más específica los resultados obtenidos y procesar bases de datos relacionadas a la presente investigación; se desarrolló una interfaz gráfica, la cual permite caracterizar las curvas de carga de transformadores de distribución monofásicos para cualquier capacidad, siendo posible trabajar la variable de energía, corriente, potencia activa y potencia reactiva; a partir de una base de datos procesada en donde el método de agrupamiento utilizado es el Fuzzy C-Means.

La presente aplicación se la diseñó con la finalidad de obtener un entorno amigable que ejecute la metodología planteada a partir de una base de datos procesada y al mismo tiempo obtener los resultados con tiempos de cálculo computacional razonable. La interfaz está constituida por 11 ventanas las cuales son: CURVOM, Indicaciones, Variable, CURVMON\_1, CURVMON\_2, CURVMON\_3, CURVMON\_4, Reporte\_1, Reporte\_2, Reporte\_3 y Reporte\_4. El manual del programa desarrollado se muestra en el [Anexo](#page-134-0) 4.

 En la f[igura 47 s](#page-94-0)e muestra la pantalla principal CURVMON en la cual se encuentra la presentación de la interfaz, una breve descripción de la misma y dos botones que nos permite direccionarnos a las indicaciones de como estructurar la base de datos (Indicaciones) o proceder a trabajar con la interfaz desarrollada (Trabajo). Al realizar clik en la opción indicaciones se serrará la ventana actual y nos mostrará la ventana Indicaciones en donde se detallan los pasos para conformar la base de datos a cargar, la misma cuenta con dos botones: siguiente y atrás, para desplazarse entre las indicaciones, como se muestra en la f[igura 48.](#page-95-0) 

<span id="page-94-0"></span>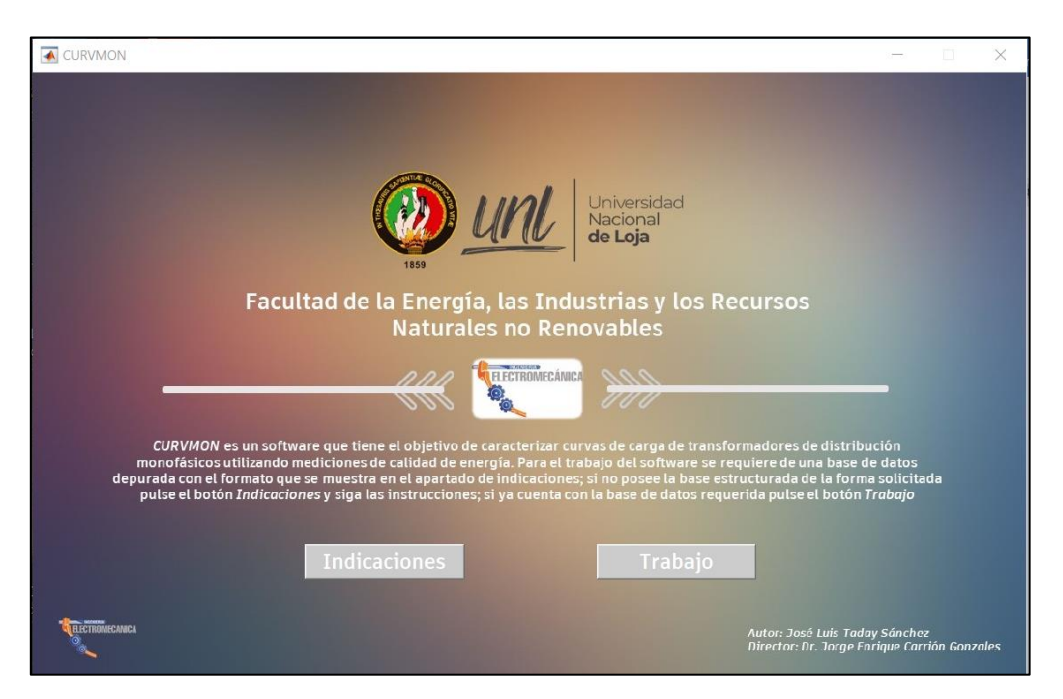

**Figura 47.** Ventana principal de la interfaz gráfica, CURVMON

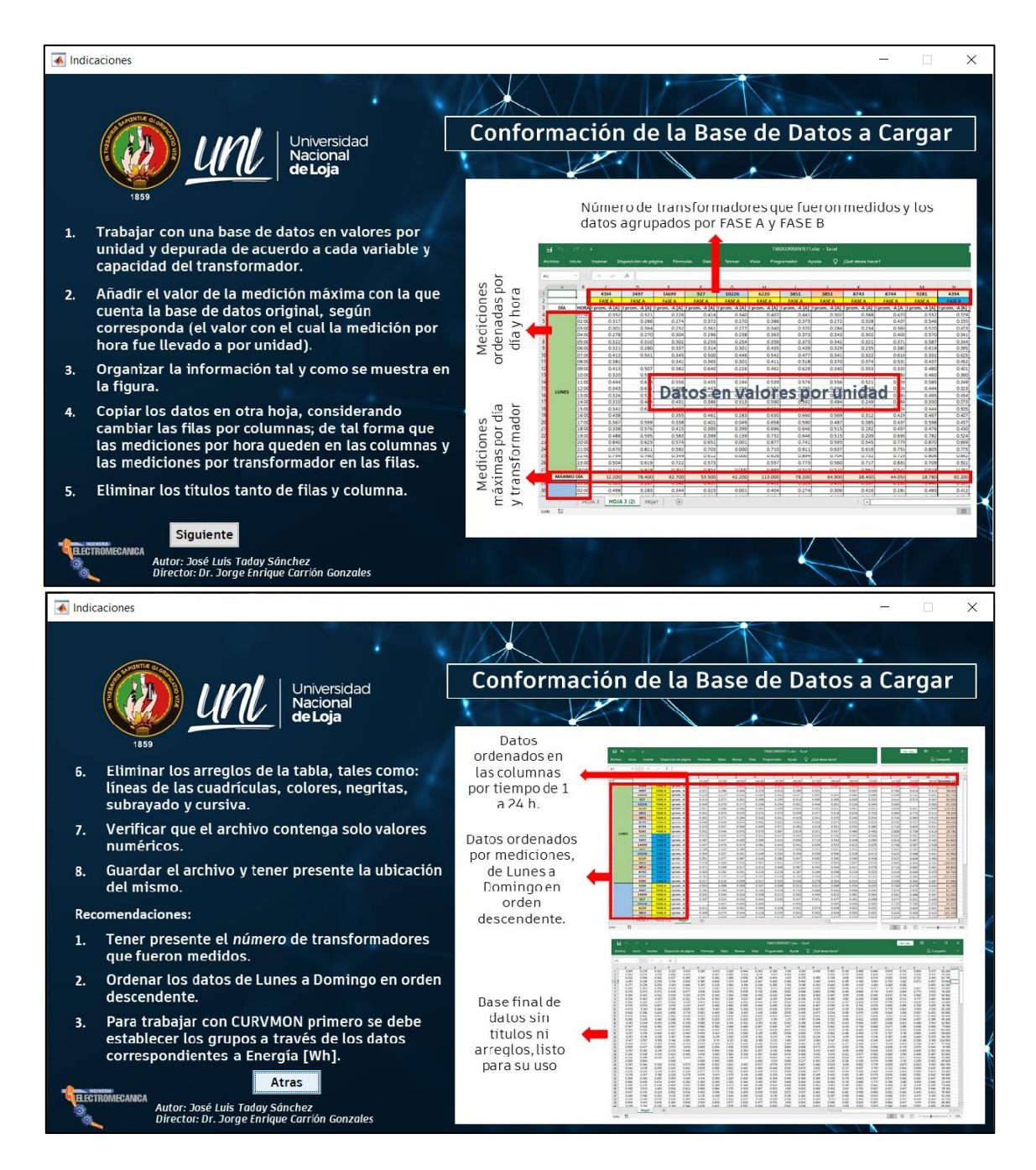

<span id="page-95-0"></span>**Figura 48.** Conformación de la interfaz gráfica que describe las indicaciones para la estructuración de la base de datos, Indicaciones

 Al seleccionar la opción trabajo de la f[igura 47,](#page-94-0) se muestra la interfaz gráfica de la f[igura 49,](#page-96-0) en el cual se presentan las opciones de las variables con las que se pueden llegar a trabajar, tales como: energía, corriente, potencia activa y potencia reactiva. Al abrir esta interfaz, la interfaz principal se serrará y de manera adicional se abrirá un mensaje de alerta indicando que para el funcionamiento de la presente interfaz es preciso establecer la forma de agrupación de los datos, mediante la variable Energía [Wh].

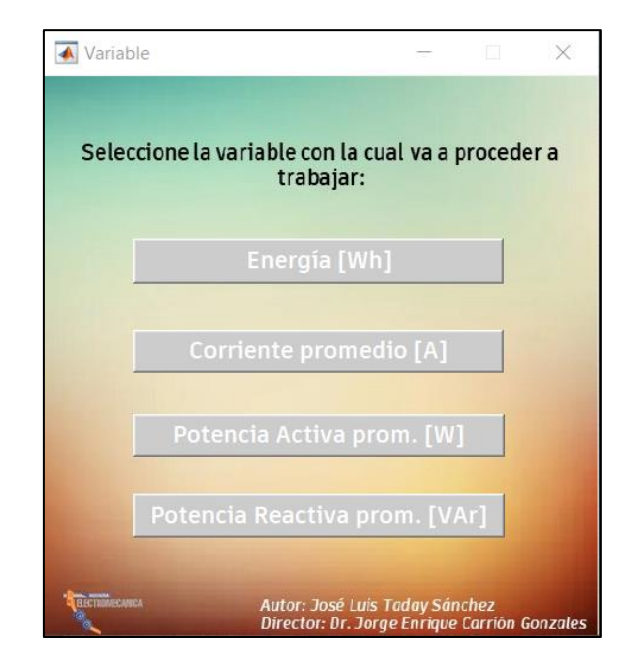

**Figura 49.** Interfaz gráfica del menú de las variables con las cuales se va a trabajar

<span id="page-96-0"></span> Al seleccionar la variable Energía se abre la interfaz gráfica que se muestra en la f[igura 50,](#page-96-1) en donde se puede observar que se requiere cargar la base de datos a través del primer botón, de la misma forma se debe definir la capacidad del transformador y el número de mediciones que contiene la base de datos. En el caso de no indicar el número de mediciones la interfaz mostrará un mensaje de error señalando la ausencia de ese dato. Seguidamente se procede a generar los agrupamientos, para mostrarnos en la ventana el dendograma respectivo y la descripción de los grupos que se conformaron mediante la técnica de Fuzzy C-Means. Por último, se puede generar el reporte con las curvas de carga características de transformadores monofásicos, como se muestra en la f[igura 51.](#page-97-0) 

<span id="page-96-1"></span>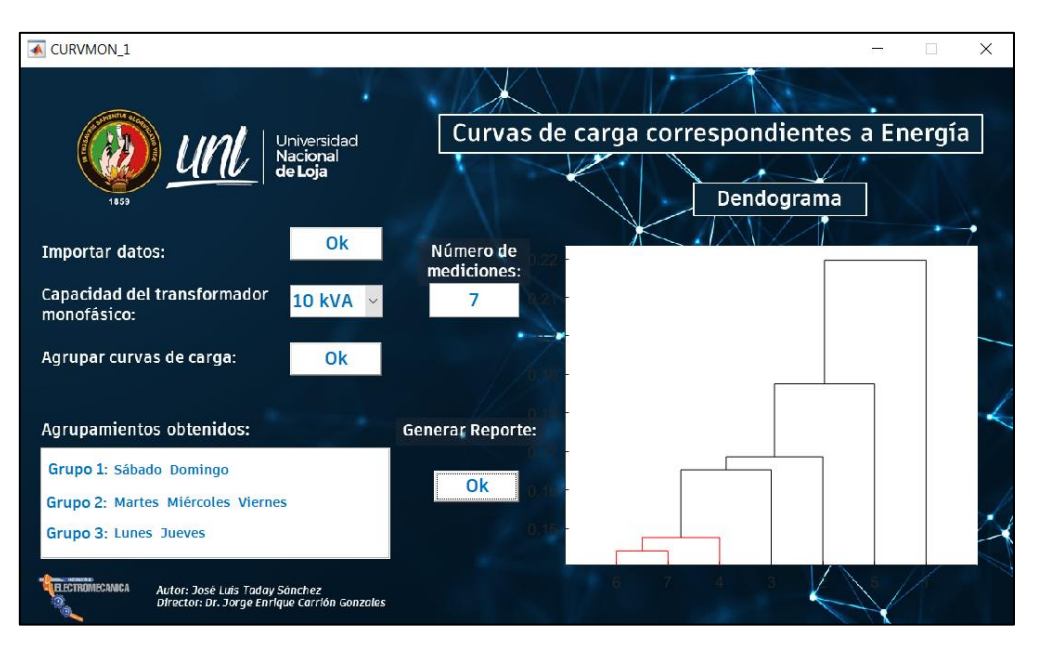

**Figura 50.** Interfaz gráfica correspondiente a la variable Energía

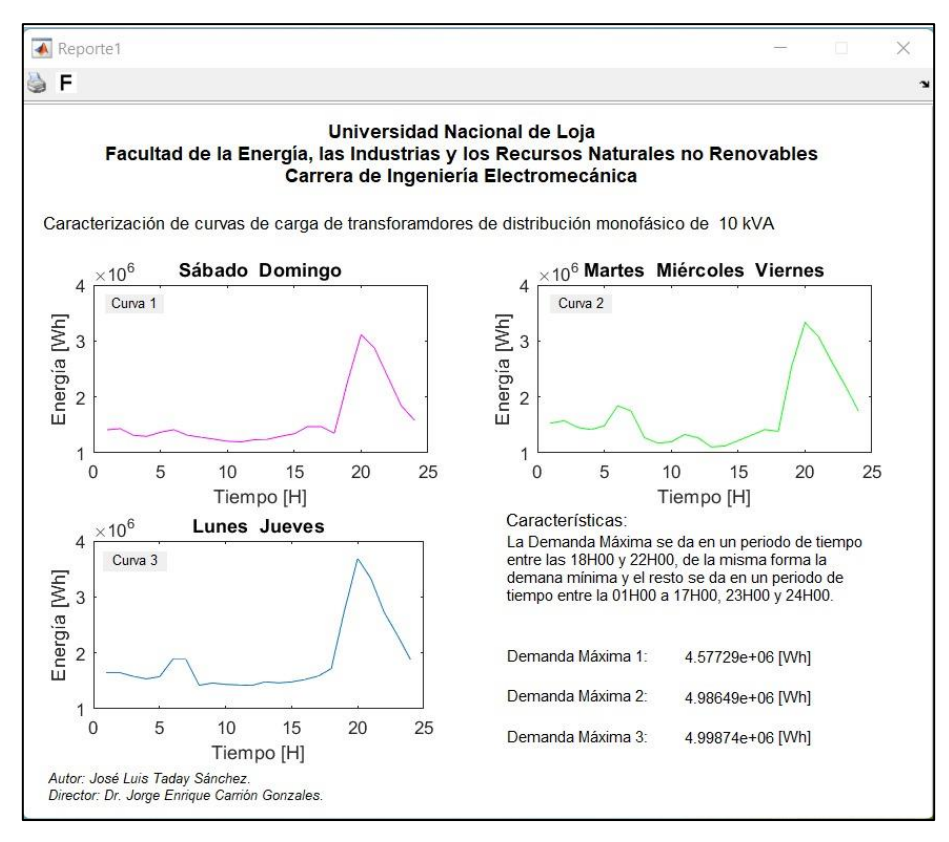

**Figura 51.** Interfaz gráfica de los reportes

<span id="page-97-0"></span> Como se puede observar en la f[igura 51,](#page-97-0) existe la opción de imprimir el reporte obtenido en formato pdf en caso de ser requerido y de la misma forma se insertó un botón "F" que otorga detalles del agrupamiento de las curvas de carga, como se muestra en la f[igura 52.](#page-97-1) 

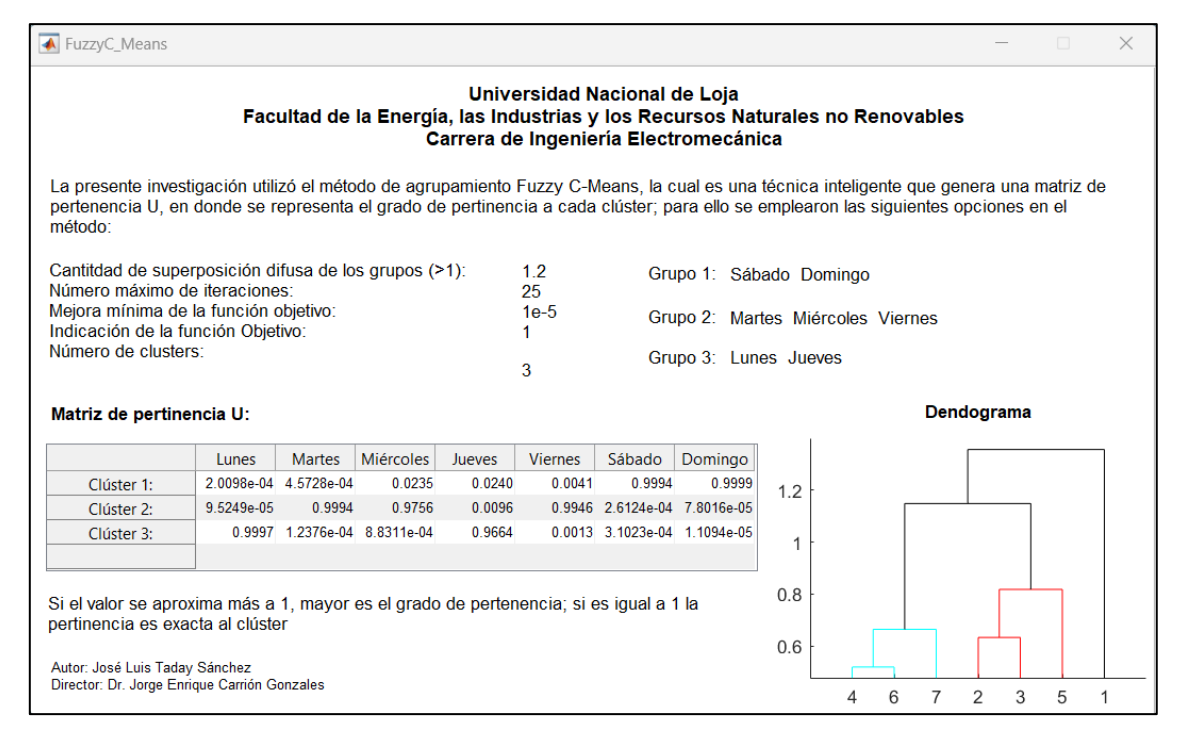

<span id="page-97-1"></span>**Figura 52.** Interfaz gráfica con los detalles del proceso de agrupamiento por Fuzzy C-Means

 Por otro lado, la interfaz gráfica correspondiente a las variables de corriente, potencia activa y reactiva, tiene la estructura que se muestra en la f[igura 53,](#page-98-0) para cuyo funcionamiento requiere especificar el número de mediciones y cargar la base de datos. Esta interfaz representará las curvas de cargas requeridas y de la misma forma generar un reporte como se muestra en la f[igura 51.](#page-97-0) 

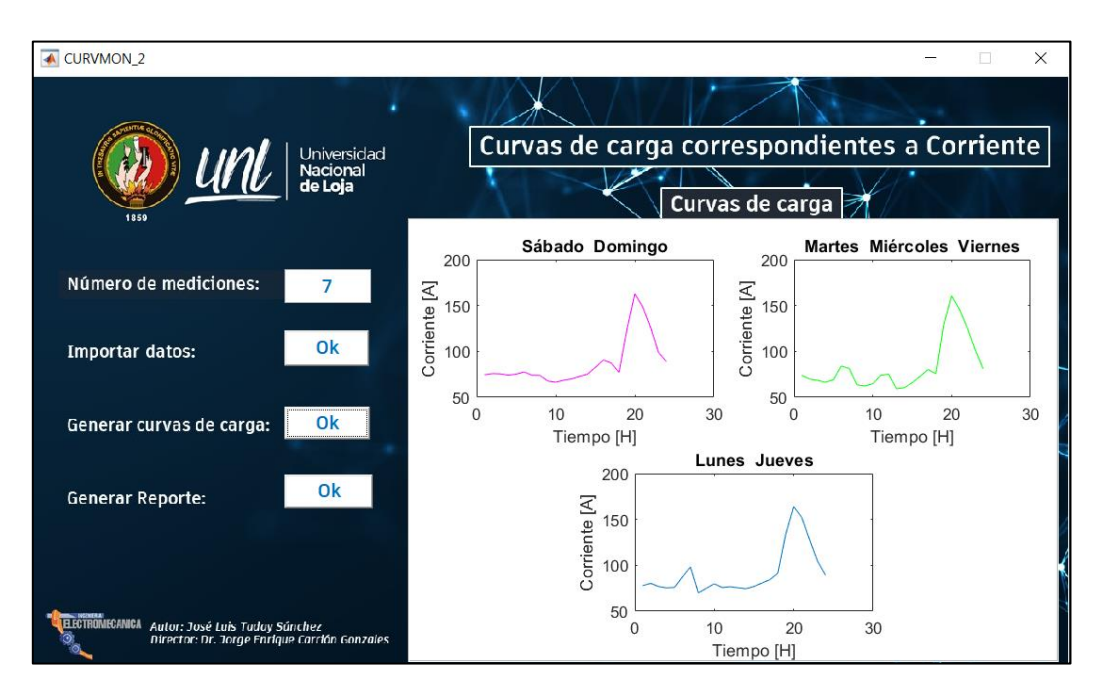

<span id="page-98-0"></span>**Figura 53.** Interfaz gráfica de las variables: Corriente, Potencia Activa y Potencia Reactiva

 El reporte generado en la interfaz gráfica de la variable Potencia Activa, muestra los valores de los factores característicos de la demanda de energía, correspondientes a la t[abla](#page-74-0)  [12,](#page-74-0) t[abla 15](#page-85-0) y t[abla 18.](#page-93-0)

 Haciendo uso de la interfaz gráfica desarrollada se obtuvieron las curvas de carga con la misma simetría que en la presente investigación, como se muestra en la f[igura 51](#page-97-0), f[igura](#page-99-0)  [54](#page-99-0) y f[igura 55.](#page-99-1) Los resultados de las curvas de carga obtenidos mediante la interfaz gráfica corresponden simétricamente a los de la f[igura 11](#page-67-0), f[igura 12](#page-68-0), f[igura 13](#page-69-0), f[igura 25,](#page-78-0) f[igura](#page-79-0)  [26,](#page-79-0) f[igura 27,](#page-80-0) f[igura 39 y](#page-89-0) f[igura 40,](#page-90-0) respectivamente. Además, de acuerdo al [Anexo 3,](#page-127-0) los resultados obtenidos con CURVMON para las curvas de carga de transformadores monofásicos de 10 kVA solo tienen una variación del 0.1002% con respecto a los resultados de la presente investigación, para las curvas de carga de transformadores monofásicos de 15 kVA solo tienen una variación del 0.0337% y para las curvas de carga de transformadores monofásicos de 25 kVA solo tienen una variación del 0.00915%.

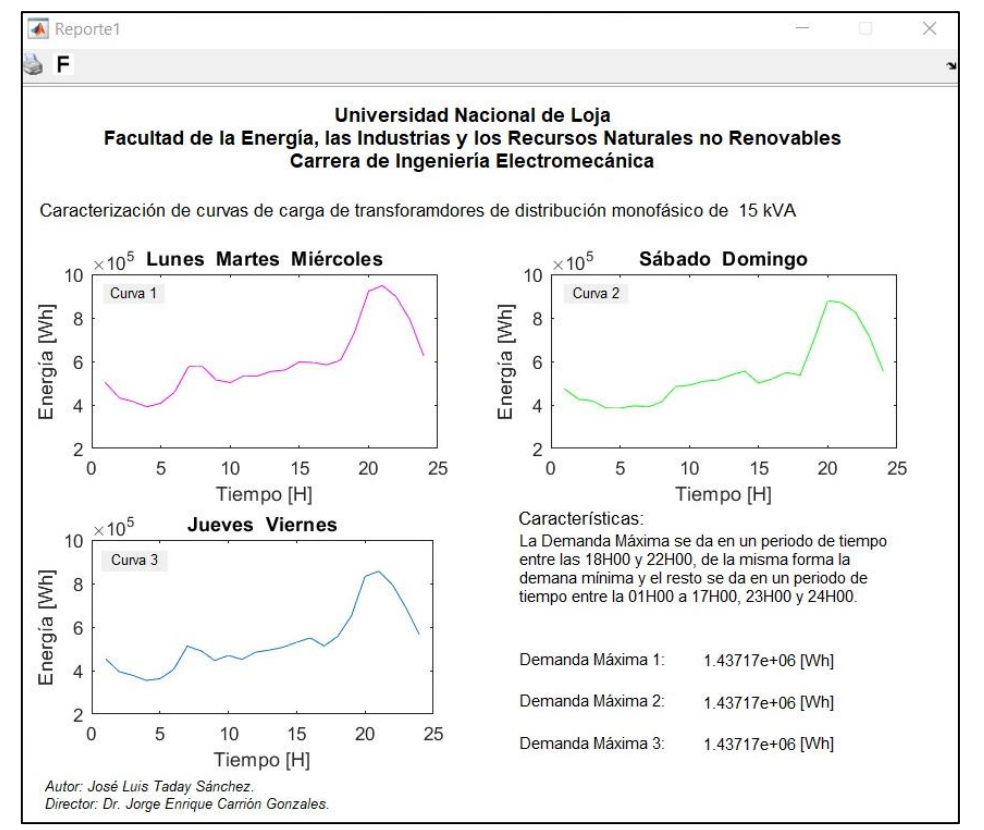

<span id="page-99-0"></span>**Figura 54.** Curvas características de carga para los trasformadores monofásicos de 15 kVA

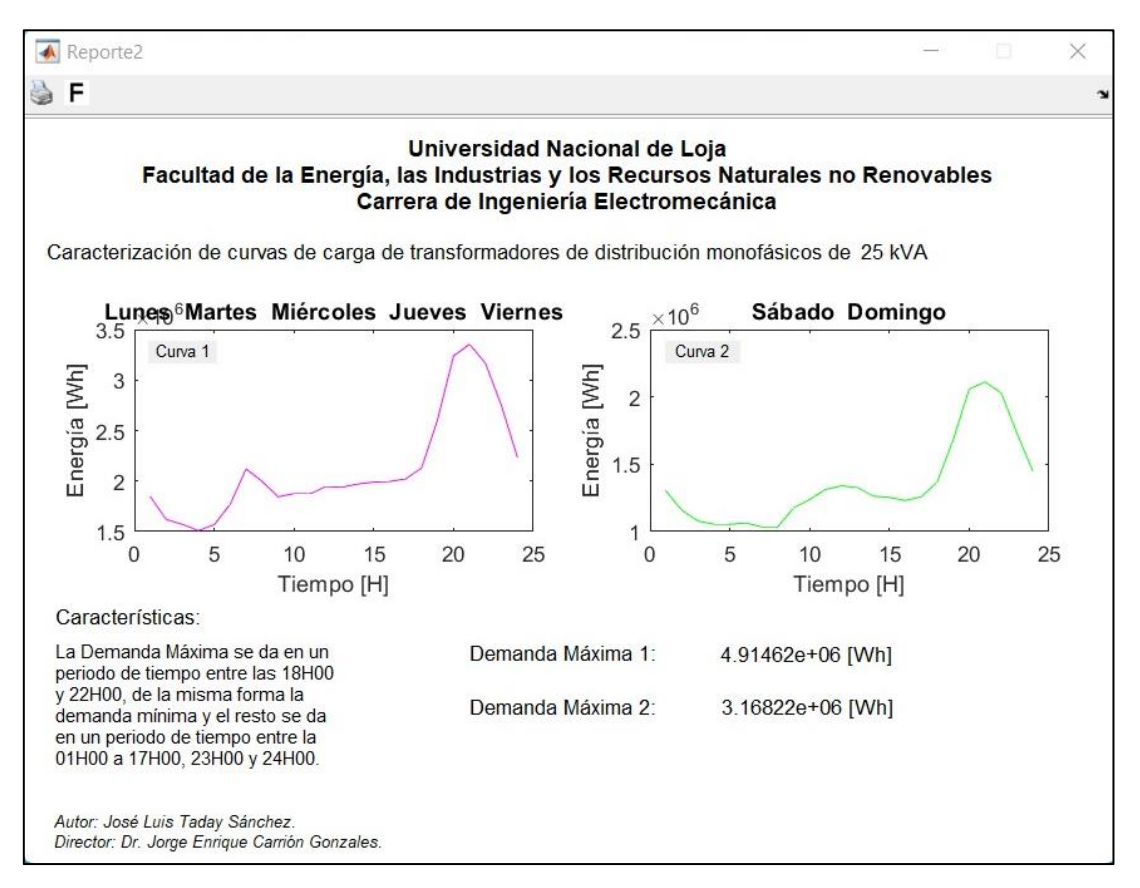

<span id="page-99-1"></span>**Figura 55.** Curvas características de carga para los trasformadores monofásicos de 25 kVA

# **6.7. Validación de las curvas de carga**

Para validar las curvas de carga obtenidas mediante la metodología planteada, se utilizó mediciones de un transformador por cada capacidad, perteneciente a la Empresa Eléctrica Regional del Sur S.A.; cuyas características se detallan a continuación:

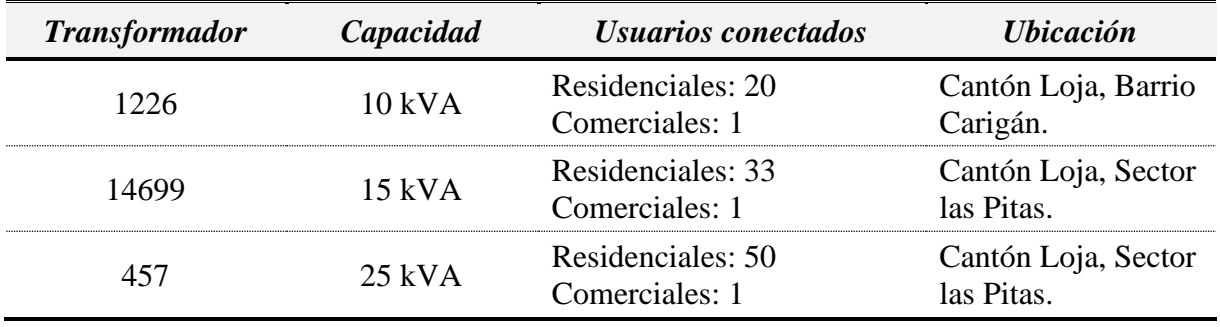

<span id="page-100-0"></span>**Tabla 19.** Datos de transformadores utilizados para la validación.

**Fuente:** Anexo 1.

**Elabora por:** El Autor.

# **6.7.1. Validación de las curvas de carga de transformadores de distribución monofásicos de 10 kVA.**

 Con las mediciones de energía del transformador 1226 descrito en la t[abla 19,](#page-100-0) se procedió a realizar la caracterización de las curvas de carga y las mismas fueron agrupadas de acuerdo a los clusters obtenidos en el apartado [6.3.3;](#page-66-0) por lo tanto, se obtuvieron las siguientes gráficas para los transformadores de distribución monofásicos de 10 kVA:

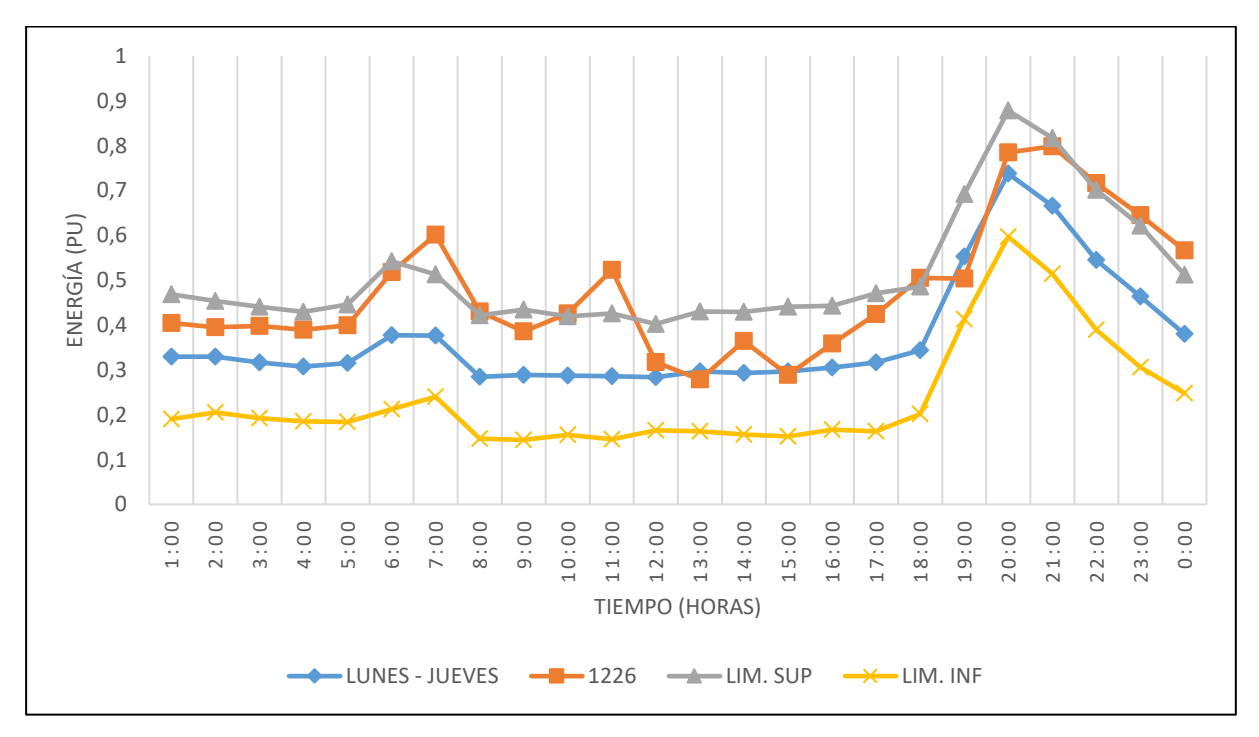

<span id="page-100-1"></span>**Figura 56.** Validación de la curva de carga para transformadores de 10 kVA, para los días lunes y jueves

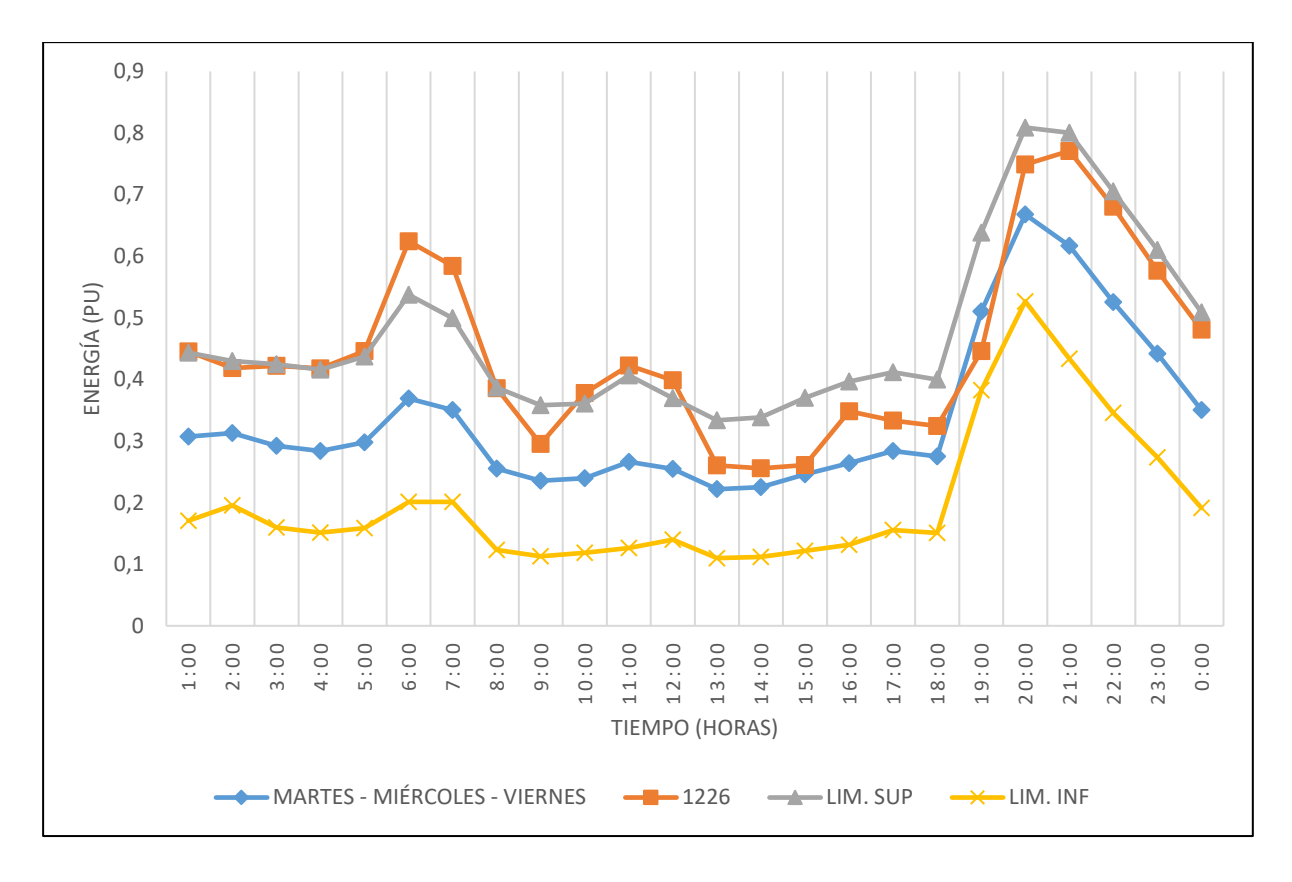

<span id="page-101-0"></span>**Figura 57.** Validación de la curva de carga para transformadores de 10 kVA, para los días martes, miércoles y viernes

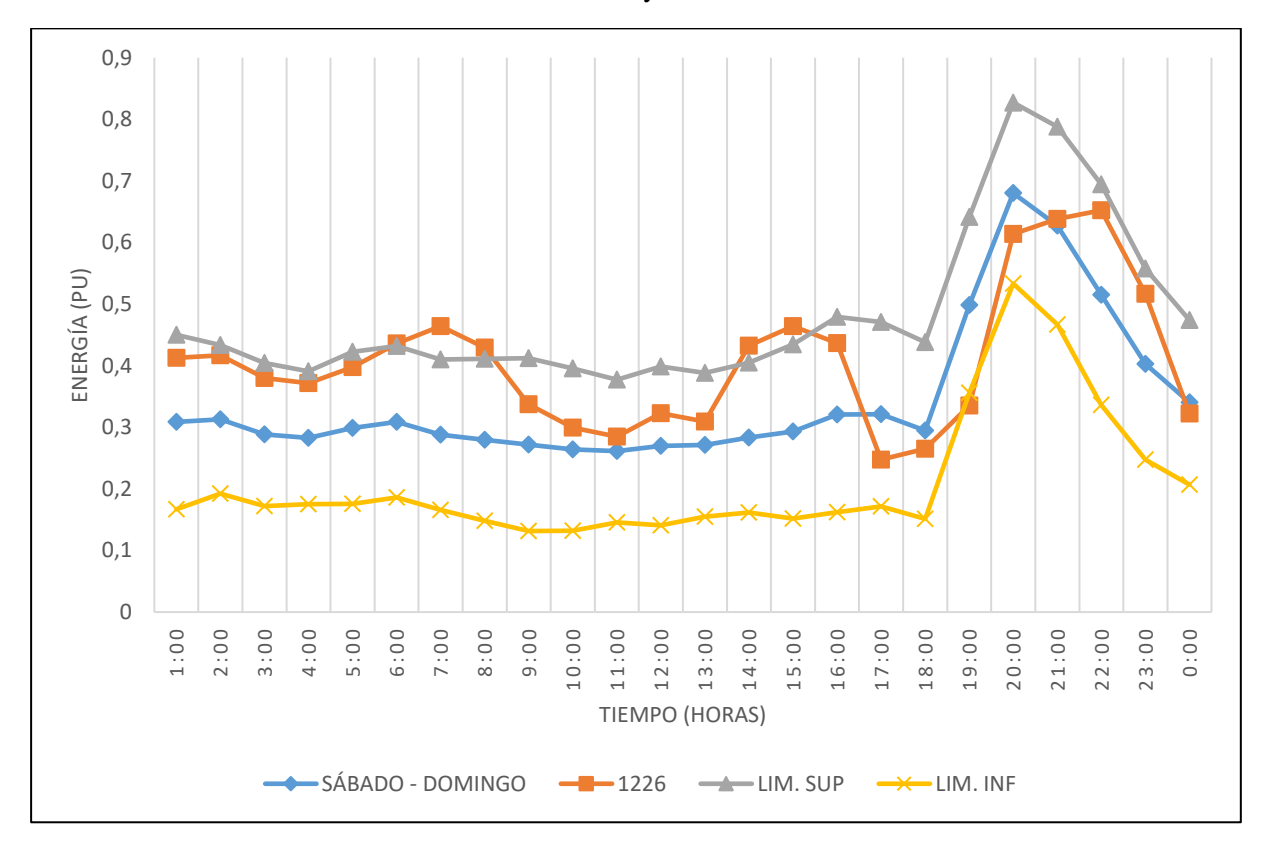

<span id="page-101-1"></span>**Figura 58.** Validación de la curva de carga para transformadores de 10 kVA, para los días sábado y domingo

 El transformador 1226 tienen un 95.24% de carga tipo residencial y de acuerdo a la f[igura 56 s](#page-100-1)u demanda máxima se presenta entre las 19H00 y 22H00; se puede observar en la gráfica que entre las 01H00 y 09H00 la curva obtenida en la presente investigación logra caracterizar el comportamiento de la demanda, mientras que en el resto logra pequeñas coincidencias y en cuanto a la simetría, además de acuerdo al [Anexo 3](#page-127-0) el error relativo medio es del 22.01%. Por otro lado, en la f[igura 57 l](#page-101-0)a demanda máxima es coincidente en el periodo de tiempo y de la misma forma desde la 01H00 hasta las 15H00, la curva obtenida en la presente investigación, logra caracterizar el comportamiento de la demanda en cuanto a su simetría, el error relativo medio es del 25.098%. Por último, en la f[igura 58,](#page-101-1) las demandas máximas son coincidentes en el periodo de tiempo; de la misma forma, durante las 01H00 a 24H00 logra obtener coincidencias en cuanto a la simetría con algunas discrepancias, el error relativo medio es del 23.524%.

Con la aplicación de pruebas estadísticas se valoró la similitud de las curvas comparadas, para ello se realizó un análisis estadístico de los datos de las figuras 56, 57 y 58 mediante el programa Statgraphics, el cual arrojó los siguientes resultados:

| Resumen Estadístico         | Figura 56 |                 | Figura 57 |                 | Figura 58 |                 |
|-----------------------------|-----------|-----------------|-----------|-----------------|-----------|-----------------|
|                             | Curva     | <i>Medición</i> | Curva     | <b>Medición</b> | Curva     | <b>Medición</b> |
| Promedio                    | 0.3739    | 0.4758          | 0.3373    | 0.4469          | 0.3451    | 0.4078          |
| Desviación Estándar         | 0.1265    | 0.1455          | 0.1248    | 0.1473          | 0.1158    | 0.1115          |
| Coeficiente de<br>Variación | 33.832%   | 30.587%         | 36.994%   | 32.963%         | 33.551%   | 27.339%         |
| Rango                       | 0.4538    | 0.5201          | 0.4461    | 0.5153          | 0.4188    | 0.4047          |
| Sesgo Estandarizado         | 3.6516    | 1.8428          | 3.068     | 1.6686          | 3.9562    | 1.6568          |
| Curtosis<br>Estandarizada   | 2.5456    | 0.1403          | 1.492     | 0.0095          | 3.036     | 0.2392          |

<span id="page-102-0"></span>**Tabla 20.** Resumen estadístico para la validación de las curvas de carga de transformadores de 10 kVA

#### **Elaborado por:** El autor.

 De acuerdo a la t[abla 20,](#page-102-0) solo para las curvas de la f[igura 57](#page-101-0) se puede aplicar la prueba estadística de t de Student y la prueba F; pero de manera general a todas las curvas se les aplicó la prueba del coeficiente de correlación intraclase y la del coeficiente de correlación

de Spearman. Los resultados de la t[abla 21](#page-103-0) y t[abla 22](#page-103-1) mostraron que no existe una diferencia estadísticamente significativa, validando los resultados obtenidos en la presente investigación.

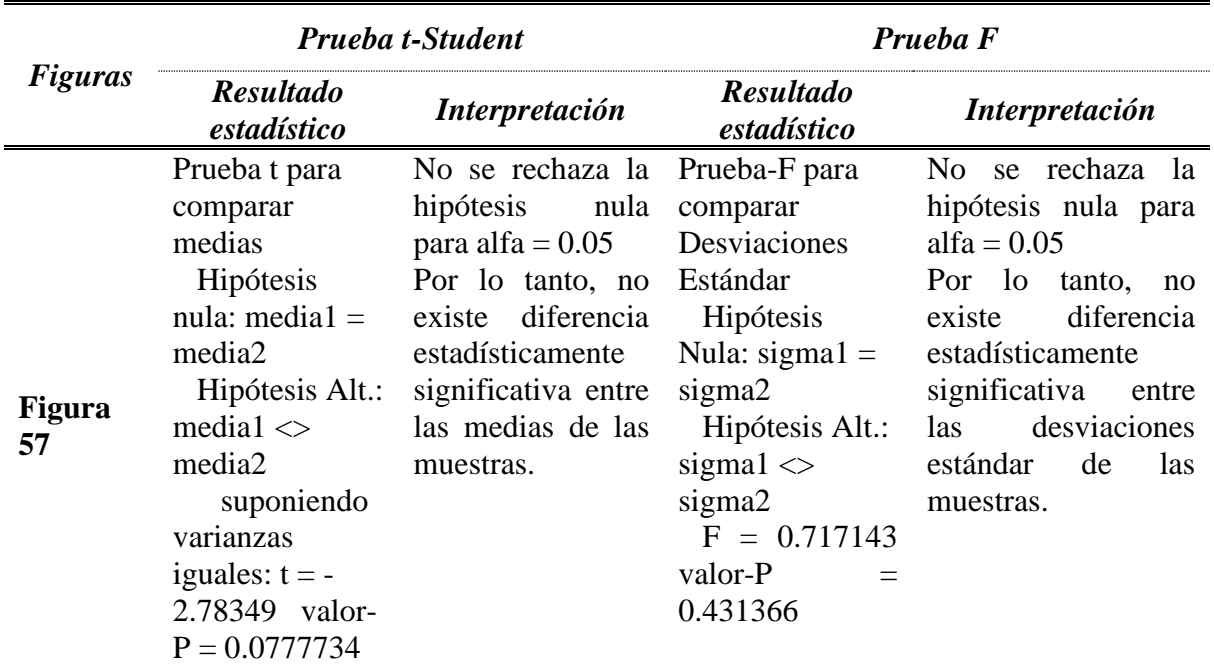

<span id="page-103-0"></span>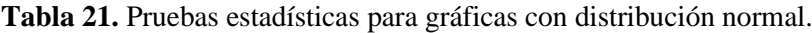

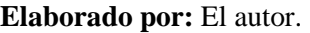

<span id="page-103-1"></span>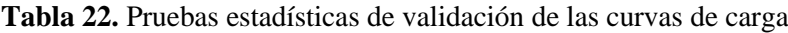

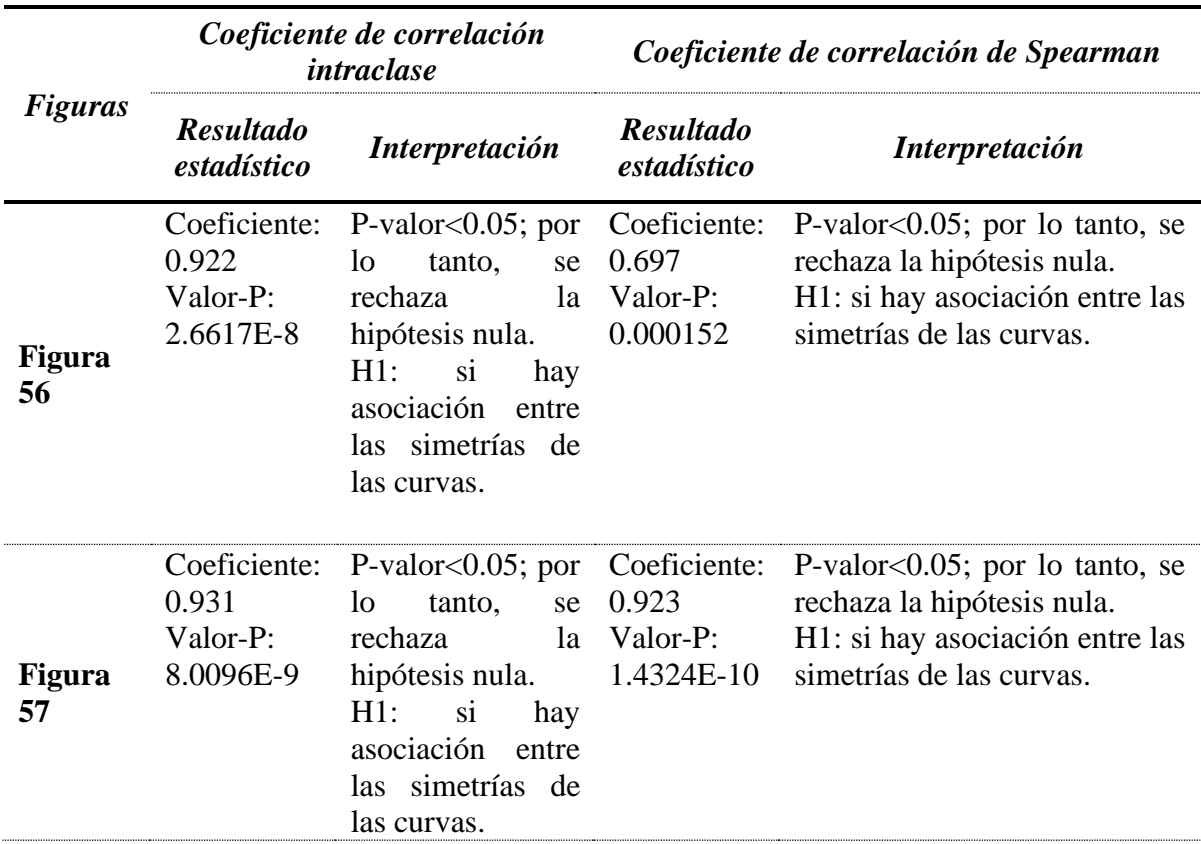

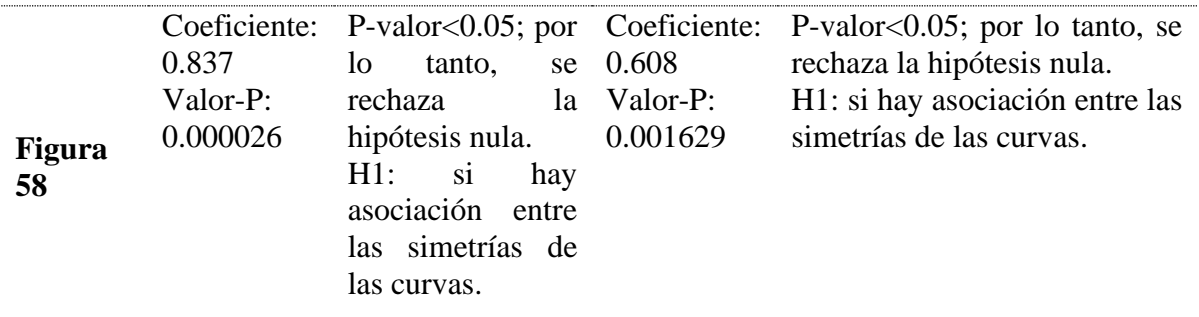

### **Elaborado por:** El autor.

De la misma forma, se procedió a realizar las gráficas con el uso de CURVMON, obteniendo resultados que comparten la simetría:

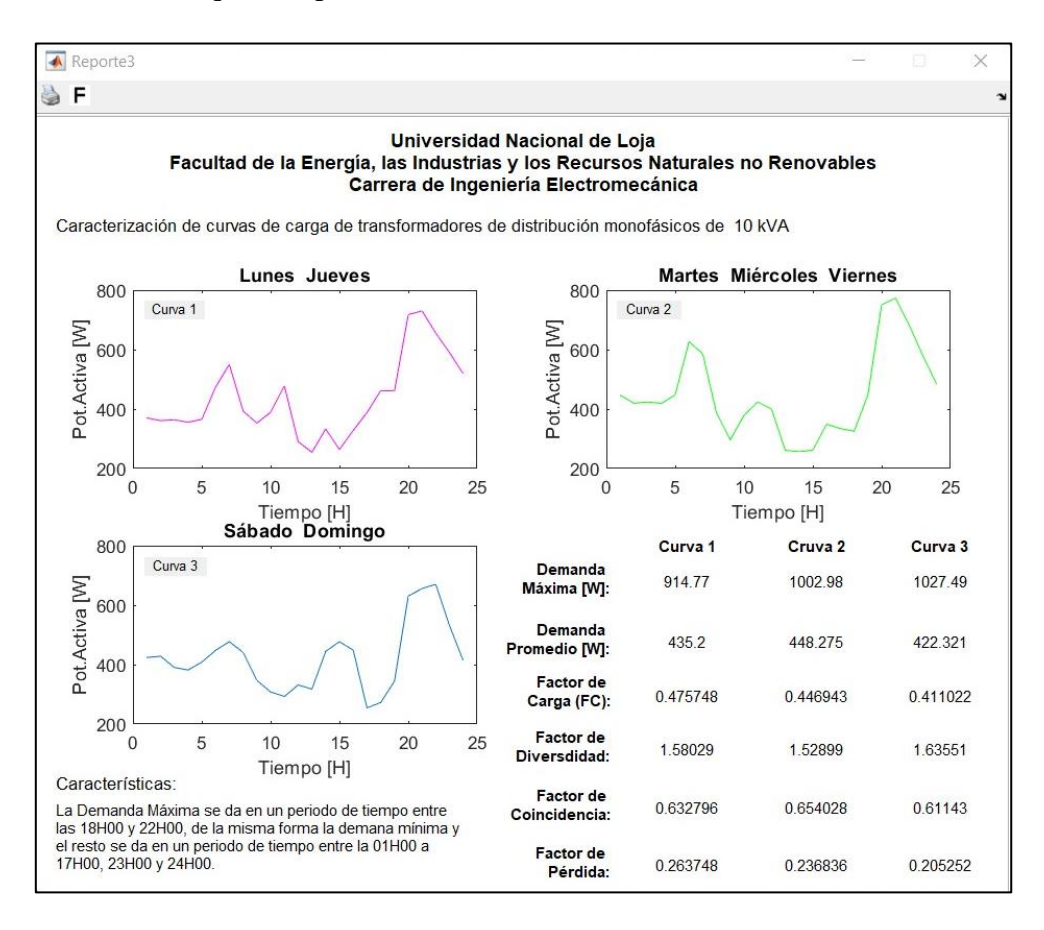

**Figura 59.** Curvas de carga del transformador 1226

# **6.7.2. Validación de las curvas de carga de transformadores de distribución monofásicos de 15 kVA.**

 Con las mediciones de energía del transformador 14699 descrito en la t[abla 19,](#page-100-0) se procedió a realizar la caracterización de las curvas de carga y las mismas fueron agrupadas de acuerdo a los clusters obtenidos en el apartado [6.4.3;](#page-77-1) por lo tanto, se obtuvieron las siguientes gráficas para los transformadores de distribución monofásicos de 15 kVA:

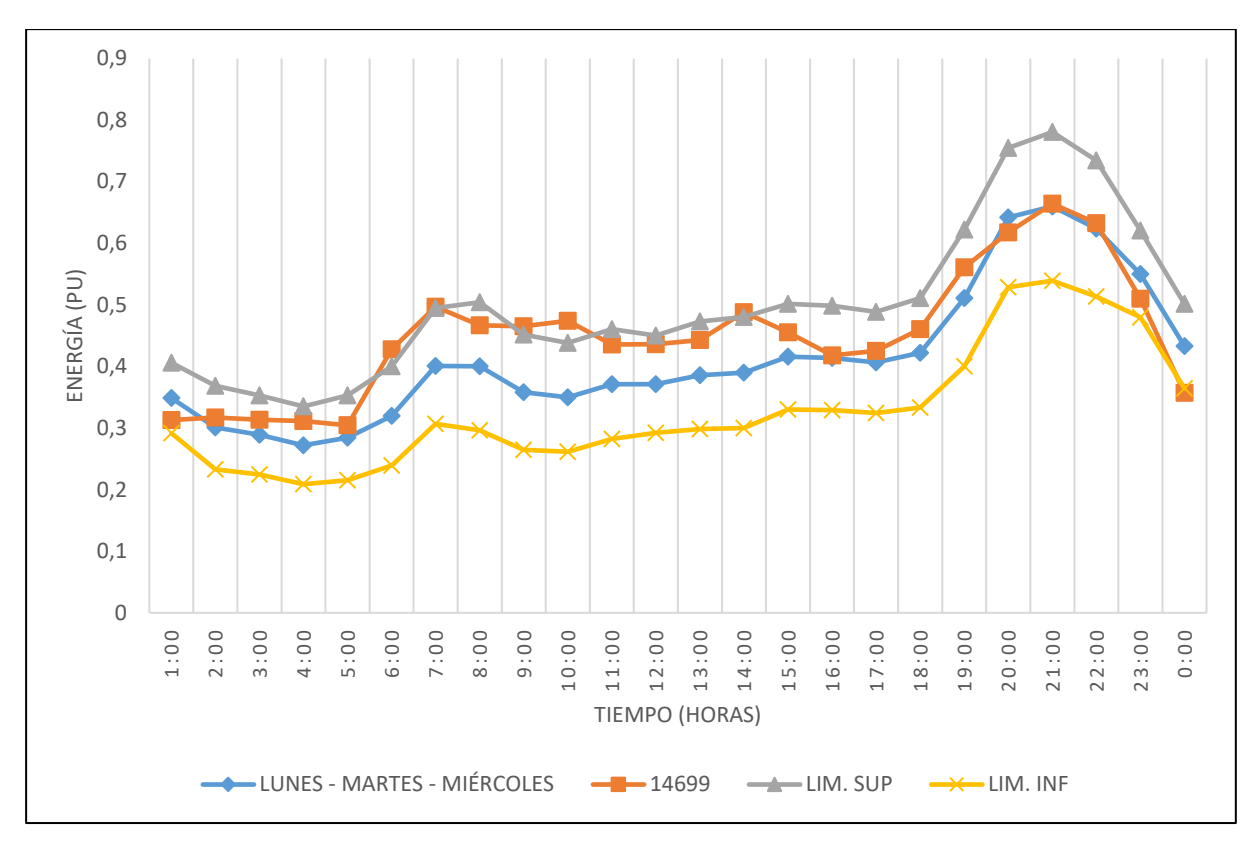

<span id="page-105-0"></span>**Figura 60.** Validación de la curva de carga para transformadores de 15 kVA, para los días lunes, martes y miércoles

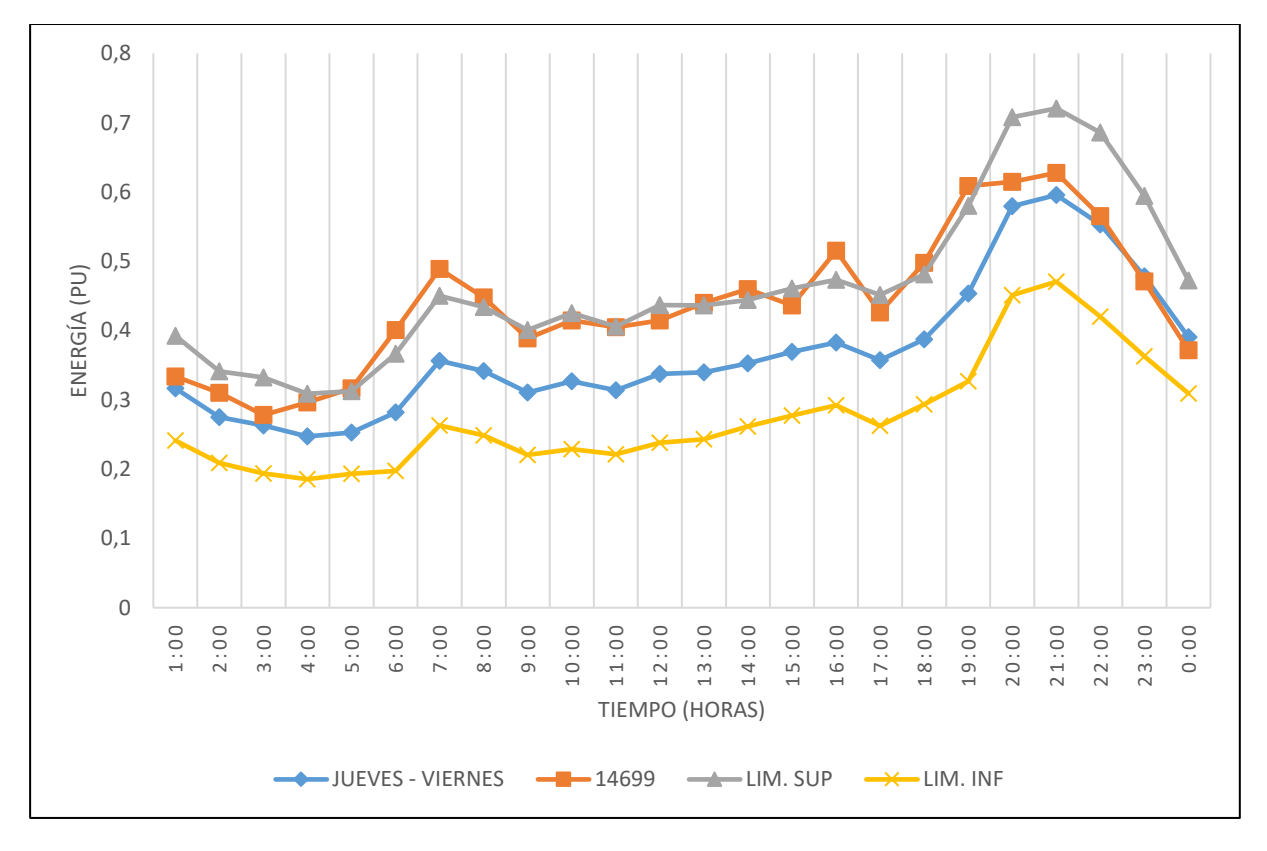

<span id="page-105-1"></span>**Figura 61.** Validación de la curva de carga para transformadores de 15 kVA, para los días jueves y viernes

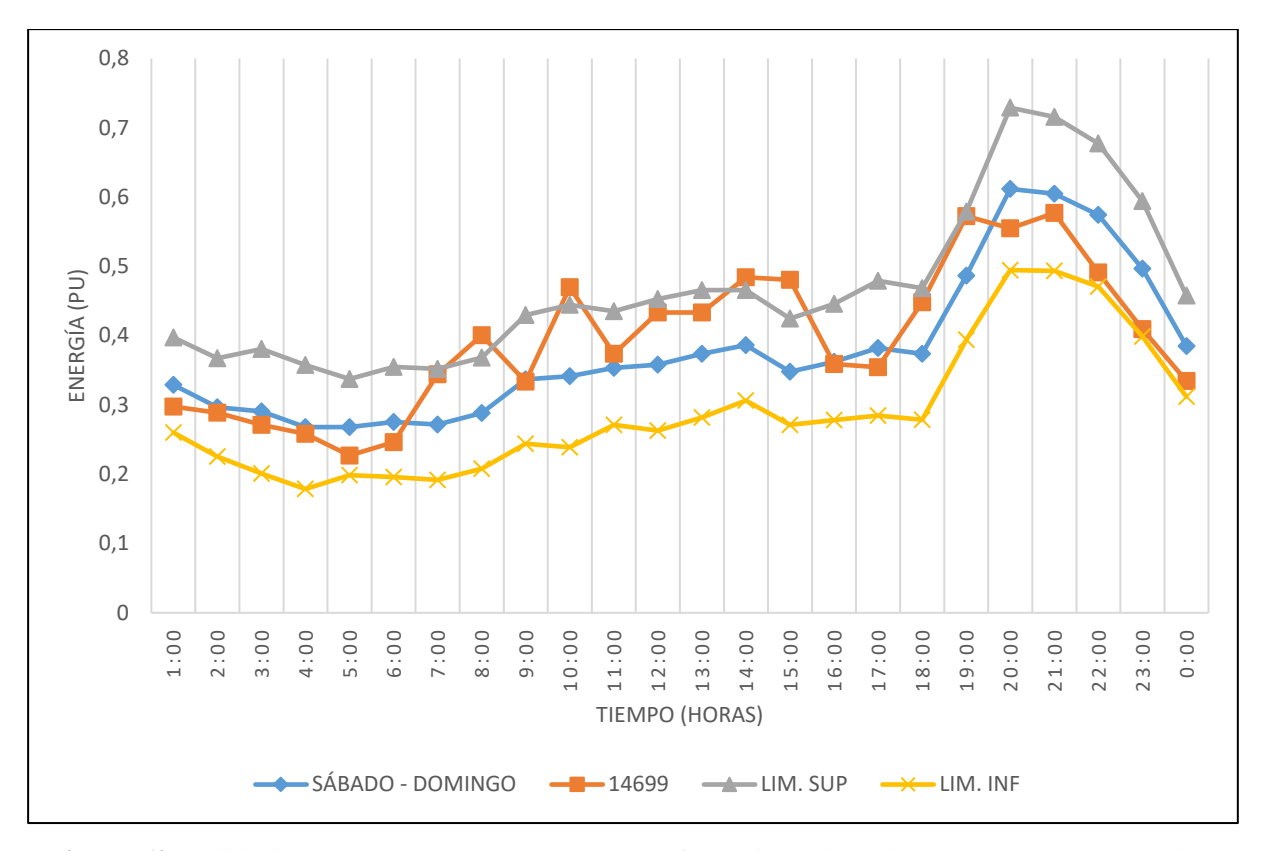

<span id="page-106-0"></span>**Figura 62.** Validación de la curva de carga para transformadores de 15 kVA, para los días sábado y domingo

 El transformador 14699 tienen un 97.06% de carga tipo residencial y de acuerdo a la f[igura 60 s](#page-105-0)u demanda máxima se presenta entre las 18H00 y 22H00; se puede observar en la gráfica que entre la 01H00 a 24H00 la curva obtenida en la presente investigación logra caracterizar el comportamiento de la demanda, con pequeñas inconsistencias en cuanto a la simetría y solo logra describir la carga en la demanda máxima, además de acuerdo al [Anexo 3](#page-127-0)  el error relativo medio es del 11.701%. Por otro lado, en la f[igura 61](#page-105-1) la demanda máxima es coincidente en el periodo de tiempo y de la misma forma logra caracterizar el comportamiento de la demanda en cuanto a su simetría y solo a las 22H00, 23H00, 24H00, 01H00 y 03H00 caracteriza la carga, el error relativo medio es del 15.626%. Por último, en la f[igura 62,](#page-106-0) la demanda máxima se presenta entre las 17H00 a 22H00; de la misma forma, el periodo de la demanda mínima y el resto logra obtener coincidencias en la simetría, en donde en ciertos puntos se caracteriza la carga, el error relativo medio es del 13.518%.

Con la aplicación de pruebas estadísticas se valoró la similitud de las curvas comparadas, para ello se realizó un análisis estadístico de los datos de las figuras 60, 61 y 62 mediante el programa Statgraphics, el cual arrojó los siguientes resultados:

| Resumen Estadístico         | Figura 60 |                 | Figura 61 |                 | Figura 62 |                 |
|-----------------------------|-----------|-----------------|-----------|-----------------|-----------|-----------------|
|                             | Curva     | <b>Medición</b> | Curva     | <b>Medición</b> | Curva     | <i>Medición</i> |
| Promedio                    | 0.4165    | 0.4498          | 0.3724    | 0.4386          | 0.3835    | 0.3935          |
| Desviación Estándar         | 0.1035    | 0.1010          | 0.0928    | 0.0988          | 0.0995    | 0.1031          |
| Coeficiente de<br>Variación | 24.838%   | 22.461%         | 24.927%   | 22.518%         | 25.933%   | 26.208%         |
| Rango                       | 0.3696    | 0.3597          | 0.3345    | 0.3494          | 0.3324    | 0.3498          |
| Sesgo Estandarizado         | 2.0160    | 0.7762          | 2.1884    | 0.7132          | 2.2676    | 0.3813          |
| Curtosis<br>Estandarizada   | 0.4919    | $-0.1348$       | 0.6793    | $-0.4096$       | 0.5574    | $-0.8751$       |

<span id="page-107-0"></span>**Tabla 23.** Resumen estadístico para la validación de las curvas de carga de transformadores de 15 kVA

**Elaborado por:** El autor.

 De acuerdo a la curtosis estandarizada de la t[abla 23,](#page-107-0) a todas las curvas se les puede aplicar las pruebas estadísticas de t de Student, la prueba F, coeficiente de correlación intraclase y la del coeficiente de correlación de Spearman. Los resultados de la t[abla 24](#page-107-1) y t[abla 25 m](#page-108-0)ostraron que no existe una diferencia estadísticamente significativa, validando los resultados obtenidos en la presente investigación.

<span id="page-107-1"></span>**Tabla 24.** Pruebas estadísticas para gráficas con distribución normal.

|                     |                                                                                                    | Prueba t-Student                                                                                                    | Prueba F                                                                                                    |                                                                                                    |  |  |
|---------------------|----------------------------------------------------------------------------------------------------|----------------------------------------------------------------------------------------------------|----------------------------------------------------------------------------------------------------|----------------------------------------------------------------------------------------------------|--|--|
| <b>Figuras</b>      | <b>Resultado</b><br>estadístico                                                                                                    | Interpretación                                                                                                    | <b>Resultado</b><br>estadístico                                                                                                  | <i>Interpretación</i>                                                                                                    |  |  |
| <b>Figura</b><br>60 | Hipótesis<br>nula: media $1 =$<br>media2<br>Hipótesis Alt.:<br>media $1 \leq$<br>media2<br>suponiendo<br>varianzas<br>iguales: $t = -$<br>1.12708 valor-<br>$P = 0.265552$ | No se rechaza la<br>hipótesis<br>nula<br>para alfa = $0.05$<br>Por lo tanto, no<br>diferencia<br>existe<br>estadísticamente<br>significativa entre<br>las medias de las<br>muestras. | Hipótesis<br>Nula: $sigma1 =$<br>sigma2<br>Hipótesis Alt.:<br>sigmal $\leq$<br>sigma2<br>$F = 1.04862$<br>$valor-P =$<br>0.91035 | No se rechaza la<br>hipótesis nula para<br>alfa = $0.05$<br>Por lo<br>tanto,<br>no<br>existe<br>diferencia<br>estadísticamente<br>significativa<br>entre<br>desviaciones<br>las<br>de<br>estándar<br>las<br>muestras. |  |  |
| <b>Figura</b><br>61 | Hipótesis<br>nula: media $1 =$<br>media2<br>Hipótesis Alt.:<br>media $1 \leq$<br>media2<br>suponiendo                                                                      | No se rechaza la<br>hipótesis<br>nula<br>para alfa = $0.05$<br>Por lo tanto, no<br>diferencia<br>existe<br>estadísticamente<br>significativa entre                                   | Hipótesis<br>Nula: sigma $1 =$<br>sigma2<br>Hipótesis Alt.:<br>sigmal $\leq$<br>sigma2<br>$F = 0.883321$                         | No se rechaza la<br>hipótesis nula para<br>alfa = $0.05$<br>Por lo<br>tanto.<br>no<br>existe<br>diferencia<br>estadísticamente<br>significativa<br>entre                                                              |  |  |
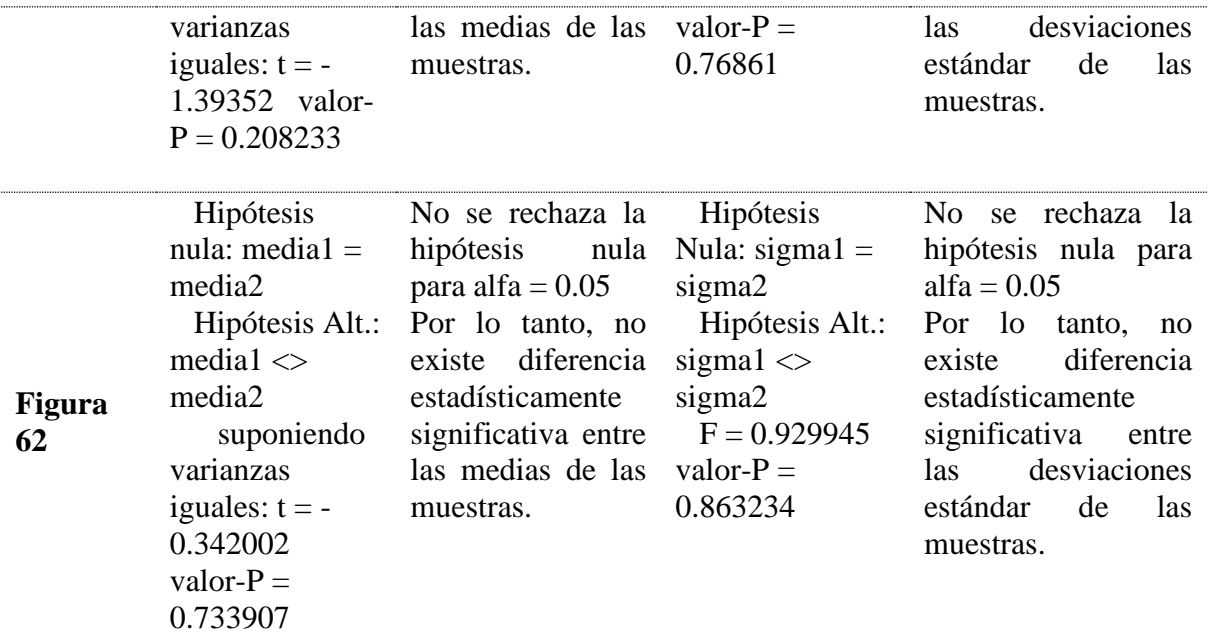

**Elaborado por:** El autor.

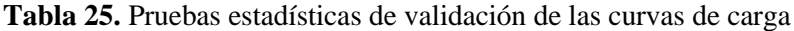

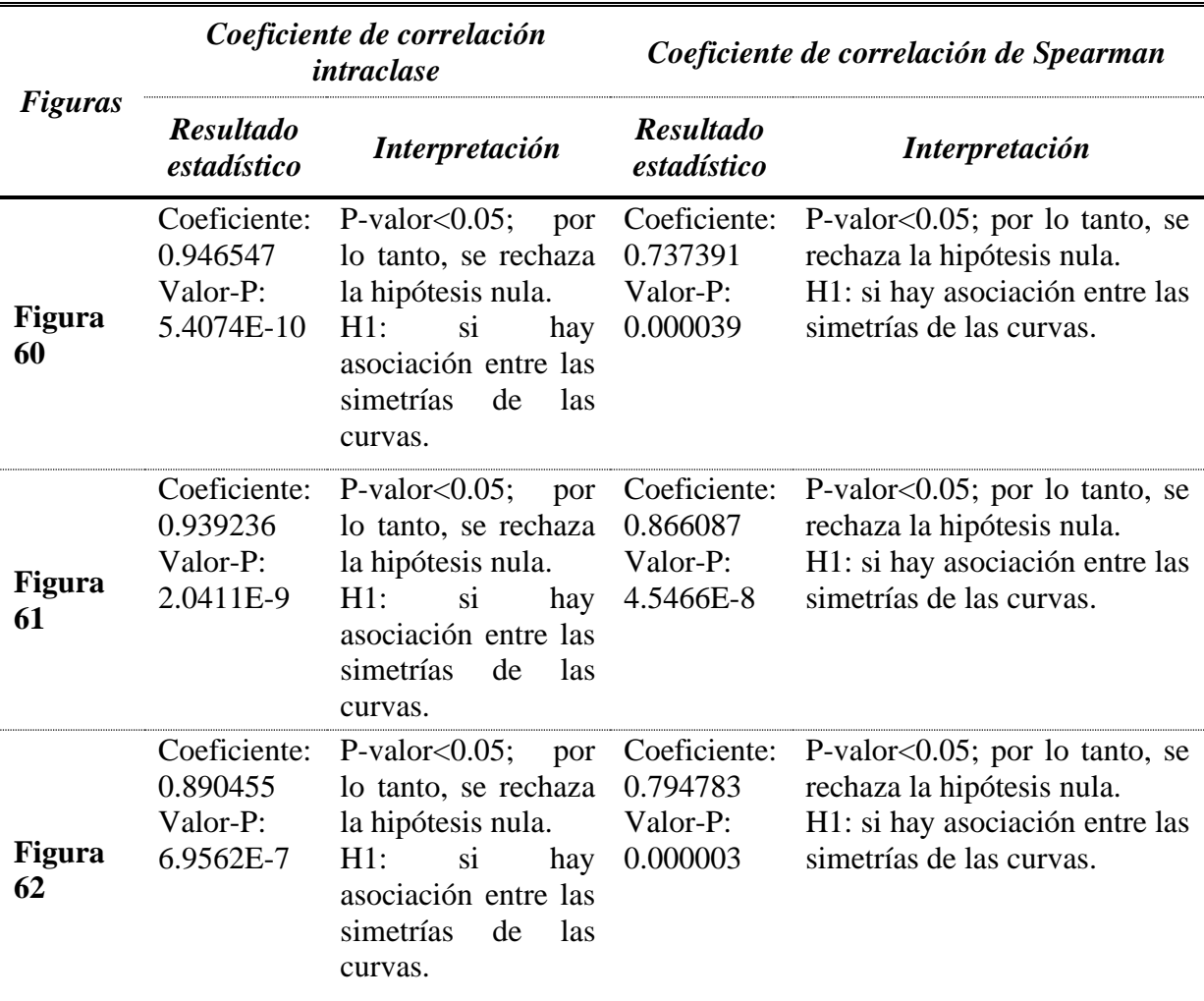

**Elaborado por:** El autor.

De la misma forma, se procedió a realizar las gráficas con el uso de CURVMON, obteniendo resultados que comparten la simetría:

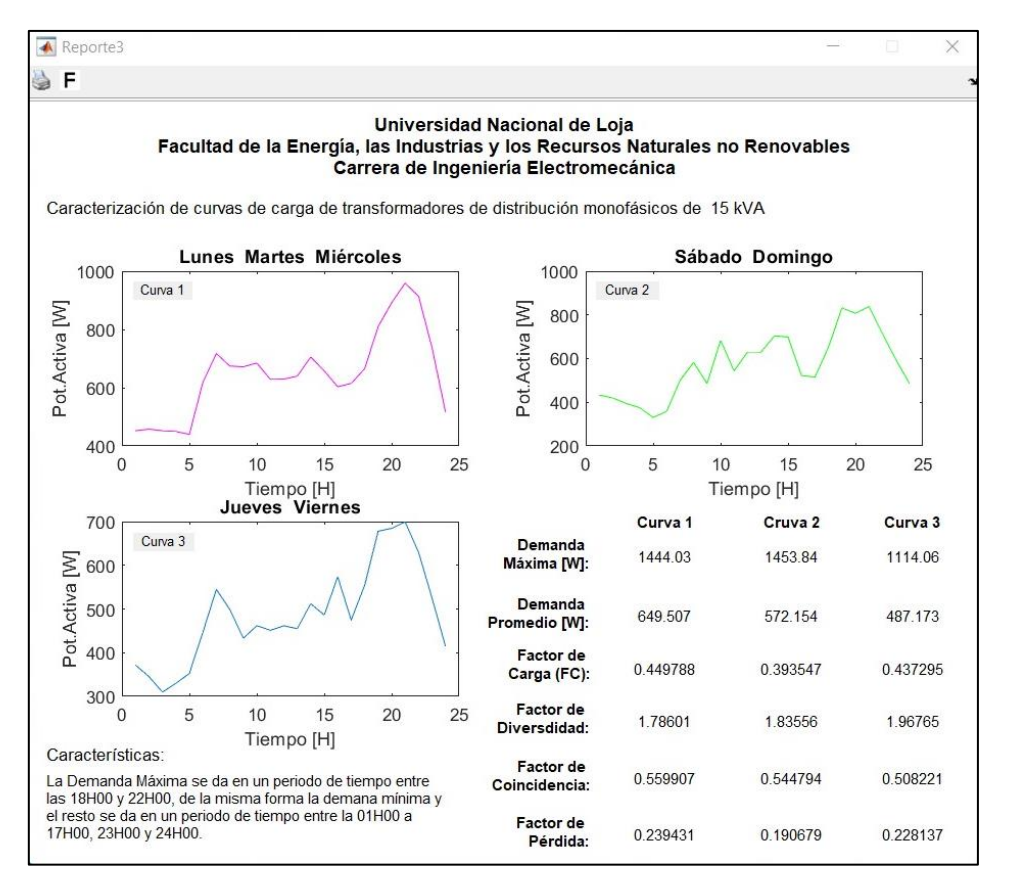

**Figura 63.** Curvas de carga del transformador 14699

# **6.7.3. Validación de las curvas de carga de transformadores de distribución monofásicos de 25 kVA.**

 Con las mediciones de energía del transformador 457 descrito en la t[abla 19,](#page-100-0) se procedió a realizar la caracterización de las curvas de carga y las mismas fueron agrupadas de acuerdo a los clusters obtenidos en el apartado [6.5.3;](#page-88-0) por lo tanto, se obtuvieron las siguientes gráficas para los transformadores de distribución monofásicos de 25 kVA:

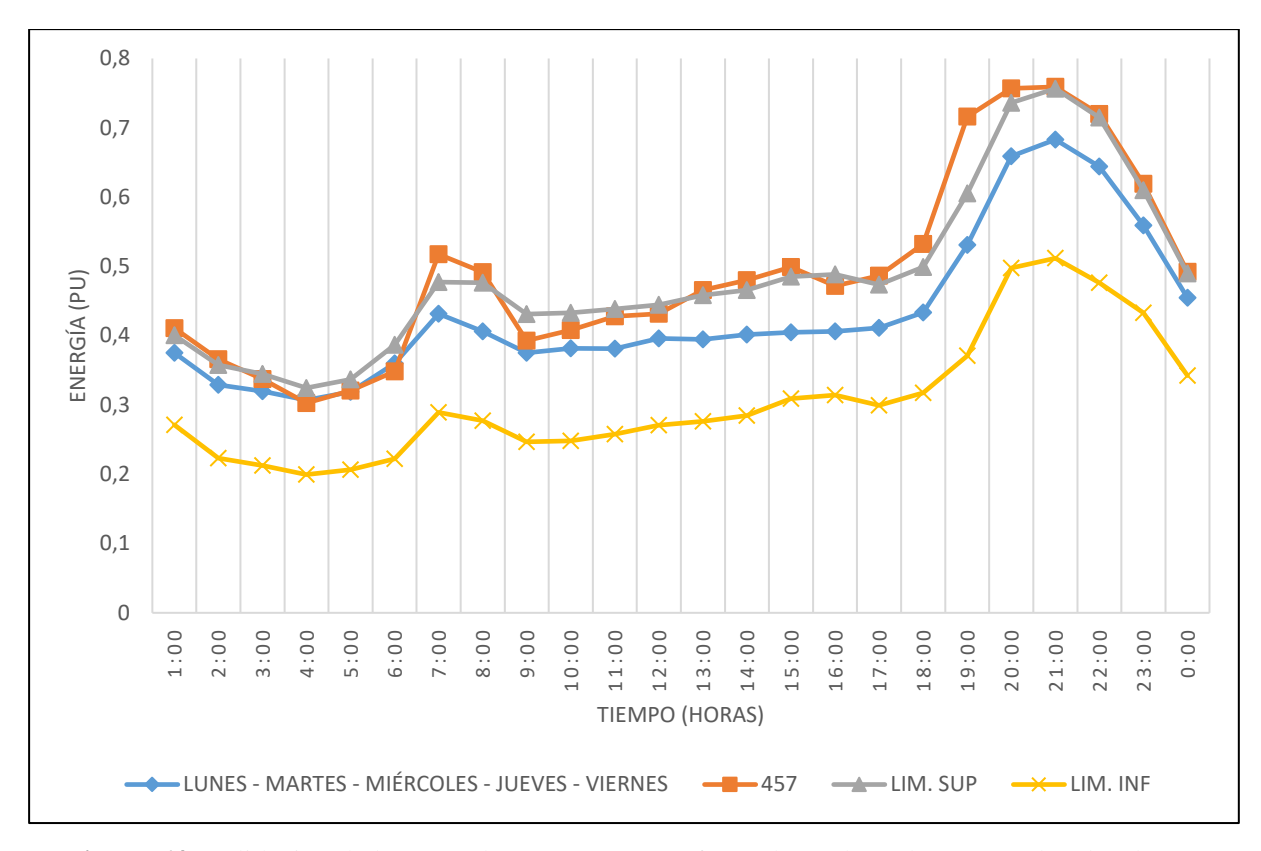

<span id="page-110-0"></span>**Figura 64.** Validación de la curva de carga para transformadores de 25 kVA, para los días lunes, martes, miércoles, jueves y viernes

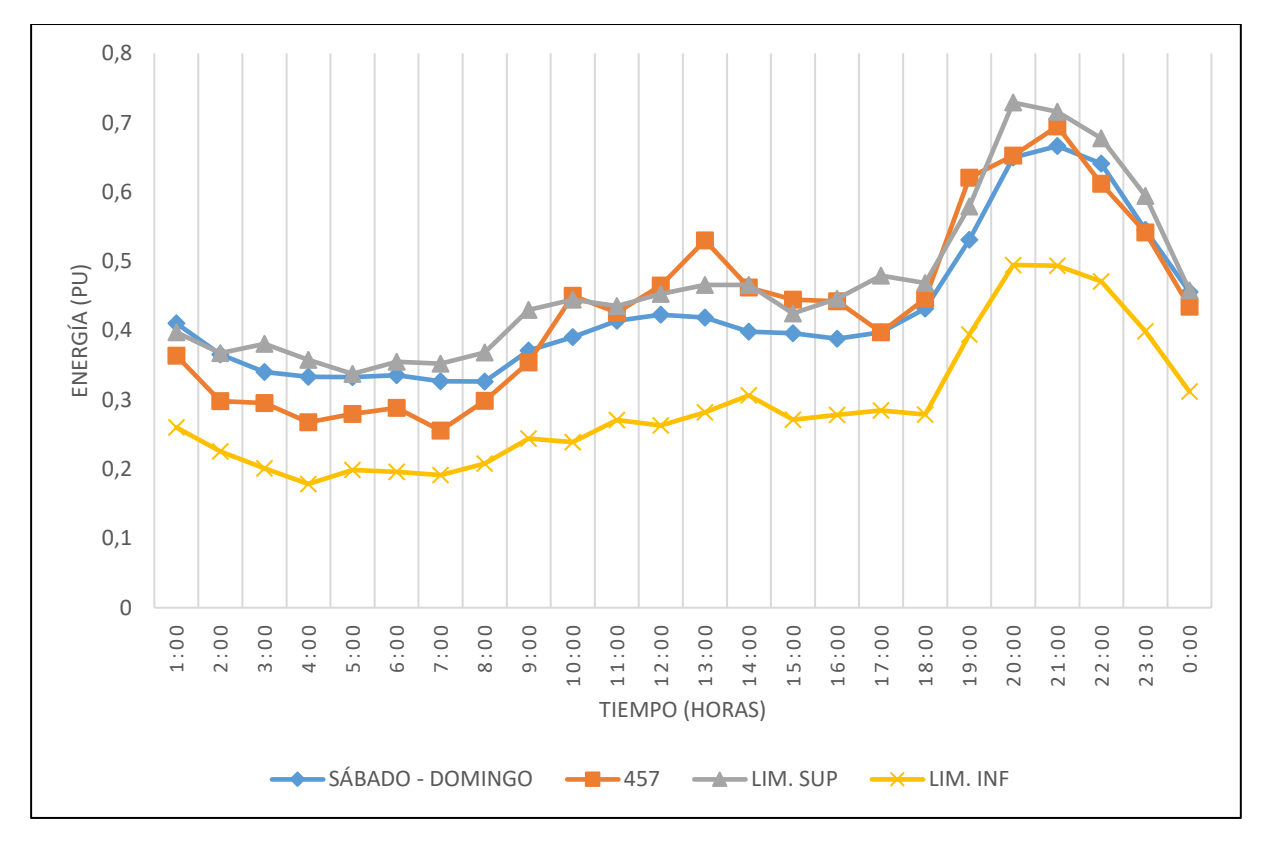

<span id="page-110-1"></span>**Figura 65.** Validación de la curva de carga para transformadores de 25 kVA, para los días sábado y domingo

 El transformador 457 tienen un 98.04% de carga tipo residencial y de acuerdo a la f[igura 64 s](#page-110-0)u demanda máxima se presenta entre las 18H00 y 22H00; se puede observar en la gráfica que entre la 01H00 a 24H00 la curva obtenida en la presente investigación logra caracterizar el comportamiento de la demanda, con pequeñas inconsistencias en cuanto a la simetría y solo logra describir la carga en la demanda mínima de 01H00 a 06H00, además de acuerdo al [Anexo 3](#page-127-0) el error relativo medio es del 11.193%. Por otro lado, en la f[igura 65](#page-110-1) la demanda máxima es coincidente en el periodo de tiempo y de la misma forma logra caracterizar el comportamiento de la demanda en cuanto a su simetría con pequeñas inconsistencias entre las 10H00 a 17H00, además en algunas horas se caracteriza la carga, en donde el error relativo medio es del 11.157%.

 Con la aplicación de pruebas estadísticas se valoró la similitud de las curvas comparadas, para ello se realizó un análisis estadístico de los datos de las f[igura 64](#page-110-0) y f[igura](#page-110-1)  [65](#page-110-1) mediante el programa Statgraphics, el cual arrojó los siguientes resultados:

|                                 | Figura 64 |                 | Figura 65 |                 |
|---------------------------------|-----------|-----------------|-----------|-----------------|
| Resumen Estadístico             | Curva     | <i>Medición</i> | Curva     | <i>Medición</i> |
| Promedio                        | 0.431809  | 0.489733        | 0.428685  | 0.429957        |
| Desviación Estándar             | 0.106417  | 0.135102        | 0.103202  | 0.128172        |
| Coeficiente de Variación        | 24.6444%  | 27.5868%        | 24.0741\% | 29.8106%        |
| Rango                           | 0.375977  | 0.456206        | 0.339727  | 0.439061        |
| Sesgo Estandarizado             | 2.60867   | 1.63746         | 2.622.72  | 0.961812        |
| Curtosis Estandarizada          | 0.86991   | $-0.138546$     | 0.774189  | $-0.605059$     |
| <b>Elaborado por:</b> El autor. |           |                 |           |                 |

<span id="page-111-0"></span>**Tabla 26.** Resumen estadístico para la validación de las curvas de carga de transformadores de 25 kVA

 De acuerdo a la curtosis estandarizada de la t[abla 26,](#page-111-0) a todas las curvas se les puede aplicar las pruebas estadísticas de t de Student, la prueba F, coeficiente de correlación intraclase y la del coeficiente de correlación de Spearman. Los resultados de la t[abla 27](#page-111-1) y t[abla 28](#page-112-0) mostraron que no existe una diferencia estadísticamente significativa, validando los resultados obtenidos en la presente investigación.

<span id="page-111-1"></span>**Tabla 27.** Pruebas estadísticas para gráficas con distribución normal.

|                | Prueba t-Student                |                       | Prueba F                        |                       |  |
|----------------|---------------------------------|-----------------------|---------------------------------|-----------------------|--|
| <b>Figuras</b> | <b>Resultado</b><br>estadístico | <i>Interpretación</i> | <b>Resultado</b><br>estadístico | <i>Interpretación</i> |  |

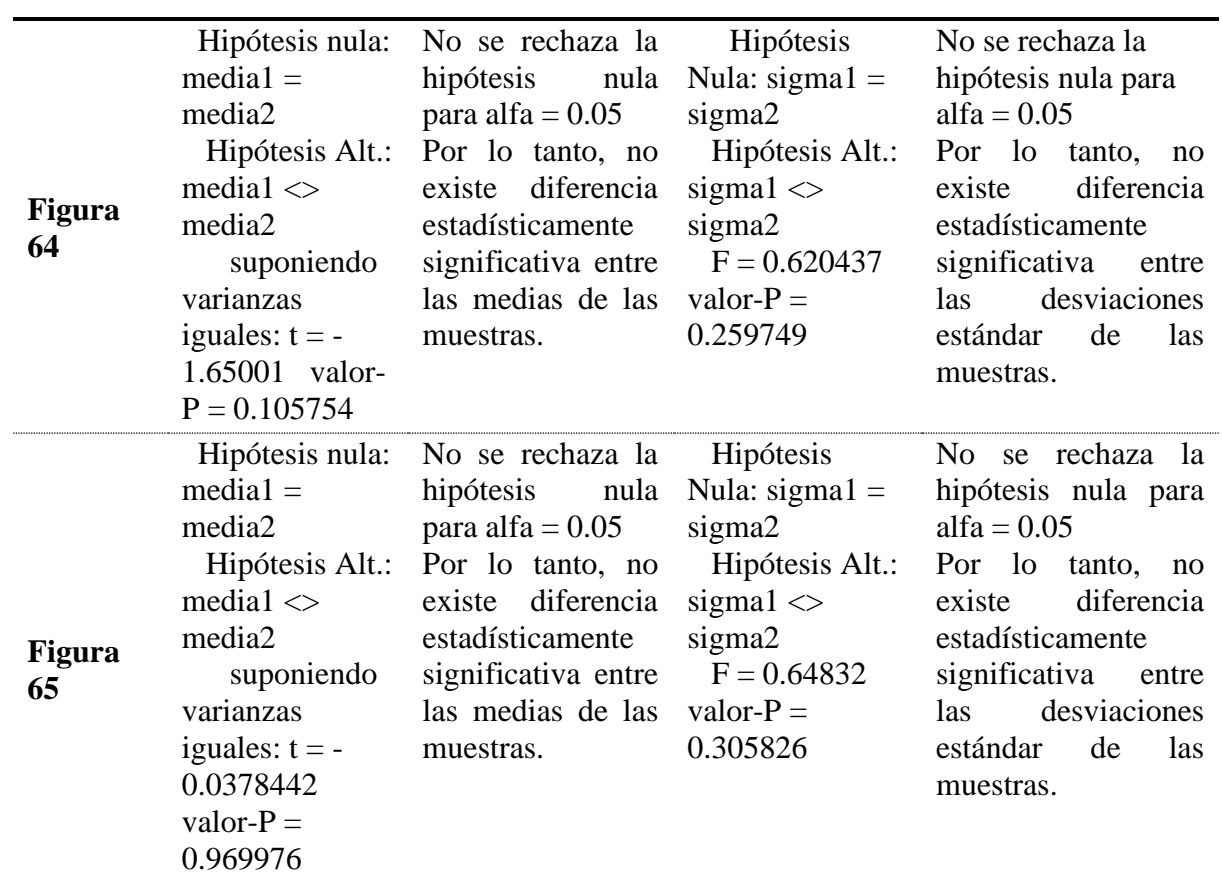

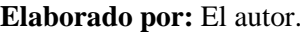

<span id="page-112-0"></span>**Tabla 28.** Pruebas estadísticas de validación de las curvas de carga

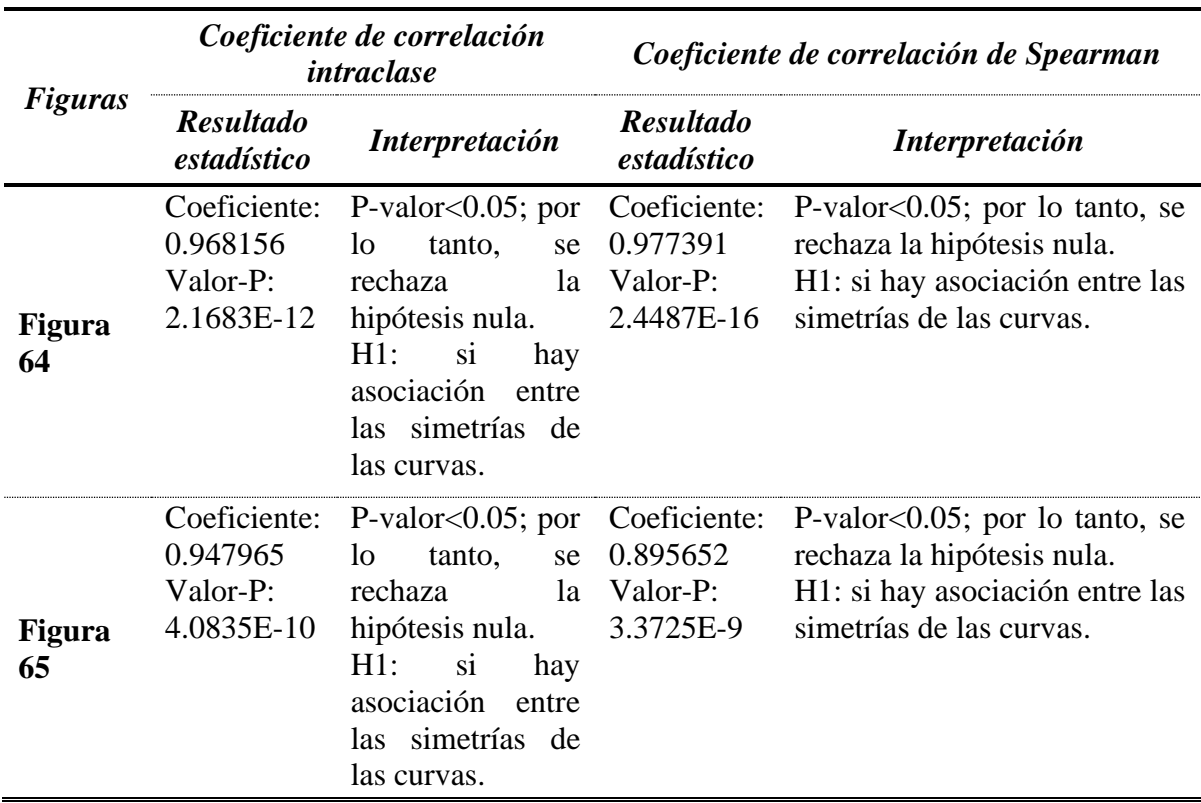

**Elaborado por:** El autor.

De la misma forma, se procedió a realizar las gráficas con el uso de CURVMON, obteniendo resultados que comparten la simetría:

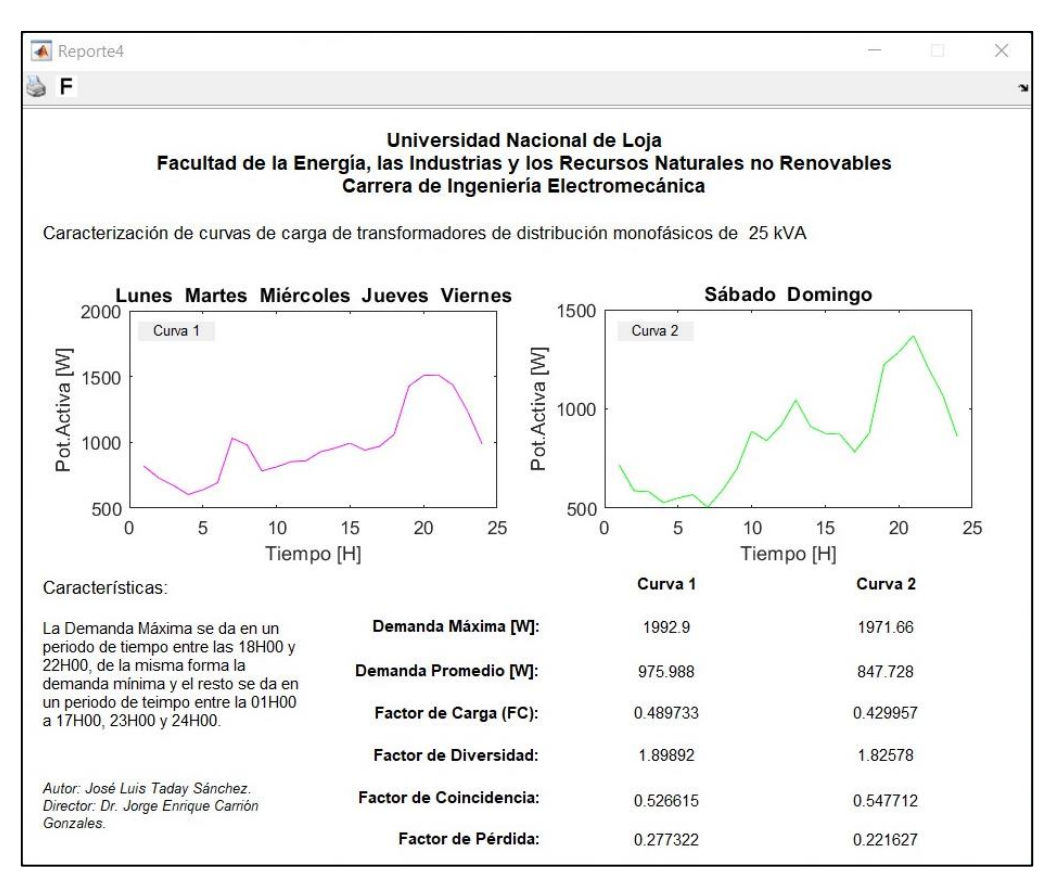

**Figura 66.** Curvas de carga del transformador 457

#### **6.8. Conclusión de los resultados**

De acuerdo a los resultados obtenidos, se caracterizó la curva de carga de los transformadores de distribución monofásicos de 10, 15 y 25 kVA; depurando una base de datos conformada por mediciones de energía, corriente, potencia activa y reactiva, por cada hora y día a la semana. Seguidamente a través del método Fuzzy C-Means se agruparon las curvas que compartían las mismas características. También se desarrolló una interfaz gráfica que trabaja con una base de datos depurada y cuyos resultados mostraron la misma simetría obtenida con el proceso de cálculo desarrollado de forma manual. Por último, se realizó la validación de las curvas de carga de los transformadores monofásicos, con mediciones de un transformador por cada capacidad, comprobándose que cumplía con la misma simetría y periodo de tiempo para la demanda máxima y mínima, además de que no existe una diferencia estadísticamente significativa entre los datos medidos y calculados.

#### **7. Discusión**

Los sistemas de distribución de energía eléctrica se conforman por un conjunto de cargas de diferentes características; cuya demanda varía en diferentes intervalos de tiempo; por lo tanto, mediante la metodología planteada en la presente investigación se caracterizó la demanda general de energía en los transformadores de distribución monofásicos.

 De acuerdo a la información bibliográfica recopilada, se determina la practicidad y conveniencia de la aplicación de una metodología estadística haciendo uso de mediciones de calidad de energía. Para ello se analiza 83 328 datos correspondientes a las mediciones de las variables de energía, corriente, potencia activa y potencia reactiva. De acuerdo a la t[abla 9,](#page-61-0) del número total de usuarios el 94.93% corresponden a usuarios residenciales (carga predominante); en donde, las curvas de carga de los transformadores que no poseen un comportamiento de tipo residencial, se muestran en el [Anexo 2.](#page-123-0)

 Mediante las pruebas estadísticas: Chi-Cuadrado, Kolmogorov–Smirnov y Anderson Darling, se estructura una base de datos que cumplan una distribución normal para que los resultados se direccionen hacia una situación ideal, eliminando los datos atípicos, tal y como se muestra en el [Anexo 1.](#page-122-0) Esta metodología se empleada para evaluar los armónicos de corriente (THDI) y voltaje (THDV) en transformadores de distribución monofásicos, verificando que los datos cumplan una distribución normal; además, mediante la estadística descriptiva se obtuvo: la desviación estándar, límite superior, límite inferior y valor promedio. Procesando los datos con esta metodología se genera las curvas medias de carga, estas curvas modelan de manera general el consumo de energía de transformadores de distribución monofásicos de 10, 15 y 25 kVA; si los datos no cumplen una distribución normal, se requiere hacer el análisis específico para cada transformador.

Después de obtener los datos que caracterizan las curvas de carga de los transformadores de distribución monofásicos; se aplica una técnica de agrupamiento de tipo jerárquico denominada Fuzzy C-Means, esta técnica proporciona resultados adecuados para la conformación de grupos más compactos. Se utiliza del método de Ward para la estructuración del dendograma e identificación del número de clusters a realizar.

 Las curvas de carga normalizadas para usuarios residenciales presentan la demanda máxima en el intervalo de tiempo comprendido de 18H00 a 22H00, debido a que la mayoría de usuarios residenciales hacen uso de un mayor conjunto de cargas en horarios nocturnos; de la misma forma la demanda mínima se presenta a partir de la 01H00 hasta las 05H00. Los

resultados obtenidos en la presente investigación comparten los criterios descritos anteriormente mencionados debido a que la carga predominante es residencial.

 Dado el gran número de resultados obtenidos, se ha optado por diseñar una interfaz gráfica de usuario en MATLAB®, cuyo algoritmo de cálculo permite caracterizar curvas de carga de transformadores de distribución monofásicos mediante bases de datos procesadas, para cualquier variable y capacidad de transformador. De acue[rdo al Ane](#page-127-0)xo 3, las curvas de carga generadas en la interfaz gráfica desarrollada (CRUVMON) y mediante un contraste con las curvas obtenidas a través del proceso manual, se identificó un porcentaje de variación del 0.1002% para los transformadores de 10 kVA, 0.0337% para los transformadores de 15 kVA y 0.00915% de variación para los transformadores de 25 kVA, comprobando de esta manera el correcto funcionamiento de la interfaz gráfica diseñada.

 Finalmente, para validar los resultados obtenidos se considera la metodología planteada por Sierra Gil et al. (2014), en donde, dependiendo de la curtosis estandarizada se aplicó dos pruebas estadísticas (t de Student y la prueba F), determinando que los resultados no presentan una diferencia estadísticamente significativa con respecto a las medias y desviaciones estándar de una curva medida y la curva general obtenida. De acuerdo a González Ramírez et al. (2011) se determina que no existe un error de correlación, pero si una asociación entre las simetrías de una curva medida y la curva general obtenida en los resultados de la presente investigación.

#### **8. Conclusiones**

- En la presente investigación, se caracterizó las curvas de carga de transformadores de distribución monofásicos de 10, 15 y 25 kVA pertenecientes a la Empresa Eléctrica Regional del Sur S.A.; estructurando una base de datos que presenta una distribución normal para las variables de potencia activa, potencia reactiva, corriente y energía; que al ser procesada a través de métodos de la estadística descriptiva y la técnica de agrupamiento Fuzzy C-Means, se modeló e interpretó de manera general el consumo de energía de estos transformadores.
- Se validó la caracterización de las curvas de carga obtenidas en los resultados de la presente investigación; debido a que no existe una diferencia estadísticamente significativa entre las curvas generadas por medición y las que se obtuvieron a partir de la metodología planteada, pero si existe una asociación entre las simetrías de estas curvas; demostrando que los resultados obtenidos son representativos para las curvas de carga de los transformadores de distribución monofásicos.
- Mediante un algoritmo e interfaz gráfica desarrollada en Matlab®, se presentaron los resultados de forma dinámica a través de un software de uso específico; al cual se lo denominó como CURVMON y permite generar curvas de transformadores de distribución monofásicos para cualquier variable a partir de una base de datos procesada, además entrega un reporte que se lo puede imprimir o solicitar que indique un detalle de los resultados del método de agrupamiento. Su correcto funcionamiento fue validado, debido a que los porcentajes de diferencia entre los resultados de la metodología planteada y los obtenidos con CURVMON, no superan el 0.1%
- Culminado la presente investigación, a través de la metodología planteada se caracterizó las curvas de carga generales de transformadores de distribución monofásicos, utilizando mediciones de calidad de energía cuya carga predominante es residencial, las cuales fueron validadas mediante métodos estadísticos; éstas presentan la demanda máxima a partir de las 18H00 hasta las 22H00 y en el periodo de tiempo sobrante se encuentra la demanda mínima.

### **9. Recomendaciones**

- Al haber culminado el proceso de investigación, se pone a consideración para futuras investigaciones aplicar la metodología planteada, para caracterizar las curvas de carga de los transformadores de distribución monofásicos con las otras capacidades que cuenta la Empresa Eléctrica Regional de Sur. S. A., así como para los transformadores de distribución trifásicos.
- Analizar y validar si los resultados obtenidos en la presente investigación, corresponden a las curvas de carga de los transformadores de distribución monofásicos de 10, 15 y 25 kVA pertenecientes a otras empresas de distribución de energía eléctrica.
- Ante el cumplimiento de los objetivos propuestos, se plantea mejorar el algoritmo de programación con la finalidad introducir herramientas que permitan modificar los parámetros de agrupación y que de manera automática analice si la base de datos cumple con una distribución normal.

#### **10. Bibliografía**

- Abaide, A. da R., Brondani, G. B., & Sausen, J. P. (2017). MODELAGEM DA CURVA DE CARGA DE TRANSFORMADORES DE DISTRIBUIÇÃO. In UNIJUI (Ed.), *CRICTE: Vol. XXVIII* (p. 4). UNIJUI. https://publicacoeseventos.unijui.edu.br/index.php/cricte/article/view/8844
- Abellana Sangra, R., & Farran Codina, A. (2015). Identificación, impacto y tratamiento de datos perdidos y atípicos en epidemiología nutricional. *Revista Espanola De Nutricion Comunitaria-Spanish Journal of Community Nutrition*, *21*, 188–194. https://doi.org/10.14642/RENC.2015.21.sup1.5065
- Aislan, F., Alfonso, L., Pareja, G., & Gomez, O. (2015). *Distribución Y Alimentadores Primarios En Sistemas De Distribución*. *January 2007*.
- Barragán Guerrero, D. O. (2010). *Manual de Interfaz Gráfica de Usuarios en Matlab* (Matpic (ed.); Séptima). Matpic. https://www.utm.mx/~vero0304/HCPM/MATLAB\_GUIDE.pdf
- Bedoya Gallego, J. F. (2016). *CARACTERIZACIÓN DE LA CARGA ELÉCTRICA Y APLICACIÓN DE RESULTADOS EN LA SELECCIÓN DE TRANSFORMADORES DE DISTRIBUCIÓN EN EL MUNICIPIO DE LA CEJA DEL TAMBO* [UNIVERSIDAD PONTIFICIA BOLIVARIANA]. https://repository.upb.edu.co/bitstream/handle/20.500.11912/2686/TRABAJO DE GRADO.pdf?sequence=1
- Botella Rocamora, P., Alacreu García, M., & Martínez Benito, M. A. (2014). *Estadística en Ciencias de la Salud* (M. y de la C.-U. C.-C. H. Depto.Ciencias F´ısicas (ed.); Primera). Centro Superior de Investigaci´on en Salud P´ublica - Generalitat Valenciana. https://www.uv.es/~mamtnez/AECS.pdf
- Camacho Ortega, L. F. (2017). *ESTIMACIÓN DE LA DEMANDA ELÉCTRICA DE LA COCINA DE INDUCCIÓN POR ANÁLISIS CLÚSTER* [Universidad Nacional de Loja]. https://dspace.unl.edu.ec/jspui/bitstream/123456789/18662/1/Camacho Ortega%2C Leoncio Francisco.pdf
- Castro Heredia, L. M., Carvajal Escobar, Y., & Ávila Díaz, Á. J. (2012). Análisis clúster como técnica de análisis exploratorio de registros múltiples en datos metereológicos. *Ingeniería de Recursos Naturales y Del Ambiente*, *11*, 11–20. https://doi.org/1692-9918
- Cervantes, J. D. J. (1995). *Sistemas de distribución de energía eléctrica* (U. A.

Metropolitana (ed.); Primera Ed). Universidad Autónoma Metropolitana.

- CONELEC. (2022). *Plan Maestro de electrificación 2013- 2022*. https://www.regulacionelectrica.gob.ec/wp-content/uploads/downloads/2015/12/Vol2- Estudio-y-gestión-de-la-demanda-eléctrica.pdf
- Curipoma Quizhpe, G. I. (2016). *Metodología para efectuar mediciones de calidad del servicio eléctrico en baja tensión* [Universidad Nacional de Loja]. https://dspace.unl.edu.ec/jspui/bitstream/123456789/19165/1/Curipoma Quizhpe%2C Galo Israel.pdf
- Díaz S., P., & Fernández S., P. (2001). La distribución normal. *Cad Aten Primaria*, *8*, 268–274. https://doi.org/www.fisterra.com
- Escobar Saés, M. J. (2017). *Diseño de programas de intervención psicológica* (M. A. C. Solis (ed.); José Maria). https://es.calameo.com/read/0033547469dada1497ed6
- Flores Tapia, C. E., & Flores Cevallos, K. L. (2021). PRUEBAS PARA COMPROBAR LA NORMALIDAD DE DATOS EN PROCESOS PRODUCTIVOS: ANDERSON-DARLING, RYAN-JOINER, SHAPIRO-WILK Y KOLMOGÓROV-SMIRNOV. *SOCIETAS*, *23*(2).

https://doi.org/http://portal.amelica.org/ameli/jatsRepo/341/3412237018/index.html

- Gómez, D. F. G., & Navas, D. F. (2016). Enfoque técnico-económico para el dimensionamiento de transformadores de distribución. A technical-economic approach for distribution transformers sizing. *Ingeniería y Desarrollo*, *34*(2), Pag. 267-285. http://www.scielo.org.co/pdf/inde/v34n2/v34n2a02.pdf
- González Ramírez, X., Perea Meneses, Á. M., Caicedo, G. N., & Castro, F. (2011). Estimación de curvas de carga en transformadores eléctricos mediante redes neuronales. *Ingeniería Y Competitividad*, *10*(2), 75–86. https://doi.org/10.25100/iyc.v10i2.2475
- Hernández Vargas, L. A. (2015). *SELECCIÓN DE LA METODOLOGIA PARA DETERMINAR ATIPICOS EN LAS BASES DE CALCULO DE UN INDICE DE COSTOS* [FUNDACION UNIVERSITARIA LOS LIBERTADORES]. https://repository.libertadores.edu.co/bitstream/handle/11371/504/HernándezVargasLu zAdriana.pdf?sequence=2
- Instituto Costarricense de Electricidad. (2019). Metodología para la Determinación de Curvas de Carga y Consumo Eléctrico por Uso - Infome Final. *Escuela e Ingeniería Eléctrica*, *2*, 113. http://biblioteca.olade.org/opac-tmpl/Documentos/cg00912.pdf
- MathWorks®. (2016). *Fuzzy C-Means Clustering*. MathWorks. https://doi.org/https://la.mathworks.com/help/fuzzy/fuzzy-c-means-clustering.html
- Matos Uribe, F. F., Contreras Contreras, F., & Olaya Guerrero, J. C. (2020). *ESTADÍSTICA DESCRIPTIVAY PROBABILIDAD PARA LAS CIENCIAS DE LA INFORMACIÓN CON EL USO DELSPSS* (A. D. B. DEL PERÚ (ed.); ASOCIACIÓN). ASOCIACIÓN DE BIBLIOTECÓLOGOS DEL PERÚ. http://eprints.rclis.org/40470/1/ESTADISTICA DESCRIPTIVA.pdf
- Mendoza Aguirre, T. V. (2019). *'EVALUACIÓN DE LA THDI Y THDV EN TRANSFORMADORES DE DISTRIBUCIÓN MONOFÁSICOS''* [Universidad Nacional de Loja]. https://doi.org/https://dspace.unl.edu.ec/jspui/handle/123456789/21614
- Molinero, L. M. (2001). Errores de medida en variables numéricas: Correlación y Concordancia. *Asociación de La Sociedad Española de Hipertensión*, *2*, 1–8. https://www.alceingenieria.net/bioestadistica/concor1.pdf
- Navidi, W. (2006). *Estadística para ingenieros* (McGRAW-HILL/INTERAMERICANA (ed.); Primera). The McGraw-Hill. https://www.academia.edu/26053616/Estadística\_para\_ingenieros\_y\_científicos\_Willi am\_Navidi
- Orellana Malavé, I. A., & Ramón Pineda, P. A. (2017). *Determinación de los factores de carga y pérdidas en tranformadores de distribución por estratos de consumo en el área de conseción de la EERSSA* [Universidad Politécnica de Cuenca]. https://dspace.ups.edu.ec/bitstream/123456789/14767/1/UPS-CT007257.pdf
- Orellana Uguña, C. M., & Pañi Uguña, M. I. (2015). *"INCIDENCIA DEL PROGRAMA "COCCIÓN EFICIENTE" EN LA DEMANDA MÁXIMA UNITARIA EN EL SECTOR RESIDENCIAL RURAL DE LA CIUDAD DE CUENCA."* UNIVERSIDAD DE CUENCA.
- Posada Hernández, G. J. (2016). *Elementos Básicos de Estadística descriptiva para el análisis de datos* (F. E. L. Amigó (ed.)). Fondo Editorial Luis Amigó. https://www.funlam.edu.co/uploads/fondoeditorial/120\_Ebook-elementos\_basicos.pdf
- Ramírez Castaño, S. (2004). *Redes de Distribucion de Enetgia* (Universidad Nacional de Colombia (ed.); Tercera). Univ. Nacional de Colombia. https://books.google.com.ec/books?id=YP5-7MdPTz4C
- Rodriguez Ojeda, L. (2007). *PROBABILIDAD Y ESTADÍSTICA BÁSICA PARA*

*INGENIEROS* (E. S. P. del Literal (ed.); Pimera). Escuela Superior Politécnica del Literal.

https://www.dspace.espol.edu.ec/bitstream/123456789/25020/1/PROBABILIDAD Y ESTADISTICA BASICA PARA INGENIEROS.pdf

- Ryan O., R. (2008). Diseño de un Modelo de Proyección de Demanda Energética Global Nacional de Largo Plazo. In *Facultad de ciencias físicas y matemáticas Universidad de Chile* (No. 1; 1). https://www.cne.cl/wpcontent/uploads/2015/07/texto2.pdf
- Salazar, C. (2018). *Fundamentos Básicos De Estadística* (Primera). Universidad Central del del Ecuador. https://doi.org/http://www.dspace.uce.edu.ec/handle/25000/13720
- Sierra Gil, E., Basulto Espinosa, A., & Rodríguez Medina, M. (2014). Obtención de curvas de carga de transformadores de distribución mediante la facturación estudio de caso. *Inge-Cuc*, *10*(2), 27–35.
- Suitberto, C. G. (2019). *Distribución Normal* (p. UPV). Universidad Politénica de Valencia. https://media.upv.es/player/?id=e7dd2019-e8f4-a44c-8935-aa3e3da14449

#### **11. Anexos**

<span id="page-122-0"></span>**Anexo 1.** Anexo Digital

En el documento anexado en Excel se encuentra los datos y resultados obtenido al haber aplicado el proceso metodológico, propuesto en la presente investigación. Cuyo contenido se detalla a continuación:

- **HOJA 1**: Información de los transformadores que conforman la muestra.
- **HOJA 2**: Mediciones de calidad de energía de los transformadores de distribución monofásicos de 10 kVA.
- **HOJA 3**: Mediciones de calidad de energía de los transformadores de distribución monofásicos de 15 kVA.
- **HOJA 4**: Mediciones de calidad de energía de los transformadores de distribución monofásicos de 25 kVA.
- **HOJA 5**: Base de datos sobre la corriente promedio de los transformadores de distribución monofásicos.
- **HOJA 6**: Base de datos sobre potencia reactiva promedio de los transformadores de distribución monofásicos.
- **HOJA 7**: Base de datos sobre potencia activa promedio de los transformadores de distribución monofásicos.
- **HOJA 8**: Base de datos sobre energía de los transformadores de distribución monofásicos.
- **HOJA 9:** Cálculo de factores, parámetros y relaciones típicas de los datos para los transformadores de 10 kVA.
- **HOJA 10:** Cálculo de factores, parámetros y relaciones típicas de los datos para los transformadores de 15 kVA.
- **HOJA 11:** Cálculo de factores, parámetros y relaciones típicas de los datos para los transformadores de 25 kVA.

<span id="page-123-0"></span>**Anexo 2.** Curvas de carga que generan ruido en la base de datos

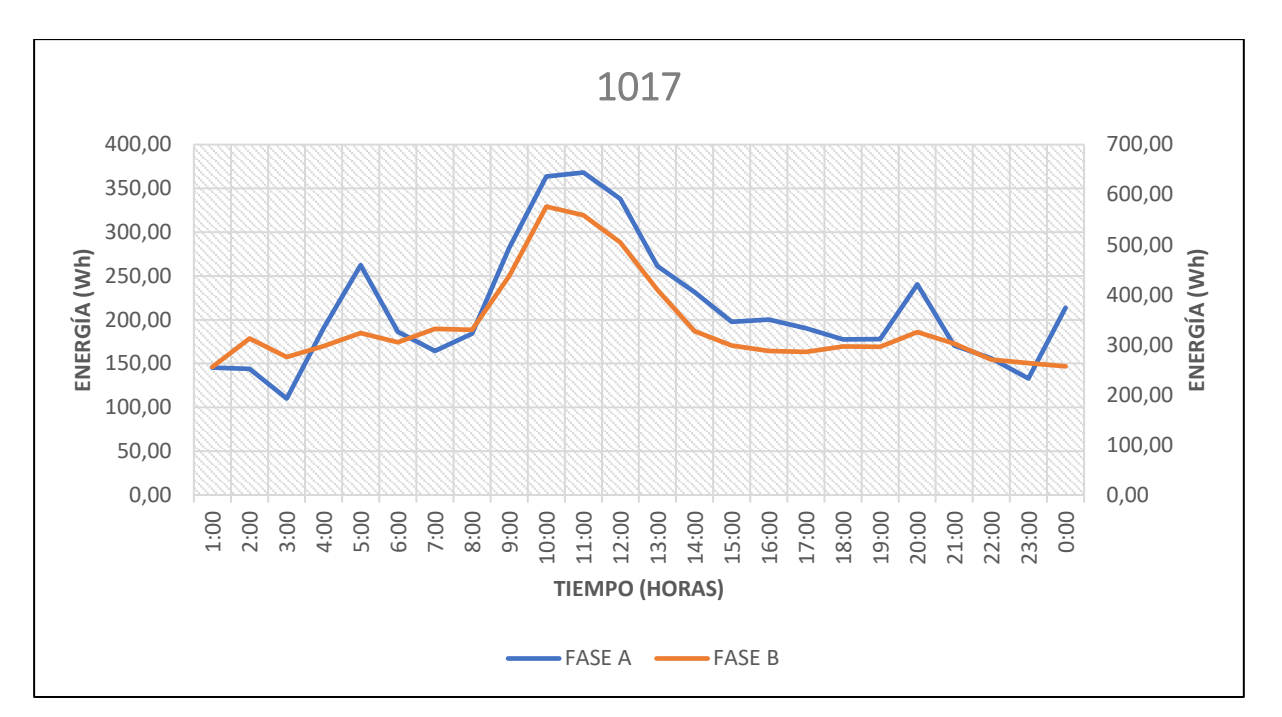

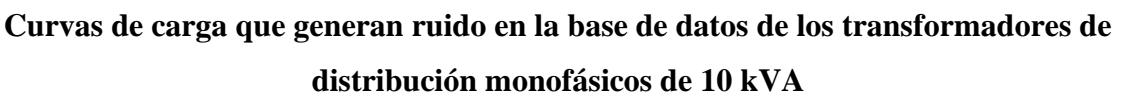

**Figura 67.** Transformador monofásico 1017

El transformador 1017 se encuentra ubicado en el Barrio Carigan, alejado de la ciudad del centro de la ciudad de Loja.

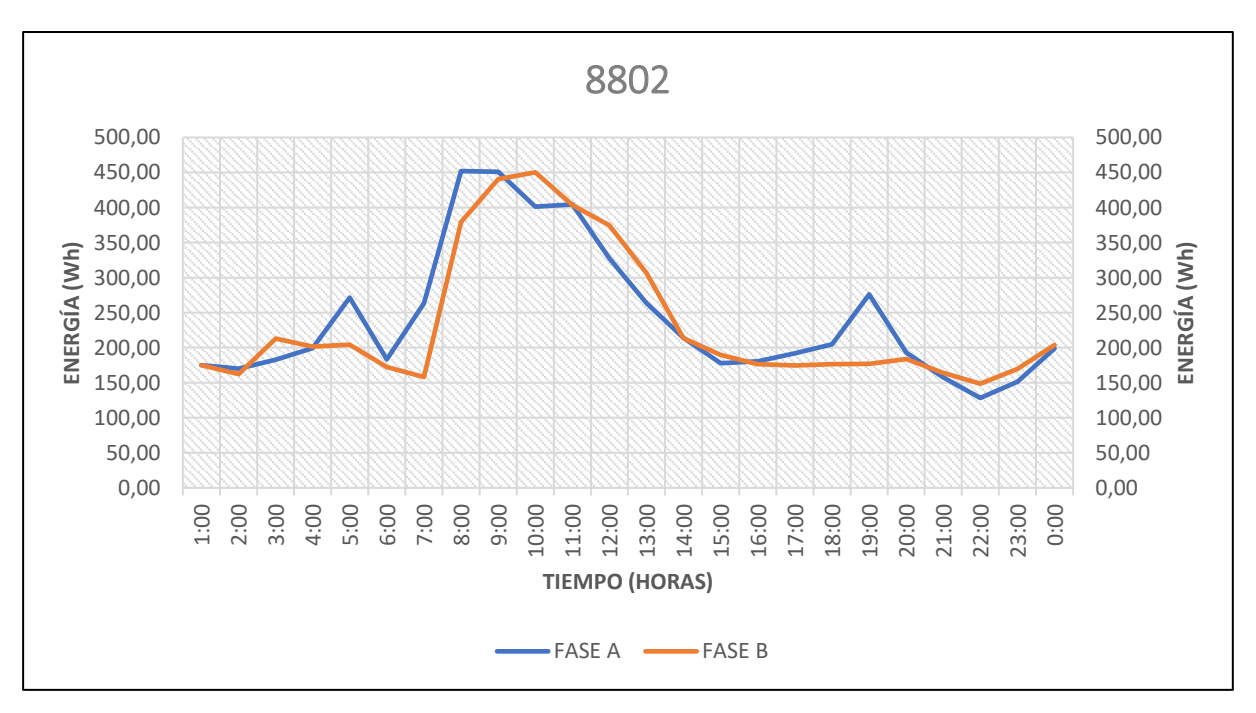

**Figura 68.** Transformador monofásico 8802

El transformador 8802 se encuentra ubicado en el Barrio San Cayetano Bajo.

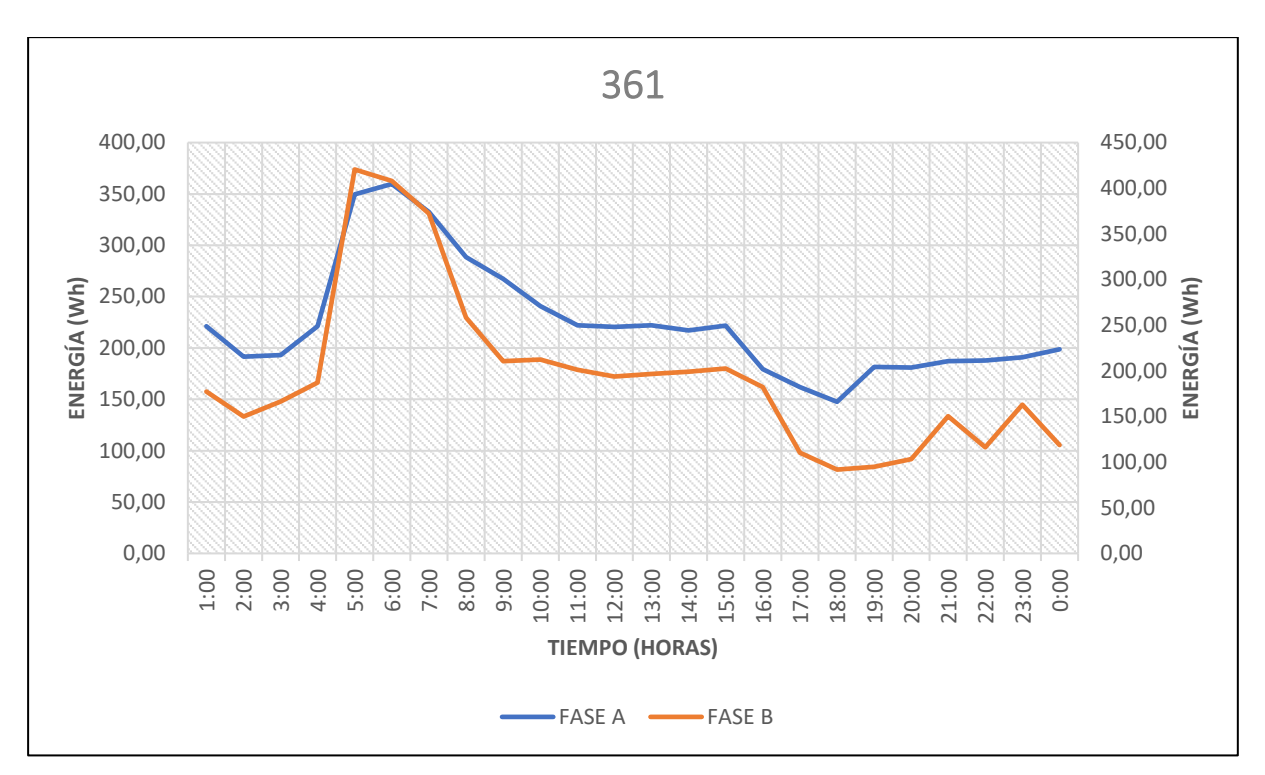

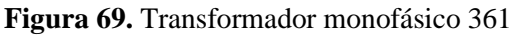

El transformador 361 se encuentra ubicado en el Malacatos, aledaño a zona céntrica de la ciudad.

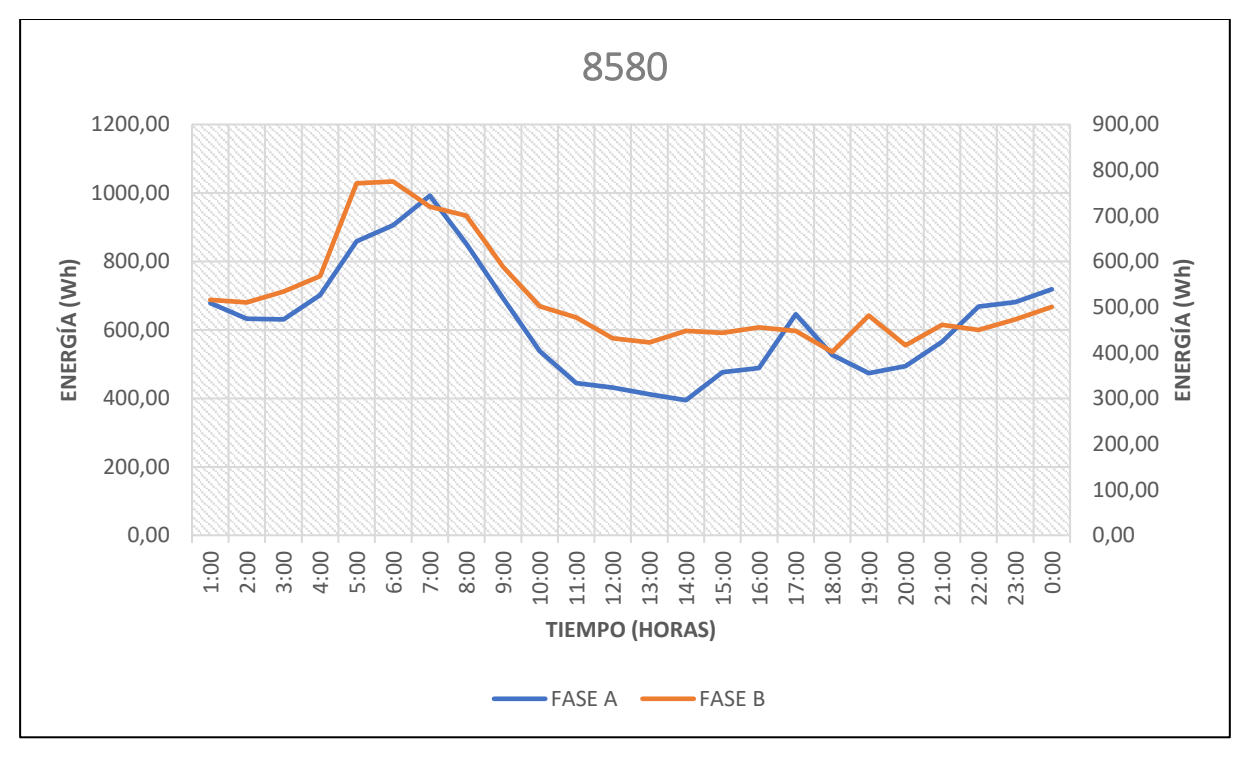

**Figura 70.** Transformador monofásico 8580

El transformador 8580 se encuentra ubicado en el Barrio las Pitas en donde la carga predominante le corresponde a una Industria Artesanal.

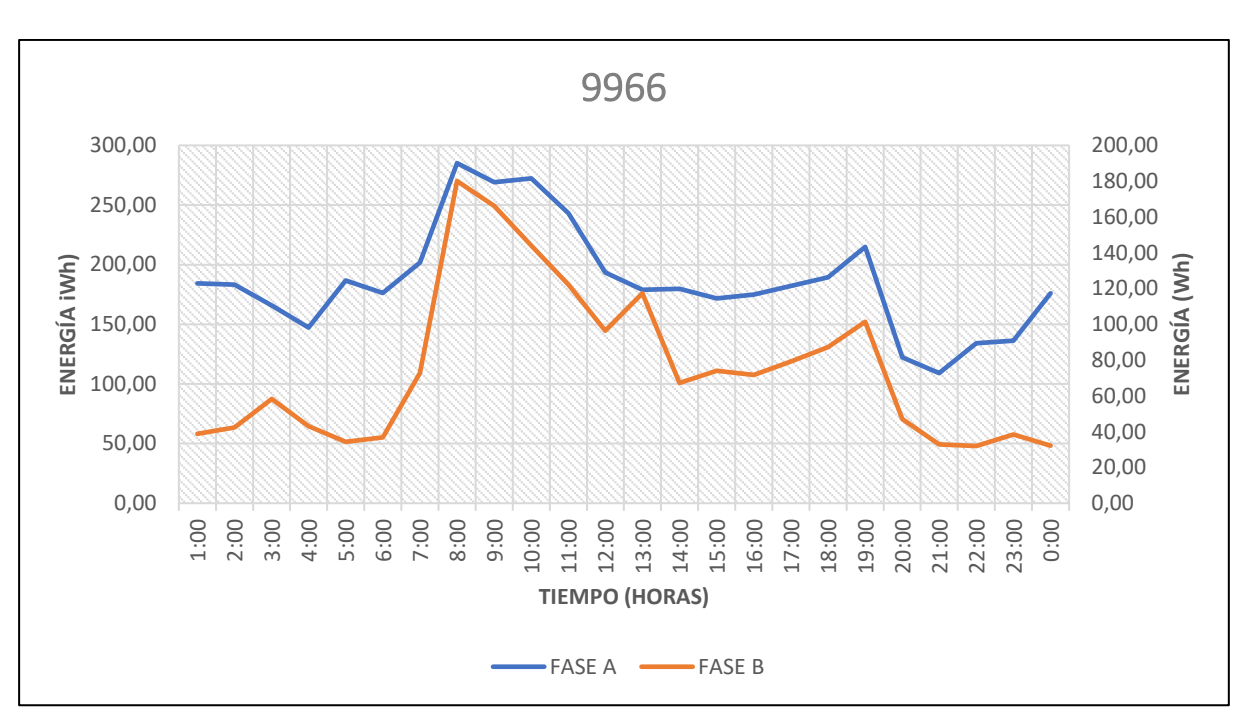

**Curvas de carga que generan ruido en la base de datos de los transformadores de distribución monofásicos de 15 kVA**

**Figura 71.** Transformador monofásico 9966

El transformador 9966 se encuentra ubicado en la Parroquia Punzara, cerca de la zona céntrica de la ciudad en donde, la carga dominante es una Industria Artesanal.

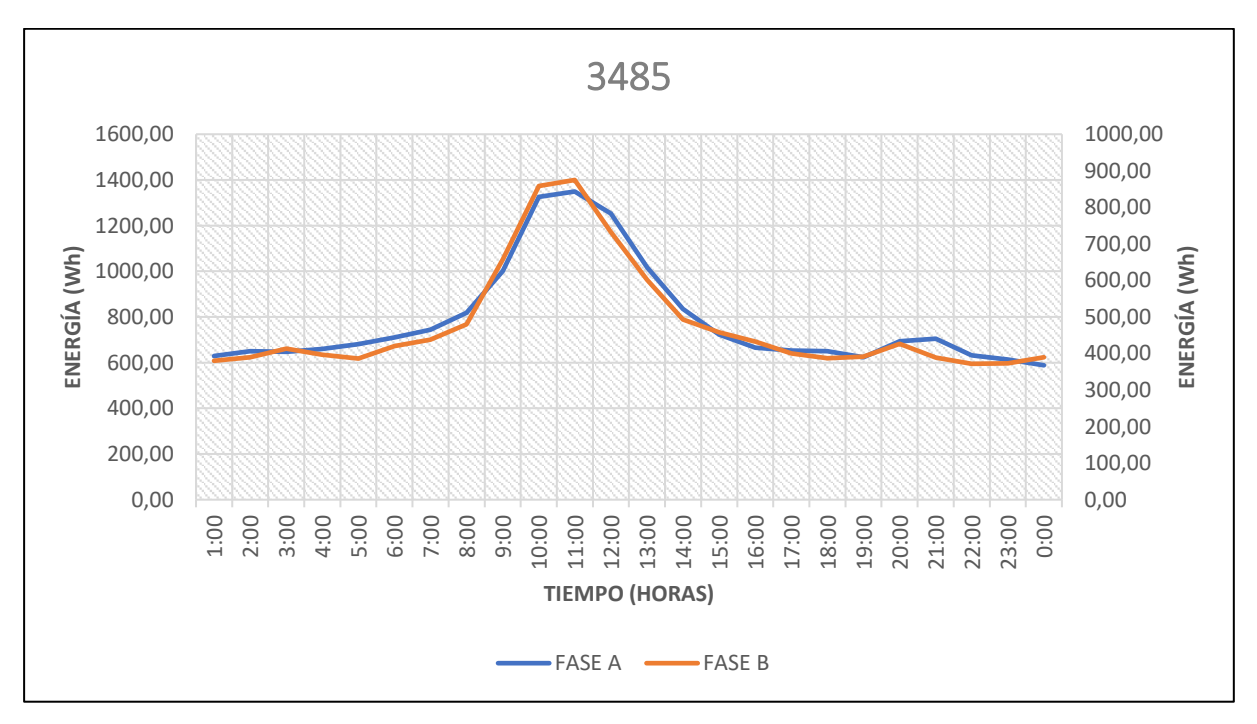

**Figura 72.** Transformador monofásico 3485

El transformador 3485 se encuentra ubicado en la Parroquia Sucre, al norte de la ciudad de Loja.

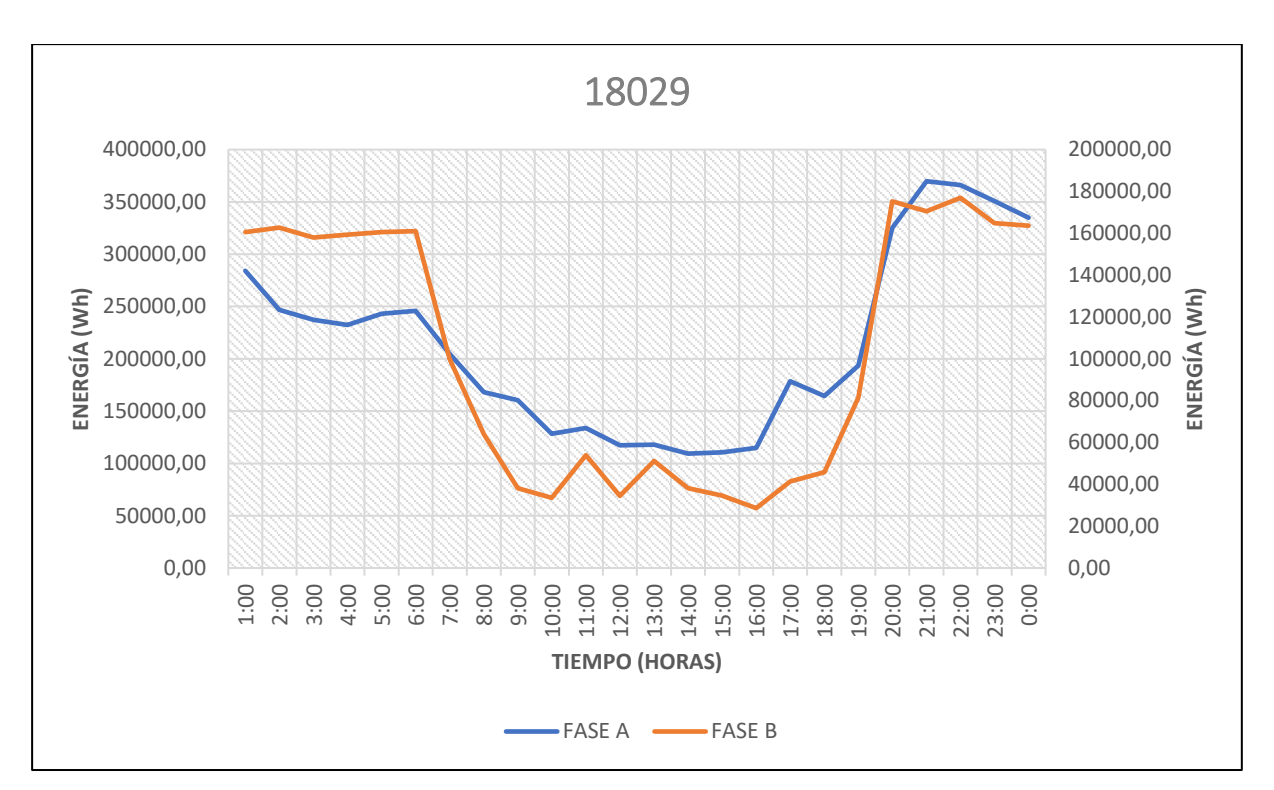

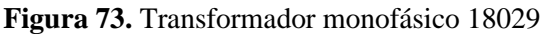

El transformador 18029 se encuentra ubicado en Vilcambamba, proximo a llegar a la ciudad en donde las casas aledañas estan alejadas.

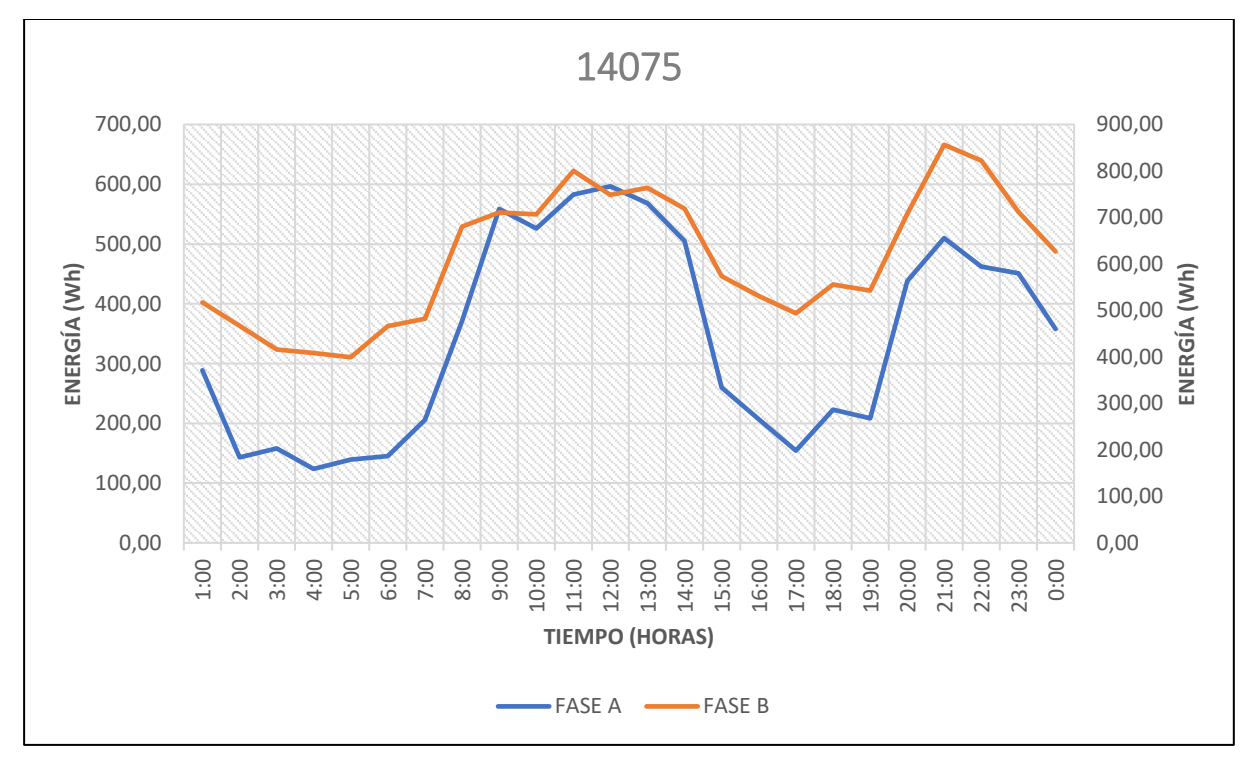

**Figura 74.** Transformador monofásico 14075

El transformador 14075 se encuentra ubicado en el Barrio el Bosque en donde la carga predominante le corresponde a una Industria Artesanal.

<span id="page-127-0"></span>**Anexo 3.** Curvas de carga de transformadores de distribución monofásicos

## **Curvas de carga de los transformadores de distribución monofásicos de 10 kVA**

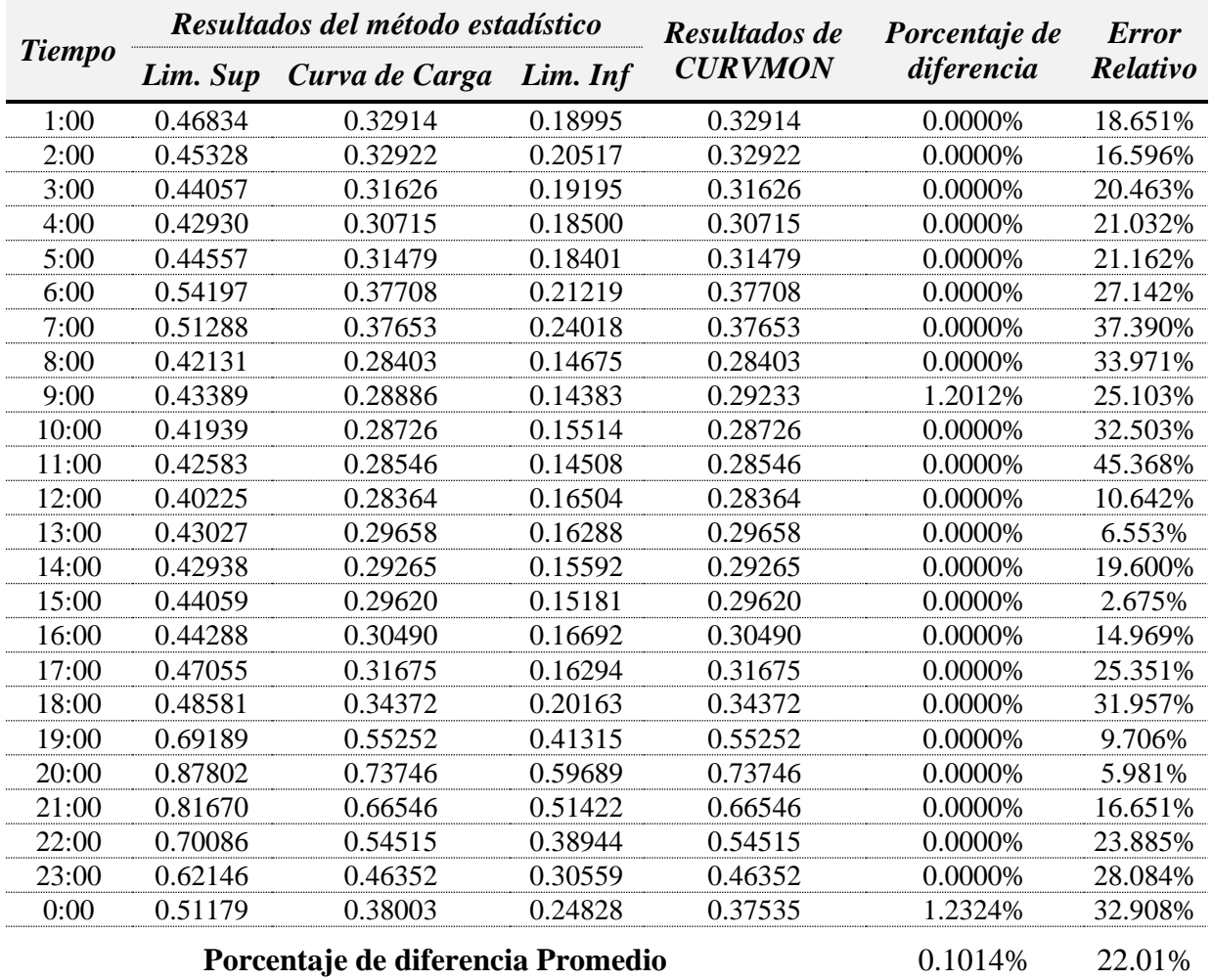

**Tabla 29.** Curva de carga clúster 1, lunes – jueves

**Elabora por:** El autor.

**Tabla 30.** Curva de carga de clúster 2, martes – miércoles – viernes

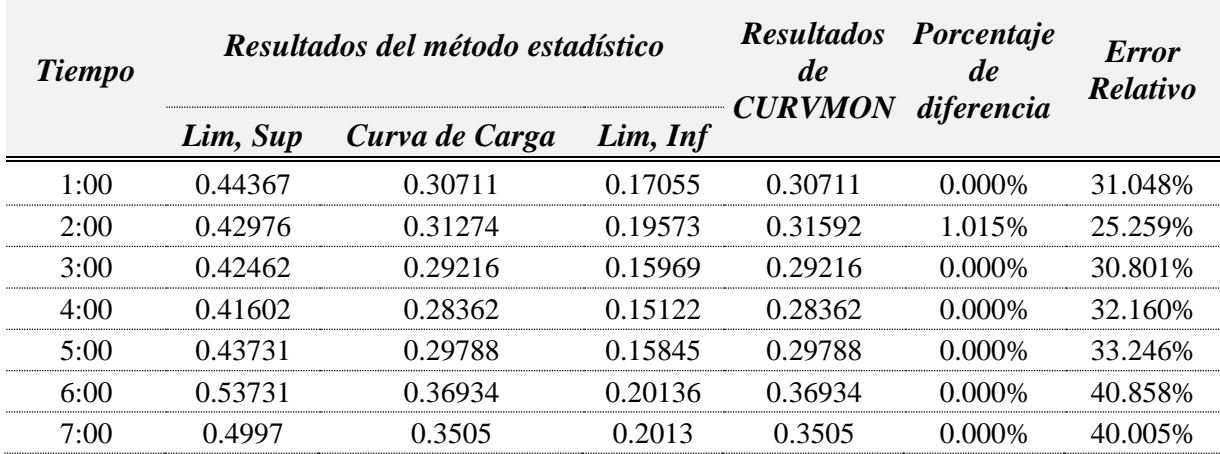

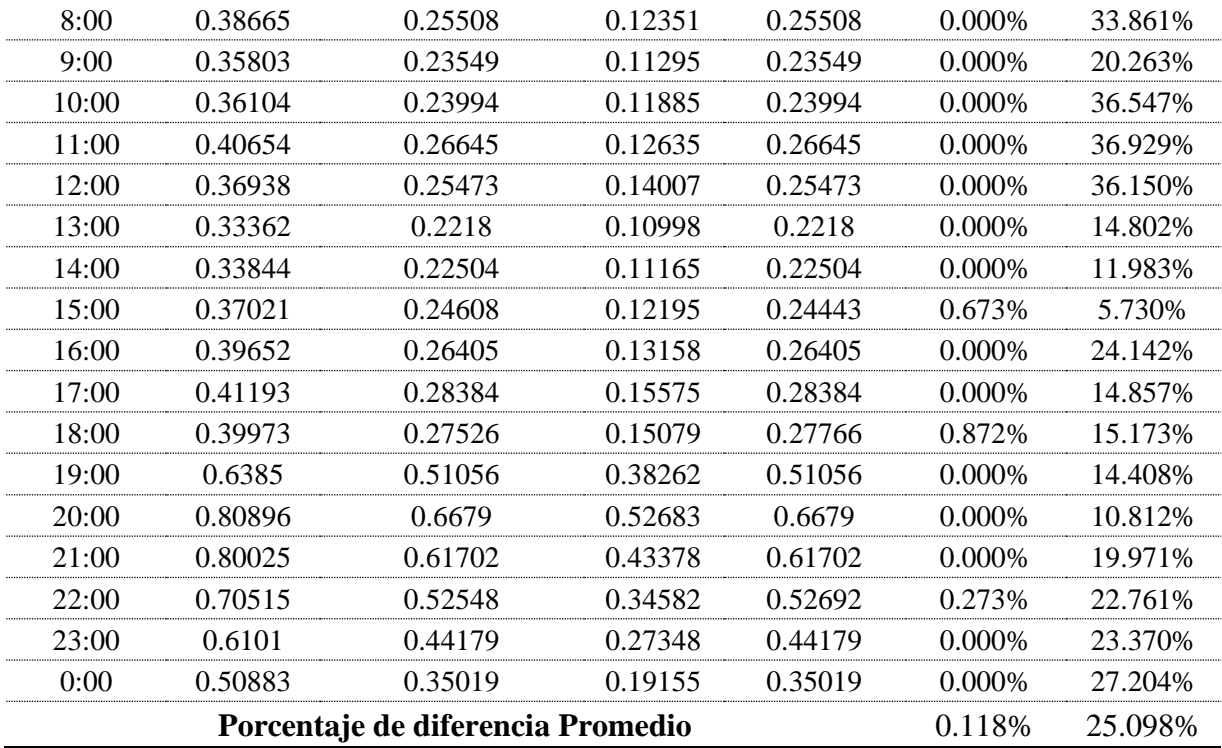

**Elaborado por:** El autor.

**Tabla 31.** Curva de carga del clúster 3, sábado – domingo

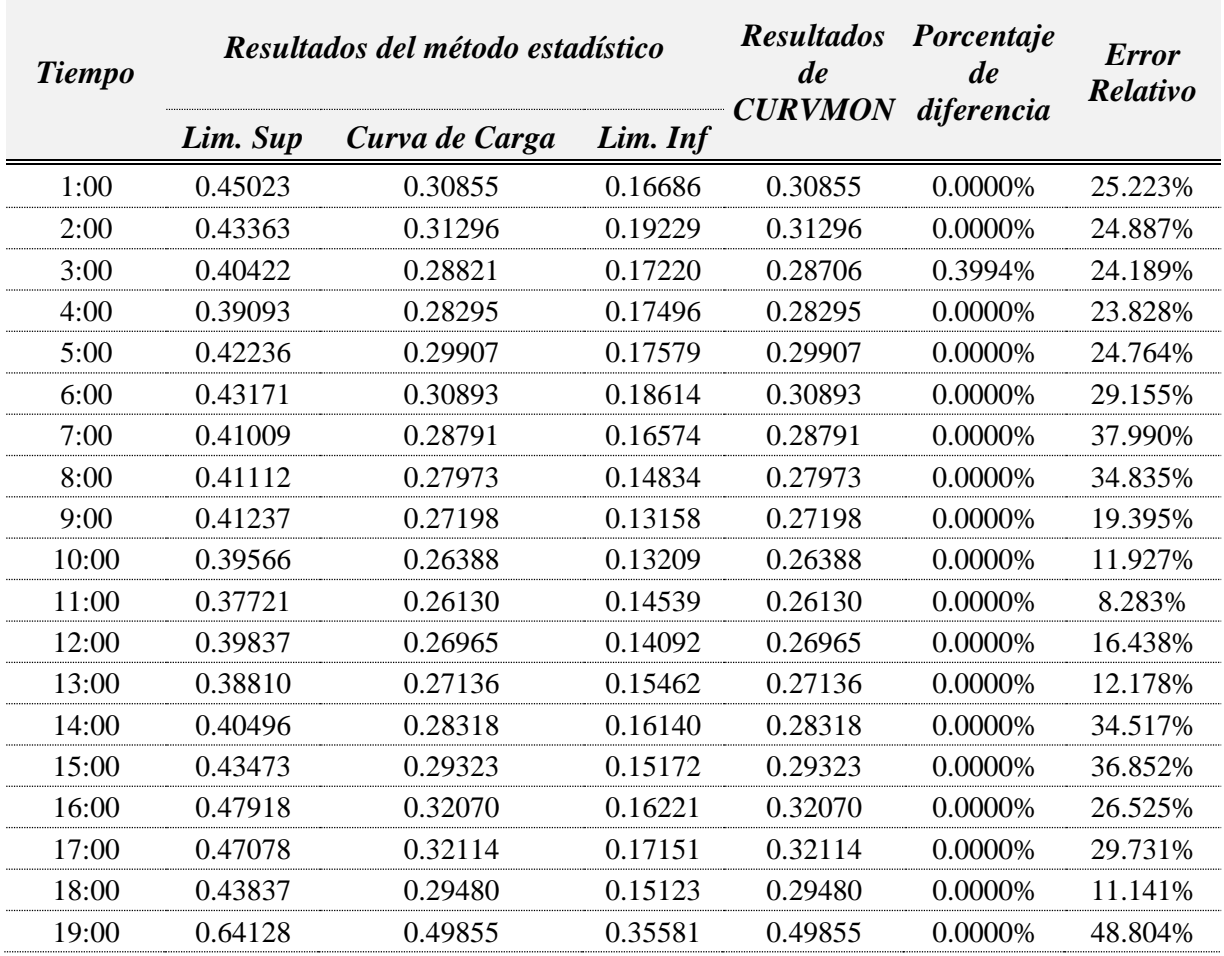

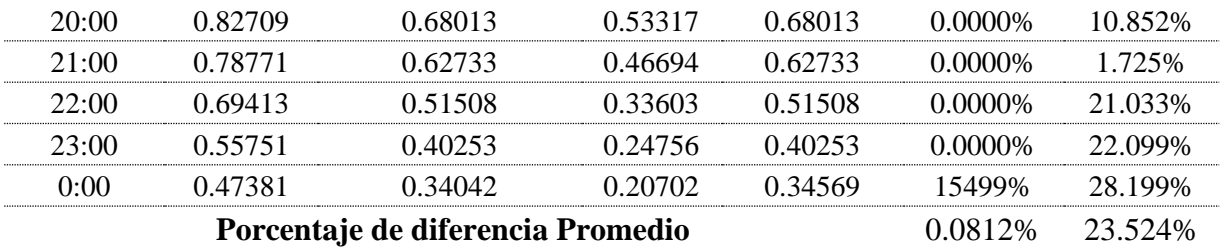

**Elaborado por:** El autor

**Tabla 32.** Porcentaje de diferencia para la validación de los 10 kVA

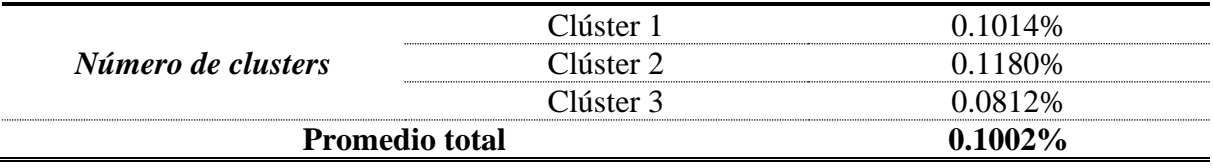

**Elabora por:** El autor.

## **Curvas de carga de los transformadores de distribución monofásicos de 15 kVA**

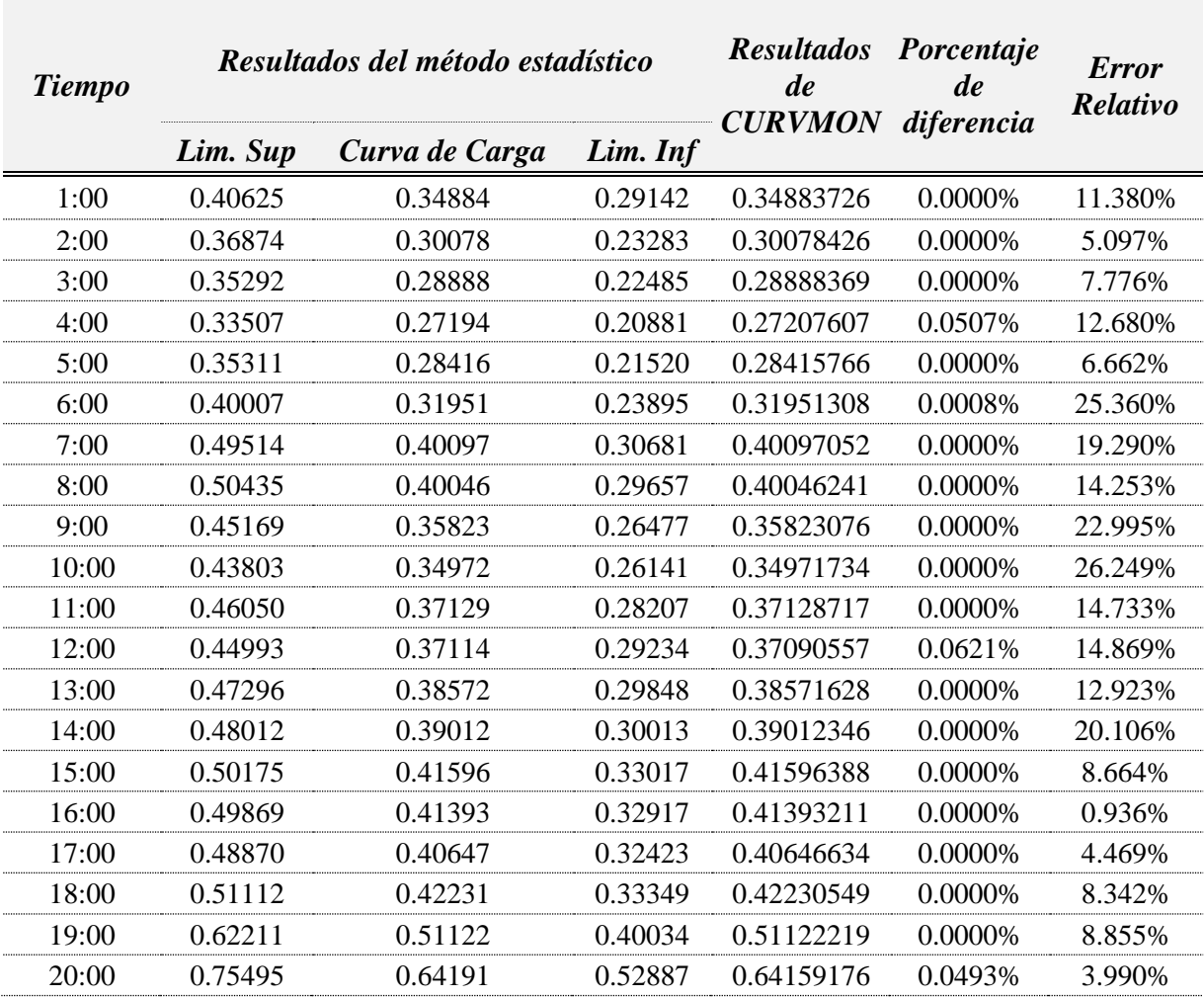

**Tabla 33.** Curva de carga del clúster 1, lunes – martes – miércoles

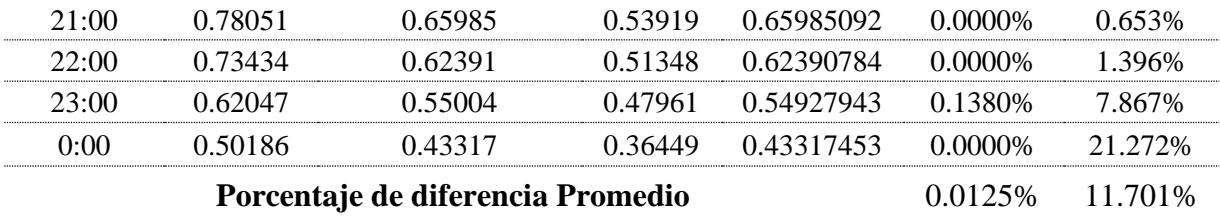

**Elaborado por:** El autor.

**Tabla 34.** Curva de carga del clúster 2, jueves – viernes

| <b>Tiempo</b> | Resultados del método estadístico |                |          | <b>Resultados</b><br>de<br><b>CURVMON</b> | Porcentaje<br>de<br>diferencia | <b>Error</b><br>Relativo |
|---------------|-----------------------------------|----------------|----------|-------------------------------------------|--------------------------------|--------------------------|
|               | Lim. Sup                          | Curva de Carga | Lim. Inf |                                           |                                |                          |
| 1:00          | 0.39230                           | 0.31674        | 0.24117  | 0.31673654                                | 0.0000%                        | 5.072%                   |
| 2:00          | 0.34109                           | 0.27503        | 0.20896  | 0.27502521                                | 0.0000%                        | 11.271%                  |
| 3:00          | 0.33232                           | 0.26311        | 0.19389  | 0.26310739                                | 0.0000%                        | 5.384%                   |
| 4:00          | 0.30878                           | 0.24714        | 0.18551  | 0.24686948                                | 0.1110%                        | 16.545%                  |
| 5:00          | 0.31230                           | 0.25276        | 0.19322  | 0.25250932                                | 0.0998%                        | 20.115%                  |
| 6:00          | 0.36635                           | 0.28184        | 0.19732  | 0.28183549                                | 0.0000%                        | 29.677%                  |
| 7:00          | 0.45005                           | 0.35645        | 0.26284  | 0.35644686                                | 0.0000%                        | 27.119%                  |
| 8:00          | 0.43414                           | 0.34151        | 0.24889  | 0.3415147                                 | 0.0000%                        | 23.718%                  |
| 9:00          | 0.40076                           | 0.31056        | 0.22036  | 0.31056279                                | $0.0000\%$                     | 20.087%                  |
| 10:00         | 0.42513                           | 0.3269         | 0.22866  | 0.32689554                                | 0.0000%                        | 21.119%                  |
| 11:00         | 0.40567                           | 0.31366        | 0.22166  | 0.31366364                                | 0.0000%                        | 22.562%                  |
| 12:00         | 0.43676                           | 0.33735        | 0.23795  | 0.33735449                                | 0.0000%                        | 18.589%                  |
| 13:00         | 0.43643                           | 0.33983        | 0.24322  | 0.34394217                                | 1.2112%                        | 5.861%                   |
| 14:00         | 0.44393                           | 0.35283        | 0.26173  | 0.35283001                                | 0.0000%                        | 23.249%                  |
| 15:00         | 0.46074                           | 0.36907        | 0.27739  | 0.36906621                                | 0.0000%                        | 15.400%                  |
| 16:00         | 0.47306                           | 0.38255        | 0.29204  | 0.38255001                                | 0.0000%                        | 25.723%                  |
| 17:00         | 0.45153                           | 0.3571         | 0.26267  | 0.35709698                                | 0.0000%                        | 16.204%                  |
| 18:00         | 0.48125                           | 0.38737        | 0.29350  | 0.38737443                                | 0.0000%                        | 22.148%                  |
| 19:00         | 0.58001                           | 0.45335        | 0.32668  | 0.45334965                                | 0.0000%                        | 25.504%                  |
| 20:00         | 0.70789                           | 0.57941        | 0.45094  | 0.57941343                                | 0.0000%                        | 5.710%                   |
| 21:00         | 0.72055                           | 0.59556        | 0.47057  | 0.59556061                                | 0.0000%                        | 5.089%                   |
| 22:00         | 0.68589                           | 0.5531         | 0.42032  | 0.5531043                                 | 0.0000%                        | 2.103%                   |
| 23:00         | 0.59427                           | 0.47845        | 0.36263  | 0.47845017                                | 0.0000%                        | 1.631%                   |
| 0:00          | 0.47219                           | 0.39066        | 0.30913  | 0.39118077                                | 0.1334%                        | 5.153%                   |
|               | 0.0648%                           | 15.626%        |          |                                           |                                |                          |

**Elaborado por:** El autor.

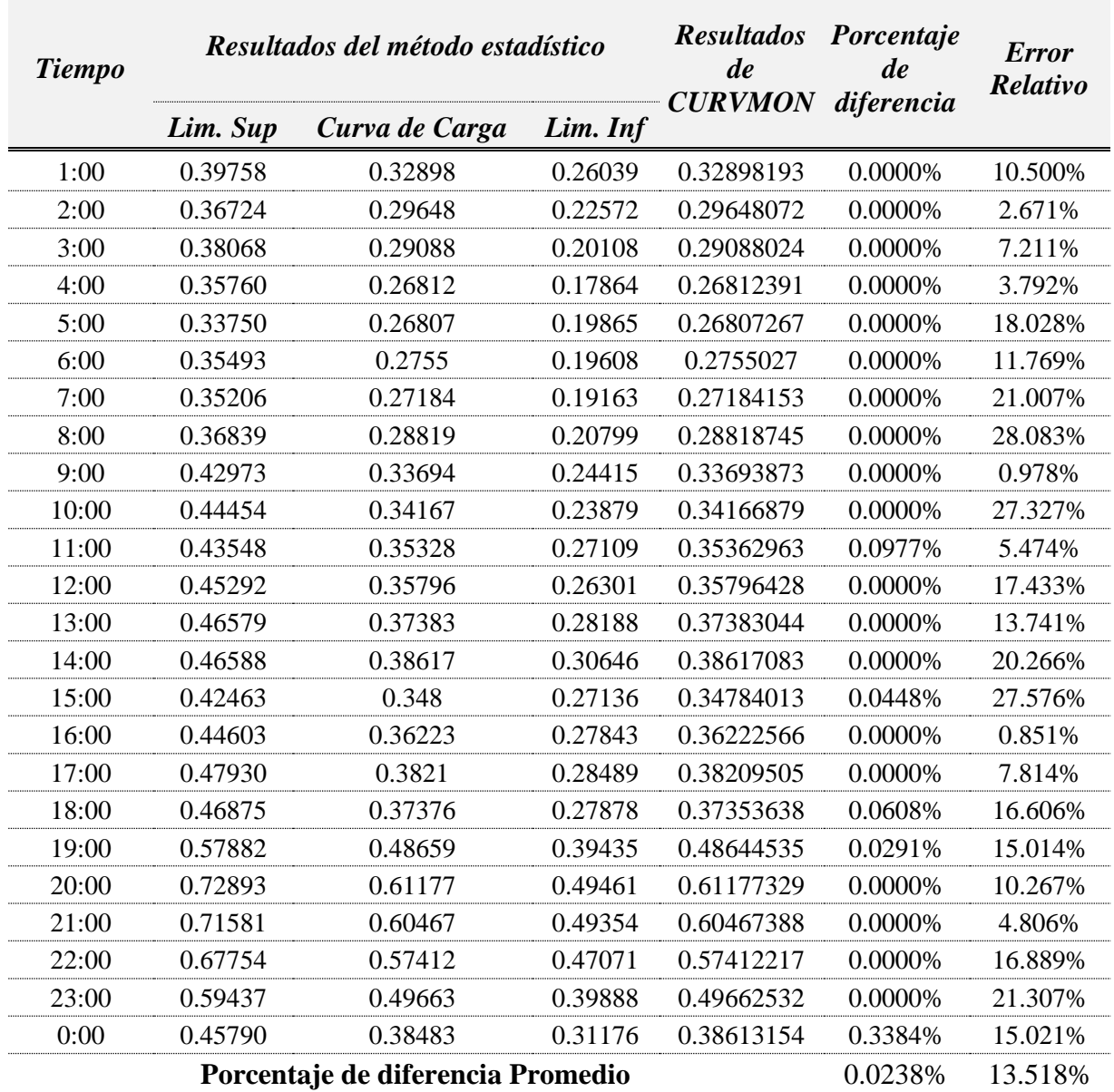

**Tabla 35.** Curva de carga del clúster 2, sábado – domingo

**Elaborado por:** El autor.

**Tabla 36.** Porcentaje de diferencia para la validación de los 15 kVA

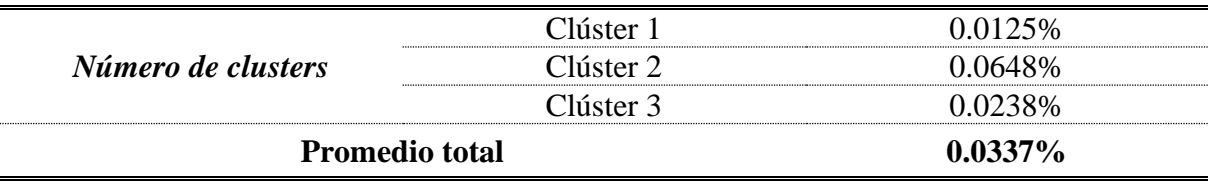

**Elaborado por:** El autor

## **Curvas de carga de los transformadores de distribución monofásicos de 25 kVA**

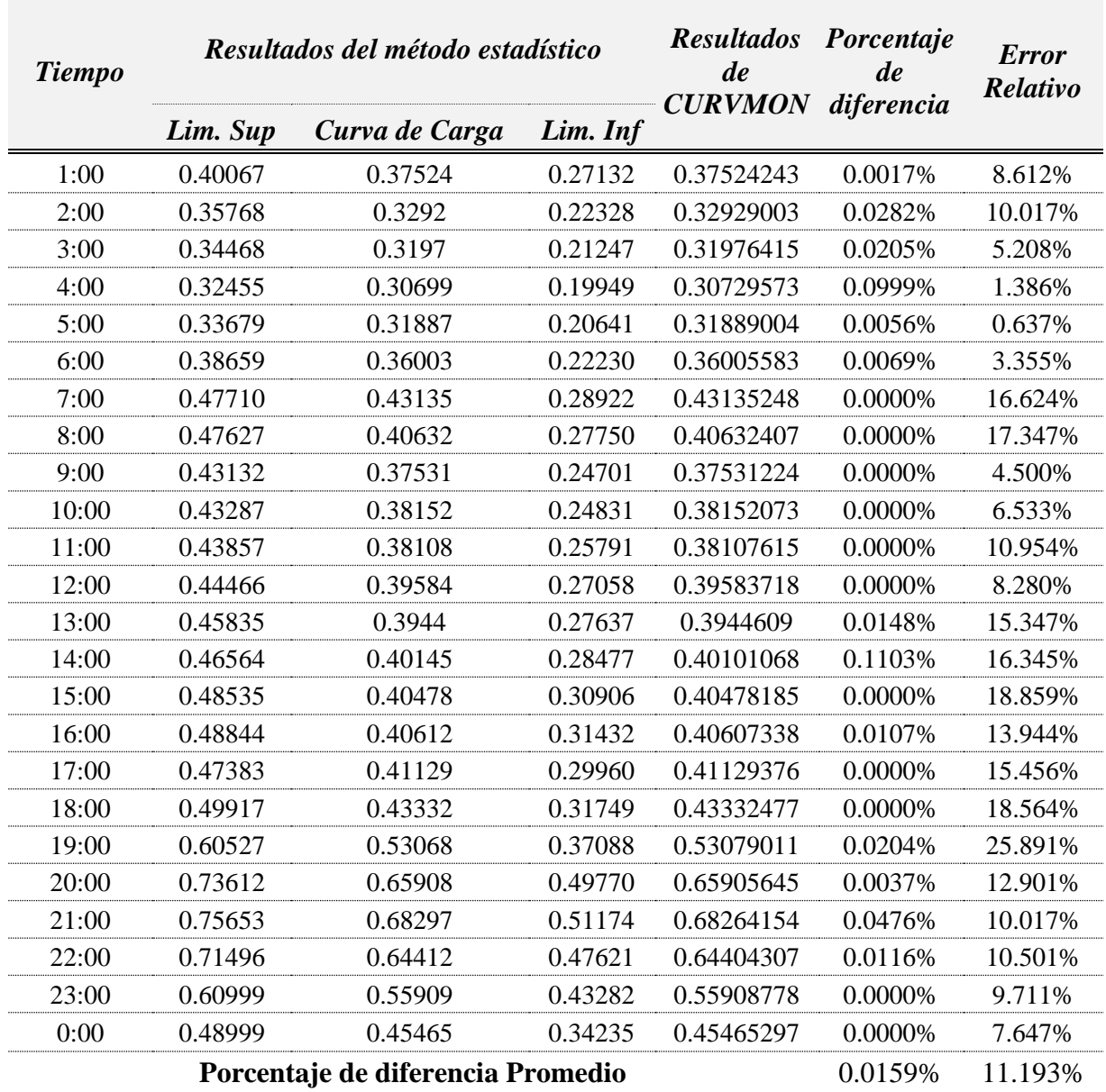

**Tabla 37.** Curva de carga del clúster 1, lunes – martes – miércoles – jueves – viernes

**Elaborado por:** El autor.

**Tabla 38.** Curvade carga del clúster 2, sábado – domingo

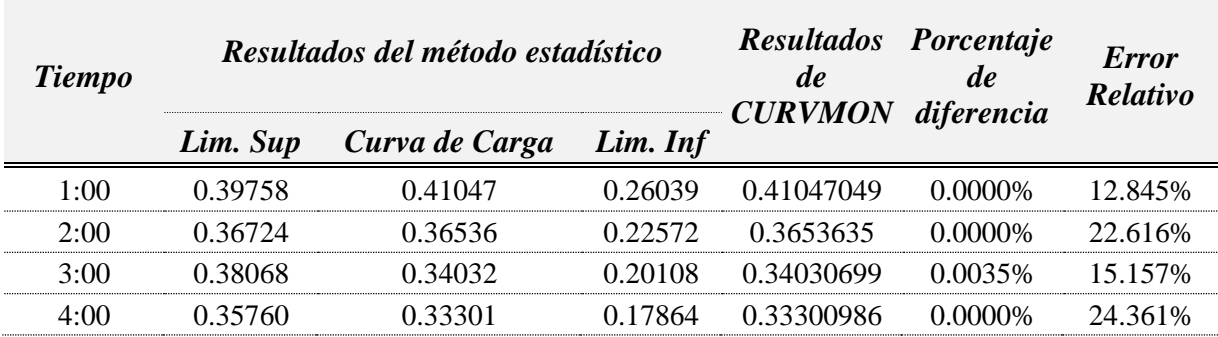

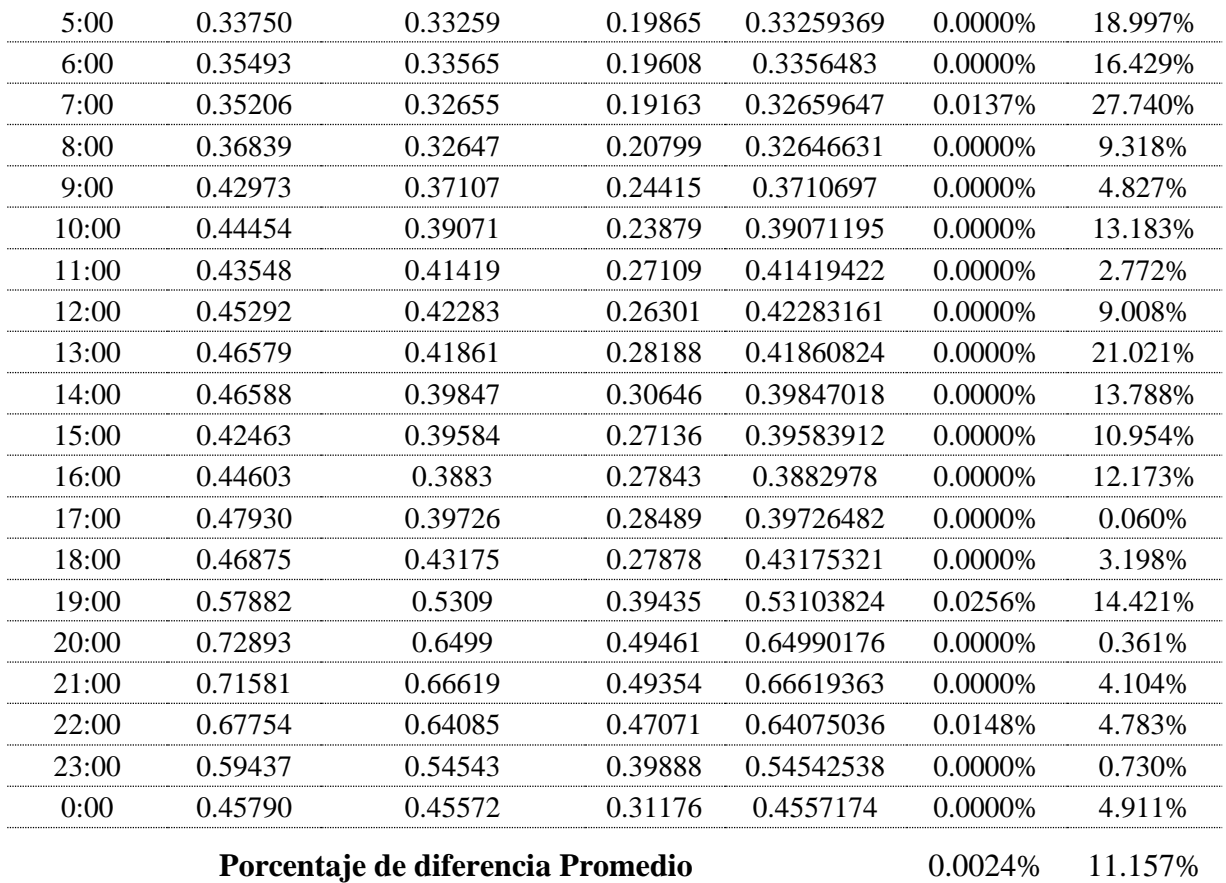

**Elaborado por:** El autor.

**Tabla 39.** Porcentaje de diferencia para la validación de los 25 kVA

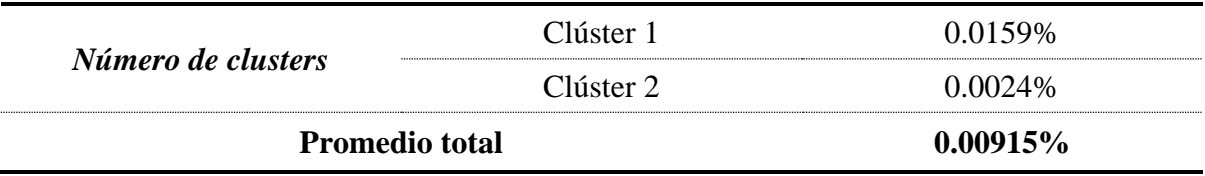

**Elaborado por:** El autor.

**Anexo 4.** Manual del programa desarrollado en MATLAB® Para la presentación dinámica de los resultados**.**

El programa se realizó utilizando el software MATLAB® R2017b; en el cual se crearon varias interfaces gráficas de usuario (GUI), con sus respectivos archivos .m y .fig para su correcto funcionamiento, esta carpeta se encuentra en el [Anexo 5](#page-154-0) y en la misma se encuentra el instalador del aplicativo generado denominado CURVMON.

Para hacer uso de la interfaz gráfica mediante el software Matlab se debe seguir el seguir el siguiente procedimiento:

- 1. Con el buscador por carpetas de Matlab, abrir la dirección del archivo en donde se encuentre la carpeta GUI\_CURVMON del [Anexo 5.](#page-154-0)
- 2. Abrir el archivo .m con el nombre CURVMON.m; cuando este ya se haya cargado se debe proceder a ejecutar el programa y se abrirá la ventana que se muestra en la [Figura](#page-94-0)  [47.](#page-94-0)
- 3. Seleccionar la opción *Indicaciones* para mostrar la ventana de la [Figura 48](#page-95-0) y crear la base de datos con la cual se desea trabajar.
- 4. Cerrar la ventana *Indicaciones* y seleccionar la opción *Trabajo* de la ventana principal, esta opción mostrará un mensaje de advertencia y un menú como se muestra en la [fFigura 49.](#page-96-0)
- 5. Cerrar el mensaje de advertencia y seleccionar la variable Energía para empezar a procesar las Bases de Datos.
- 6. Cargar la base de datos creada, indicar el número de mediciones (transformadores) e indicar la capacidad del transformador.
- 7. Generar la estructura de los agrupamientos que desee.
- 8. Genere el reporte para visualizar los resultados, como por ejemplo los que se muestran en la [Figura 51.](#page-97-0) En la parte superior de la ventana mostrada se cuenta con la opción de imprimir el reporte generado y observar los detalles del agrupamiento por Fuzzy C-Means.
- 9. Seleccionar la opción F de la ventana de los reportes y se mostrará la ventana con el detalle del agrupamiento como la que se muestra por ejemplo en la [Figura 52.](#page-97-1)
- 10. Para trabajar con las otras variables se deben cerrar las ventanas actuales hasta retornar al menú de la [Figura 49](#page-96-0) y seleccionar la variable con la cual se desee trabajar.
- 11. Llenar los datos correspondientes y generar el reporte con los resultados.

Por otro lado, en caso de ser requerido el usuario puede instalar el aplicativo para hacer uso de la herramienta sin tener que instalar el software Matlab, para ello se deben seguir los siguientes pasos:

- 1. Del [Anexo 5](#page-154-0) abrir la carpeta con el nombre Instalador\_CURVMON.
- 2. Abrir la carpeta denominada Instalador.
- 3. Abrir el archivo denominado CURVMON.exe
- 4. Aceptar la solicitud para que el archivo ejecute el programa como administrador.
- 5. Se abrirá la ventana del instalador, leer la descripción del software y dar clic en next.
- 6. Marcar la opción: Add a shortcut to the desktop; y hacer clic en la opción next.
- 7. Leer los requerimientos del software y dar clic en la opción next.
- 8. Confirmar la instalación de los requerimientos del software haciendo clic en la opción Install.
- 9. Esperar a que la instalación culmine y dar clic en la opción Finalizar.
- 10. Al abrir el programa se mostrará la ventana de la [Figura 47](#page-94-0) y el trabajo en el mismo se describió en el procedimiento anterior.

A continuación, se presenta el código correspondiente a la ventana principal [\(Figura](#page-94-0) 

[47\)](#page-94-0):

```
% --- Executes just before CURVMON is made visible.
function CURVMON OpeningFcn(hObject, eventdata, handles, varargin)
axes(handles.axes1);
[x,map]=imread('portada.jpg');
image(x);
colormap(map);
axis off
hold on
handles.output = hObject;
% Update handles structure
guidata(hObject, handles);
% --- Outputs from this function are returned to the command line.
function varargout = CURVMON_OutputFcn(hObject, eventdata, 
handles) 
% Get default command line output from handles structure
varargout{1} = handles.output;
% --- Executes on button press in pushbutton1.
function pushbutton1 Callback(hObject, eventdata, handles)
close(CURVMON);
Indicaciones
```

```
% --- Executes on button press in pushbutton2.
function pushbutton2_Callback(hObject, eventdata, handles)
close(CURVMON);
warndlg('Calcular la conformación de los grupos con la variable 
Energía','Importante')
Variable
```
El código correspondiente para la ventana Indicaciones [\(Figura 48\)](#page-95-0) es el que se muestra a continuación:

```
% --- Executes just before Indicaciones is made visible.
function Indicaciones OpeningFcn(hObject, eventdata, handles,
varargin)
axes(handles.axes1);
[x,map]=imread('indicaciones1.jpg');
image(x);
colormap(map);
axis off
hold on
handles.output = hObject;
set(handles.pushbutton2, 'Visible', 'off');
% Update handles structure
guidata(hObject, handles);
% UIWAIT makes Indicaciones wait for user response (see UIRESUME)
% uiwait(handles.figure1);
% --- Outputs from this function are returned to the command line.
function varargout = Indicaciones OutputFcn(hObject, eventdata,
handles) 
% Get default command line output from handles structure
varargout{1} = handles.output;
% --- Executes when user attempts to close figure1.
function figure1 CloseRequestFcn(hObject, eventdata, handles)
delete(hObject);
CURVMON
% --- Executes on button press in pushbutton1.
function pushbutton1 Callback(hObject, eventdata, handles)
axes(handles.axes1);
[x,map]=imread('indicaciones2.jpg');
image(x);
colormap(map);
axis off
hold on
handles.output = hObject;
set(handles.pushbutton2,'Visible','on');
set(handles.pushbutton1, 'Visible', 'off');
% --- Executes on button press in pushbutton2.
function pushbutton2_Callback(hObject, eventdata, handles)
axes(handles.axes1);
```

```
[x,map]=imread('indicaciones1.jpg');
image(x);
colormap(map);
axis off
hold on
handles.output = hObject;
set(handles.pushbutton2,'Visible','off');
set(handles.pushbutton1, 'Visible', 'on');
```
El código correspondiente para la ventana Variable [\(Figura 49\)](#page-96-0) es el que se muestra a

continuación:

```
% --- Executes just before Variable is made visible.
function Variable OpeningFcn(hObject, eventdata, handles,
varargin)
axes(handles.axes1);
[x,map]=imread('variable.jpg');
image(x);
colormap(map);
axis off
hold on
handles.output = hObject;
% Update handles structure
guidata(hObject, handles);
% --- Outputs from this function are returned to the command line.
function varargout = Variable_OutputFcn(hObject, eventdata, 
handles) 
% Get default command line output from handles structure
varargout{1} = handles.output;
% --- Executes on button press in pushbutton1.
function pushbutton1 Callback(hObject, eventdata, handles)
global var
close(Variable);
close(CURVMON);
CURVMON_1;
var='Energía [Wh]'
% --- Executes on button press in pushbutton2.
function pushbutton2_Callback(hObject, eventdata, handles)
global var
global c
close(Variable);
close(CURVMON);
CURVMON_2;
var='Corriente [A]'
% --- Executes on button press in pushbutton3.
function pushbutton3_Callback(hObject, eventdata, handles)
global var
global c
close(Variable);
```

```
close(CURVMON);
CURVMON_3;
var='Pot.Activa [W]'
% --- Executes on button press in pushbutton4.
function pushbutton4 Callback(hObject, eventdata, handles)
global var
global c
close(Variable);
close(CURVMON);
CURVMON_4;
var='Pot.Reactiva [VAr]'
% --- Executes when user attempts to close figure1.
function figure1 CloseRequestFcn(hObject, eventdata, handles)
delete(hObject);
CURVMON
```
El código correspondiente para la ventana de la Variable Energía [\(Figura 50\)](#page-96-1) es el que

se muestra a continuación:

```
% --- Executes just before CURVMON_1 is made visible.
function CURVMON 1 OpeningFcn(hObject, eventdata, handles,
varargin)
axes(handles.axes1);
[x,map]=imread('presentacion1.jpg');
image(x);
colormap(map);
axis off
hold on
handles.output = hObject;
% Update handles structure
guidata(hObject, handles);
% --- Outputs from this function are returned to the command line.
function varargout = CURVMON_1_OutputFcn(hObject, eventdata, 
handles) 
% Get default command line output from handles structure
varargout{1} = handles.output;
% --- Executes on button press in pushbutton1.
function pushbutton1 Callback(hObject, eventdata, handles)
global M
global MaximoCol
M=0;[nombre, direccion] = uigetfile({'*}.xlsx', 'Archivo de Excel'},
...
                                 'Escoge un archivo'); %Obtener 
nombre y dirección del archivo a importar
M = xlsread([direction, nombre]);MaximoCol = M(:,25); %Separar los valores máximos del arreglo v
guardarlo como un arreglo nuevo.
M(:,25) = []; %Borrar valores máximo.
guidata(hObject, handles);
```

```
% --- Executes on selection change in popupmenu2.
function popupmenu2_Callback(hObject, eventdata, handles)
global c
global b
capacidad=get(hObject, 'String');
a=get(hObject,'Value');
b = capacidad(a);switch cell2mat(b)
     case '10 kVA'
        c=3; case '15 kVA'
        c=3; case '25 kVA'
        c=2;end
% --- Executes during object creation, after setting all 
properties.
function popupmenu2 CreateFcn(hObject, eventdata, handles)
if ispc && isequal(get(hObject,'BackgroundColor'), 
get(0,'defaultUicontrolBackgroundColor'))
    set(hObject,'BackgroundColor','white');
end
% --- Executes on button press in pushbutton2.
function pushbutton2 Callback(hObject, eventdata, handles)
global X
global c
global M
global d1
global d2
global d3
global MaximoCol
global maximos
global j1
global j2
global j3
global m1
global m2
global m3
global U
global Z
if M==0 errordlg('No existen datos: por favor cargar la base de datos 
correspondiente','Base de datos');
end
% Conforamción de la matriz
nd=str2double(get(handles.edit1,'String'));
if nd==0
     errordlg('No especificaste el número de datos','Número de 
datos');
end
T1=M(1:nd*2,:); %Datos de Fase A y B del Lunes
X1=nanmean(T1);
T2=M(nd*2+1:nd*4,:); %Datos de Fase A y B del Martes
X2=nanmean(T2);
```

```
T3=M(nd*4+1:nd*6,:); %Datos de Fase A y B del Miércoles
X3=nanmean(T3);
T4=M(nd*6+1:nd*8,:); %Datos de Fase A y B del Jueves
X4=nanmean(T4);
T5=M(nd*8+1:nd*10,:); %Datos de Fase A y B del Viernes
X5=nanmean(T5);
T6=M(nd*10+1:nd*12,:); %Datos de Fase A y B del Sábado
X6=nanmean(T6);
T7=M(nd*12+1:nd*14,:); %Datos de Fase A y B del Domingo
X7=nanmean(T7);
X=[X1;X2;X3;X4;X5;X6;X7];
% Dendograma
axes(handles.axes3);
set(handles.axes3,'Visible','on');
Y = pdist(X);squareform(Y);
Z=linkage(Y);
F= dendrogram(Z,'colorthreshold','default');
C=coohenet(Z,Y);Y=pdist(X,'cityblock');
Z=linkage(Y,'ward'); %el método de ward, se basa en la suma de 
errores al% 
%cuadrado, en lugar de sacar el promedio de las diferencias entre 
puntos%
%saca la suma de errores al cuadrado%
C=coohenet(Z,Y);I=inconsistent(Z);T=cluster(Z,'cutoff',c);
T=cluster(Z,'maxclust',c);
%TÉCNICA FUZZY CMEANS m=1.2%
option=[1.2, 25, 1e-5, 1];
[centers,U,objFcn]=fcm(X,c,option);
[a,b] = max(U);
j1=find(b==1);
j2=find(b==2);j3=find(b==3);%Representación de resultados en texto
k1=num2str(j1);m1=replace(k1,["1" "2" "3" "4" "5" "6" "7"],["Lunes" "Martes"
"Miércoles" "Jueves" "Viernes" "Sábado" "Domingo"]);
k2=num2str(j2);
m2=replace(k2,["1" "2" "3" "4" "5" "6" "7"],["Lunes" "Martes"
"Miércoles" "Jueves" "Viernes" "Sábado" "Domingo"]);
k3 = num2str(i3);m3=replace(k3,["1" "2" "3" "4" "5" "6" "7"],["Lunes" "Martes"
"Miércoles" "Jueves" "Viernes" "Sábado" "Domingo"]);
set(handles.text4,'String',m1);
set(handles.text5,'String',m2);
set(handles.text6,'String',m3);
if c==3set(handles.text1,'String','Grupo 1:');
    set(handles.text2, 'String', 'Grupo 2:');
    set(handles.text3,'String','Grupo 3:');
else
    set(handles.text1, 'String', 'Grupo 1:');
```

```
set(handles.text2,'String','Grupo 2:');
    set(handles.text3,'String', []);
end
%Calculo de los agrupamientos
r1 = X(j1, :);[wel wrl]=size(r1);
if we1==1
    dl = r1;else
    dl = mean(r1);end
r2=X(12,:);[we2 wr2]=size(r2);if we2==1
    d2=r2;else
    d2=mean(r2);
end
r3=X(13,:);[we3 wr3]=size(r3);if we3==1
    d3 = r3;
else
    d3=mean(r3);
end
%Valores Máximos
maxdo=0;
max1=MaximoCol(1:nd*2,:); %Maximo de Fase A y B del Lunes
maxlu=nanmax(max1);
max2=MaximoCol(nd*2+1:nd*4,:); %Maximo de Fase A y B del Martes
maxma=nanmax(max2); 
max3=MaximoCol(nd*4+1:nd*6,:); %Maximo de Fase A y B del Miércoles
maxmi=nanmax(max3);
max4=MaximoCol(nd*6+1:nd*8,:); %Maximo de Fase A y B del Jueves
maxju=nanmax(max4);
max5=MaximoCol(nd*8+1:nd*10,:); %Maximo de Fase A y B del Viernes
maxvi=nanmax(max5);
max6=MaximoCol(nd*10+1:nd*12,:); %Maximo de Fase A y B del Sábado
maxsa=nanmax(max6);
max7=MaximoCol(nd*12+1:nd*14,:); %Maximo de Fase A y B del Domingo
maxdo=nanmax(max7);
maximos=[maxlu;maxma;maxmi;maxju;maxvi;maxsa;maxdo];
function edit1 Callback(hObject, eventdata, handles)
% --- Executes during object creation, after setting all 
properties.
function edit1 CreateFcn(hObject, eventdata, handles)
if ispc && isequal(get(hObject,'BackgroundColor'), 
get(0,'defaultUicontrolBackgroundColor'))
     set(hObject,'BackgroundColor','white');
end
% --- Executes on button press in pushbutton3.
function pushbutton3_Callback(hObject, eventdata, handles)
global c
```

```
if c==3 Reporte1
else
     Reporte2
end
% --- Executes when user attempts to close figure1.
function figure1 CloseRequestFcn(hObject, eventdata, handles)
delete(hObject);
Variable
```
El código correspondiente para la ventana de la Variable Corriente (CURVMON\_2), Potencia Activa (CURVMON\_3)y Potencia Reactiva (CURVMON\_4), tal y como se muestra en la [Figura 53,](#page-98-0) sigue la misma estructura que se muestra a continuación:

```
% --- Executes just before CURVMON_2 is made visible.
function CURVMON 2 OpeningFcn(hObject, eventdata, handles,
varargin)
% Choose default command line output for CURVMON_2
axes(handles.axes1);
[x,map]=imread('presentacion2.jpg');
image(x);
colormap(map);
axis off
hold on
handles.output = hObject;
% Update handles structure
guidata(hObject, handles);
% --- Outputs from this function are returned to the command line.
function varargout = CURVMON_2_OutputFcn(hObject, eventdata, 
handles) 
% Get default command line output from handles structure
varargout{1} = handles.output;
% --- Executes on button press in pushbutton1.
function pushbutton1 Callback(hObject, eventdata, handles)
global M
global MaximoCol
M=0:
[nombre, direccion] = uigetfile({'*}.xlsx', 'Archivo de Excel'},
...
                                  'Escoge un archivo'); %Obtener 
nombre y dirección del archivo a importar
M = xlsread([direction, nonbre]);MaximoCol = M(:,25); %Separar los valores máximos del arreglo y 
guardarlo como un arreglo nuevo.
M(:,25) = []; %Borrar valores máximo.
guidata(hObject, handles);
function edit1 Callback(hObject, eventdata, handles)
```

```
% --- Executes during object creation, after setting all 
properties.
function edit1 CreateFcn(hObject, eventdata, handles)
if ispc && isequal(get(hObject,'BackgroundColor'), 
get(0,'defaultUicontrolBackgroundColor'))
    set(hObject, 'BackgroundColor', 'white');
end
% --- Executes during object creation, after setting all 
properties.
function popupmenu1 CreateFcn(hObject, eventdata, handles)
if ispc && isequal(get(hObject,'BackgroundColor'), 
get(0,'defaultUicontrolBackgroundColor'))
    set(hObject,'BackgroundColor','white');
end
% --- Executes on button press in pushbutton2.
function pushbutton2_Callback(hObject, eventdata, handles)
global c
%Visualizar reporte
if c==3 Reporte1
else
     Reporte2
end
% --- Executes on button press in pushbutton3.
function pushbutton3_Callback(hObject, eventdata, handles)
global X
global c
global M
global d1
global d2
global d3
global MaximoCol
global maximos
global j1
global j2
global j3
global var
global m1
global m2
global m3
if M==0 errordlg('No existen datos: por favor cargar la base de datos 
correspondiente','Base de datos');
end
% Conforamción de la matriz
nd=str2double(get(handles.edit1,'String'));
if nd==0
     errordlg('No especificaste el número de datos','Número de 
datos');
end
T1=M(1:nd*2,:); %Datos de Fase A y B del Lunes
X1=nanmean(T1);
```
```
T2=M(nd*2+1:nd*4,:); %Datos de Fase A y B del Martes
X2=nanmean(T2);
T3=M(nd*4+1:nd*6,:); %Datos de Fase A y B del Miércoles
X3=nanmean(T3);
T4=M(nd*6+1:nd*8,:); %Datos de Fase A y B del Jueves
X4=nanmean(T4);
T5=M(nd*8+1:nd*10,:); %Datos de Fase A y B del Viernes
X5=nanmean(T5);
T6=M(nd*10+1:nd*12,:); %Datos de Fase A y B del Sábado
X6=nanmean(T6);
T7=M(nd*12+1:nd*14,:); %Datos de Fase A y B del Domingo
X7=nanmean(T7);
X=[X1;X2;X3;X4;X5;X6;X7]if c==3 %Calculo de los agrupamientos
r1=X(i1,:);[wel wr1]=size(r1);if we1==1
    d1 = r1:
else
    dl = mean(r1);end
r2=X(j2,:);[we2 wr2]=size(r2);if we2==1
    d2 = r2;else
    d2=mean(r2);
end
r3=X(13,:);[we3 wr3]=size(r3);
if we3==1
    d3=r3;
else
    d3=mean(r3);
end
%Valores Máximos
maxdo=0;
max1=MaximoCol(1:nd*2,:); %Maximo de Fase A y B del Lunes
maxlu=nanmax(max1);
max2=MaximoCol(nd*2+1:nd*4,:); %Maximo de Fase A y B del Martes
maxma=nanmax(max2); 
max3=MaximoCol(nd*4+1:nd*6,:); %Maximo de Fase A y B del Miércoles
maxmi=nanmax(max3);
max4=MaximoCol(nd*6+1:nd*8,:); %Maximo de Fase A y B del Jueves
maxju=nanmax(max4);
max5=MaximoCol(nd*8+1:nd*10,:); %Maximo de Fase A y B del Viernes
maxvi=nanmax(max5);
max6=MaximoCol(nd*10+1:nd*12,:); %Maximo de Fase A y B del Sábado
maxsa=nanmax(max6);
max7=MaximoCol(nd*12+1:nd*14,:); %Maximo de Fase A y B del Domingo
maxdo=nanmax(max7);
maximos=[maxlu;maxma;maxmi;maxju;maxvi;maxsa;maxdo];
if maxdo==0
     errordlg('Los datos de las mediciones máximas no existen o
```

```
estan incompletos','Mediciones Máximas');
end
tiempo=(1:1:24)%Valor máximo de cada grupo
maxqrupol = maximos(i1,:);vmg1=max(maxgrupo1);
maxqrupo2 = maximos(12,:);vmg2=max(maxgrupo2);
maxgrupo3=maximos(j3,:);
vmg3=max(maxgrupo3);
%Curvas reconvertidas
h=d1*vmg1;
i=d2*vmg2;
j=d3*vmg3;
%Representación gráfica
axes(handles.axes6);
plot(tiempo,h,'m'),title(m1),xlabel('Tiempo [H]'),ylabel(var);
axes(handles.axes7);
plot(tiempo,i,'g'),title(m2),xlabel('Tiempo [H]'),ylabel(var);
axes(handles.axes8);
plot(tiempo,j),title(m3),xlabel('Tiempo [H]'),ylabel(var);
else
     %Calculo de los agrupamientos
r1=X(i1,:);[wel wrl]=size(r1);
if we1==1
    d1 = r1:
else
    dl = mean(r1);end
r2=X(12,:);[we2 wr2] = size(r2);if we2 == 1d2 = r2;
else
    d2=mean(r2);
end
%Valores Máximos
maxdo=0;
max1=MaximoCol(1:nd*2,:); %Maximo de Fase A y B del Lunes
maxlu=nanmax(max1);
max2=MaximoCol(nd*2+1:nd*4,:); %Maximo de Fase A y B del Martes
maxma=nanmax(max2); 
max3=MaximoCol(nd*4+1:nd*6,:); %Maximo de Fase A y B del Miércoles
maxmi=nanmax(max3);
max4=MaximoCol(nd*6+1:nd*8,:); %Maximo de Fase A y B del Jueves
maxju=nanmax(max4);
max5=MaximoCol(nd*8+1:nd*10,:); %Maximo de Fase A y B del Viernes
maxvi=nanmax(max5);
max6=MaximoCol(nd*10+1:nd*12,:); %Maximo de Fase A y B del Sábado
maxsa=nanmax(max6);
max7=MaximoCol(nd*12+1:nd*14,:); %Maximo de Fase A y B del Domingo
maxdo=nanmax(max7);
```

```
maximos=[maxlu;maxma;maxmi;maxju;maxvi;maxsa;maxdo];
if maxdo==0
     errordlg('Los datos de las mediciones máximas no existen o 
estan incompletos','Mediciones Máximas');
end
tiempo=(1:1:24)%Valor máximo de cada grupo
maxqrupol = maximos(i1,:);vmg1=max(maxgrupo1);
maxqrupo2 = maximos(i2,:);vmg2=max(maxgrupo2);
%Curvas reconvertidas
h=d1*vmg1;
i=d2*vmg2;
%Representación gráfica
axes(handles.axes6);
plot(tiempo,h,'m'),title(m1),xlabel('Tiempo [H]'),ylabel(var);
axes(handles.axes7);
plot(tiempo,i,'g'),title(m2),xlabel('Tiempo [H]'),ylabel(var);
end
% --- Executes when user attempts to close figure1.
function figure1 CloseRequestFcn(hObject, eventdata, handles)
% Hint: delete(hObject) closes the figure
delete(hObject);
Variable
```
El código correspondiente para la ventana del Reporte 1 [\(Figura 51\)](#page-97-0), sigue la estructura que se muestra a continuación:

```
% --- Executes just before Reporte1 is made visible.
function Reporte1 OpeningFcn(hObject, eventdata, handles, varargin)
global b %Capacidad en la que se esta trabajando
global d1 %1 agrupación de los datos
global d2 %2 agrupación de los datos
global d3 %3 agrupación de los datos
global var %tipo de variable seleccionada
global maximos %matriz de valores máximos
global j1 %Grupo 1
global j2 %Grupo 2
global j3 %Grupo 3
global m1 %nombre de la curva
global m2
global m3
set(handles.text10,'String',b);
tiempo=(1:1:24);
%Valor máximo de cada grupo
maxqrupol = maximos(j1,:);vmg1=max(maxgrupo1);
set(handles.text11, 'String', vmg1);
repres=m1;
```

```
repres=replace(var,["Energía [Wh]" "Corriente [A]" "Pot.Activa [W]"
"Pot.Reactiva [VAr]"],["[Wh]" "[A]" "[W]" "[VAr]"]);
set(handles.text14, 'String', repres);
set(handles.text15, 'String', repres);
set(handles.text16, 'String', repres);
maxqrupo2 = maximos(i2,:);vmg2=max(maxgrupo2);
set(handles.text12, 'String', vmg2);
maxgrupo3=maximos(j3,:);
vmg3=max(maxgrupo3);
set(handles.text13,'String', vmg3);
%Curvas reconvertidas
h=d1*vmg1
i=d2*vmg2
j=d3*vmg3
%Representación gráfica
axes(handles.axes1);
plot(tiempo, h, 'm'), title(m1), xlabel('Tiempo [H]'), ylabel(var);
axes(handles.axes2);
plot(tiempo,i,'g'),title(m2),xlabel('Tiempo [H]'),ylabel(var);
axes(handles.axes3);
plot(tiempo,j),title(m3),xlabel('Tiempo [H]'),ylabel(var);
% Choose default command line output for Reporte1
handles.output = hObject;
% Update handles structure
guidata(hObject, handles);
% --- Outputs from this function are returned to the command line.
function varargout = Reporte1_OutputFcn(hObject, eventdata, handles) 
varargout{1} = handles.output;
% ------------------------------------------------------------------
--
function uipushtool3_ClickedCallback(hObject, eventdata, handles)
FuzzyC_Meanz
```
El código correspondiente para la ventana del Reporte 2 [\(Figura 55\)](#page-99-0), sigue la estructura que se muestra a continuación:

```
% --- Executes just before Reporte2 is made visible.
function Reporte2 OpeningFcn(hObject, eventdata, handles,
varargin)
global b %Capacidad en la que se esta trabajando
global d1 %1 agrupación de los datos
global d2 %2 agrupación de los datos
global var %tipo de variable seleccionada
global maximos %matriz de valores máximos
global j1 %Grupo 1
global j2 %Grupo 2
global m1 %Nombre de la curva
```

```
global m2
set(handles.text11, 'String', b);
tiempo=(1:1:24);
%Valor máximo de cada grupo
maxqrupol = maximos(i1,:);vmg1=max(maxgrupo1);
set(handles.text9,'String', vmg1);
repres=m1;
repres=replace(var,["Energía [Wh]" "Corriente [A]" "Pot.Activa 
[W]" "Pot.Reactiva [VAr]"],["[Wh]" "[A]" "[W]" "[VAr]"]);
set(handles.text12, 'String', repres);
set(handles.text13,'String', repres);
maxgrupo2=maximos(j2,:);
vmg2=max(maxgrupo2);
set(handles.text10, 'String', vmg2);
%Curvas reconvertidas
h=d1*vmg1
i=d2*vmg2
%Representación gráfica
axes(handles.axes1);
plot(tiempo, h, 'm'),title(m1),xlabel('Tiempo [H]'), ylabel(var);
axes(handles.axes2);
plot(tiempo,i,'g'),title(m2),xlabel('Tiempo [H]'),ylabel(var);
% Choose default command line output for Reporte2
handles.output = hObject;
% Update handles structure
guidata(hObject, handles);
% --- Outputs from this function are returned to the command line.
function varargout = Reporte2 OutputFcn(hObject, eventdata,
handles) 
% Get default command line output from handles structure
varargout{1} = handles.output;
function uipushtool1 ClickedCallback(hObject, eventdata, handles)
function uipushtool2_ClickedCallback(hObject, eventdata, handles)
FuzzyC_Meanz
```
El código correspondiente para la ventana del Reporte 3 [\(Figura 59\)](#page-104-0), sigue la estructura que se muestra a continuación:

```
% --- Executes just before Reporte3 is made visible.
function Reporte3 OpeningFcn(hObject, eventdata, handles, varargin)
global MaximoCol %Matriz de valores máximos
global b %Capacidad en la que se esta trabajando
global d1 %1 agrupación de los datos
global d2 %2 agrupación de los datos
global d3 %3 agrupación de los datos
```

```
global var %tipo de variable seleccionada
global maximos %matriz de valores máximos
global j1 %Grupo 1
global j2 %Grupo 2
global j3 %Grupo 3
global m1 %nombre de la curva
global m2
global m3
global nd %núero de datos
set(handles.text16,'String',b);
tiempo=(1:1:24);
%Valor máximo de cada grupo
maxgrupo1=maximos(j1,:)
vmg1=max(maxgrupo1)
set(handles.text17, 'String', vmg1);
maxqrupo2 = maximos(j2,:)vmg2=max(maxgrupo2)
set(handles.text18,'String', vmg2);
maxqrupo3 = maximos(13,:)vmg3=max(maxgrupo3)
set(handles.text19, 'String', vmg3);
%Curvas reconvertidas
h=d1*vmg1;
i=d2*vmg2;
j=d3*vmg3;
%Representación gráfica
axes(handles.axes1);
plot(tiempo, h, 'm'), title(m1), xlabel('Tiempo [H]'), ylabel(var);
axes(handles.axes2);
plot(tiempo,i,'g'),title(m2),xlabel('Tiempo [H]'),ylabel(var);
axes(handles.axes3);
plot(tiempo,j),title(m3),xlabel('Tiempo [H]'),ylabel(var);
%Cálculo del Factor de Carga
FC1=nanmean(d1)
set(handles.text23,'String',FC1);
FC2=nanmean(d2)
set(handles.text24,'String',FC2);
FC3=nanmean(d3)
set(handles.text25, 'String', FC3);
%Cálculo de la Demanda Promedio
DP1=vmg1*FC1
set(handles.text20,'String', DP1);
DP2=vmg2*FC2
set(handles.text21,'String',DP2);
DP3=vmg3*FC3
set(handles.text22,'String',DP3);
%Cálculo del Factor de Diversidad
T1=MaximoCol(1:nd*2,:); %Datos de Fase A y B del Lunes
smax1=nansum(T1);
maxlu=nanmax(T1); %Maximo de Fase A y B del Lunes
Fdi1=smax1/maxlu; %Factor de diversidad del Lunes
T2=MaximoCol(nd*2+1:nd*4,:); %Datos de Fase A y B del Martes
smax2=nansum(T2);
maxma=nanmax(T2); %Maximo de Fase A y B del Martes
```

```
Fdi2=smax2/maxma; %Factor de diversidad del Martes
T3=MaximoCol(nd*4+1:nd*6,:); %Datos de Fase A y B del Miércoles
smax3=nansum(T3);
maxmi=nanmax(T3); %Maximo de Fase A y B del Miércoles
Fdi3=smax3/maxmi; %Factor de diversidad del Miércoles
T4=MaximoCol(nd*6+1:nd*8,:); %Datos de Fase A y B del Jueves
smax4=nansum(T4);
maxju=nanmax(T4); %Maximo de Fase A y B del Jueves
Fdi4=smax4/maxju; %Factor de diversidad del Jueves
T5=MaximoCol(nd*8+1:nd*10,:); %Datos de Fase A y B del Viernes
smax5=nansum(T5);
maxvi=nanmax(T5); %Maximo de Fase A y B del Viernes
Fdi5=smax5/maxvi; %Factor de diversidad del Viernes
T6=MaximoCol(nd*10+1:nd*12,:); %Datos de Fase A y B del Sábado
smax6=nansum(T6);
maxsa=nanmax(T6); %Maximo de Fase A y B del Sábado
Fdi6=smax6/maxsa; %Factor de diversidad del Sábado
T7=MaximoCol(nd*12+1:nd*14,:); %Datos de Fase A y B del Domingo
smax7=nansum(T7);
maxdo=nanmax(T7); %Maximo de Fase A y B del Martes
Fdi7=smax7/maxdo; %Factor de diversidad del Martes
Fdi=[Fdi7;Fdi7;Fdi7;Fdi7;Fdi7;Fdi7;Fdi7];
Fdgl=Fdi(j1,:);r1=nanmean(Fdg1)
set(handles.text26,'String',r1);
Fdq2=Fdi(j2,:);r2=nanmean(Fdg2)
set(handles.text27, 'String', r2);
Fdq3=Fdi(j3,:);r3=nanmean(Fdg3)
set(handles.text28,'String',r3);
%Cálculo del factor de coincidencia
Fco1=1/r1;set(handles.text29,'String',Fco1);
Fco2=1/r2;set(handles.text30,'String', Fco2);
Fco3=1/r3;
set(handles.text31,'String', Fco3);
%Cálculo del factor de pérdidas
Fp1=0.15*FC1+0.85*FC1*FC1;
set(handles.text32,'String',Fp1);
Fp2=0.15*FC2+0.85*FC2*FC2;
set(handles.text33,'String', Fp2);
Fp3=0.15*FC3+0.85*FC3*FC3;
set(handles.text34,'String',Fp3);
% Choose default command line output for Reporte3
handles.output = hObject;
% Update handles structure
guidata(hObject, handles);
```

```
% --- Outputs from this function are returned to the command line.
function varargout = Reporte3_OutputFcn(hObject, eventdata, handles) 
% Get default command line output from handles structure
varargout{1} = handles.output;
% --------------------------------------------------------------------
function uipushtool2 ClickedCallback(hObject, eventdata, handles)
FuzzyC_Meanz
```
El código correspondiente para la ventana del Reporte 4 [\(Figura 66\)](#page-113-0), sigue la estructura que se muestra a continuación:

```
% --- Executes just before Reporte4 is made visible.
function Reporte4 OpeningFcn(hObject, eventdata, handles, varargin)
global MaximoCol %Matriz de valores máximos
global b %Capacidad en la que se esta trabajando
global d1 %1 agrupación de los datos
global d2 %2 agrupación de los datos
global var %tipo de variable seleccionada
global maximos %matriz de valores máximos
global j1 %Grupo 1
global j2 %Grupo 2
global m1 %nombre de la curva
global m2
global nd %núero de datos
set(handles.text27,'String',b);
tiempo=(1:1:24);
%Valor máximo de cada grupo
maxgrupo1=maximos(j1,:);
vmg1=max(maxgrupo1);
set(handles.text14,'String', vmq1);
maxgrupo2=maximos(j2,:);
vmg2=max(maxgrupo2);
set(handles.text15, 'String', vmg2);
%Curvas reconvertidas
h=d1*vmg1
i=d2*vmg2
%Representación gráfica
axes(handles.axes1);
plot(tiempo, h, 'm'),title(m1),xlabel('Tiempo [H]'),ylabel(var);
axes(handles.axes2);
plot(tiempo,i,'g'),title(m2),xlabel('Tiempo [H]'),ylabel(var);
%Cálculo del Factor de Carga
FC1 =nanmean(d1);
set(handles.text18,'String',FC1);
FC2=nanmean(d2);
set(handles.text19,'String',FC2);
%Cálculo de la Demanda Promedio
DP1=vmg1*FC1;
set(handles.text16,'String',DP1);
DP2=vmg2*FC2;
set(handles.text17, 'String', DP2);
```

```
%Cálculo del Factor de Diversidad
T1=MaximoCol(1:nd*2,:); %Datos de Fase A y B del Lunes
smax1=nansum(T1);
maxlu=nanmax(T1); %Maximo de Fase A y B del Lunes
Fdi1=smax1/maxlu; %Factor de diversidad del Lunes
T2=MaximoCol(nd*2+1:nd*4,:); %Datos de Fase A y B del Martes
smax2=nansum(T2);
maxma=nanmax(T2); %Maximo de Fase A y B del Martes
Fdi2=smax2/maxma; %Factor de diversidad del Martes
T3=MaximoCol(nd*4+1:nd*6,:); %Datos de Fase A y B del Miércoles
smax3=nansum(T3);
maxmi=nanmax(T3); %Maximo de Fase A y B del Miércoles
Fdi3=smax3/maxmi; %Factor de diversidad del Miércoles
T4=MaximoCol(nd*6+1:nd*8,:); %Datos de Fase A y B del Jueves
smax4=nansum(T4);
maxju=nanmax(T4); %Maximo de Fase A y B del Jueves
Fdi4=smax4/maxju; %Factor de diversidad del Jueves
T5=MaximoCol(nd*8+1:nd*10,:); %Datos de Fase A y B del Viernes
smax5=nansum(T5);
maxvi=nanmax(T5); %Maximo de Fase A y B del Viernes
Fdi5=smax5/maxvi; %Factor de diversidad del Viernes
T6=MaximoCol(nd*10+1:nd*12,:); %Datos de Fase A y B del Sábado
smax6=nansum(T6):
maxsa=nanmax(T6); %Maximo de Fase A y B del Sábado
Fdi6=smax6/maxsa; %Factor de diversidad del Sábado
T7=MaximoCol(nd*12+1:nd*14,:); %Datos de Fase A y B del Domingo
smax7=nansum(T7);
maxdo=nanmax(T7); %Maximo de Fase A y B del Martes
Fdi7=smax7/maxdo; %Factor de diversidad del Martes
Fdi=[Fdi1;Fdi2;Fdi3;Fdi4;Fdi5;Fdi6;Fdi7]
Fdq1=Fdi(j1,:);r1=nanmean(Fdg1);
set(handles.text20,'String',r1);
Fdq2=Fdi(j2,:);r2=nanmean(Fdg2);
set(handles.text21, 'String', r2);
%Cálculo del factor de coincidencia
Fco1=1/r1;
set(handles.text22,'String', Fco1);
Fco2=1/r2;
set(handles.text23,'String', Fco2);
%Cálculo del factor de pérdidas
Fp1=0.15*FC1+0.85*FC1*FC1;
set(handles.text24,'String',Fp1);
Fp2=0.15*FC2+0.85*FC2*FC2;
set(handles.text25,'String',Fp2);
% Choose default command line output for Reporte4
handles.output = hObject;
% Update handles structure
```

```
guidata(hObject, handles);
% --- Outputs from this function are returned to the command line.
function varargout = Reporte4_OutputFcn(hObject, eventdata, handles) 
% Get default command line output from handles structure
varargout{1} = handles.output;
                          % --------------------------------------------------------------------
function uipushtool2 ClickedCallback(hObject, eventdata, handles)
FuzzyC_Meanz
```
El código correspondiente para la ventana de FuzzyC-Mean [\(Figura 52\)](#page-97-1), sigue la estructura que se muestra a continuación:

```
% --- Executes just before FuzzyC_Meanz is made visible.
function FuzzyC_Meanz_OpeningFcn(hObject, eventdata, handles, varargin)
global m1
global m2
global m3
global c
global U
global Z
set(handles.text10,'String',m1);
set(handles.text11, 'String', m2);
set(handles.text12,'String',m3);
set(handles.text6,'String',c);
if c==3
    set(handles.text7,'String','Grupo 1:');
    set(handles.text8,'String','Grupo 2:');
    set(handles.text9,'String','Grupo 3:');
else
    set(handles.text7,'String','Grupo 1:');
    set(handles.text8,'String','Grupo 2:');
    set(handles.text9,'String', []);
end
set(handles.uitable1,'Data',U);
axes(handles.axes1);
F= dendrogram(Z,'colorthreshold','default');
% Choose default command line output for FuzzyC_Meanz
handles.output = hObject;
% Update handles structure
guidata(hObject, handles);
% --- Outputs from this function are returned to the command line.
function varargout = FuzzyC_Meanz_OutputFcn(hObject, eventdata, handles) 
% Get default command line output from handles structure
varargout{1} = handles.output;
```
**Anexo 5.** Interfaz gráfica desarrollada en MATLAB®

En el anexo 5 se encuentran las siguientes carpetas:

- GUI\_CURVMON: En ella se ubican todos los archivos generados y requeridos para ejecutar la interfaz gráfica mediante el buscador de carpetas en Matlab.
- Instalador CURVMON: Dentro de esta carpeta se encuentran 3 carpetas y un archivo .html; en la carpeta "Instalador" se encuentra el instalador del programa "CURVMON.exe"; en la carpeta portable se encuentra el programa "CURVMON.exe" para ejecutarlo sin la necesidad de instalarlo y en la carpeta "for\_redistribution\_files\_only" se encuentra los íconos del software.
- DATOS\_GUI: En esta carpeta se encuentran todos los archivos con extensión .xls obtenidos de la presente investigación y utilizados en el software CURVMON.

**Anexo 6.** Resumen de las pruebas estadísticas que validan una distribución normal de la muestra

## **Resumen de las pruebas estadísticas validando una distribución normal de la base de datos para los 10 kVA**

| <b>DÍAS</b>      | <b>CHI-CUADRADO</b> | <b>KOLMOGOROV-</b><br><b>SMIRNOV</b> | <b>ANDERSON-</b><br><b>DARING</b> |
|------------------|---------------------|--------------------------------------|-----------------------------------|
| <b>LUNES</b>     | $V-P=0.336471$      | $V-P=0.825357$                       | $V-P=0.1000$                      |
| <b>MARTES</b>    | $V-P=0.411861$      | $V-P=0.832635$                       | $V-P=0.1000$                      |
| <b>MIÉRCOLES</b> | $V-P=0.381584$      | $V-P=0.904119$                       | $V-P=0.1000$                      |
| <b>JUEVES</b>    | $V-P=0.241520$      | $V-P=0.791171$                       | $V-P=0.1000$                      |
| <b>VIERNES</b>   | $V-P=0.423375$      | $V-P=0.901682$                       | $V-P=0.1000$                      |
| <b>SÁBADO</b>    | $V-P=0.375709$      | $V-P=0.854218$                       | $V-P=0.1000$                      |
| <b>DOMINGO</b>   | $V-P=0.251786$      | $V-P=0.715545$                       | $V-P=0.1000$                      |
|                  |                     |                                      |                                   |

**Tabla 40.** Verificación de la distribución normal de la base de datos de los transformadores de 10 kVA, variable Energía.

**Elaborado por:** El Autor.

| <b>DÍAS</b>      | <b>CHI-CUADRADO</b> | <b>KOLMOGOROV-</b><br><b>SMIRNOV</b> | <b>ANDERSON-</b><br><b>DARING</b> |
|------------------|---------------------|--------------------------------------|-----------------------------------|
| <b>LUNES</b>     | $V-P=0.333414$      | $V-P=0.705959$                       | $V-P=0.1000$                      |
| <b>MARTES</b>    | $V-P=0.279857$      | $V-P=0.847159$                       | $V-P=0.1000$                      |
| <b>MIÉRCOLES</b> | $V-P=0.430744$      | $V-P=0.936951$                       | $V-P=0.1000$                      |
| <b>JUEVES</b>    | $V-P=0.503618$      | $V-P=0.704114$                       | $V-P=0.1000$                      |
| <b>VIERNES</b>   | $V-P=0.487264$      | $V-P=0.944551$                       | $V-P=0.1000$                      |
| <b>SÁBADO</b>    | $V-P=0.283396$      | $V-P=0.893088$                       | $V-P=0.1000$                      |
| <b>DOMINGO</b>   | $V-P=0.291716$      | $V-P=0.721058$                       | $V-P=0.1000$                      |

**Tabla 41.** Verificación de la distribución normal de la base de datos de los transformadores de 10 kVA, variable Corriente.

Debido a que el valor-P más pequeño de las pruebas realizadas es mayor a 0.05, no se puede rechazar la idea de que los datos de las 24 horas, de los 7 días a la semana, provienen de una distribución normal con 95% de confianza.

**Tabla 42.** Verificación de la distribución normal de la base de datos de los transformadores de 10 kVA, variable Potencia Activa.

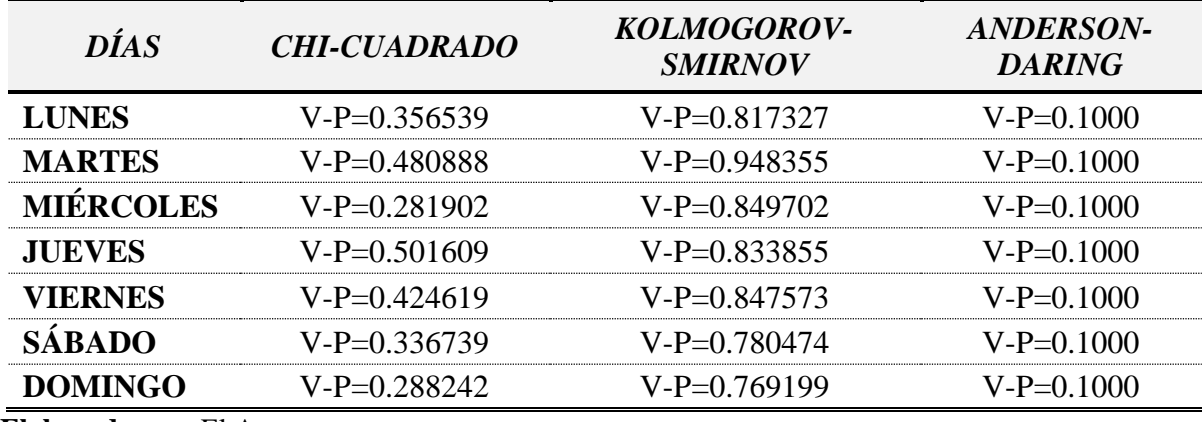

**Elaborado por:** El Autor.

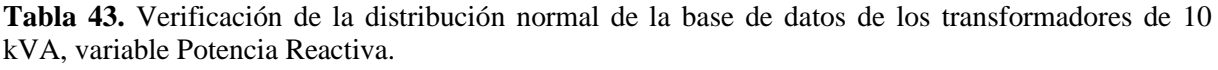

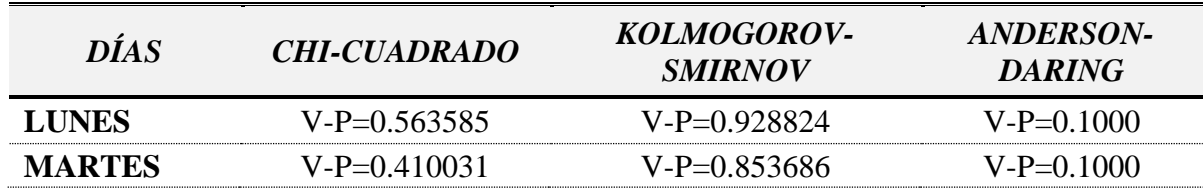

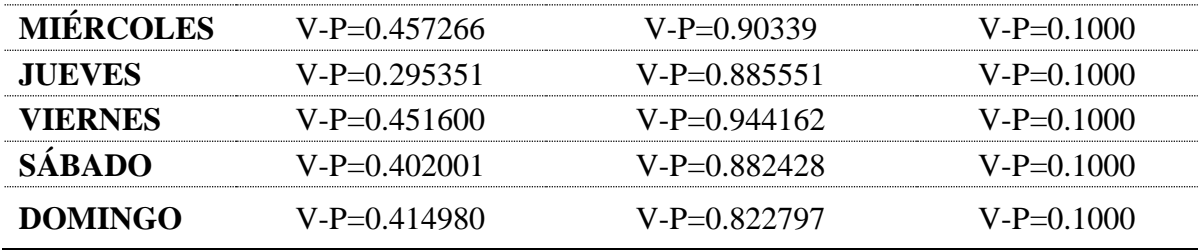

Debido a que el valor-P más pequeño de las pruebas realizadas es mayor a 0.05, no se puede rechazar la idea de que los datos de las 24 horas, de los 7 días a la semana, provienen de una distribución normal con 95% de confianza.

## **Resumen de las pruebas estadísticas validando una distribución normal de la base de datos para los 15 kVA**

**Tabla 44.** Verificación de la distribución normal de la base de datos de los transformadores de 15 kVA, variable Energía.

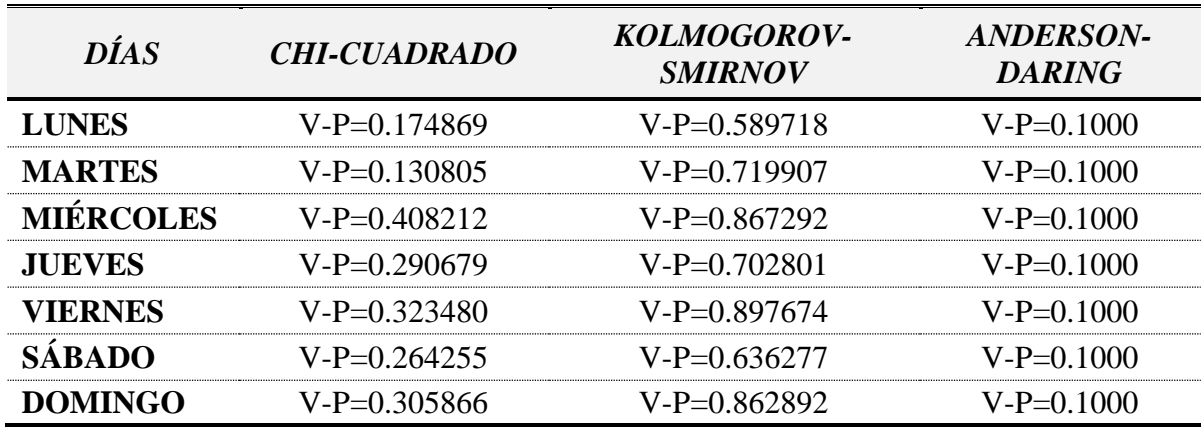

**Elaborado por:** El Autor.

**Tabla 45.** Verificación de la distribución normal de la base de datos de los transformadores de 15 kVA, variable Corriente.

| <b>DÍAS</b>      | <b>CHI-CUADRADO</b> | <b>KOLMOGOROV-</b><br><b>SMIRNOV</b> | <b>ANDERSON-</b><br><b>DARING</b> |
|------------------|---------------------|--------------------------------------|-----------------------------------|
| <b>LUNES</b>     | $V-P=0.184710$      | $V-P=0.636187$                       | $V-P=0.1000$                      |
| <b>MARTES</b>    | $V-P=0.268650$      | $V-P=0.664570$                       | $V-P=0.1000$                      |
| <b>MIÉRCOLES</b> | $V-P=0.287351$      | $V-P=0.757475$                       | $V-P=0.1000$                      |
| <b>JUEVES</b>    | $V-P=0.311486$      | $V-P=0.792556$                       | $V-P=0.1000$                      |
| <b>VIERNES</b>   | $V-P=0.416706$      | $V-P=0.847315$                       | $V-P=0.1000$                      |

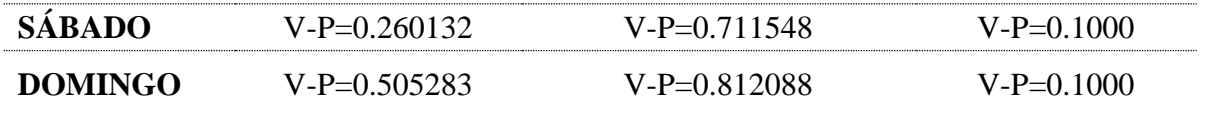

Debido a que el valor-P más pequeño de las pruebas realizadas es mayor a 0.05, no se puede rechazar la idea de que los datos de las 24 horas, de los 7 días a la semana, provienen de una distribución normal con 95% de confianza.

**Tabla 46.** Verificación de la distribución normal de la base de datos de los transformadores de 15 kVA, variable Potencia Activa.

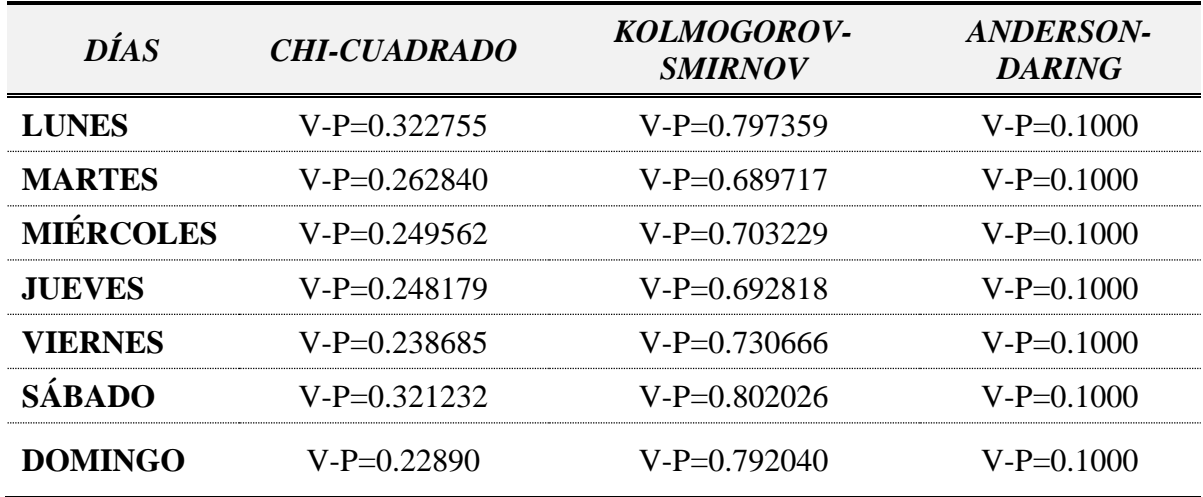

**Elaborado por:** El Autor.

Debido a que el valor-P más pequeño de las pruebas realizadas es mayor a 0.05, no se puede rechazar la idea de que los datos de las 24 horas, de los 7 días a la semana, provienen de una distribución normal con 95% de confianza.

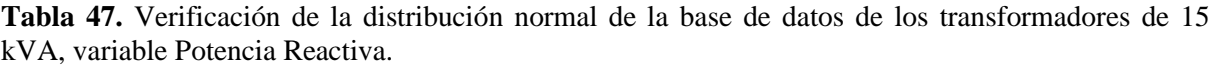

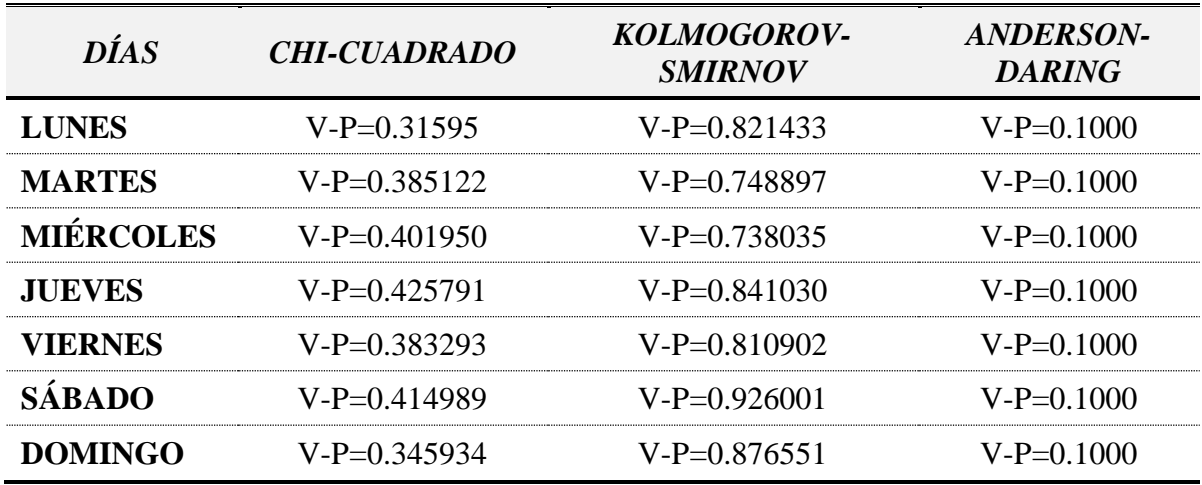

**Elaborado por:** El Autor.

Debido a que el valor-P más pequeño de las pruebas realizadas es mayor a 0.05, no se puede rechazar la idea de que los datos de las 24 horas, de los 7 días a la semana, provienen de una distribución normal con 95% de confianza.

## **Resumen de las pruebas estadísticas validando una distribución normal de la base de datos para los 25 kVA**

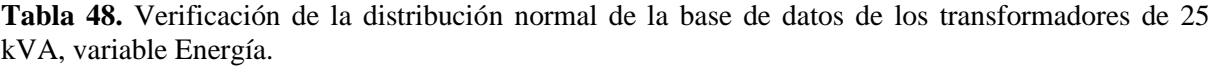

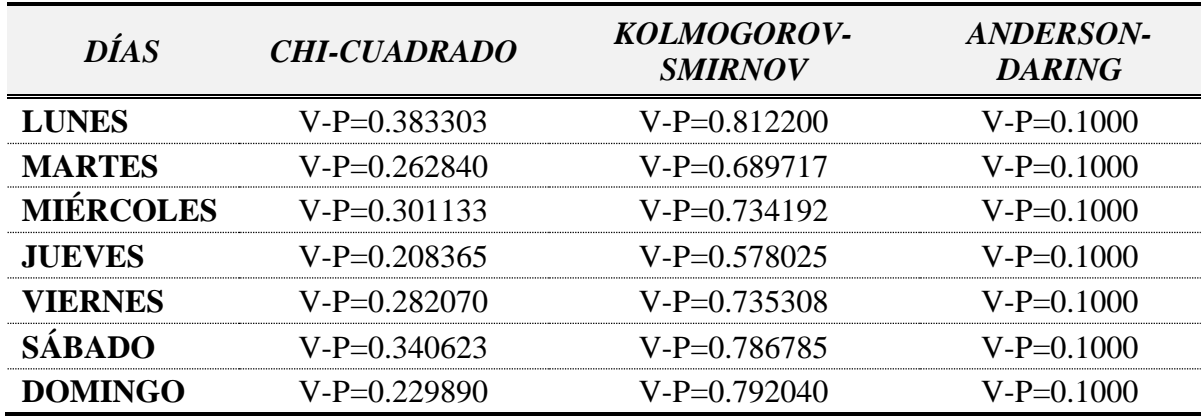

**Elaborado por:** El Autor.

Debido a que el valor-P más pequeño de las pruebas realizadas es mayor a 0.05, no se puede rechazar la idea de que los datos de las 24 horas, de los 7 días a la semana, provienen de una distribución normal con 95% de confianza.

**Tabla 49.** Verificación de la distribución normal de la base de datos de los transformadores de 25 kVA, variable Corriente.

| <b>DÍAS</b>      | <b>CHI-CUADRADO</b> | <b>KOLMOGOROV-</b><br><b>SMIRNOV</b> | <b>ANDERSON-</b><br><b>DARING</b> |
|------------------|---------------------|--------------------------------------|-----------------------------------|
| <b>LUNES</b>     | $V-P=0.469889$      | $V-P=0.608536$                       | $V-P=0.1000$                      |
| <b>MARTES</b>    | $V-P=0.446623$      | $V-P=0.730980$                       | $V-P=0.1000$                      |
| <b>MIÉRCOLES</b> | $V-P=0.414150$      | $V-P=0.718358$                       | $V-P=0.1000$                      |
| <b>JUEVES</b>    | $V-P=0.402845$      | $V-P=0.699834$                       | $V-P=0.1000$                      |
| <b>VIERNES</b>   | $V-P=0.534867$      | $V-P=0.869985$                       | $V-P=0.1000$                      |
| <b>SÁBADO</b>    | $V-P=0.280501$      | $V-P=0.820413$                       | $V-P=0.1000$                      |
| <b>DOMINGO</b>   | $V-P=0.396360$      | $V-P=0.528909$                       | $V-P=0.1000$                      |

**Elaborado por:** El Autor.

| <b>DÍAS</b>      | <b>CHI-CUADRADO</b> | <b>KOLMOGOROV-</b><br><b>SMIRNOV</b> | <b>ANDERSON-</b><br><b>DARING</b> |
|------------------|---------------------|--------------------------------------|-----------------------------------|
| <b>LUNES</b>     | $V-P=0.490839$      | $V-P=0.668893$                       | $V-P=0.1000$                      |
| <b>MARTES</b>    | $V-P=0.419981$      | $V-P=0.723763$                       | $V-P=0.1000$                      |
| <b>MIÉRCOLES</b> | $V-P=0.642971$      | $V-P=0.833667$                       | $V-P=0.1000$                      |
| <b>JUEVES</b>    | $V-P=0.446743$      | $V-P=0.693962$                       | $V-P=0.1000$                      |
| <b>VIERNES</b>   | $V-P=0.479162$      | $V-P=0.819964$                       | $V-P=0.1000$                      |
| <b>SÁBADO</b>    | $V-P=0.412425$      | $V-P=0.691809$                       | $V-P=0.1000$                      |
| <b>DOMINGO</b>   | $V-P=0.323131$      | $V-P=0.728184$                       | $V-P=0.1000$                      |

**Tabla 50.** Verificación de la distribución normal de la base de datos de los transformadores de 25 kVA, variable Potencia Activa.

Debido a que el valor-P más pequeño de las pruebas realizadas es mayor a 0.05, no se puede rechazar la idea de que los datos de las 24 horas, de los 7 días a la semana, provienen de una distribución normal con 95% de confianza.

**Tabla 51.** Verificación de la distribución normal de la base de datos de los transformadores de 25 kVA, variable Potencia Reactiva.

| <b>DÍAS</b>      | <b>CHI-CUADRADO</b> | KOLMOGOROV-<br><b>SMIRNOV</b> | <b>ANDERSON-</b><br><b>DARING</b> |
|------------------|---------------------|-------------------------------|-----------------------------------|
| <b>LUNES</b>     | $V-P=0.369656$      | $V-P=0.745792$                | $V-P=0.1000$                      |
| <b>MARTES</b>    | $V-P=0.328914$      | $V-P=0.846379$                | $V-P=0.1000$                      |
| <b>MIÉRCOLES</b> | $V-P=0.609344$      | $V-P=0.907845$                | $V-P=0.1000$                      |
| <b>JUEVES</b>    | $V-P=0.718306$      | $V-P=0.955463$                | $V-P=0.1000$                      |
| <b>VIERNES</b>   | $V-P=0.519080$      | $V-P=0.877259$                | $V-P=0.1000$                      |
| <b>SÁBADO</b>    | $V-P=0.430309$      | $V-P=0.707532$                | $V-P=0.1000$                      |
| <b>DOMINGO</b>   | $V-P=0.495872$      | $V-P=0.887904$                | $V-P=0.1000$                      |

**Elaborado por:** El Autor.

## **Anexo 7.** Certificado de la traducción del resumen

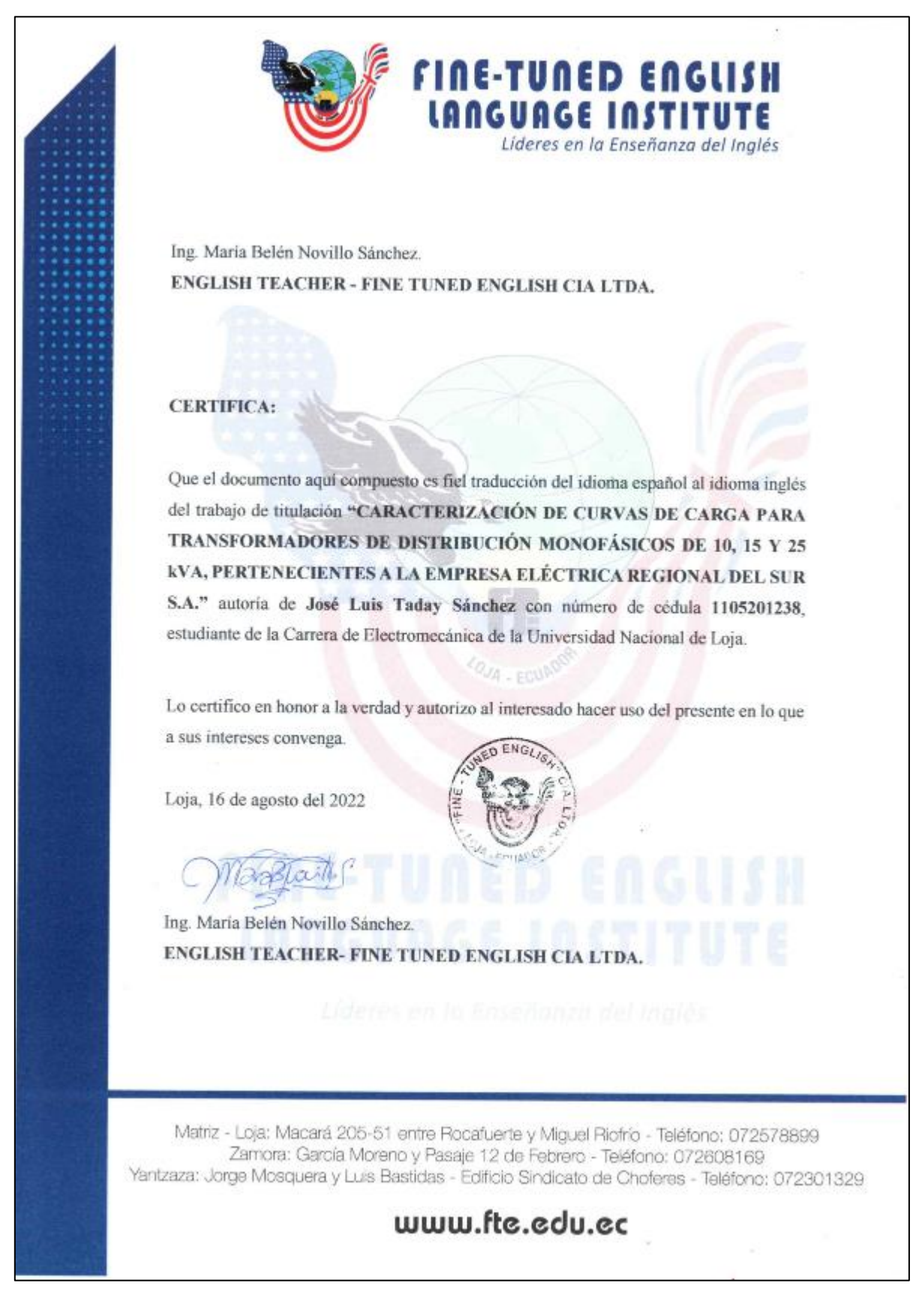